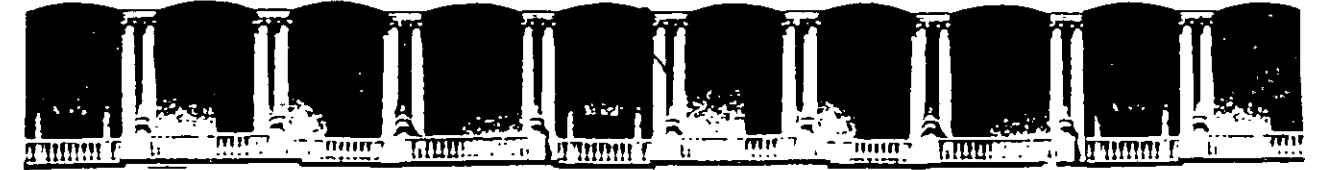

#### **FACULTAD INGENIERIA** DE **U.N.A.M.** DIVISION DE EDUCACION CONTINUA

#### **MANTENIMIENTO DE PC'S Y PERIFERICOS**

#### (PARTE I)

 $\ddot{\mathbf{r}}$ 

al 30 de octubre de 1998 فأخرجت وسنب  $\mathbf{M}$  to ing<sub>t</sub> Hi **DIRECTORIO DE PROFESORES**  $\mathbf{r}$  $\mathcal{W}(\cdot)$  $\sim 2\%$ SR. VICTOR RIVERA CONTRERAS CONSULTORES ICIMEX, S.A. DE C.V. COL. ROMERO DE TERREROS DELEGACION COYOACAN C.P. 04310 MEXICO, D.F.

## 第14日 日本

#### **ARSKATECTURA DE UNA GOMPUTADORA**

**CARACTERISTICAS Y UFFERENCIAS ENTRE! LOG SITEMAS** 

TEGNOLOGÍAS

**TALLER DE** GÖNFIGURACIONES

**PALLER DE** 

**ETACHOSTICOS** 

**MILLER DE ENERGIA** 

*EXTENUMENTO* EREVENTIVO LOGICO:

**MENTENIMENTO** CORRECTIVO BASICO

**ELERGISCHEAR Y** 

**JOHTRATOS DE** 

# **MANTENTURITO DE** PC SAXTS Y PERTFERIOOS I (Duración 40 hrs.)

#### Obietivo:

Lograr que los participantes después del curso, puedan alargar la vida útil de sus equipos, aplicando las acciones y cuidados del mantenimiento preventivo, evitando así problemas en potencia. Destruir los frecuentes mitos de que una computadora es "intocable por profanos" y que sólo los "GURUS" son los elegidos. Avudar al usuario a decidir cuando puede resolver un problema por si mismo y cuando debe acudir a un especialista, y en general, dotario de seguridad en el manejo y cuidado de su PC y equipo.

# TEMARIO

#### $\boldsymbol{\omega}$ 1. - ARQUITECTURA DE **UNA COMPUTADORA**

- The Diagrama a bloques
- Sistema de reloj
- 4 Configuración practica en base a la arquitectura

#### 皇 2. – CARACTERISTICAS Y . DIRERENCIAS ENTRE LOS **SISTEMAS**

- A. XT's, AT's, PS/2, Etc.
- 4 Evolucion desde el 8088 at Pentium II **MMX**
- D. 3. TECNOLOGIAS
	- $-4$  ISA
	- $\oplus$  MCA
	- Ô. EISA
	- $\checkmark$  VESA
	- $\sim$  PCI

### $\Box$  4. - TALLER DE

#### **CONFIGURACIONES**

- Fisicas y logias
- Interrupciones
	- Mapas de memona
	- Mapas de puertos
	- Canales de DMA, etc.

## $\overline{=}$  5. – TALLER DE

- **DIAGNOSTICOS** 
	- Equipo de medición.
	- Herramientas fisicas
	- Herramientas lógicas
	- Programas de
	- diagnostice
- 6. TALLER DE ENERGIA
	- Supresores de picci
	- reguladoras y UPS's
	- Fuentes
		- Niveles de voltajes
		- Familias TTL y OMOS

#### 息 7. - MANTENIMIENTO PREVENTIVO LOGICO

- $A$  En la computadora
- $\frac{1}{2}$ . En el monitor
- $\mathcal{L}$ . En las impresoras
- 息 8. MANTENIMIENTO **CORRECTIVO BASICO** 
	- MotherBoard
	- Floppy s
	- **Monitores**
	- $\mathcal{O}^{\mathcal{O}}$ Impresoras
- $\Box$  9. IMPRESORAS Y **PERIFERICOS**
- $\uplus$  10. CONTRATOS DE **MANTENIMIENTO**

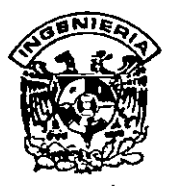

## **DIVISION DE EDUCACION CONTINUA FACULTAD DE INGENIERIA, UNAM CURSOS ABIERTOS**

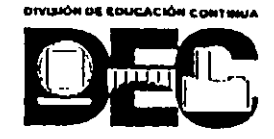

## **CURSO: CC090 IMantenimiento de PC'S y Periféricos (Parte 1) FECHA: 19 al 30 de octubre de 1998 EVALUACIÓN DEL PERSONAL DOCENTE**

(ESCALA DE EVALUACIÓN: 1 A.10)

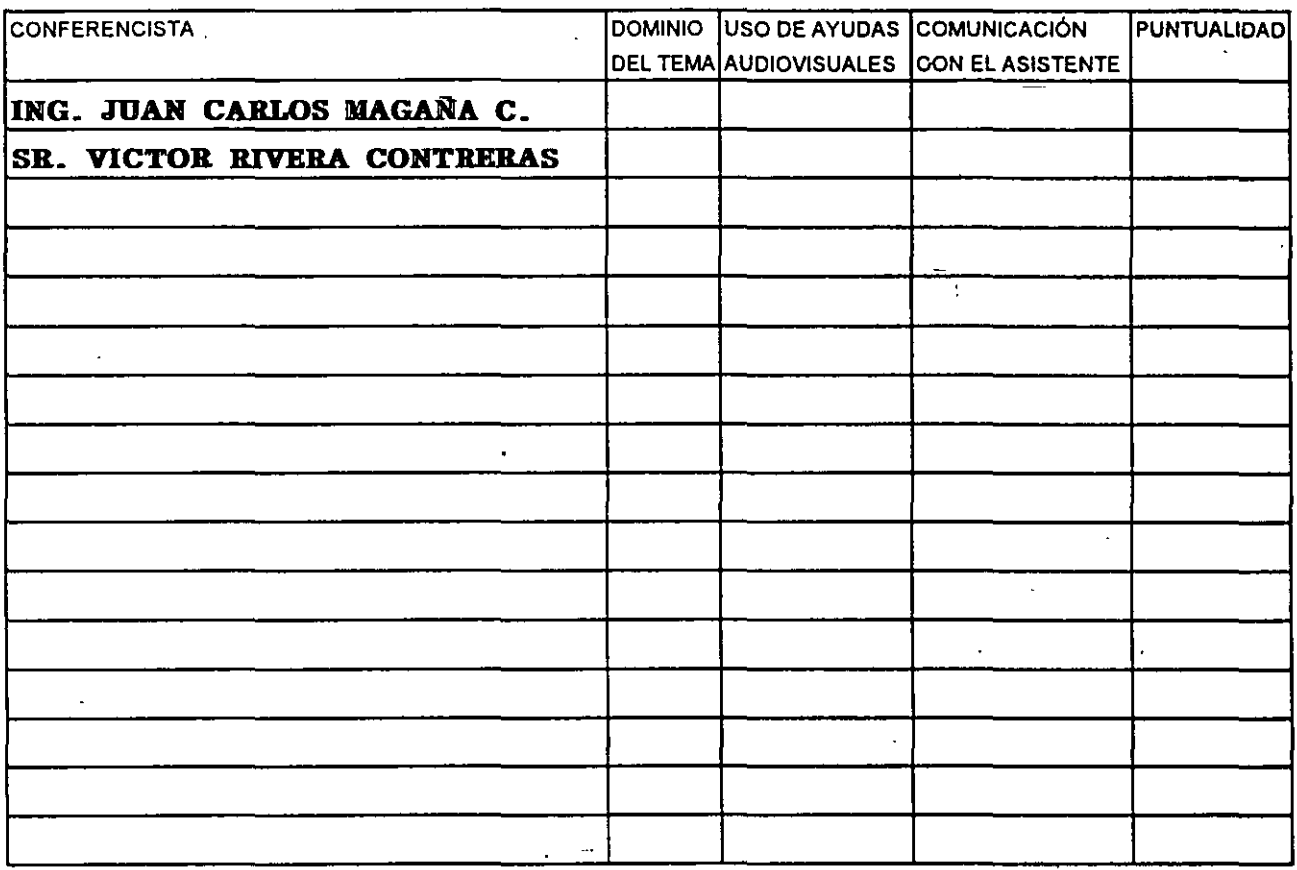

## **EVALUACIÓN DE LA.ENSEÑANZA**

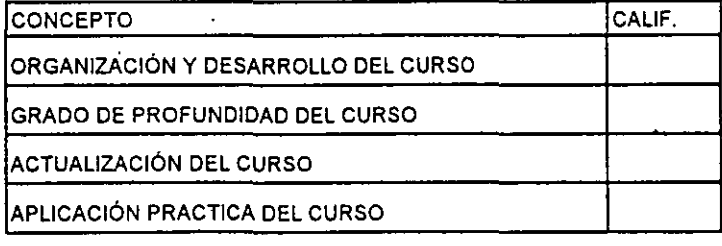

## **EVALUACIÓN DEL CURSO**

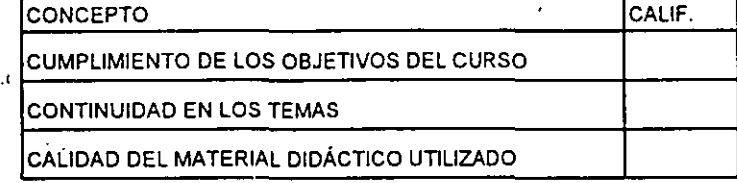

Promedio

Promedio ----

----

Promedio

 $\frac{1}{2}$  Evaluación total del curso

Continúa...2

--,...---

1. ¿Le agradó su estancia en la División de Educación Continua? -SI NO :-, Si indica que "NO" diga porqué:

2. Medio a través del cual se enteró del curso:

 $\overline{a}$ 

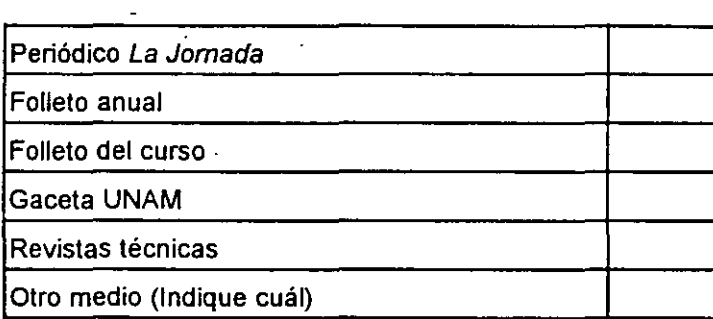

3. ¿Qué cambios sugeriría al curso para mejorarlo?

4. ¿Recomendaría el curso a otra(s) persona(s) ?

 $\mathbb{Z}^2$ 

 $\mathcal{V}$ 

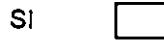

 $\mathcal{L}_{\mathcal{A}}$ 

 $\ddot{\phantom{a}}$ 

 $\cdot$ 

 $\hat{\mathbf{c}}$ 

 $\ddot{\phantom{a}}$ 

NO<sub>1</sub>

 $\cdot$ 

S.¿ Qué cursos sugiere que imparta la División de Educación Continua?

 $\hat{\mathcal{L}}$ 

6. Otras sugerencias:

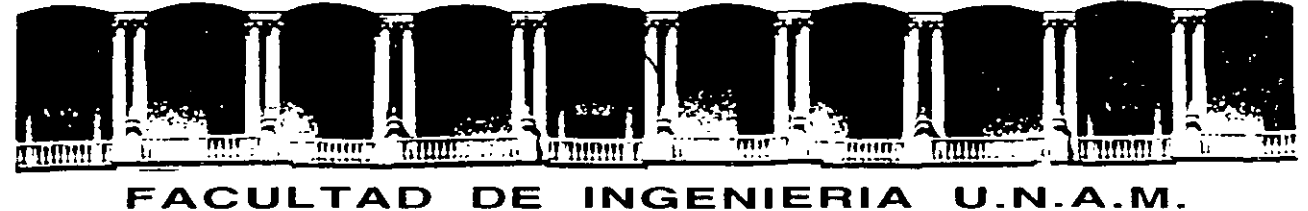

# **DIVISION DE EDUCACION CONTINUA**

#### **MANTENIMIENTO DE PC'S Y PERIFERICOS**

#### **(PARTE 1)**

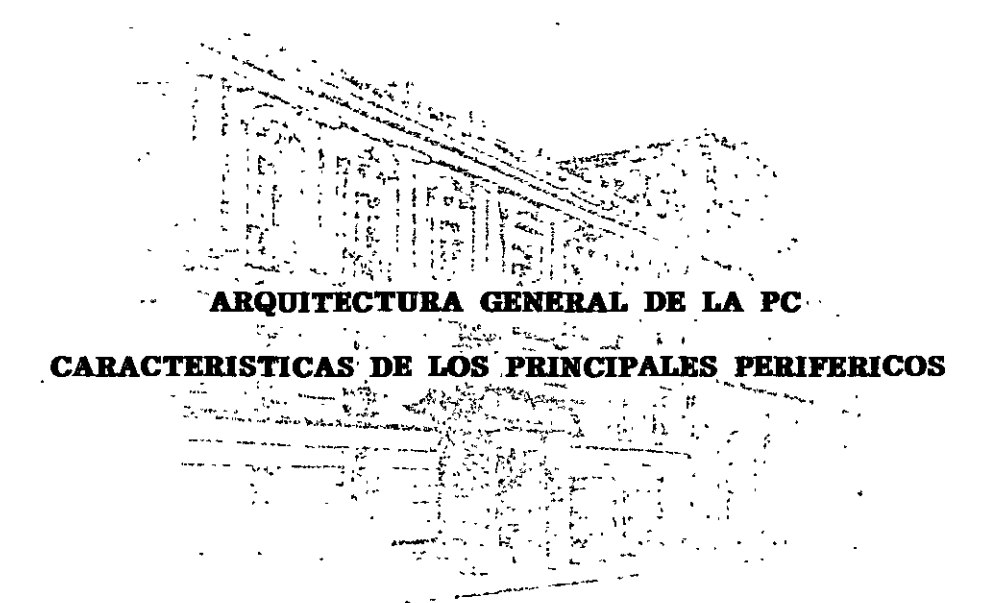

#### **OCTUBRE DE 1998**

**Palacio de Minería Calle de T acuba 5** Primer piso Deleg. Cuauhtémoc 06000 México, D.F. APDO. Postal M-2285 Teléfonos: 512-8955 512-5121 521-7335 521-1987 Fax 510-0573 521-4020 AL26

 $-$ 

## **ARQUITECTURA DE LA PC**

El diseño de la **PC** consiste de cinco áreas funcionales: El subsistema del procesador, el subsistema de memoria de solo lectura **(ROM),** el subsistema de memoria de lectura/escritura **(RAM),** los puertos de entrada/salida, y el **BUS** de expansión, llamado **PC-BUS.** 

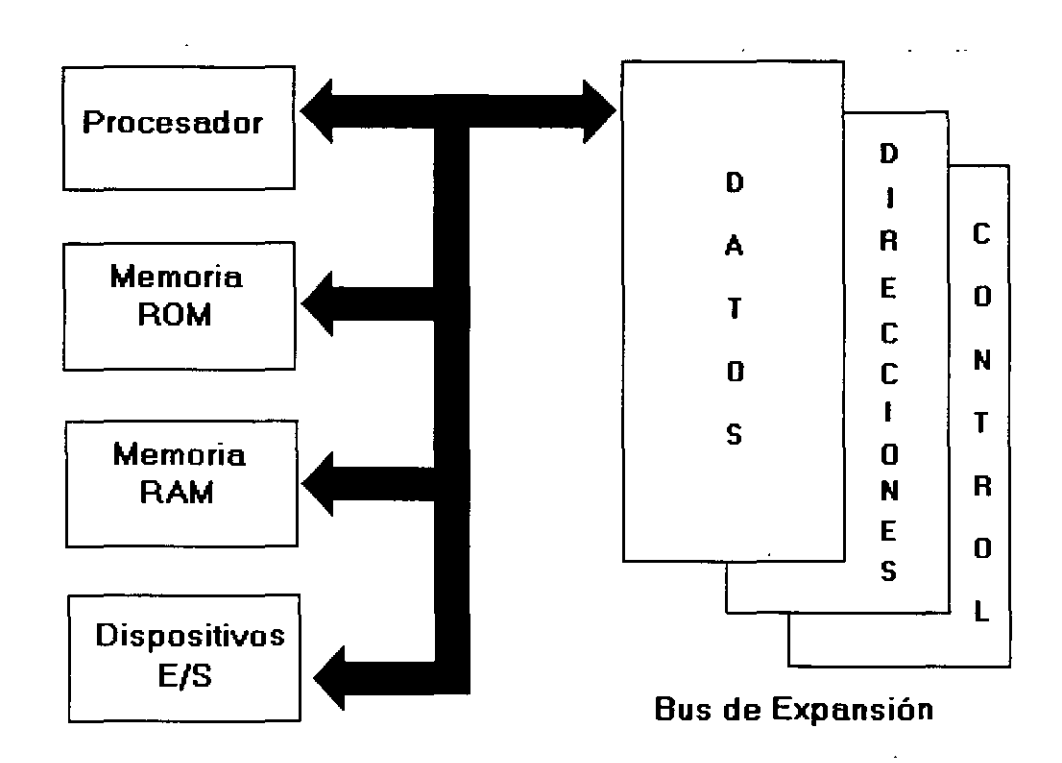

## **Arquitectura de una PC**

El corazón del sistema es el microprocesador 8088 de lntel, este procesador opera a una velocidad de 4.77 MHz. en la PC original, esta velocidad se obtiene de un cristal de 14.31818 MHz, dividido entre 3. Actualmente existe una gran cantidad de máquinas compatibles que además de operar a la frecuencia de 4.77 MHz, operan el llamado modo turbo, en frecuencias tan variadas como: 7.15, 8, 9 54, 10 y 12 MHz (en maquinas XT), utilizando una pequeña variación en la arquitectura de la PC que permite el manejo de 2 o hasta 3 diferentes velocidades seleccionables.

El procesador recibe el soporte de un conjunto de circuitos que proveen: cuatro canales de acceso directo a memoria (DMA)de 20 bits, tres canales de 16 bits de un contador-timer, y 8 mveles de interrupciones manejables por prioridades.

Tres de los cuatro canales de **DMA** se encuentran en el **PC-BUS** y soportan transferencias a alta velocidad entre los dispositivos de e/s y la memoria sin la necesidad de la intervención del

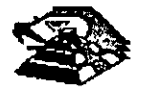

microprocesador, el cuarto canal de **DMA** se usa para dar refresco a la memoria **RAM** dinámica. Esto se hace programando un canal del contador para que periódicamente pida una transferencia de **DMA** nula.

Los tres canales programables del contador-timer se usan en el sistema como sigue: Canal O se usa como un contador de propósito general, quien nos provee de una base de tiempo constante que nos permite llevar control de la fecha *y* de la hora; canal 1 se usa para pedir periódicamente los ciclos de refresco de memoria por **DMA;** canal 2 se usa para generar los tonos de la bocina de audio.

De los ocho niveles de interrupción disponibles, seis se encuentran en el **PC-BUS** para ser usadas por las tarjetas conectadas en él. Dos niveles se usan en la tarjeta principal, la interrupción con nivel O, el de mayor prioridad, está conectada al canal O del contador *y* provee una interrupción periódica para el manejo del reloj/calendario. La interrupción no enmascarable **(N MI)** del 8088 se usa para reportar errores de paridad en la memona.

Los circuitos de soporte más importantes dentro de la arquitectura de la **PC,** son los siguientes:

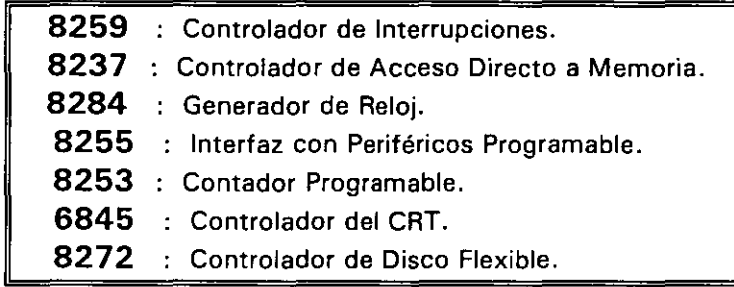

Cada uno de estos circuitos desempeña una lábor especifica e igual de importante dentro de la arquitectura de la PC *y* de su correcto funcionamiento depende la confiabilidad del sistema.

Una de las bondades de la PC es que su arquitectura abierta, permite al usuario *y* al diseñador de software o hardware hacer uso de cada una de sus partes funcionales, poniendo a su disposición las señales necesarias en el **PC-BUS** *y* los medios para software por medio del **8105.** .

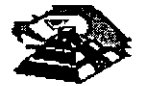

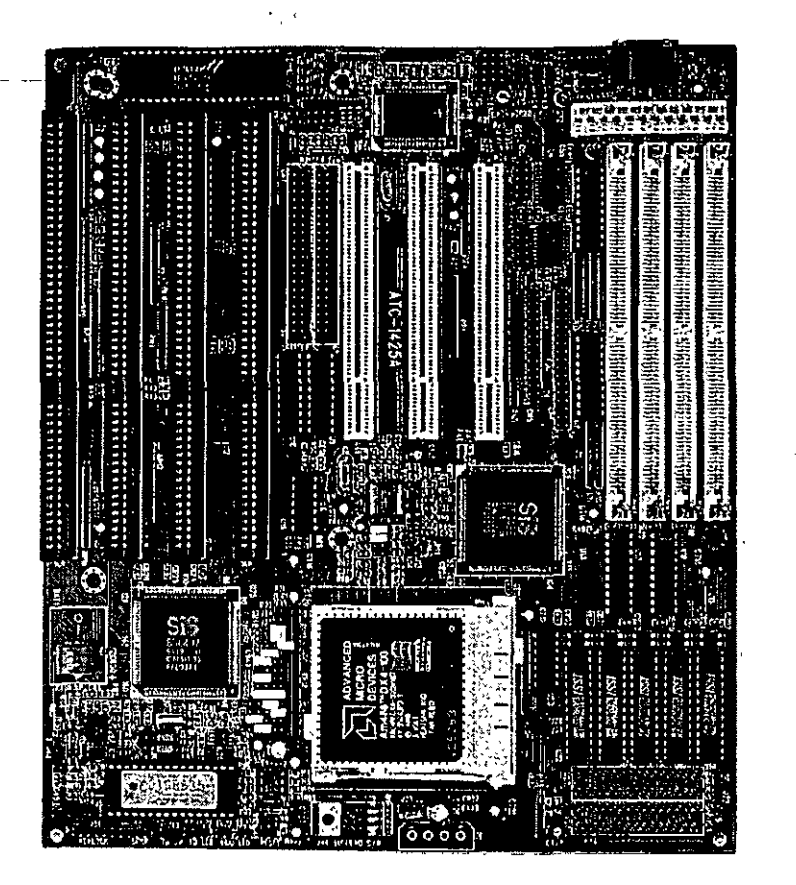

**VISTA GENERAL DE UNA TARJETA PRINCIPAL** 

A continuación se da una descripción más detallada de los elementos principales de la arquitectura de la **PC.** 

#### -º **ARQUITECTURA DEL 8086 /88**

k.

El 8088 es un microprocesador de 16 bits que controla a todas las computadoras de las familias **PC, PC/XT** y compatibles,

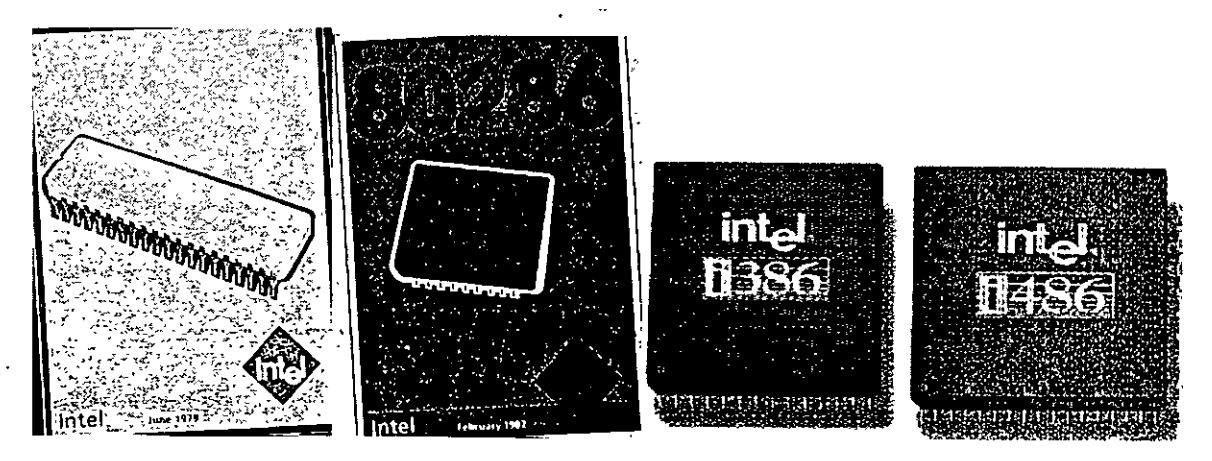

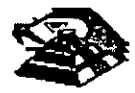

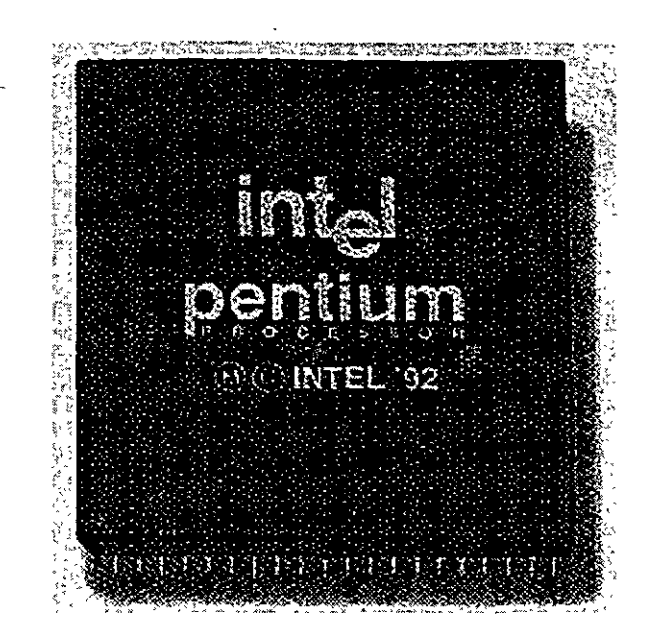

El 8088 controla la operación básica de la PC enviando *y* recibiendo señales de control, direcciones de memoria *y* datos de una parte de la computadora a otra, a través de una red de conexiones o caminos a los que se les llama **BUS.** Localizados en alguna parte de este bus se encuentran los puertos de entrada/salida que conectan a todos los circuitos 000 de memoria o de soporte al bus.

Dentro del 8088 existen 14 registros que nos proveen de un área de trabajo para la transferencia *y* el proceso de datos. Estos registros internos forman un área de 28 bytes en la cual se pueden guardar temporalmente datos, direcciones de memoria, direcciones de puertos, apuntadores e Instrucciones *y* banderas de esta *y* del control. A través de estos registros el 8088 puede accesar hasta 1 Megabytes de memoria *y* hasta 64 kbytes de puertos de E/S.

El 8088 no es más que uno más de la familia de microprocesadores de 16 bits diseñados por lntel Corporation. El primer miembro de esta familia fue el 8086. El 8088 difiere del 8086 solo en un aspecto: Aunque el 8088 es un microprocesador de 16 bits, usa un bus de datos de 8 bits para comunicarse con el resto del sistema, a diferencia del 8086 que si tiene un bus externo de 16 bits. Prácticamente, toda la información que se refiere al 8086 se aplica al 8088 *y* viceversa; para propósitos de programación se consideran idénticos.

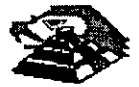

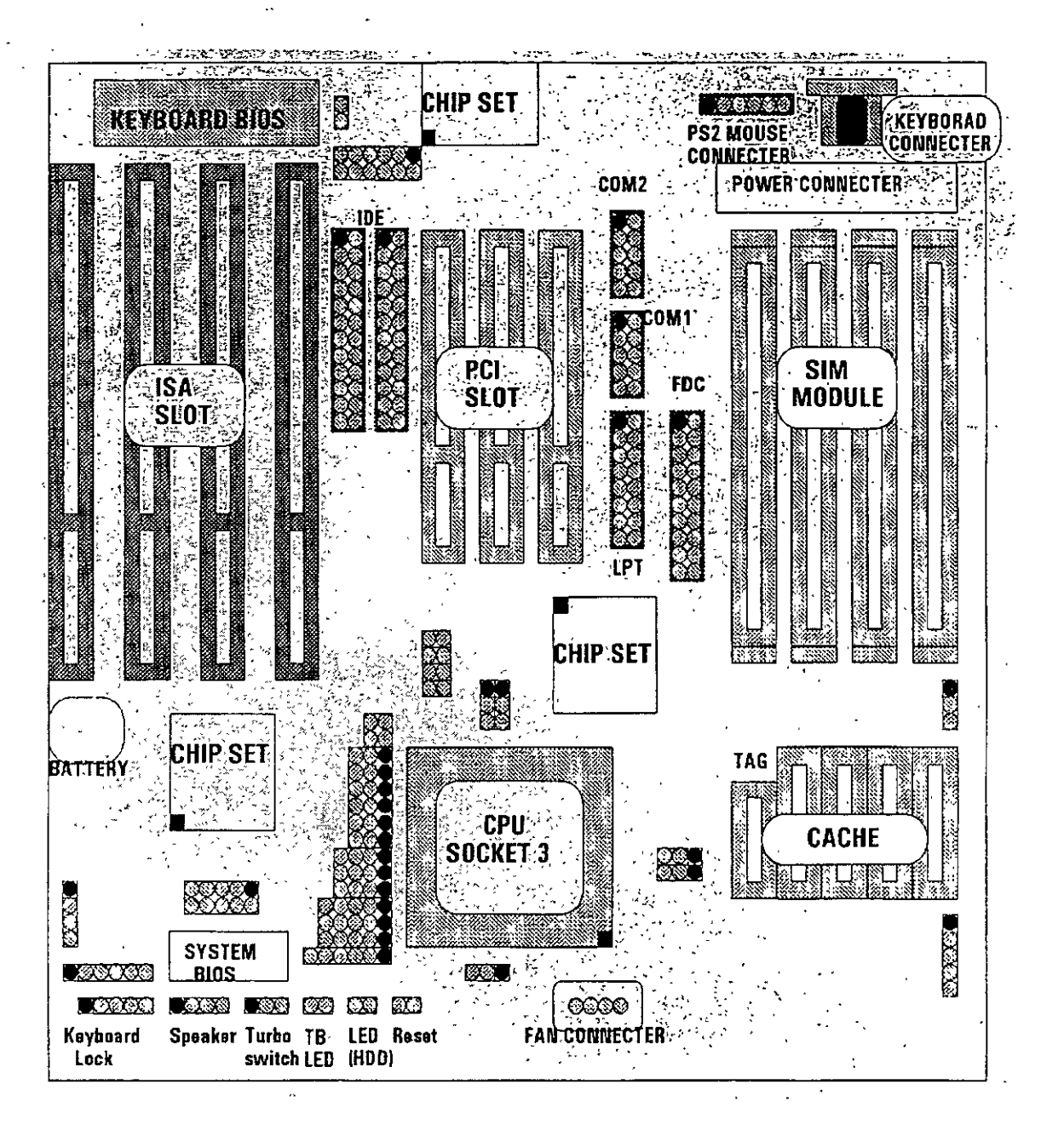

#### **Q** EL BUS

Como se mencionó antes, la familia de PCs se conecta internamente por medio de un bus, este bus no es más que un camino compartido al cual se conectan todas las partes funcionales de la computadora. Cuando se comunica un dato de una parte a otra de la computadora, pasa por este bus hasta llegar a su destino.

Todos los circuitos de control y toda localidad de memoria de la PC se conectan directa o indirectamente a este bus. Cuando un nuevo componente se inserta a la PC comparte este bus también, haciéndolo un usuario más de éste.

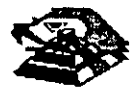

#### **EL BUS DE DIRECCIONES**

El bus de direcciones en el 8088 corresponde al de la **PC,** y utilizan 20 señales para transmitir las direcciones de memoria o de puertos de entrada/salida hacia todos los dispositivos que están conectados al bus.

Como para cada señal existen 2 diferentes valores (O ó 1) las **PC** normales pueden direccionar hasta 2 a las 20 localidades, esto es 1 megabytes de memoria.

#### ¡;¡ **EL BUS DE DATOS**

El bus de datos trabaja en conjunto con el bus de direcciones para transferir datos a todas las partes de la computadora. El bus del 8088 es de 8 bits esto es los datos se transmiten en bytes (8 bits = 1 byte). El 8088 al ser un microprocesador de 16 bits, puede trabajar con 16 bits de datos a la vez, exactamente igual que el 8086. Pero aunque puede trabajar con datos de 16 bits, los transmite al exterior en dos partes de 8 bits. Por lo que mas de una vez se ha dicho que el 8088 no es realmente un microprocesador de 16 bits.

#### ¡;¡ **ORGANIZACIÓN INTERNA**

El 8088 fue diseñado de forma tal que pueda procesar datos al mismo tiempo que recibe instrucciones y transmite datos a la memoria (Arquitectura de Pipeline). Para hacerlo usa registros de 16 bits. Existen 14 registros en total ,cada uno con un uso especial. Cuatro registros de propósito general, en los cuales se guardan temporalmente resultados *y* operandos de operaciones antméticas *y* lógicas. Cuatro registros de segmento, que guardan la dirección inicial de ciertos segmentos de memoria. Cinco registros índice *y* apuntadores que guardan la dirección relativa (offset) que se usan en conjunto con los segmentos para referirse a una localidad especifica de memoria. Y por último, existe un registro de banderas, que contiene 9 banderas de 1 bit que se usan para guardar información de control y sobre el estado actual del 8088.

#### **E REGISTROS DE PROPÓSITO GENERAL**

Los registros de propósito general son AX, BX, CX, y DX. Cada uno de ellos puede dividirse a su vez en dos registros de 8 bits, el de mayor valor o más significativo (AH, BH, CH, OH) *y* el de menor valor o menos significativo (Al, BL, CL, DL). El uso de los registros completos o de solo la mitad puede hacerse libremente, sin necesidad de seguir reglas especiales, como se necesiten.

Los registros de propósito general se usan en la mayoría de los casos como áreas temporales de trabajo, particularmente para operaciones aritméticas Las sumas y restas se pueden hacer directamente en memoria, pero el uso de registros incrementa la velocidad de ejecución. Aunque estos registro están disponibles para cualquier tipo de trabajo, cada uno de ellos tiene algunos usos particulares como por ejemplo:

**■ AX · Es el acumulador, y es el registro principal para efectuar operaciones** aritméticas.

Q. **BX:** Este registro (base) se usa comúnmente como apuntador al inicio de una tabla en memoria También puede usarse para la dirección relativa (offset) de una dirección segmentada.

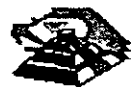

- $\Box$  **CX** : Este registro (cuenta) se usa como un contador de repeticiones en instrucciones de ciclos o transferencias de bloques de memoria. Como por ejemplo la instrucción **LOOP** usa a **CX** para llevar el control de cuantas veces ha ejecutado el ciclo. Ninguno de los otros registros puede usarse para ello.
- Q **DX** Este registro solo se usa para guardar datos de 16 bits para diferentes propósitos. Es decir, no tiene ningún uso especial.

#### .1;1 **LOS REGISTROS DE SEGMENTO**

Para poder conocer el uso de estos registros, es necesario conocer como maneja el 8088 las direcciones de memoria. El 8088 es un microprocesador de 16 bits, por ello no puede trabajar con números cuya representación necesite más de 16 bits, el número decimal más grande que puede manejar es 65,535 es decir 64 K. Teóricamente esto significaría que el 8088 podría accesar cuando mucho 64 K localidades de memoria. Pero como mencionamos anteriormente, el 8088 puede accesar bastante más que eso, es decir hasta 1,024 K. Esto es posible dado que se manejan 20 líneas de direcciones. Pero el 8088 está limitado por su capacidad de manejar solo 16 bits en sus registros. Para manejar 20 bits de direcciones debe usarse un método que use solo 16 bits

El 8088 divide el espacio de memoria direccionable en un número arbitrario de SEGMENTOS, cada uno de los cuales no contiene más de 64 kbytes. Cada segmento empieza en una localidad que es divisible entre 16 bytes a la que se le llama la dirección del segmento o párrafo (paragraph). Para accesar localidades individuales se usa una dirección adicional llamada . dirección relativa (offset) que apunta a un byte especifico dentro del segmento de 64 kbytes designado por la dirección del segmento.

Las direcciones se crean *y* se manipulan combinando un segmento de 16 bits *y* una dirección relativa de 16 bits El segmento se maneja como si estuviera recorrido a la izquierda 4 bits, *y*  después sumado a la dirección relativa de 16 bits. Lo que nos da la dirección absoluta o vector de 20 bits

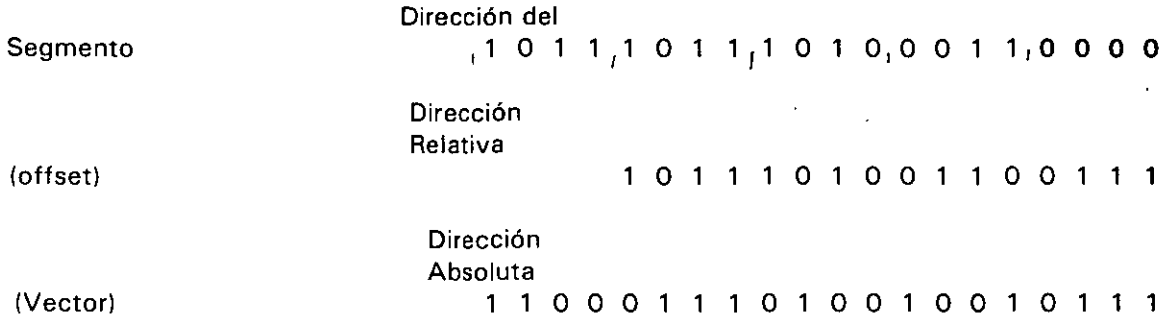

Por ejemplo, para obtener la dirección absoluta de un segmento 1234 H y un offset 4321 H: 12340 (1234 corrido 4 bits a la izquierda)

+ 4321 ( el offset)

. . . . . . .

16661 La dirección de 20 bits (en hexadecimal)

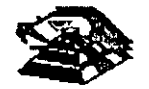

Debido a esto, los 4 registros llamados de segmento: CS, DS, SS Y ES se usan para identificar 4 segmentos de 64 kbytes específicos. De los 4 registros de segmento, los siguientes tres se dedican a propósitos especiales:

**■ CS.** Localiza el segmento de código, que contiene el programa que se está ejecutando.

- ¡;¡ **DS.** Localiza el segmento de datos, que es el área de memoria donde se guardan los datos que están siendo usados.
- **SS. Localiza el segmento de stack, un espacio de trabajo temporal que mantiene datos** acerca de parámetros y direcciones en uso por el programa que se está ejecutando.

#### ¡;¡ **LOS REGISTROS DE OFFSET**

Existen cinco registros de offset que se usan para localizar un byte o una palabra especfficos dentro de un segmento de 64 kbytes.  $\sim$   $\sim$ 

Uno de los registros, el apuntador da instrucciones (IP), localizada la instrucción del programa que se está llevando a cabo, dentro del segmento de código; otros dos los registros de stack, están ligados íntimamente con el stack, que es el área de memoria que el 8088 utiliza para guardar datos o direcciones que necesita recordar para su uso posterior; y los dos registros restantes, los registros índice se usan para apuntar datos que se están usando en el segmento de datos.

- IP: El apuntador da instrucciones, nos da la dirección relativa con respecto al segmento de código. Se usa junto con el CS para mantener la dirección de la siguiente instrucción a ser ejecutada. Los programas no tienen acceso directo al IP, pero existe en algunas instrucciones como JMP o CALL, que cambian el IP directa o indirectamente.
- SP & BP: Los registros de stack, nos dan direcciones relativas dentro del segmento de stack. El SP (apuntador de stack) da la dirección del fin de stack y es análogo al IP. El BP (apuntador base) se usa para guardar localidades en las cuales tenemos datos específicos, que vamos a usar en un momento cercano, el BP es particularmente útil cuando se manejan parámetros entre rutinas o programas escritos en diferentes lenguajes de programación. Como por ejemplo, cuando se desea utilizar rutinas escritas ensamblador dentro de un programa escrito en PASCAL.
- SI & DI. Los registros índice, SI (índice de fuente) y DI (índice del destino) se usan normalmente junto con algunos de los registros de propósito general para apuntar al inicio de alguna tabla de datos almacenada en memoria, son particularmente útiles en la transferencia de datos por bloques o de cadenas de caracteres, usualmente, SI y DI incrementan sus valores automáticamente al ser usadas con ciertas instrucciones para los fines descritos anteriormente.

#### **EL REGISTRO DE BANDERAS**

El último de los registros del 8088, el registro de banderas, es realmente un conjunto de banderas de un bit Estas banderas se agrupan en un solo registro de forma que se pueden accesar como

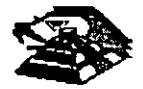

un conjunto, de una sola vez, no es necesario el leer estas banderas de una en una, aunque el valor de estas banderas debe revisarse bit por bit.

.•

Existen nueve banderas de un bit en este registro de 16 bits, dejando 7 bits sin usar. Estas banderas se dividen en dos grupos, las banderas de estado (6) que se usan para indicar el estado de el procesador después de ejecutar una instrucción, generalmente se usan para saber el resultado de una operación aritmética o de una comparación, *y* las otras 3 se usan como banderas de control, es decir en algunos casos el procesador irá a revisar el estado de estas banderas para saber que hacer en algunas instrucciones. Este registro contiene las siguientes banderas.

Tabla Banderas de Estado

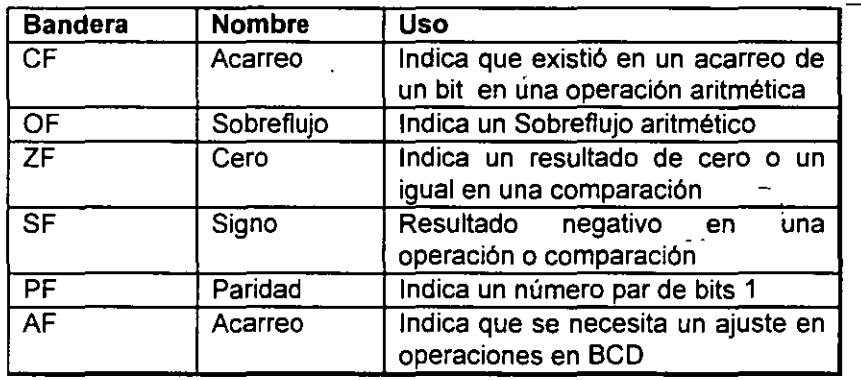

#### Tabla Banderas de Control

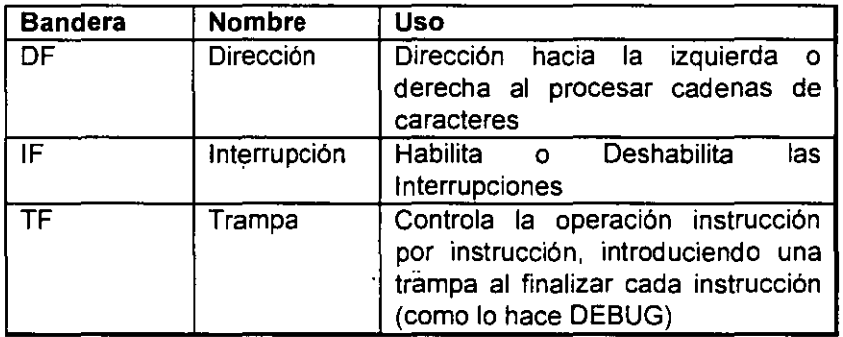

#### **E MEMORIA Y PERIFÉRICOS**

Estas dos secciones son básicas en la arquitectura de la **PC,** pues en la memoria se almacena la información necesaria para el control de cualquiera de los procesos que se llevan a cabo en la PC. Y los periféricos son la forma en la que la **PC** se conecta con el mundo exterior, sin ellos la existencia de la **PC** no serviria para nada, pues por medio de ellos, se alimenta a la computadora con los datos nécesarios para nuestros procesos, *y* por medio de ellos también es como nos enteramos de los resultados generados por estos procesos.

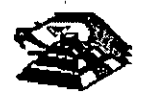

#### ¡;¡ **DIRECCIONAMIENTO DE ENTRADA/SALIDA**

El 8088 se comunica y controla la mayor parte de la **PC** mediante el uso de los puertos de entrada/salida. Los puertos de entrada/salida son vlas por las cuales la información pasa en su camino hacia o desde un dispositivo de entrada/salida, como por ejemplo un teclado o una impresora. La mayor parte de los circuitos de soporte descritos anteriormente, usan estos puertos de e/s; de hecho, cada circuito puede usar varios de estos puertos para diferentes propósitos.

Cada puerto se identifica con una dirección especifica de 16 bits, esto es podemos manejar hasta 64k diferentes puertos dentro de la **PC.** El microprocesador envfa datos o información de control a un puerto especifico usando su dirección, y el puerto responde pasando datos o información de estado de regreso af micro.

De la misma forma que al accesar la memoria, el CPU usa los buses de datos y direcciones como conductos para la comunicación con los puertos. Para accesar un puerto, el microprocesador envía una señal por el bus de control que notifica a todos los puertos que la dirección que se envía corresponde a un puerto, y envía<sup>l</sup>la dirección.

La dirección de un puerto, o el número de un puerto se maneja de forma similar a una localidad de memona.

De hecho, algunas tarjetas de expansión hacen uso tanto de puertos como de algunas áreas de memoria, como por ejemplo las tarjetas de video.

En la tabla siguiente se muestran los puertos que se encuentran asignados dentro del diseño de la Pe-

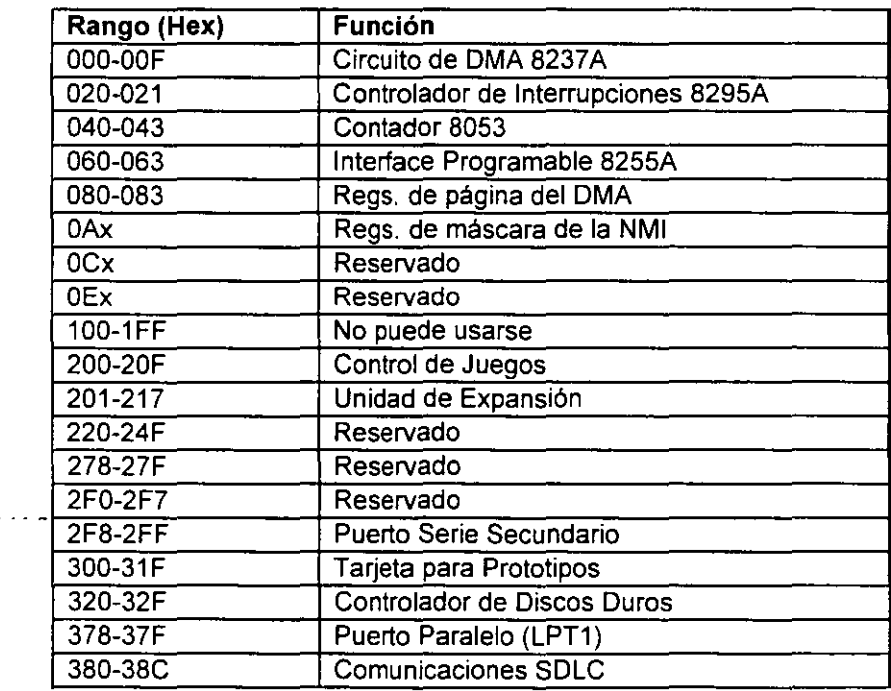

#### Tabla Asignación de Puertos de E/S

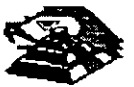

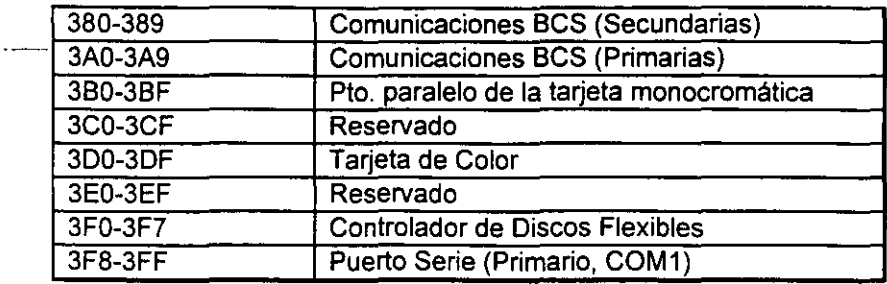

#### **E DIRECCIONAMIENTO DE MEMORIA**

Como mencionamos anteriormente el 8088 tiene un esquema de manejo de memoria por segmentos, lo que permite que el espacio de memoria aprovechable sea de hasta 1 Mbyte.

in Li

La arquitectura de la PC tiene contempladas básicamente dos áreas de memoria para su funcionamiento; la memoria de solo lectura (ROM), y la memoria de lectura/escritura.

#### ¡;;¡ **MEMORIA ROM**

En esta área de memoria se encuentra contenido el programa que controla el funcionamiento básico de la PC, es decir, aquí se encuentra el programa de micialización, cuya función básica es la de: Realizar diagnósticos a los circuitos principales, detectar que equipo periférico tiene conectado al PC, programar todos los circuitos de soporte como son: el detectar si existe algún otro ROM que vaya a efectuar alguna función especial, y finalmente cargar el sistema operativo de d1sco. Ver figura referente a la asignación del mapa de memoria ROM en ANEXO 1

La forma en que el sistema detecta si existe alguna memoria ROM o EPROM instalada en el área de expansión de 192k, es buscando cada 16k a partir de COOOO si encuentra los bytes AA 55 (hex), al encontrarlos, transfiere el control al cuarto byte del ROM (pues el tercero deberá tener de que tamaño es el ROM·en bloques de 512 bytes), el programa almacenado en el ROM se deberá encargar de regresar el control al programa de inicialización usando un RET FAR. Estos 192k, se deberán accesar desde alguna tarjeta colocada en el bus, tal como lo hace la controladora de disco duro o el BIOS de las tarjetas de video EGA o VGA.

El área entre las direcciones FOOOO y FEOOO marcada como memoria para el usuario, se encuentra ya en la tarjeta principal,. en las bases para ROM que se encuentran vacías.

#### ,!;;! **MEMORIA RAM**

La memoria RAM, es la memoria de lectura/escritura donde la máquina almacena todos los datos que usa mientras esta máquina almacena todos los datos que usa mientras está encendida y ejecutando un programa, aquí se mantienen nuestros programas, datos, parámetros del sistema operativo e incluso se guarda lo que vemos en la pantalla. Ver figura referente a la disposición del mapa de memoria RAM en el ANEXO 1.

Como se aprecia en el mapa de memoria , el área aprovechable para los programas del usuario, así como para el sistema operativo, se limita hasta la dirección 9FFFF, es decir hasta 640 kbytes de memona, pues el resto es utilizado por las tarjetas de video y por el área para ROM.

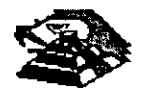

Esta limitación de 640 kbytes se puede evitar usando tarjetas de expansión que se direcciones como bancos, y no como memoria continua, que es como se maneja el estándar de memoria expandida de lntel, Microsoft y Lotus (EMS).

#### Q **MANEJO DE INTERRUPCIONES**

La forma en la que el 8088 puede comunicarse con los periféricos que componen la PC es por medio de interrupciones, en cualquier momento que un dispositivo necesita la asistencia del microprocesador, envia una senal o instrucción llamada interrupción, identificando la tarea que desea que el micro desempeñe.

·Cuando el microprocesador recibe esta senal de interrupción, detiene sus actividades e inicia la ejecución de una subrutina almacenada en memoria, ya sea RAM o ROM, a la que se llama el manejador de la interrupción, este manejador corresponde a un número determinado. Después de que el manejador de la interrupción termina su tarea, las actividades del sistema continúan a partir del punto donde fueron interrumpidas.

Existen tres categorías de interrupciones: primero, las interrupciones generadas por la circuitería de la PC como respuesta a algún evento, como la presión de una tecla o la recepción de un dato por el puerto serie.

Estas interrupciones se manejan por medio del circuito controlador de interrupciones, el 8259, que les da prioridades en orden de importancia antes de enviarlas al microprocesador para su proceso. Segundo, las interrupciones generadas por errores imprevistos en las aplicaciones como por ejemplo la división entre cero.

Estas dos categorias de interrupciones son las llamadas interrupciones por hardware y se · clasifican de .la siguiente forma:

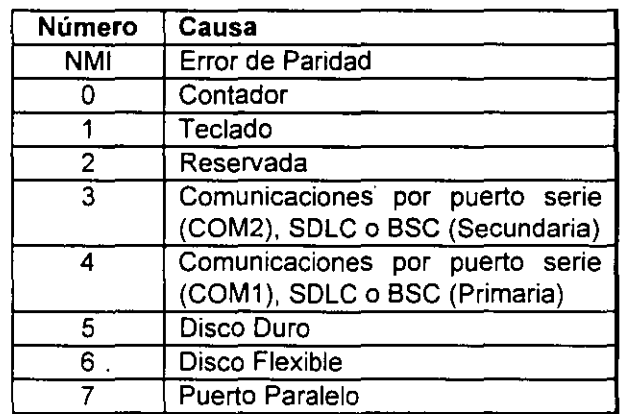

#### Asignación de las Interrupciones

La tercera categoria de las interrupciones, son aquellas generadas deliberadamente por los programas de aplicación como una manera de llamar subrutinas lejanas y de uso constante que se encuentran en RAM o ROM. Estas rutinas son usualmente parte del BIOS o del MS-DOS, éstas pueden ser modificadas incluso crear algunas nuevas para usos particulares.

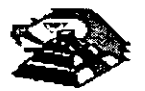

De cualquier forma en que una interrupción sea generada, el dispositivo que la genera no necesita saber donde está el manejador que le dará servicio; lo único que necesita conocer es el número de interrupción. Este número sirve eomo referencia a una tabla almacenada en RAM, en las localidades mas bajas, en donde se encuentra la dirección segmentada de el inicio del manejador, a esta dirección se le llama vector de interrupción, y será tratado con detalle más adelante.

Las interrupciones automáticamente guardan el segmento de código que se está usando, así como el apuntador a las instrucciones, para que al terminar el manejador el micro sepa a donde regresar.

#### ¡;¡ **EL PC-BUS**

El bus de la PC es una extensión del bus del 8088. Se encuentra ya demultiplexado, con lineas para la fuente de poder y con el manejo de interrupciones y de acceso directo a memoria. El bus contiene un bus de datos de 8 bits, 20 lineas de direcciones, 6 niveles de interrupciones, lineas de control para memoria y los puertos de e/s, relojes; 3 canales de DMA, etc. Estas funciones se encuentran en un conector de 62 contactos.

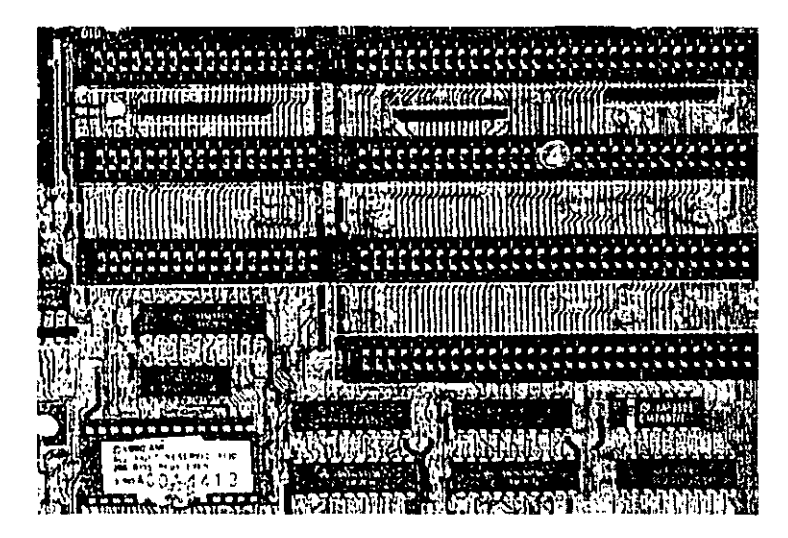

**ASPECTO TIPICO DEL BUS** 

Se tiene disponible una señal de "ready" para permitir la operación de tarjetas de expansión lentas, ya sea de e/s o de memoria. Si esta señal de "ready" no se activa, todos los ciclos de ' lectura o escritura a memoria generados por el procesador, duran 4 pulsos de reloj es decir 840 ns/byte.

Los ciclos de lecturas o escrituras a los puertos de e/s generados por el procesador, requieren 5 pulsos de reloj para completar un tiempo de 1.05 *us* por byte. Los ciclos de refresco ocurren uno cada 72 pulsos de reloj (aproximadamente 15us) y requieren de 4 ciclos de reloj, es decir ocupan aproximadamente el 7 % del ancho de banda del bus.

El bus está diseñado para dar acomodo a 512 puertos de entrada/salida para el uso de las tarjetas de expansión, a pesar de que el 8088 podría manejar hasta 64 K. Existe una linea llamada "chane! check" que reporta condiciones de error al procesador. Al activar esta linea se

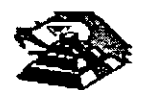

genera una NMI (interrupción no enmascarable) para el 8088. Las tarjetas para expansión de memoria generalmente usan esta linea para reportar errores de paridad.

El PC-Bus está disenado para dar suficiente alimentación a todas las ranuras de expansión, para lo cual se asumen 2 cargas LS (low-power shottky) por ranura máximo. Por lo general las tarjetas de buena calidad sólo tienen una carga LS.

A continuaCión se da una explicación mas detallada de cada una de las señales del BUS (ver figura siguiente):

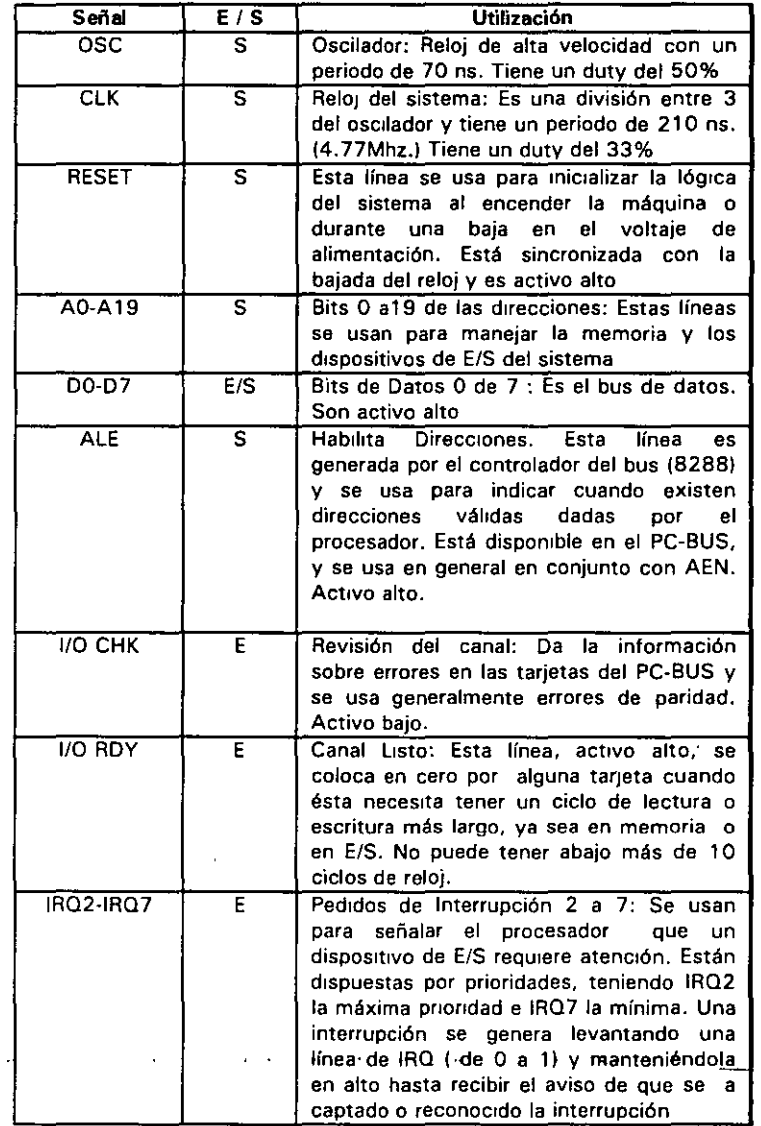

#### EL PC- BUS

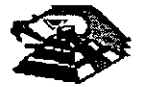

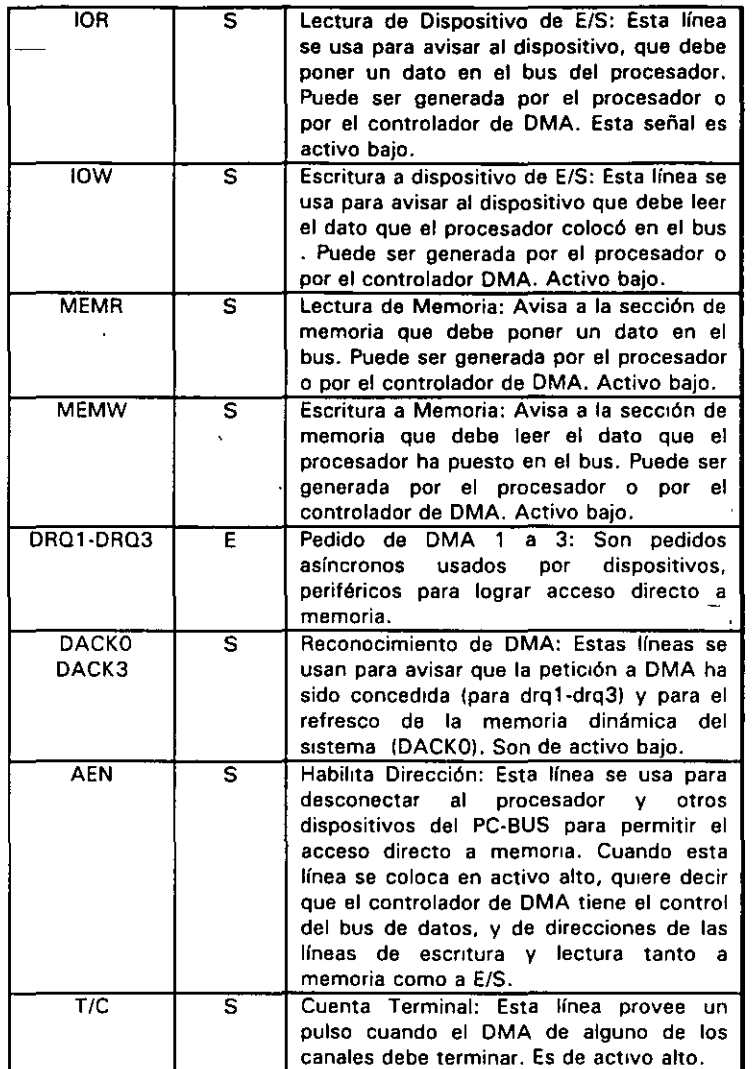

#### ESTÁNDARES DE BUS

Inicialmente sólo hubo un diseño de bus. el de la IBM. Posteriormente, otros fabricantes y la IBM introdujeron nuevos diseños de computadoras con diferentes configuraciones de bus. Por mucho, el más popular de éstos sigue siendo el ISA (industry Standar Archttecture), basado en el diseño de la IBM AT original. Sin embargo, hay otros diseños que también tienen seguidores.

#### ISA: ARQUITECTURA DE LA INDUSTRIA ESTÁNDAR

El bus estándar (ISA), algunas veces llamado Bus ATes el más popular y común en los diseños de la PC Es un bus de datos de 16 bits basados en un diseño de conector de expansión de 98 patas De manera similar a la mayoría de los diseños de bus, el ISA emplea conectores de doble lado. Cuando se enchufa (inserta) en una tarjeta de expansión, cada posición de conector son, de hecho, dos conectores, una del lado A de la tarjeta y otro del lado S. La figura 6 muestra el esquema de la orilla del conector de una tajeta de expansión.

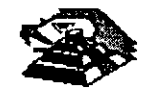

El lado de los componentes de la tajeta de expansion lleva los conectores para las patas AI-A31 (el socket principal y parte de bus de la PC original) y CI-C18 (el socket ex1endido fue anadido con el modelo AT de la PC). El reverso de la tajeta tiene las conexiones para las patas Bl-831 y Dl-018. Las A2-A9 son las primeras ocho lineas de datos y las patas C11 -C18 son el segundo juego de ocho lineas de datos. Como podrá observarse, el bus de la PC original contenta ocho líneas de datos de sus 64 conectores, las patas A2-A8. Con la PC AT, fueron añadidos ocho líneas de datos adicionales en el segundo renglón de conectores.

Si se observa algunas tarjetas de expansion. se verá que ninguna llega a usar 98 patas.

Pueden tenerse dos tipos básico de tarjeta de expansión diseñadas para el bus ISA,

tarjetas de 16 y 8 bits. Si se ve la figura 7. en ella se muestra el arreglo de doble conector de los adaptadores para el bus. La mayorfa de las tajetas de ocho bits son realmente cortas y tienen conectores solamente para el primer renglón de patas.

Por otro lado, una tarjeta de 16 bits tiene protuberancias y patas que se enchufan en la posición del conector del otro renglón.

Los estándares de bus ISA DE 16 Bits es adecuado para los procesadores 286 y 386SX, que pueden transferir datos de 16 bits a la vez y direccionar hasta 16 MB.' Sin embargo, los procesadores 386 y posteriores pueden transferir hasta 32 bits a la vez y direccionar hasta 4 GB. Para obtener esto, se necesita un bus de 32 bits.

El bus MCA de 32 bits acepta adaptadores con 93 conectores, para dar un total de 186 lineas de señal. Por lo general, el bus MCA de 32 bits puede verse como un bus de 16 bits con lineas de señal extras. En primer lugar, hay 32 lineas de dirección (AO-A31), que proporciona hasta 232 direcciones diferentes, lo que significa que el procesador puede direccionar hasta 4 GB de memoria. También hay 32 lineas de datos (00-031), que permiten la transferencia simultánea de hasta 32 bits (4 bytes). Por lo tanto, el bus de 32 bits puede manejar la capacidad completa de los procesadores 386 *y* 486.

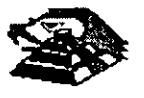

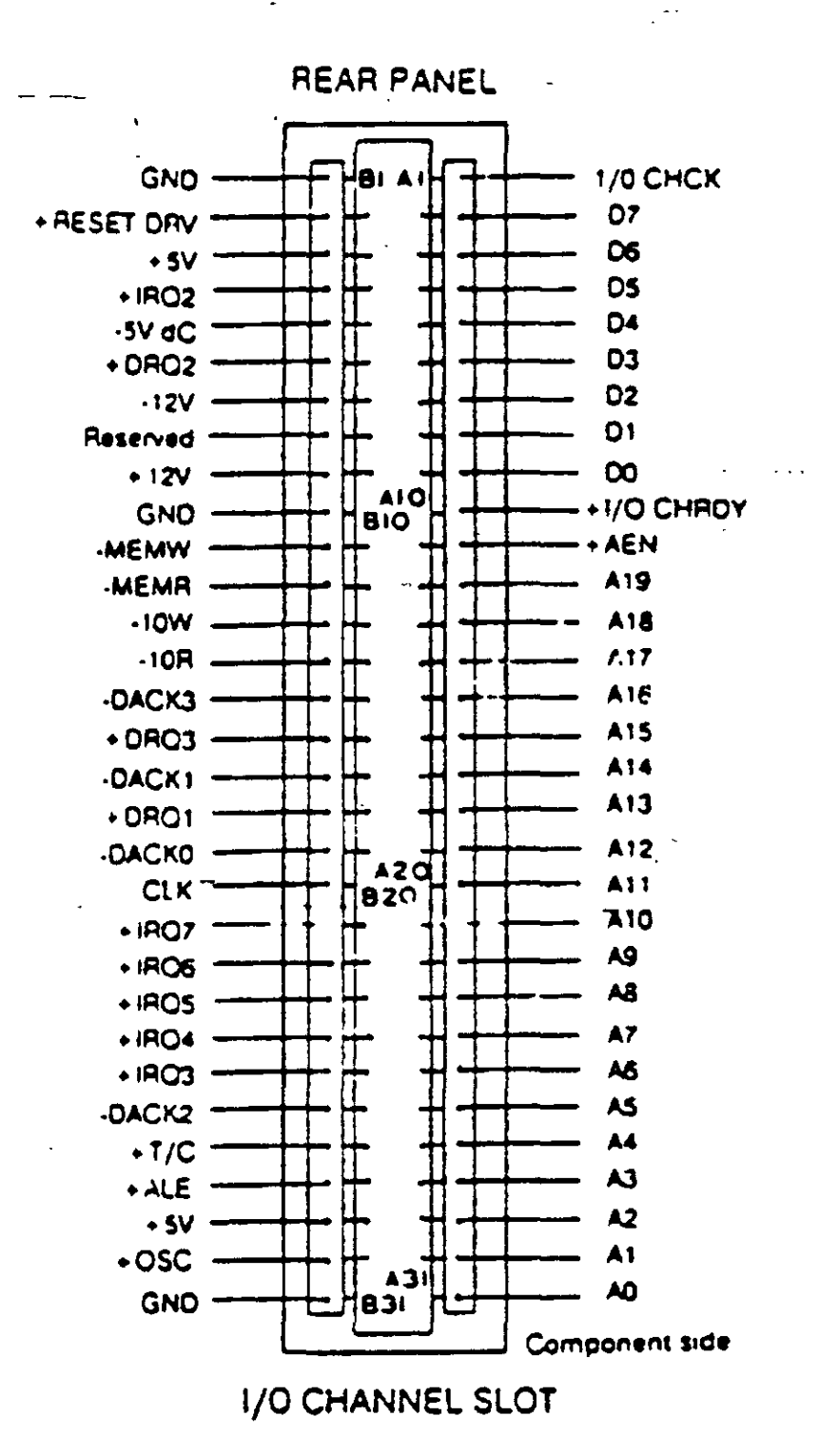

 $\overline{1}$ 

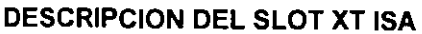

Poco después de que la IBM anunció el MCA, un grupo de companías que fabricaban computadoras compatibles con la IBM decidieron crear una alternativa Esta alternativa la ilamaron EISA (Extended Industry Standard Archittecture)

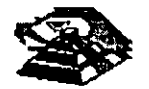

#### **EISA: LA ARQUITECTURA INDUSTRIAL ESTANDAR EXTENDIDA**

La IBM anunció el MCA junto con su linea PS/2 de PC en junio de 1987. Enseptiembre de 1988, un consorcio de nueve de compañías, dirigidas por Compaq, anunció que estaba desarrollando una alternativa al MCA. Este consorcio votó por mantener la venta de computadoras al estilo anterior, basadas en ISA. La alternativa a MCA fue la arquitectura extendida (EISA)

Desde el principio estuvo claro que el desarrollo de EISA estaba basado en las necesidades de ventas y no de lngenierla. A parir del dla de su publicación, se llevó cerca de dos años y medio para que los primeros adaptadores EISA llegaran al mercado. Y a la fecha existen máquinas EISA. La principal ventaja de EISA fue que permitfa a los usuados emplear sus tarjetas antiguas tipo PC/XT/AT en sus nuevas computadoras, cosa que no podían hacer con las computadoras MCA.

#### **EL BUS LOCAL**

Una solución del desplegador de video y el problema general dél envio de datos y recibir datos desde el procesador hacia cualquier dispositivo de ancho de banda grande, es un diseño de bus local. Con los diseños convencionales, todo lo que viene y todo lo que va al procesador (o casi todo) se ernvia a través del bus principal del sistema. Como.se debe mantener compatibilidad hacia atrás con los diseños anteriores, y debido a que se tiene que trabajar con un rango alto de dispositivos periféricos, este es un bus relativamente lento y con ancho de banda limitado, aún con bus de 32 bits ..

Los sistemas de bus local se comunican a la velocidad del sistema, hasta 80 MHz, y siempre manejan datos en paquetes de 32 o 64 bits. Los diseños de bus local están llevando a las computadoras actuales un paso más allá del camino hacia el alto rendimiento, sin cambiar en mucho acerca de la ingeniería básica de la máquina. Las máquinas de bus local quitan del bus principal las interfaces que necesitan una respuesta rápida: memoria, video y unidades de disco. Conforme los requisitos de E/S se tomen más importantes, es probable que la conexión a la red, el audio y otras funciones sean añadidas al ambiente de bus local. ·

Los diseños de bus local en su mayoría han sido propiedad del hardware de un vendedor en particular. No existen muchos estándares con respecto a los buses locales pero los principales, el bus VESA VL y el bus PCI.

#### **EL BUS LOCAL PCI**

El bus local es la manera en que las computadoras actuales están aumentando el rendimiento sin n1ngún adelanto real de ingeniería.

El estándar PCI está diseñado y mantenido por el Peripheral Componen! lnterconnect Special lnterest Group, o PCI SIG, una asociación de representantes de la industria de minicomputadoras sin Incorporar. El bus local PCI puede tener una ruta de 32 o 64 bits para transferir datos a alta velocidad. Soporta ambientes de escritorio de 5 *y* portatiles de 3.3 vofts. Idealmente PCI puede trabajar con las PC asl como otros diseños de computadoras. Como el diseño no depende de la familia ipx86 de procesadores, de acuerdo con el PCI SIG,puede trabajar con las PC actuales y con diseños futuros, sin tomar en cuenta el procesador utilizado.

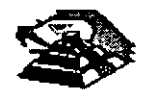

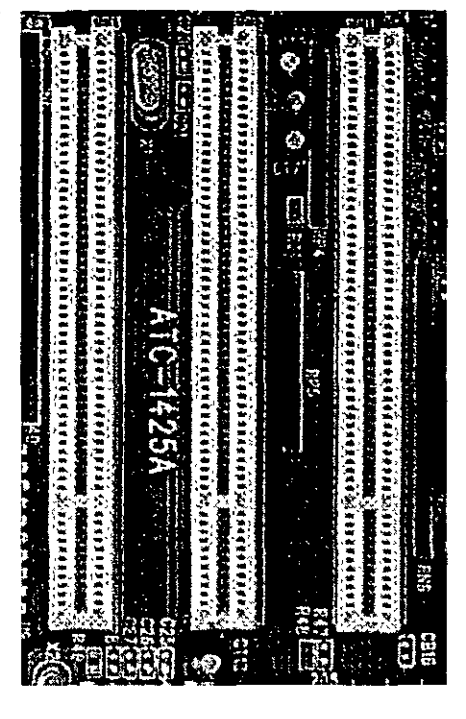

**ASPECTO DEL BUS PCI** 

#### **EL BUS VESA VL**

De los estándares de bus local actuales, el VESA VL, de la Video Electronics Standars Association, formado por las personas que han coordinado los estándares de video y algún otro sistema, parece ser el más popular entre los fabricantes.

El standar del bus VL es el resultado del trabajo del comité de bus local VESA. El bus local VESA VL consiste en especficaciones detalladas para el diseno electronico, mecánico, de tiempo y conectores. En forma similar a otras especificaciones de bus actuales el bus VL es de diseño abierto, lo que significa que cualquiera que quiera construir productos que adhieran a las especificaciones es libre de hacerlo.

El estándar de bus VL 1.0 soprta una ruta de datos de 32 bits, pero también se pueden utilizar dispositivos de 16 bits a la vez. El estándar último 2.0, es un bus de 64 bits que concuerda con los procesadores de PC más recientes. El bus está implementado mediante un conector tipo MCA con 112 patas. Es un conector de 16 bits con patas redefinidas para soportar una ruta de datos de 32 bits, Los conectores VL están colocados en linea con los conectores existentes ISA, EISA o MCA en la tarjeta del sistema.

El VL soporta velocidades de 16 hasta 66 MHz, que es un ancho de banda suficiente para trabajar con las PC actuales. Un bus VL puede tener hasta 10 dispositivos en cualquier momento, sin importar si sus dispositivos están enchufádos en una ranura de expansion o son parte de la tarjeta del sistema. Se soportan velocidades de transferencia sostenidas de 106 MB por segundo.

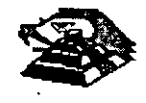

Otra característica de diseño útil del bus VL es que un dispositivo de 64 bits opera en una ranura VL de 32 bit como un dispositivo de 32 bits, y que un dispositivo de 32 bits puede trabajar en una ranura de 64 bits pero solamente soporta la transferencia de datos de 32 bits. El bus VL también soporta periféricos de 16 bits y CPU como 386 SX con la E/S de 16 bits.

Entre las características deseables del bus VL está su capacidad de operar un amplio rango de diseños de software de sistema y de aplicación. La configuración de disposiüvos de bus VL es manejada completamente en hardware.

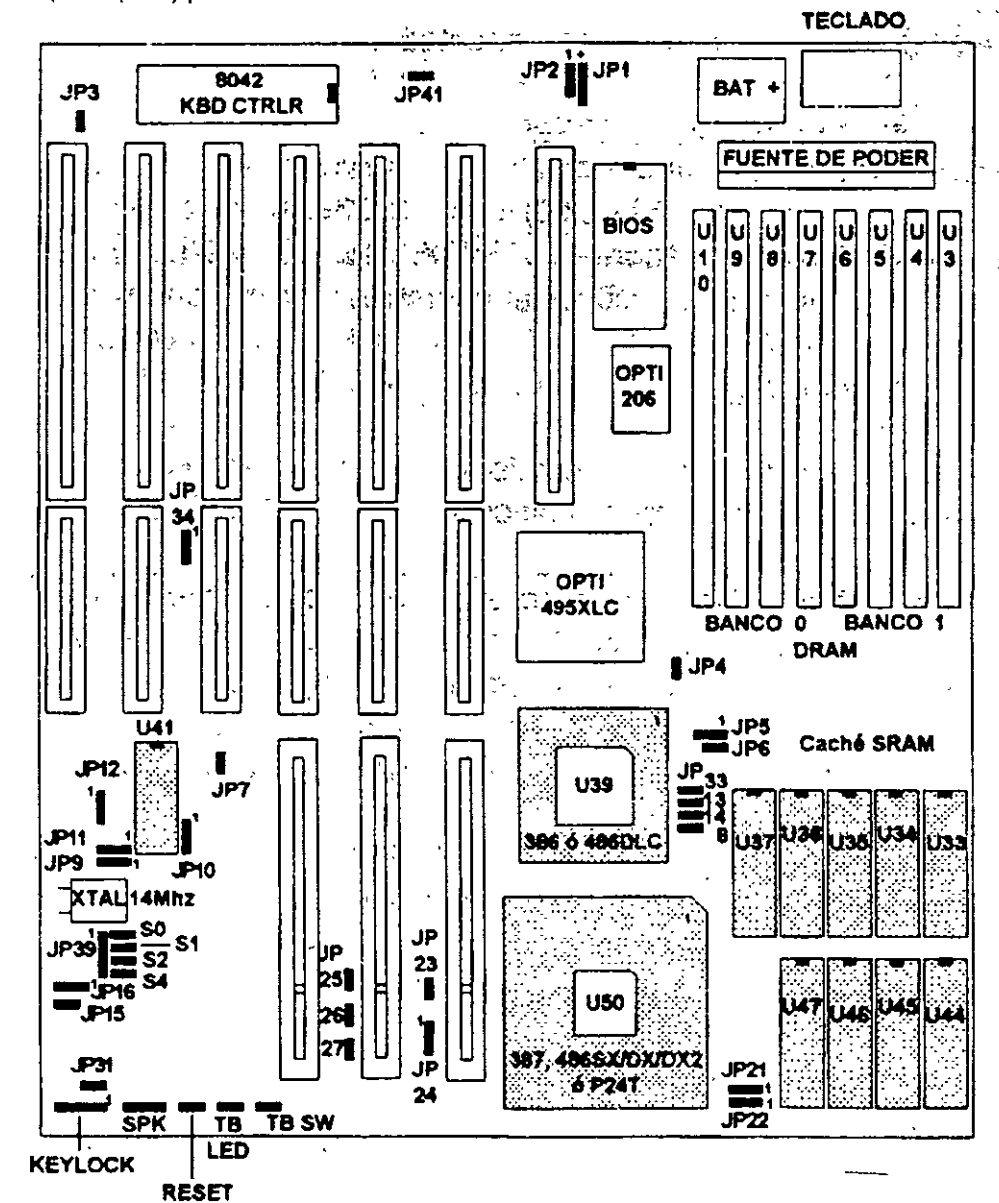

El bus VL es un estándar de DC de 5 vofts y cada conector puede consumir hasta 10 watts (2 Ampers) por ranura.

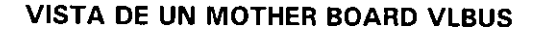

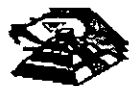

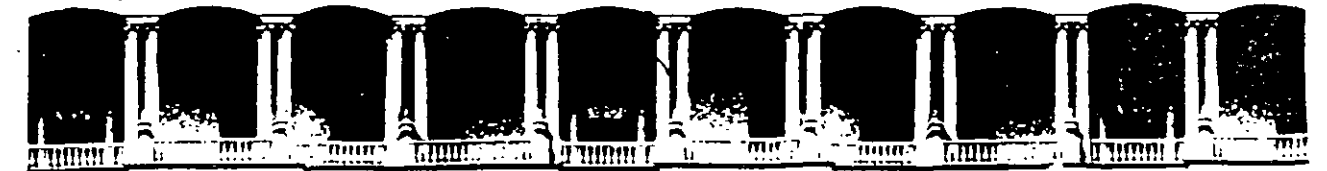

## FACULTAD DE INGENIEAIA U. N.A. M. DIVISION DE EDUCACION CONTINUA

**MANTENIMIENTO DE PC'S Y PERIFERICOS** 

### (PARTE 1)

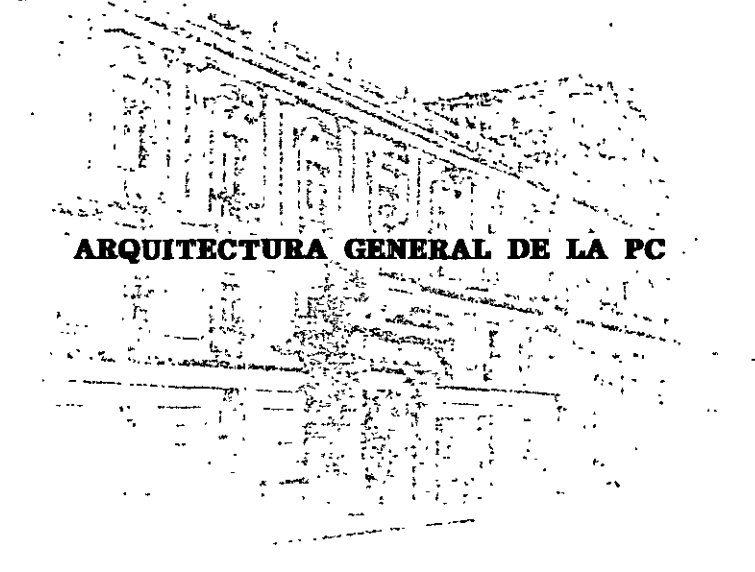

OCTUBRE DE 1998

#### Q **DIFERENCIAS ENTRE EL 80286 Y EL 8088**

El procesador que se usa en el siguiente miembro de la familia de microcomputadoras de IBM, la AT es el 80286. El 80286 es un microprocesador de 16 bits reales, es decir usa un bus de datos de 16 bits *y* agrega algunos aspectos de programación más avanzados en su diseño. Posiblemente Jos aspectos más importantes de 80286 sean su capacidad de manejo de varias tareas a la vez (multitasking),multiprocesaminto *y* el manejo de memoria virtual, dos conceptos que antes sólo se encontraban en las computadoras de mayor tamaño.

**Multitarea.-** es la capacidad del microprocesador de efectuar varias tareas o procesos a la vez, como imprimir un documento o recalcular una hoja de datos cambiando rápidamente su atención entre estas tareas. Una PC común que usa un 8088, puede hacer una limitada cantidad de multiproceso con la ayuda de algunos programas muy sofisticados, como el TopVrew de IBM, Windows de Microsoft o DesqView de QuarterDeck.

Pero un procesador de multiproceso real, como el 286 hace este intercambio de tareas internamente, *y* la ayuda que requiere del sistema operativo es muy pequeña en comparación con el 8088. Como la capacidad de multiproceso del 80286 es parte de su diseño, es mucho más rápido y confiable que el manejo de multiproceso por software.

**Memoria Virtual.-** Permite a la computadora trabajar como si tuviera mas memoria de la que realmente tiene. Por medio de un diseño de hardware *y* software muy sofisticado, un programa puede llegar a creer que tiene un Gigabyte de memoria disponible, aún cuando la memoria real del sistema sea sólo de una parte muy pequeña de esa cantidad. esto se logra por medio de un manejo de memoria muy elaborado que quarda algunas partes poco usadas del programa en disco y las partes mas usadas en memoria. cuando las partes que están en el drsco se necesitan, se intercambian con una de las que se encuentran en memoria. El 286 *y* el sistema operativo tienen la tarea de manejar este esquema de forma que sea realmente eficiente, *y* Jos accesos a disco no dañen la eficiencia del sistema.

Este manejo de memoria virtual se ha usado en minicomputadoras *y* en mainframes por mucho tiempo, pero sólo a partir del uso del 286 en las AT's es posible su uso en minicomputadoras.

Esta virtud de multiproceso *y* de manejo de memoria virtual ha sido muy poco usada en las A T's, debrdo a que el sistema operativo y la gran mayoria de los programas existentes fueron diseñados para su uso con el 8088, por lo que sólo usaban a la AT basada en el 8088 como una PC más rápida. Hasta ahora, con la aparición del sistema operativo OS/2 de Microsoft, se espera que estas cualidades comrencen a ser usadas *y* la AT pueda apreciarse por su valor real.

#### Q **ARQUITECTURA DE LA AT**

Como se· mencionó anteriormente, la AT está diseñada en base al microprocesador 80286, lo que la hace bastante mas poderosa que el anterror miembro de la famrlia, la PC. Esto debido a su diseño mas avanzado que permite como ya dijimos antes al multiproceso *y* manejo de memoria virtual, y además tiene un bus de datos de 16 bits reales, y maneja 24 líneas de dirección, lo que permite el manejo de hasta 16 Mbytes de memoria directamente, *y* a la incorporación de un controlador de interrupciones *y* un controlador de DMA extras, lo que permite, a diferencia de la PC, el uso de 16 niveles de interrupciones manejables por prioridades, y el uso también de 8 canales de acceso directo a memoria. Estas adiciones al diseño de la AT hacen de ella una maquina mucho más poderosa que la PC, *y* extienden su capacidad de crecimiento en gran

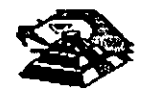

medida, pues se tiene el doble de posibilidades de interrupciones y canales de DMA para las tarjetas de expansión.

Entre otras señales de control en el micro-canal se encuentran las siguientes (para mejor referencia observe las figuras esquemáticas):

1. BURST y TC que controlan la transferencia de datos a memoria o a dispositivos 1/0, las lfneas -SO y -SI definen la transferencia de datos como una lectura o escritura, las lineas - PREEMPT, ARB/-GNT y ARBO a ARB3 manejan el arbitraje del Canal etc

Para evitar el confiicto en el acceso al control del Canal las opciones que están conectadas a él tienen códigos identificadores únicos, en ese caso, un controlador de disco flexible de 31/2" tendrá un código diferente al controlador de disco fijo, lo mismo sucederá entre un módem de 2400 bps y uno de 1200 bps, cada uno de estos códigos son asignados por el fabricante de un-con¡unto de más de 64,000. Este código es requerido al efectuarse el POS, que basado en los dispositivos encontrados incluyen los archivos de configuración necesarios para correr el Hardware, por lo que el Software resuelve los conflictos de instalación.

Para aumentar la transferencia de datos a través del micro-canal, además de utilización de los ocho canales de DMA que permite el compartir los recursos, los dispositivos de acceso al canal están gobernados por procesadores específicos que liberan al procesador Central de un mayor número de operaciones, un ejemplo de este tipo de controladores se tiene en la tarjeta IBM/Sytex PC Network que contiene un procesador 80186 para la realización.

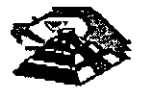

#### **E. SISTEMA PERSONAL 2 MODELO 50**

El sistema 50 de Ps/2 se puede concebir como una PC/AT rediseñada trabaja a 10 Mhz bajo el mando de un procesador lntel 80286, cuenta con tres ranuras (slots) de expansión, un Megabyte de memoria RAM (expandible a 7 Mb), un puerto paralelo, un puerto de comunicación aslncrona, circuitería de video integrado a una tarjeta principal (puede manejar los monitores IBM 8503, 8513, 8514), utiliza manejadores de \$3,595 U.S.D. dependiendo de los dispositivos instalados (monitor especialmente).

En una vista general interior al modelo 50, se puede observar como partes principales:

- ~ Microprocesador 80256 en versión 10 Mhz
- $\%$  Coprocesador 80257 en versión 10 Mhz
- $\overset{\text{\tiny{L}}}{\triangleright}$  Tarieta de memoria de IBM de sistema 27256 (en arreglo de 64Kx 16 Bts
- $\%$  Convertidor digital analógico (D/A) de video (IMSG1718)
- $\%$  Controlador de discos flexibles (NEC 765)
- $\%$  Dos controladores de Interrupción (Intel 8259)
- $\%$  Reloj de tiempo real (Motorola 146818)
- $\%$  Controlador de puerto serie (National 16550)
- $\mathfrak{B}$  Fuente de poder de 92 Watts
- $\&$  Circuitería de soporte en tecnología de montado en superficie

La vista postenor al sistema central destaca una serie de conectores para instalación de opciones externas, se puede observar:

- $\%$  Un conector de video DB-15
- $\overset{\text{d}}{\triangleright}$  Dos conectores DB-25, uno para puerto paralelo y otro para puerto serie
- $\psi$  Un conector para teclado
- $\psi$  Un conector para Mouse

Como opción que se rnstala básico, generalmente se encuentra una segunda unidad de impulsor de disco flexible y una unidad de d1sco duro de 20 Mb.

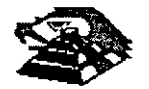

 $\frac{1}{2}$ 

#### Q **ENTRE LAS CARACTERISTICAS DE OPERACION DEL MODELO 50 SE PUEDEN**   $NOMRRAR$ :

- $\%$  La operación de microprocesador a una velocidad de 10 Mhz con tiempos de acceso de 100 ns, la inserción de un estado de espera de acceso de memoria, lo que da un tiempo de acceso en el sistema de 300 ns; en las funciones de entrada/salida el microprocesador añade un ciclo de espera como mínimo
- $\overline{\mathfrak{B}}$  Tres controladores temporizadores programables marcados como 0, 2, y 3. Los temporizadores O y 2 son similares a la PC. El controlador O maneja la interrupción O del sistema (IRQ O ), el controlador 2 maneja la bocina el controlador 3 maneja la interrupción NMI (nonmaskable).
- $\&$  Controlador de DMA/IBM que soporta 8 canales (la PC/AT soporta 7 canales)
- $\%$  El sistema maneja 16 niveles de interrupción usando dos controladores 8259A

#### $\mathfrak{B}$  Mapa de memoria

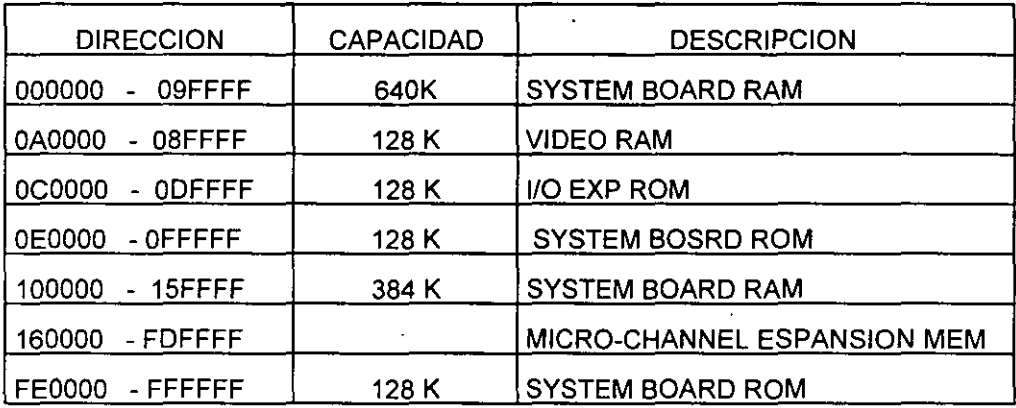

- $\%$  Vídeo. El control de vídeo al contrario que en las Pc's, se encuentra localizado en estos sistemas en la tarjeta principal, la generación de video se hace por medio de una circuitería en un arreglo gráfico de video (VGA), operando en conjunto con un convertidor digital/analógico y 256 K bytes de video arreglado en cuatro mapas de 64 Kb. Este arreglo es compatible con los adaptadores Monocrome Display Adapter, CGA y EGA. Cada modo localizados en diferentes direcciones de 1/0. En modo adecuado, se puede desplegar 256 colores simultáneamente de un conjunto de 2622, 144 sobre un monitor de color o 64 tonalidades de gns sobre monitor monocromático. Los Modos generales de video que maneja el PS/2 son :
- $\uparrow$  Alphanumérico (textos)

 $\uparrow$  APA (all-points-addressable)

De manera especifica, el PS/2 puede ser programado para manejar

- 1) ASCif entres conjuntos y formatos 40 x 25 y 80 x 25
- 2) 320 x 200 4 colores (CGA emulado) 640x480 2 colores (CGA en modo 640x200)

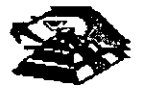

5

- 3) 640x480 2 colores
- 4) 640x350 2 cólóres son atributos (emula EGA)
- 5) 16 colores como máximo de 640x480
- 6) 256 colores 320x200
- ~ Puerto serie bajo la norma RS232c
- $\overset{\text{\tiny{L}}}{\leftrightarrow}$  Puerto paralelo con funcionamiento idéntico a PC

 $\overset{H}{\leftrightarrow}$  Conectores (slot) de 116 pins (Micro-Channel conector). Un conector tiene 20 pins adicionales (video extensión conector), cada uno de estos conectores permiten la transferencia en modalidades de 8 y 16 bits

 $\%$  No existen interruptores para la selección de configuración básico. La configuración se realiza mediante una rutina de programas POS

 $\%$  BIOS. Idéntico al de AT pero con adición de tamaño par el de multitareas bajo el sistema operativo OS/2 ·

#### Q **LA ARQUITECTURA DE MICRO-CANAL**

En los modelos PS/2 basados en el 80386, el canal estándar (bus) ha sido reemplazado por la sofisticada arquitectura de MICRO-CANAL. El viejo estándar estaba limitado en su velocidad de transferencia, era eléctricamente ruidoso teniendo a irradiar interferencia de radio frecuencia, no existia la flexibilidad para cambiar funciones dentro del canal (las funciones estaban fijas para cada linea), sumando a esto el manejo de señales lógicas mediante el concepto de disparo por borde (edge-triggered), lo que contribula a muchos errores.

Contrario al canal "tradicional", el MICRO-CANAL no está específicamente ligado al procesador<sup>-</sup> central lntel, sino que tiene un conjunto de señales, protocolos asincronos y reglas que permiten a procesadores diversos trabajar compartiendo este canal y operando unos con otros, reduciendo asi el conflicto entre dispositivos con el manejo de un arbitraje en el acceso al mando del canal. Este canal no es eléctrica ni mecánicamente compatible con el viejo estándar IBM-PC, los modelos 50 y 60 usan variante de 16 bits de datos, mientras que el modelo 80 soporta los 32 bits en tres de sus ocho conectores al canal, con dimensiones físicas menores a las del estándar PC.

El MICRO-CANAL es un canal multiplexado, datos y direcciones viajan por lineas de manera separada, adicionalmente estas lineas, exrsten dentro del canal señales de control de transferencia, señales de arbitraje, señales de soporte y lineas de alimentación a las opciones; todas esta lineas son TIL compatibles.

Para evitar el ruido de radio frecuencia el canal cuenta con líneas de tierra que corren paralelamente a las demás señales, sumando a esto, la inmunidad al ruido de MICRO-CANAL se aumenta al trabajar las señales lógicas dentro del concepto de disparo por nivel (edge-triggered)

Entre otras señales de control en el mrcro-canal se encuentran las sigurentes (para mejor referencia observe las figuras esquemáticas):

 $\%$  BURST y TC que controlan la transferencia de datos, la señal M/-10 gobierna la transferencia de datos a memoria o a dispositivos I/O, las S0 y S1 define la transferencia de datos como

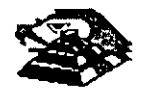

#### **Q ELSISTEMA PERSONAL 2**

Hace algunos años. Cuando Apple marcaba la pauta en el campo de las computadoras personales. IBM lanzó a este mercado sus máquinas denominadas PC (Computadoras Personales por sus siglas en Inglés), estableciendo un estándar que predominaría en adelante en dicho campo. De la misma forma que en ese entonces, IBM " modifica " los estándares en este año al liberar su linea de computadoras personales bajo el nombre de sistemas personales 2 o simplemente como se conoce en el lenguaje común PS/2.

La creciente utilización de procesadores más versátiles y el avance dentro de la fabricación de un mayor número de dispositivos lógicos en menores espacios, se permite a IBM la reducción de dimensiones físicas considerables en máquinas de rendimiento comparable dentro de la linea PC.

Dentro de la nueva linea en sistemas personales se nombran diferentes modelos, como son: Modelos 25, Modelo 30, Modelo 50, Modelo 60, y Modelo 80. Cada una con opción a configurar en diferentes submodelos, dependiendo de la instalación de opciones.

Las dos caracterfsticas más significativas que se pueden distinguir en el sistema personal 2, según el anuncio de IBM, son la introducción de una nueva " Tecnología " en el manejo de los canales de comunicación interna, llamada " Arquitectura de Micro-canal " y el funcionamiento del sistema bajo, el sistema operativo OS/2, y que está siendo desarrollado en conjunto por IBM y MICROSOFT.

El manejo del video dentro de los PS/2, también ha sufrido modificación, los monitores se manejan analógicamente y la unidad central de procesamiento trae integrado al Mother-board (la tarjeta principal del sistema) la circuitería controladora.

#### Q **INTRODUCCION**

La tecnología de Micro-Canal se puede catalogar como un bus de alto rendimiento a alta velocidad, además, con el manejo adecuado por parte del sistema operativo, según se promete, proporciona un manejo distribuido por parte del procesador para la realización de multitareas, este Micro-Canal soporta tres tipos de conectores al sistema, uno de 16 bits de datos al sistema con 24 de direccionamiento, otro de 16 con una extensión de video y un canal de 32 bits con 32 bits de direccionamiento. El manejo de DMA se hace en 8 canales de rendimiento, para transferencia de información de 4 a 8 Megabytes por segundo.

Al mirar dentro de cada uno de estos modelos, podemos notar la ausencia de interruptores para la selección de opciones, esto se debe a que, el sistema personal DOS realiza un tipo de configuración vía programación de registros, llamada POS (programable Otion Select); cada opción instalada al canal del microprocesador tiene un registro que al ser encendida la máquina es revisado contra la información guardada en memoria RAM no volátil.

Adicionalmente se nota una tendencia a la fabricación de sistemas con la tecnología de montaje en superficie (SMT) y circuitos de alta escala de integración con firma IBM (Custom Chips), lo que ha reducido la dimensiones física de estos sistemas en un 40% en comparación con la tarjeta principal de la computadora personal PC/AT.

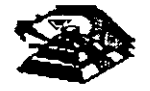

una lectura o escritura, las lineas -PREEMP, RB/GNT y ARBO a ARB3 manejan el arbitraje de canal, etc.

Para evitar el conflicto en el acceso al control del canal, las opciones que están conectadas a él tienen códigos identificadores único, en ese caso un controlador de discos flexibles de 31/2" tendrán un código diferente al controlador de disco fijo, lo mismo sucedará entre un módem de 2400.bps y no de 1200 bps, cada uno de estos códigos es requerido al facturarse el POS, que basado en los dispositivos encontrados incluye los archivos de configuración necesarios para correr el hardware, por lo que el software resuelve los conflictos de instalación-

Para aumentar la transferencia de datos a través del MICRO-CANAL, además de la utilización de los ocho canales de DMA que permite el compartir los recursos, los dispositivos de acceso al canal están gobernados por procesadores especificas que liberan al procesador central de un mayo número de operaciones, un ejemplo de este tipo de controladores se tiene en la tarjeta IBM/Sytex PC NEIWORK que contiene un procesador de 80186 para la realización de sus funciones.

 $\overline{\mathcal{S}}$ 

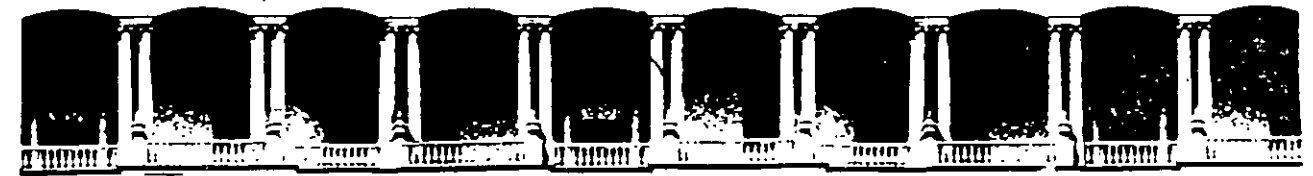

#### **FACULTAD DE** INGENIERIA **U.N.A.M.** DIVISION DE EDUCACION CONTINUA

#### **MANTENIMIENTO DE PC'S Y PERIFERICOS**

### (PARTE I)

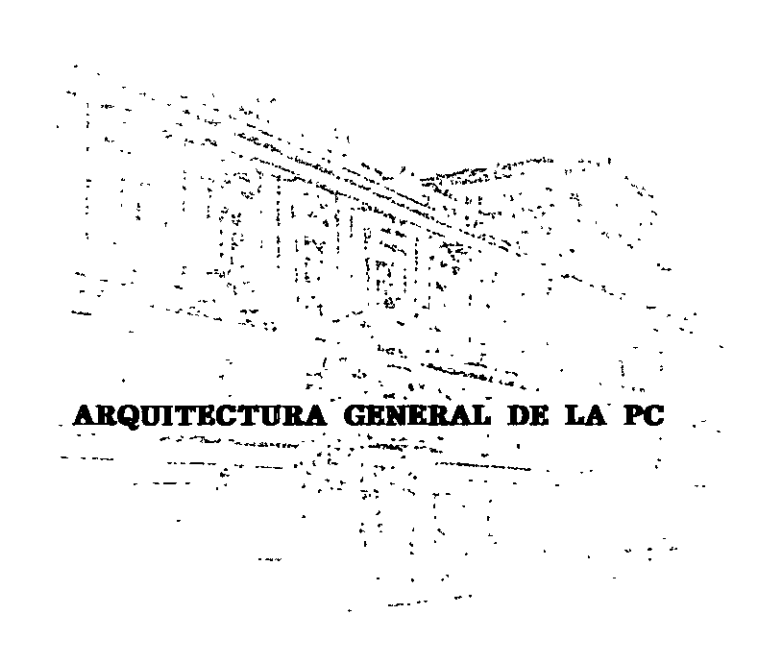

#### **OCTUBRE DE 1998**

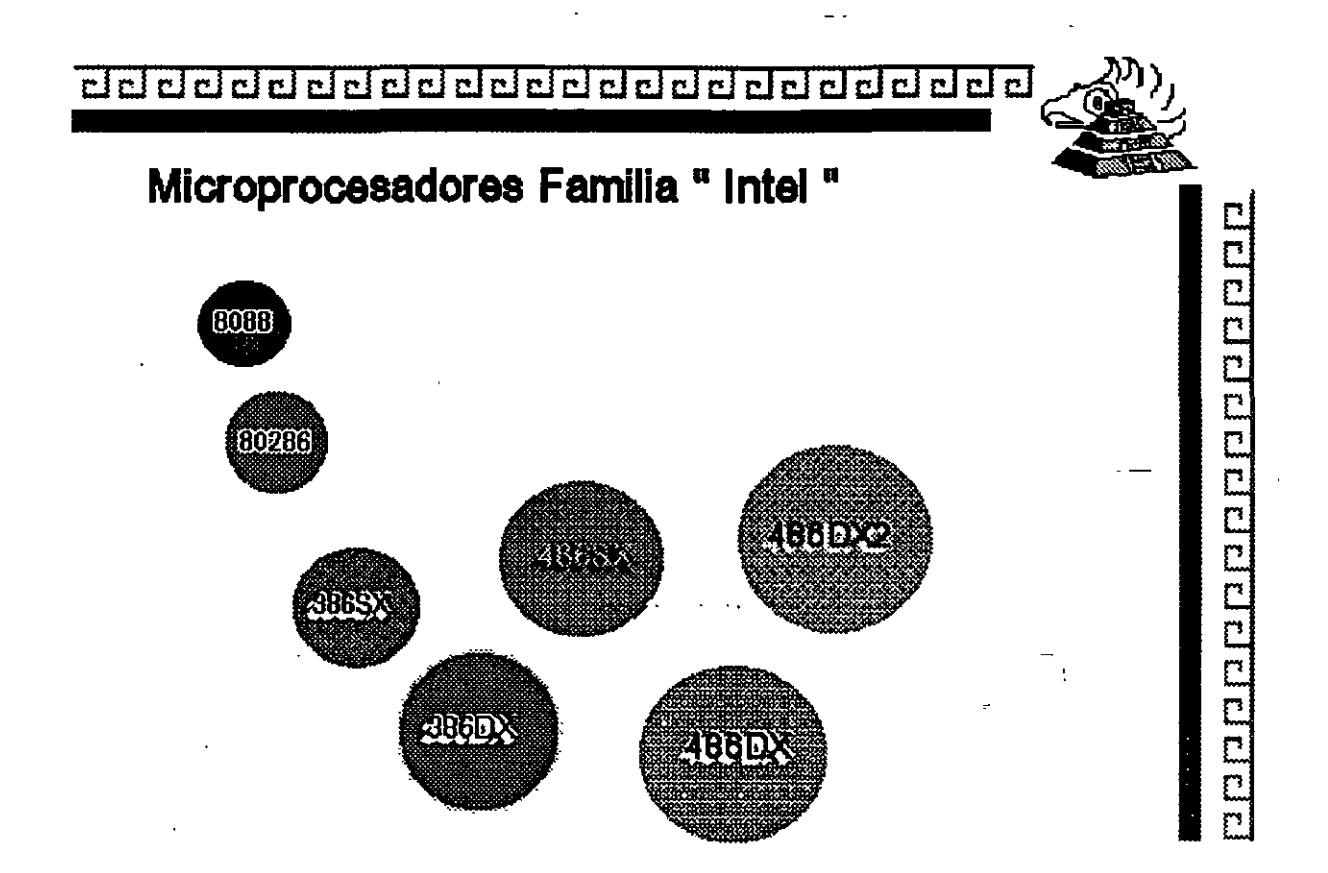

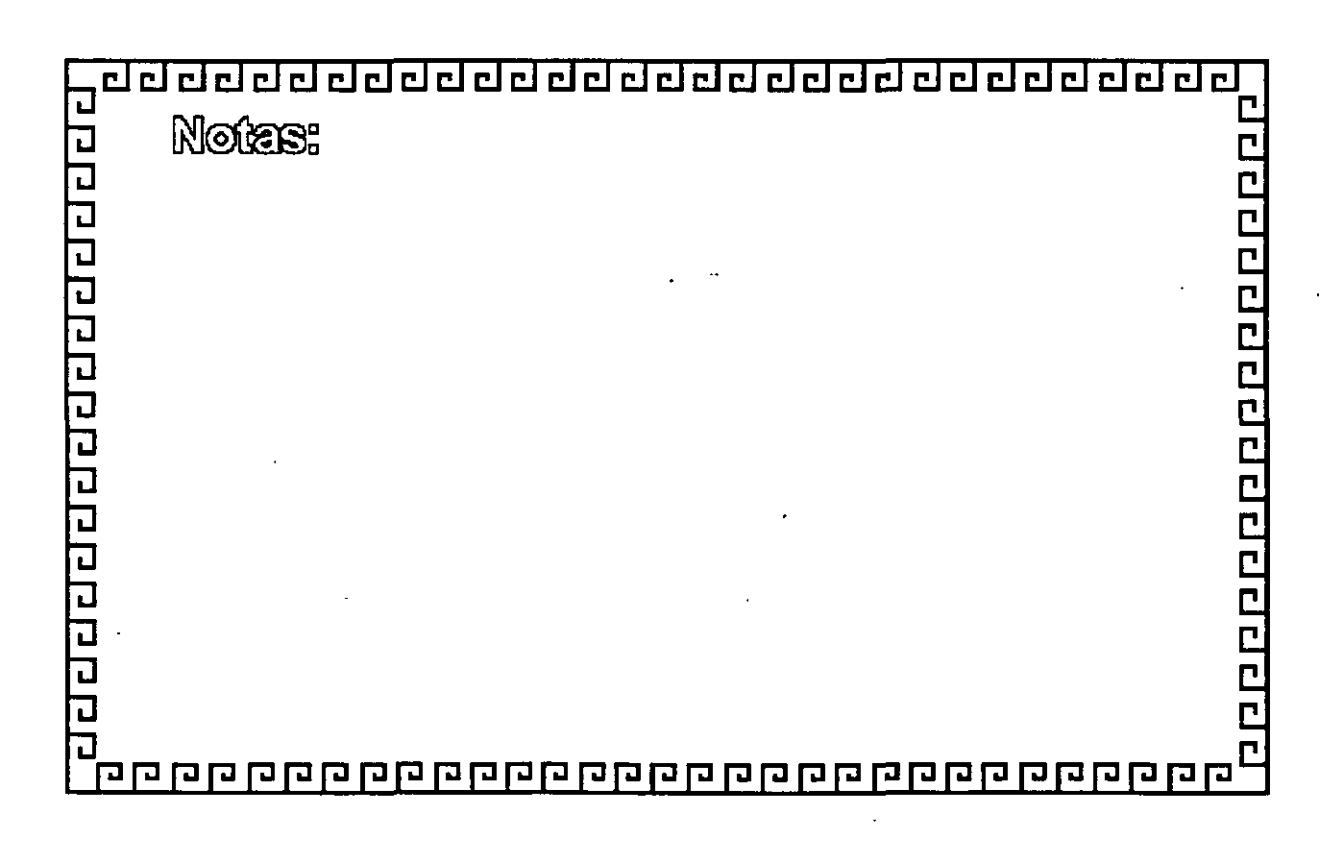

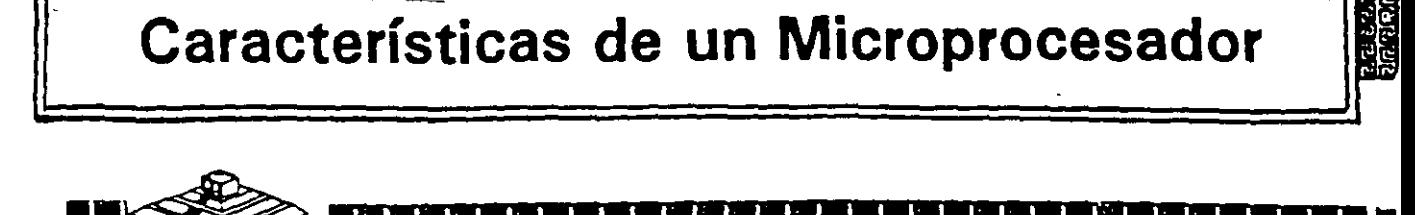

Un microprocesador es un circuito combinacional y secuencial que interactua con otros circuitos para formar en conjunto un sistema digital de cómputo.

**Funciones Principales:** 

\*Provee las señales de tiempo y control para todos los elementos del sistema.

99 经自由合同的

- uscal instrucciones y datos desde la memoria.
- \* Fransfiere datos desde y hacia Dispositivos de Entrada/Salida.
- \*Decodifica instrucciones.

i<br>Fil

- \*Realiza operaciones lógicas y aritméticas solicitadas através de instrucciones.
- \*Responde las señales de control de E/S, tales como RESET e INTERRUPT.

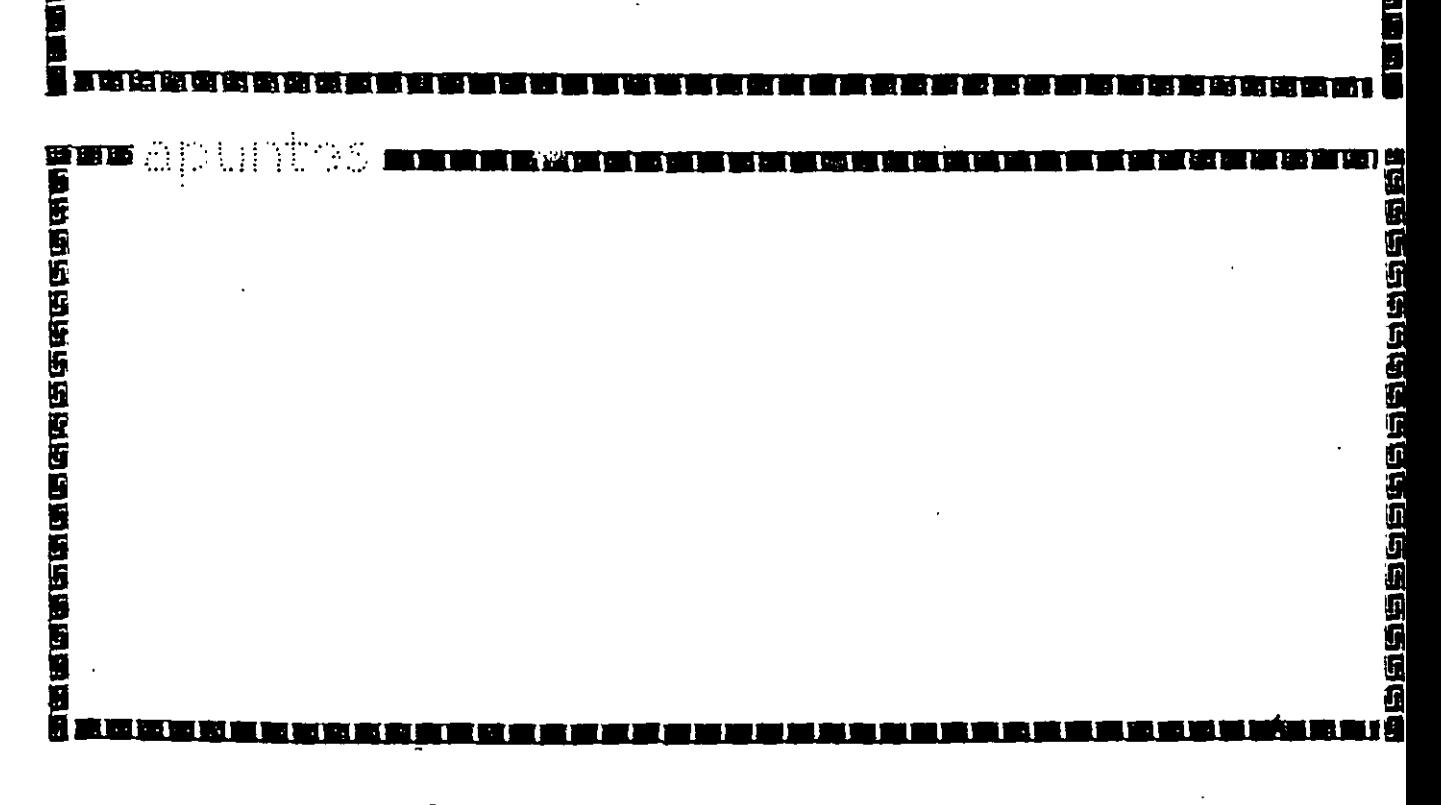
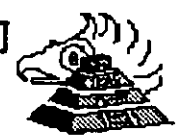

## Niveles de Interrupción AT

 $\overline{1}$ 

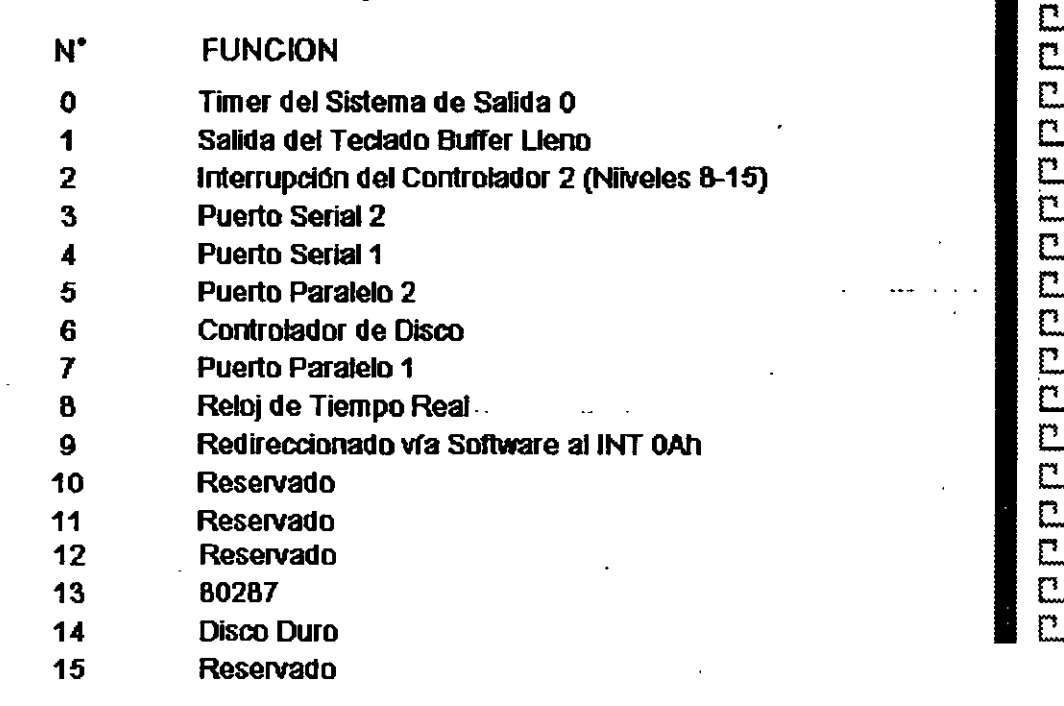

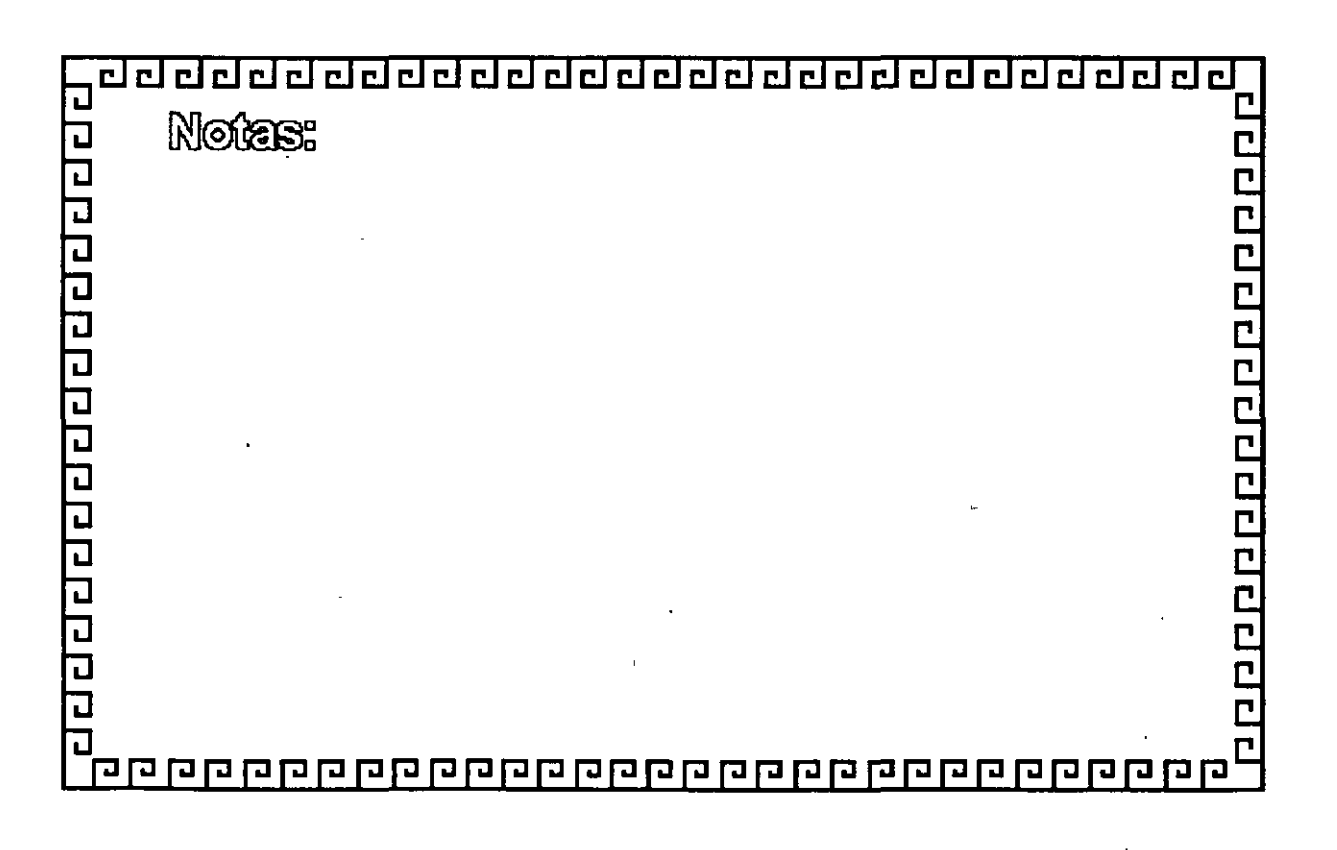

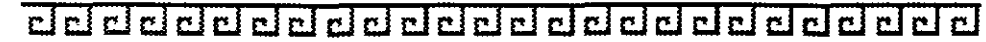

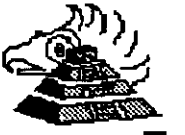

## **Memoria ROM ( Read Only Memory)**

Funciones Principales:

- •lniclalizaciOn del Sistema
- \* Diagnóstico de Encendido y Revisión del Sistema
- \* Determinación de la Configuración del Sistema
- \* Manejo de Dispositivos de Entrada/Salida.- 8108
- Cargado del Sistema Operativo
- Patrones de Bits para los 1 os. 128 caracteres ASCII

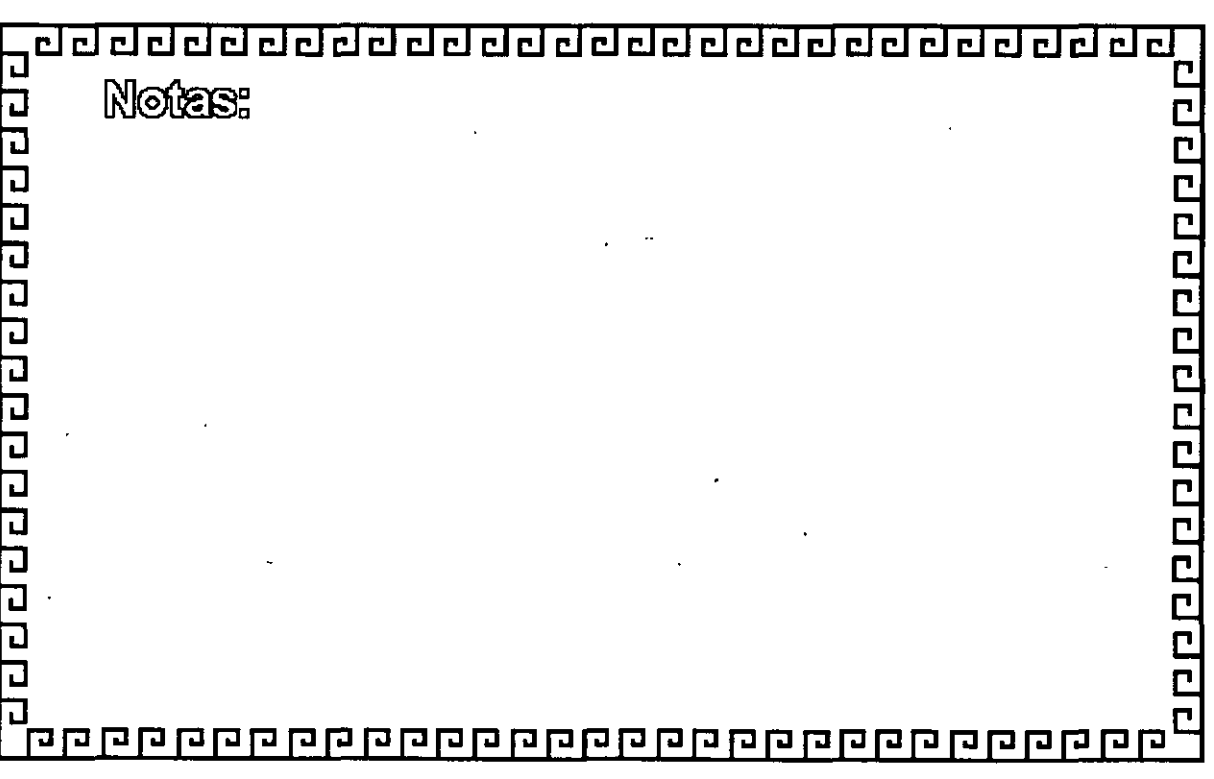

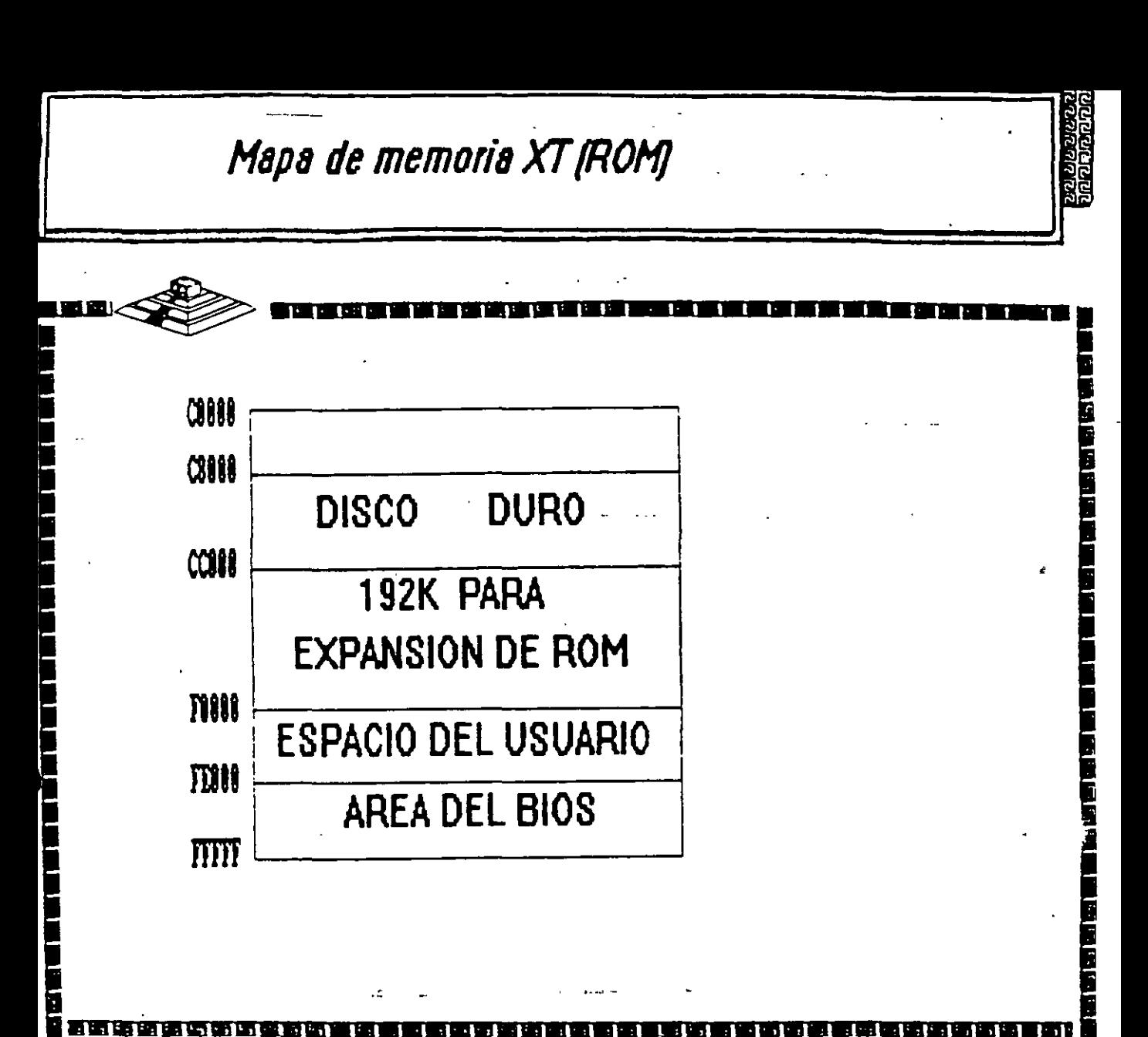

ä 前面的时间 医肠原因性的脑膜周膜

ान

而更新的医医地质形象反应可能性

**de de de de de de de de de de de**  $\overline{\mathbf{r}}$ clelele  $\mathbf{r}$ 

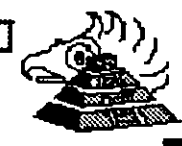

20021200000000000000000

## **Memoria RAM (Random Acéass Meniory)**

Características Pñncipales:

- lectura 1 Escritura
- Acceso Aleatorio
- \* Espacio Disponible al Usuario y sus aplicaciones
- Tamaño limitado por el mlmero de bits de direcciones del Microprocesador ·-..... . ..  $\frac{1}{2}$
- Se direcciona a través de un mapa de memoria predefinido
- '• Tiempo de acceso de 150 a 60 nanosegundos

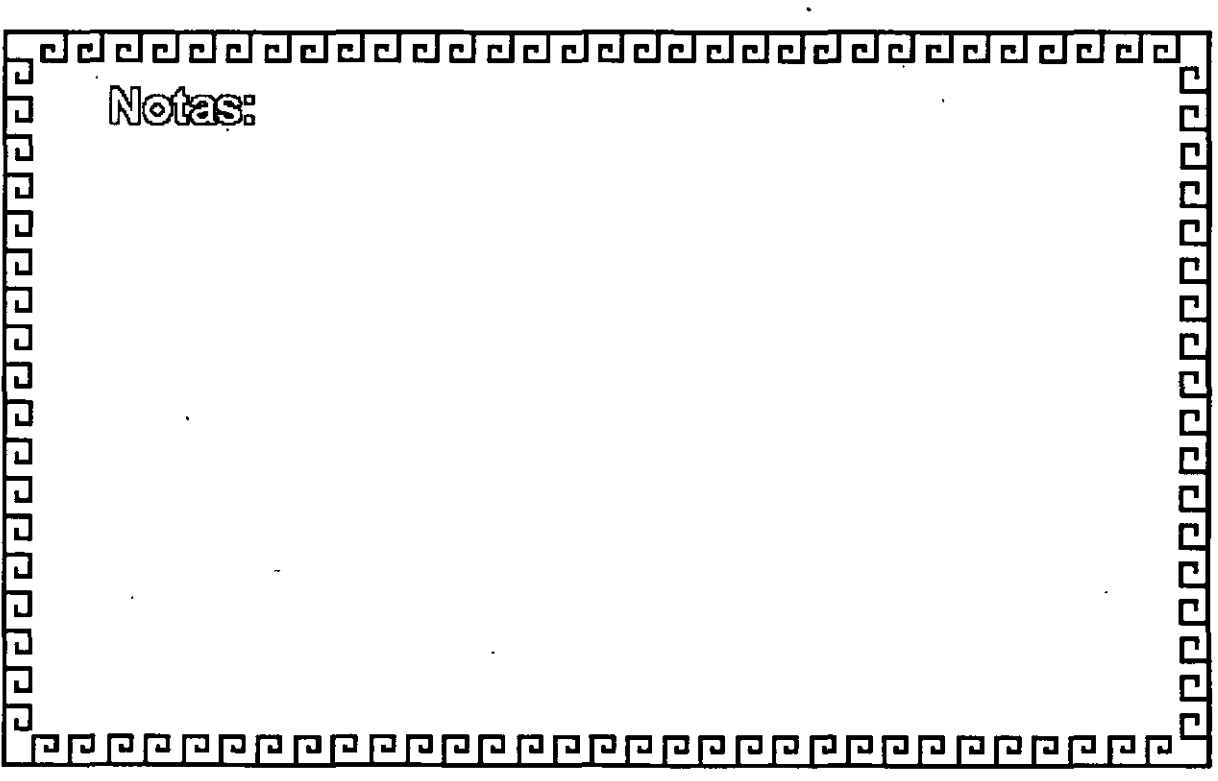

# Mapa de memoria XT (RAM)

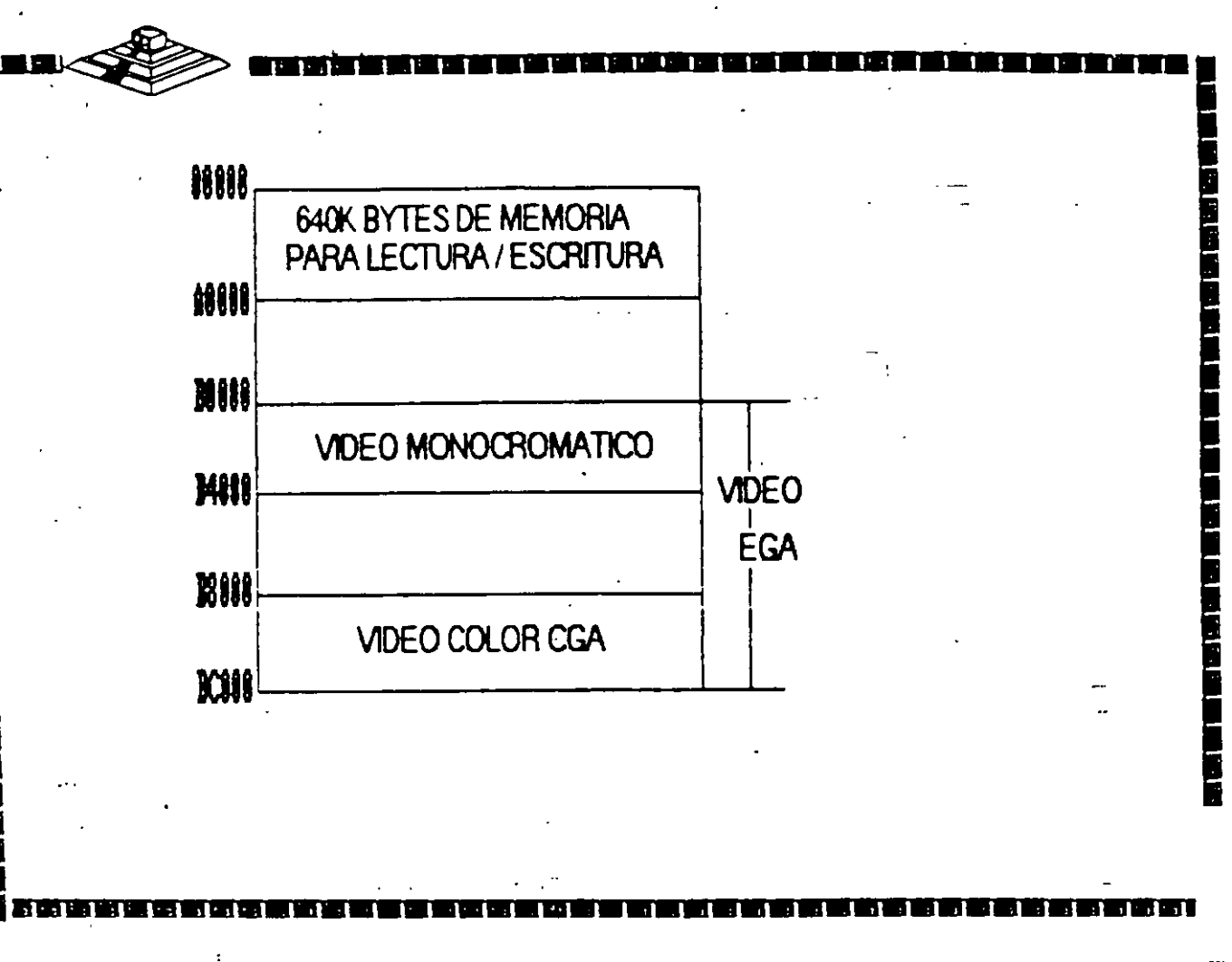

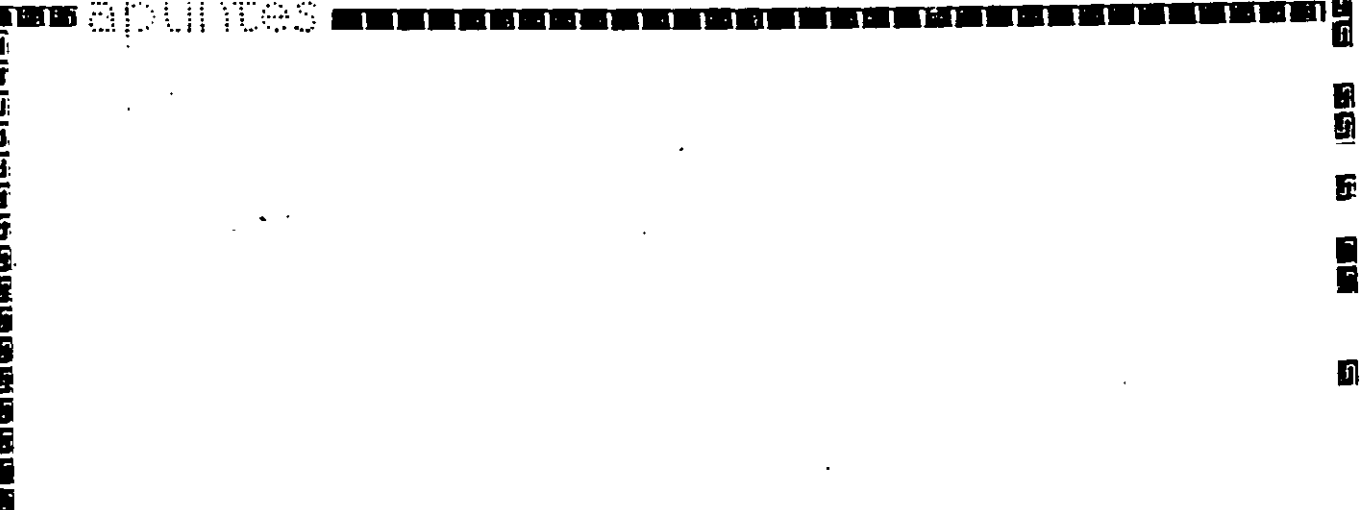

9

 $\mathbf{H}$ 

Œ.

LE LE LE LE

T

10

71 I

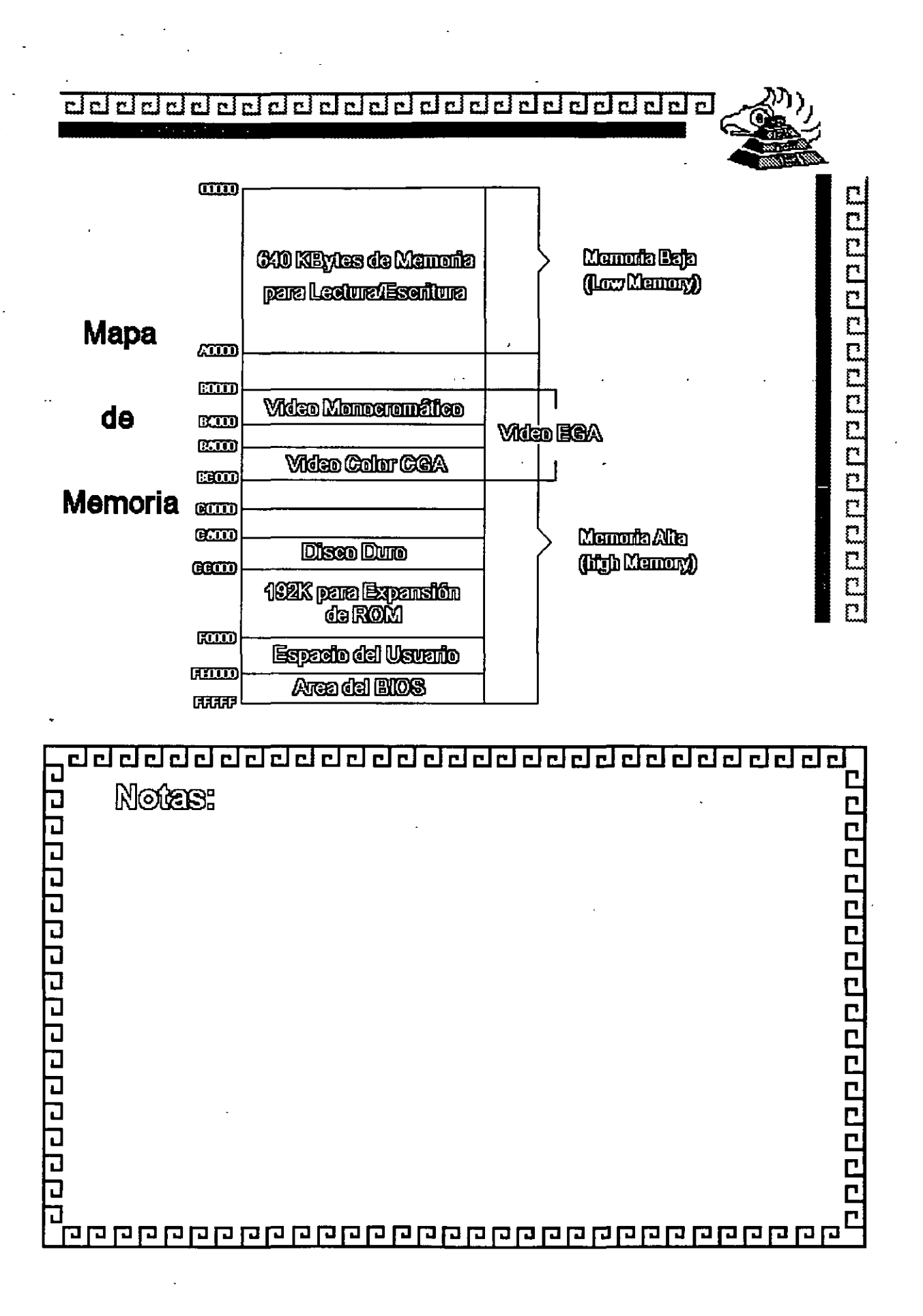

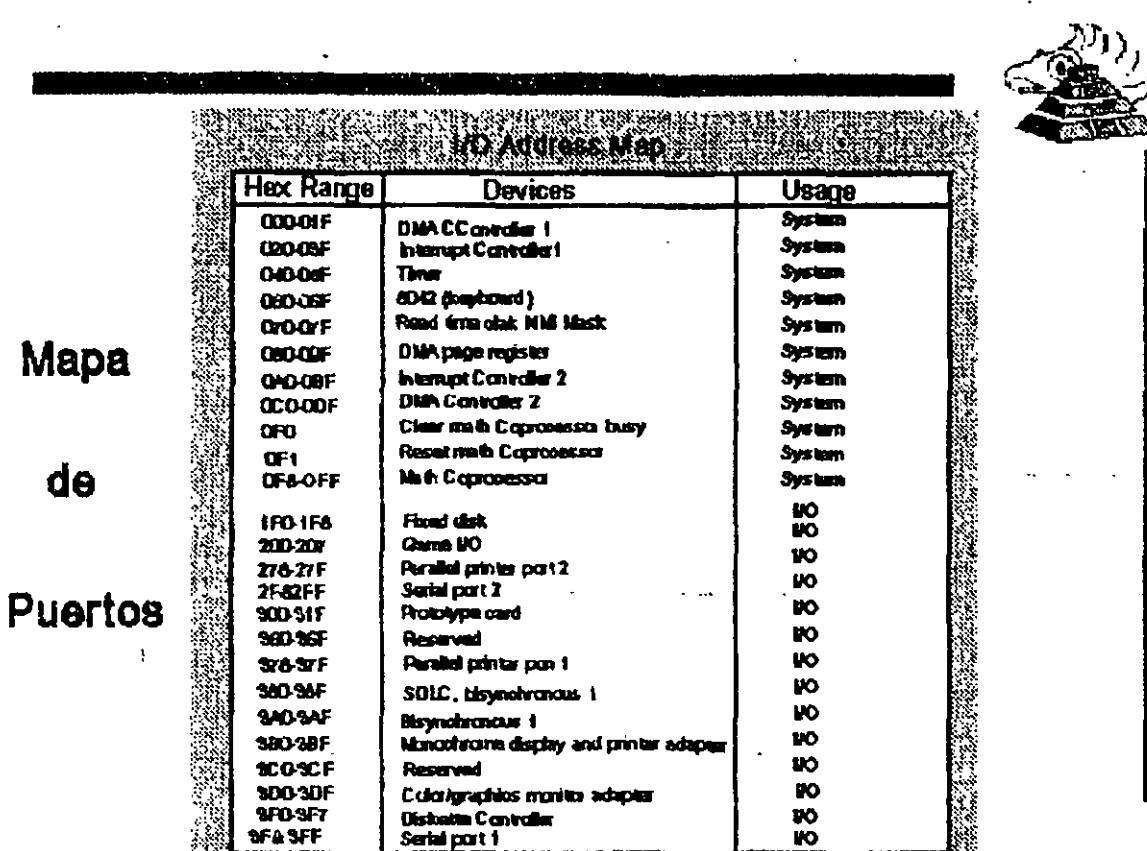

ардарды ростанцы

<u> Andre Stadt Gregorian (Andre Stadt Andre Stadt Andre Stadt Andre Stadt Andre Stadt Andre Stadt Andre Stadt A</u>

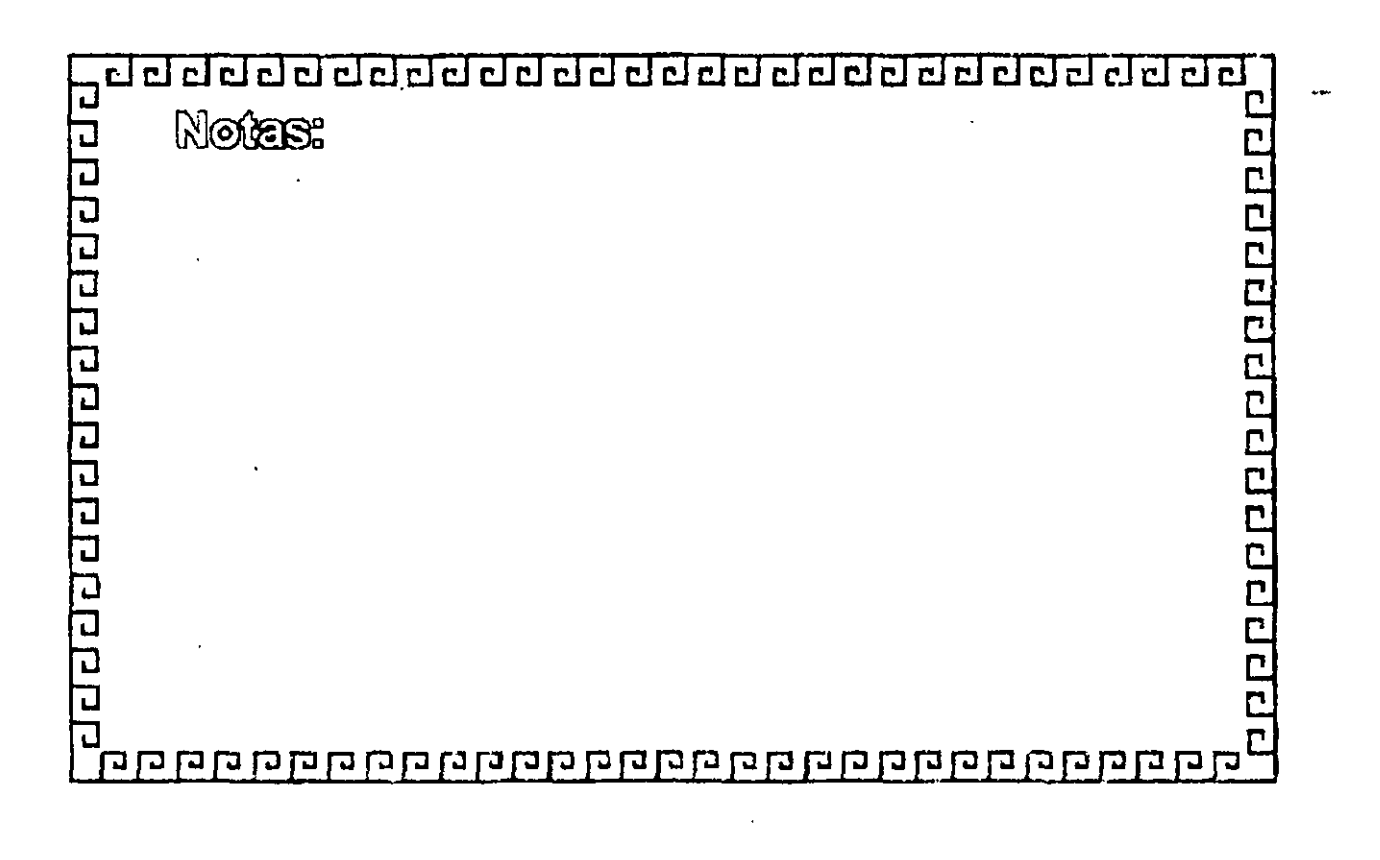

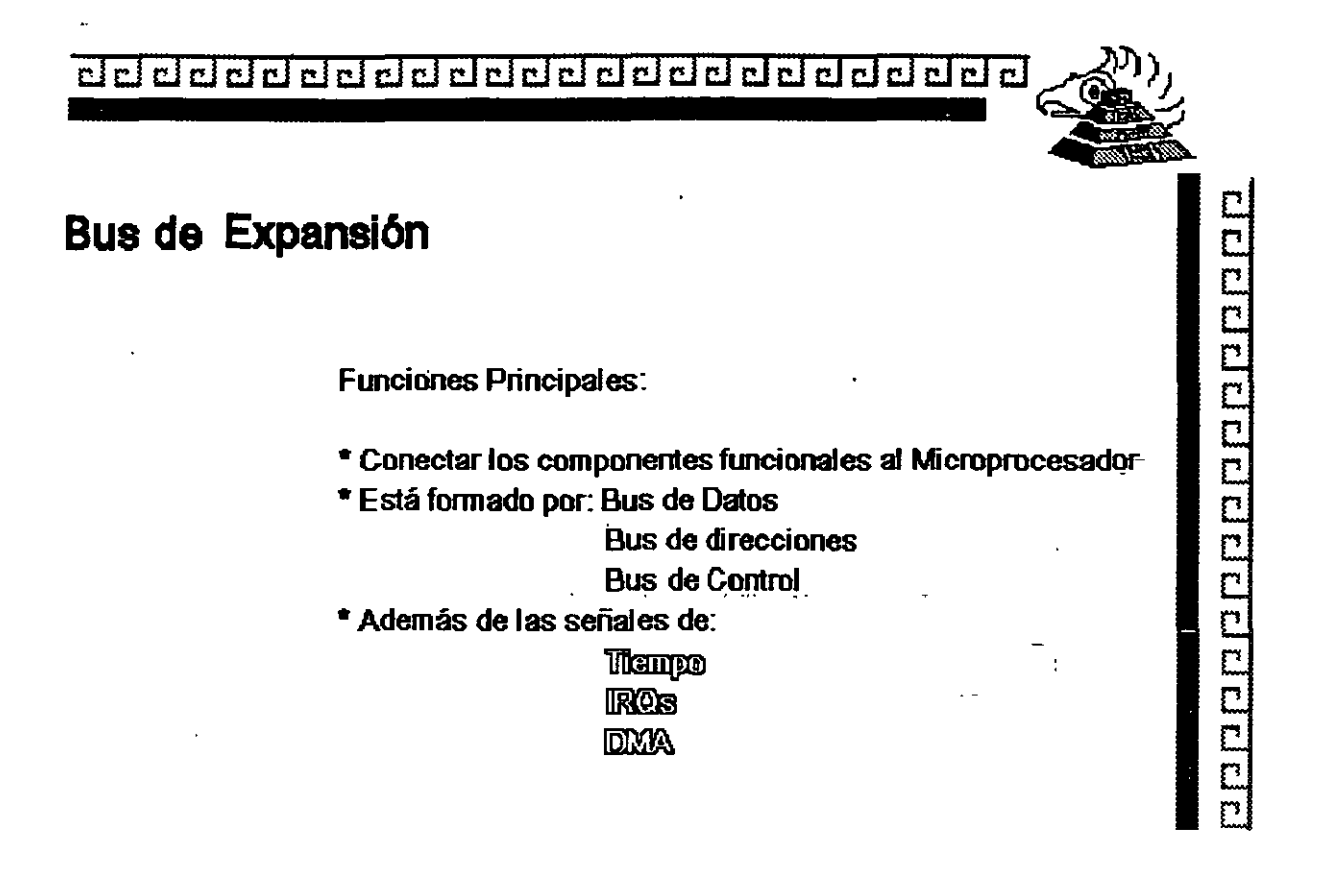

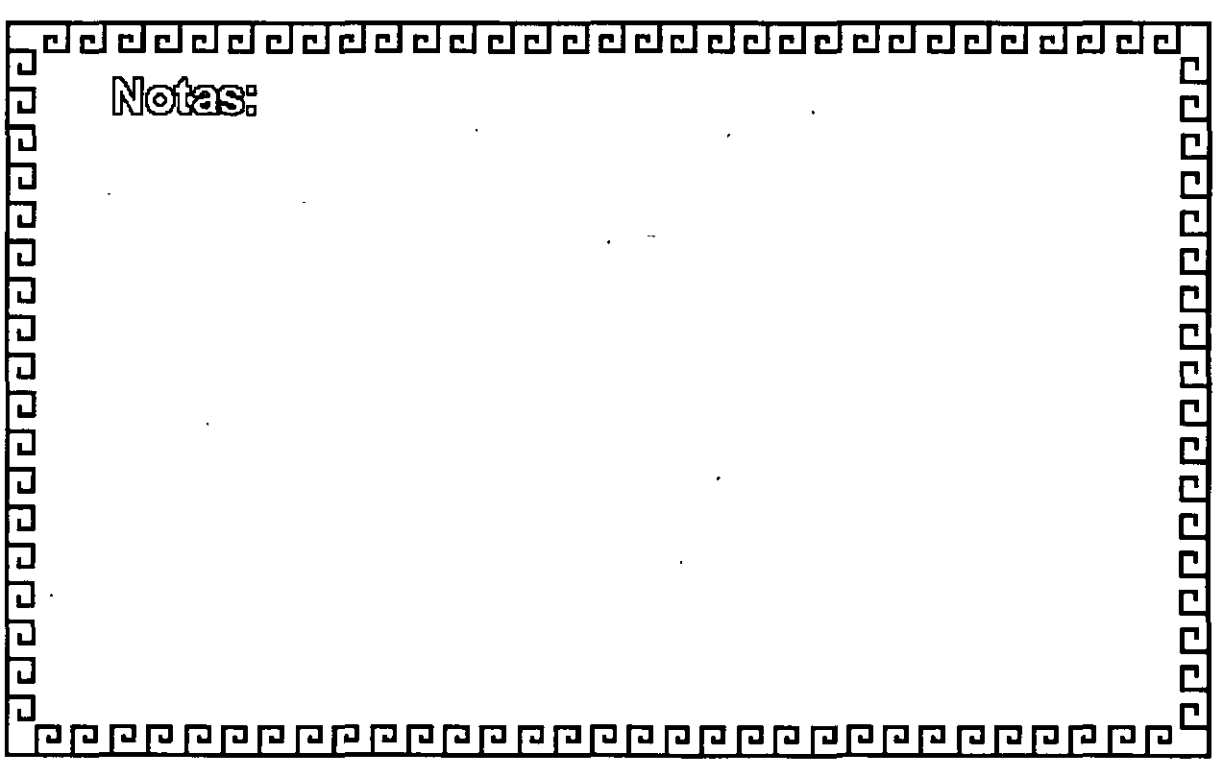

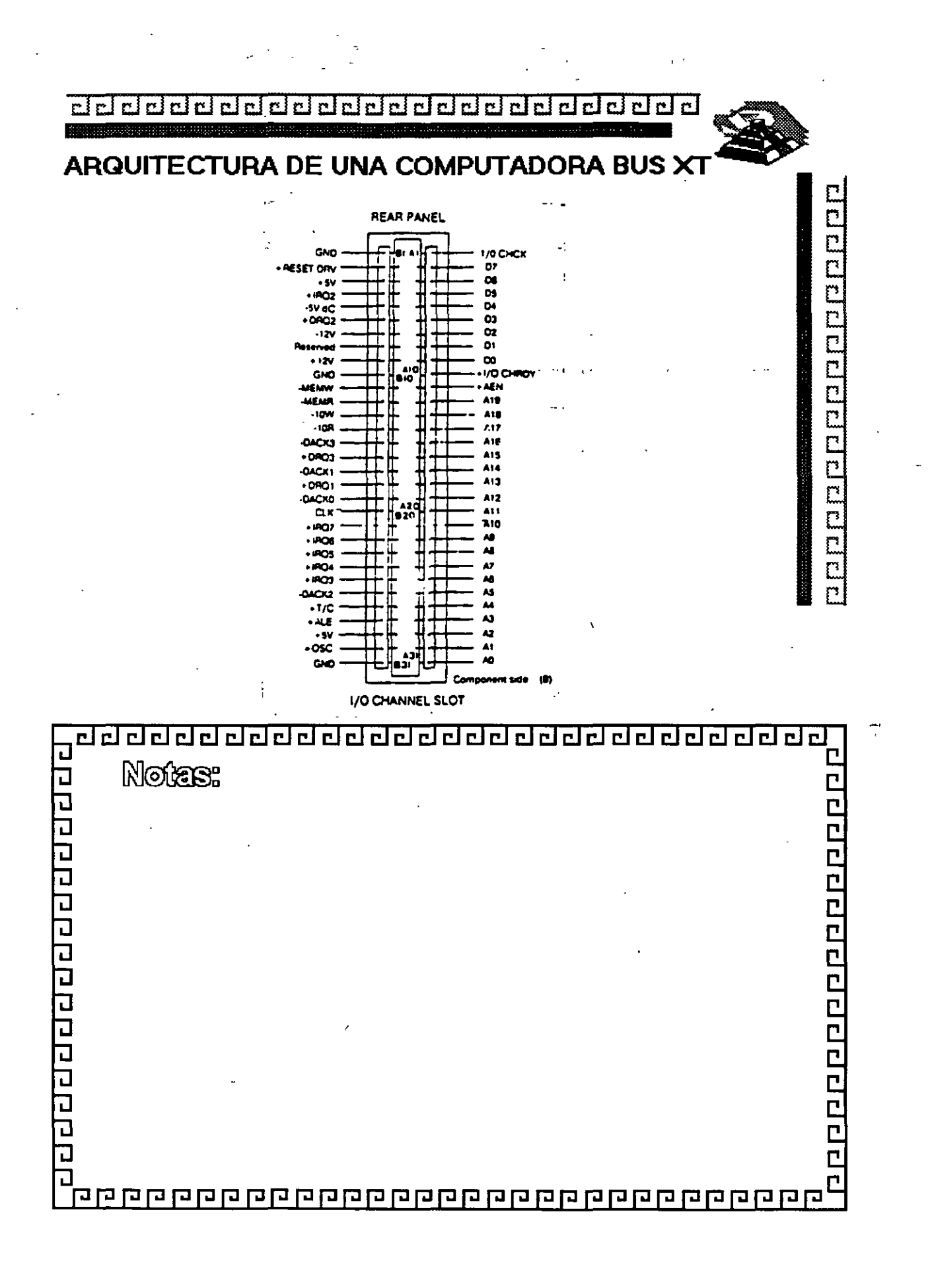

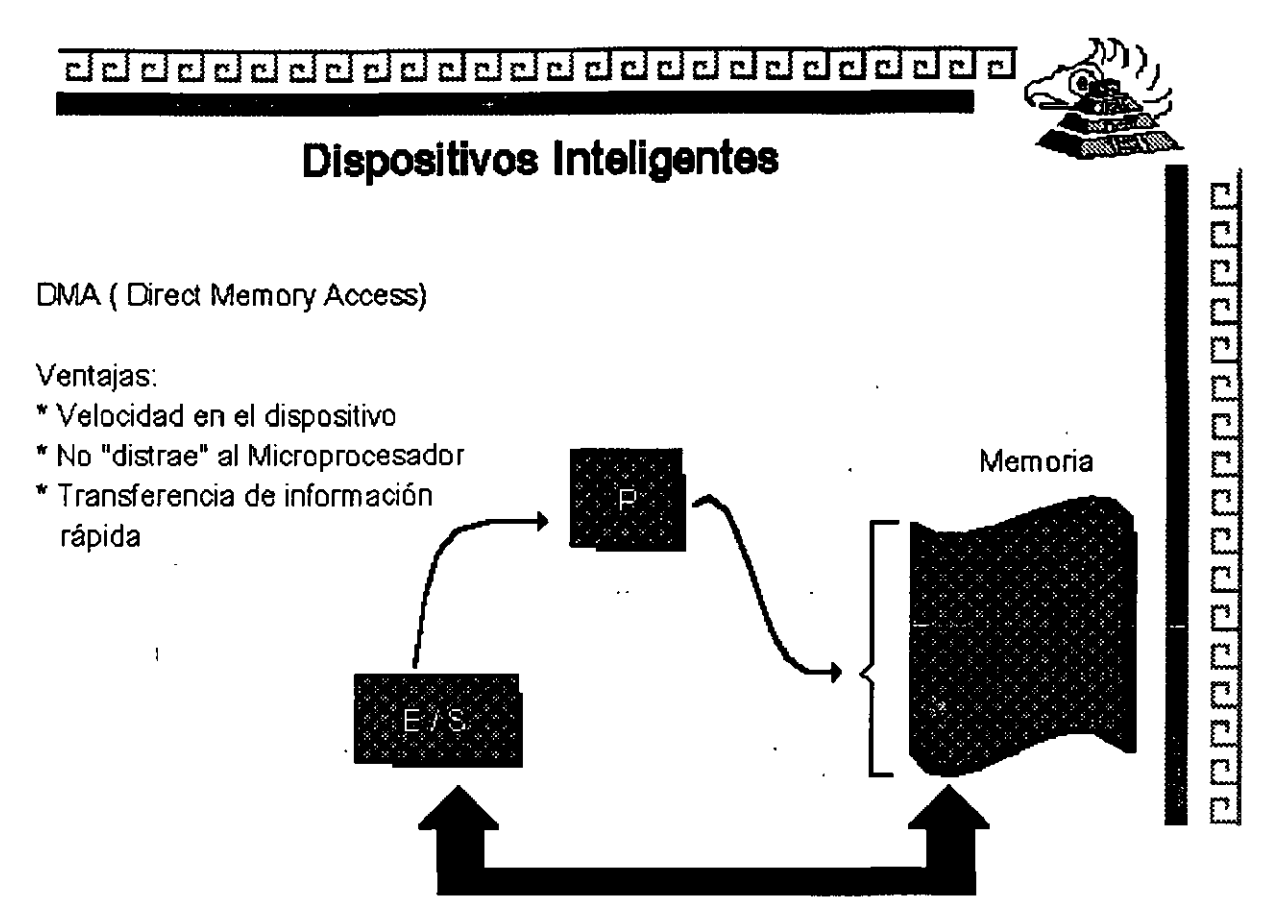

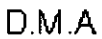

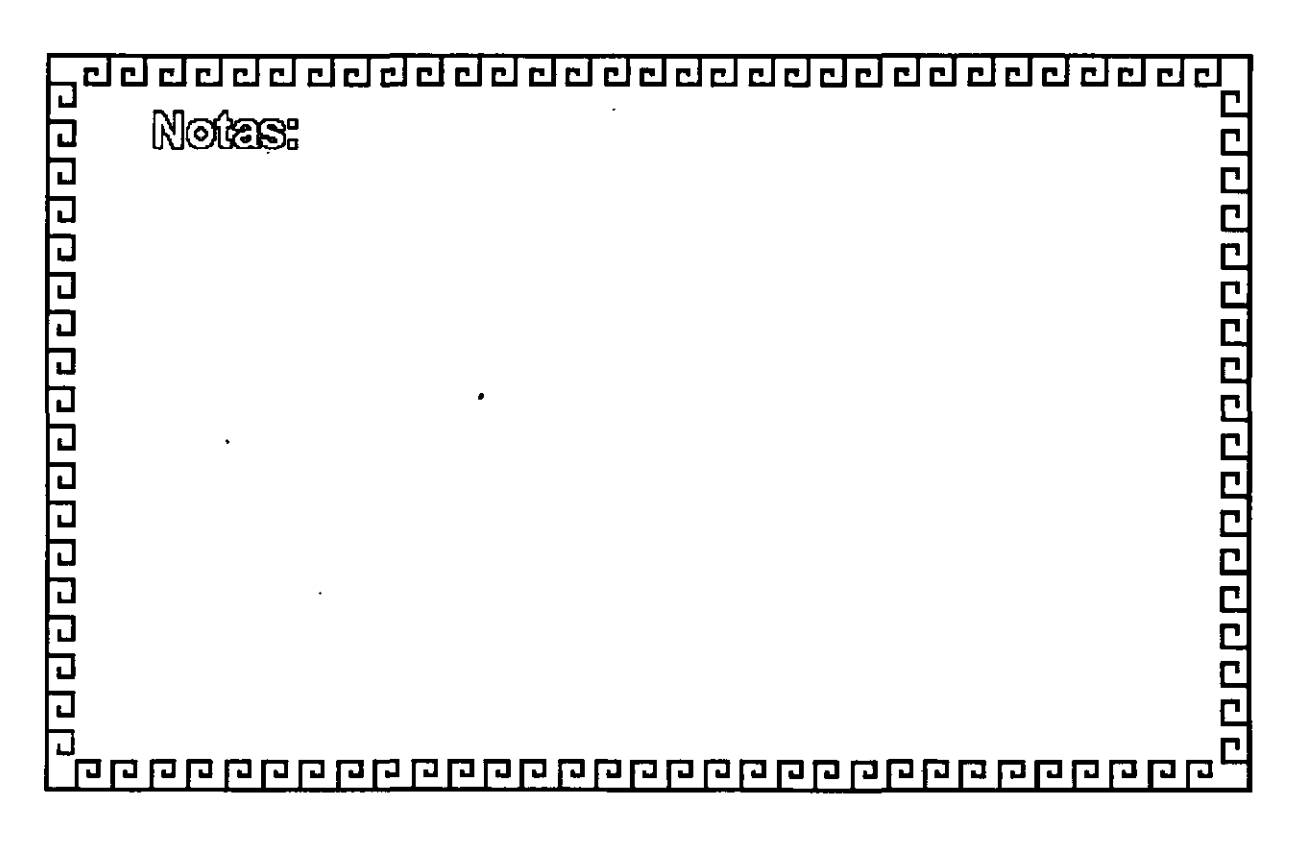

<u>e de de de de de de de de de de de d</u>  $r[n]$ 

### Especificaciones IBM Personal Computer

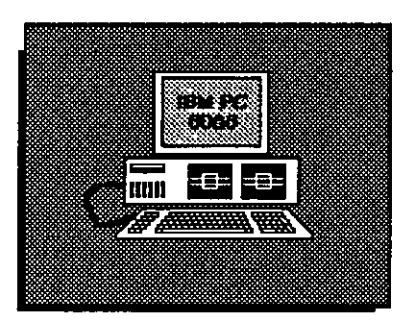

- Fuente de Poder de 63.5 Watts
- \* Microprocesador 8088 de 4.77 Mhz

Ε

p p p p p p p p p p p p p p p

- 5 Slots de Expansión ( 62 pins)
- · Memoria RAM Base de 16K 64K
- BOCina
- Unidad de Disco Flexible de 320 o 360K de 5%"
- Teclado de 83 Teclas

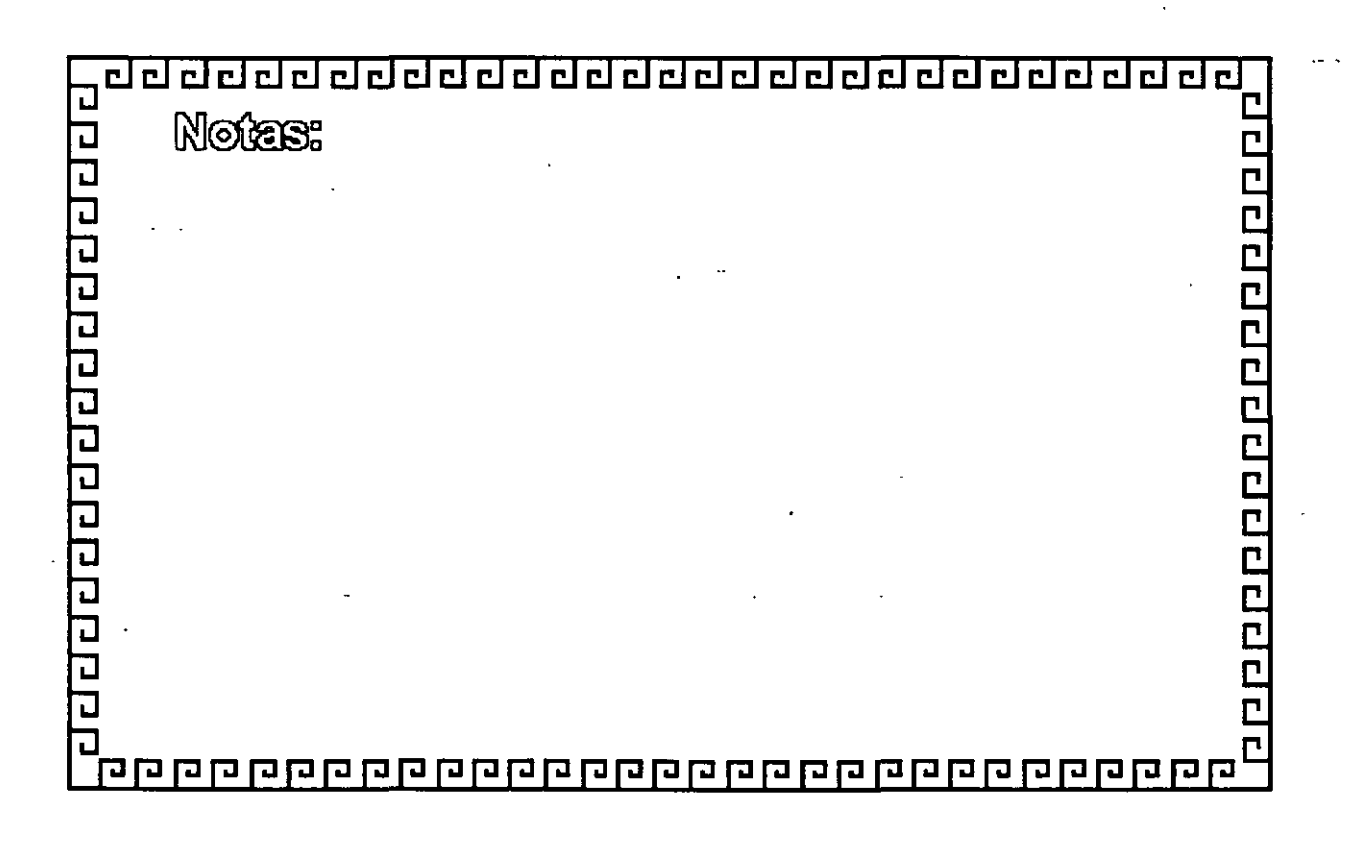

## <u>ad dadadada da da da da da da da da d</u>

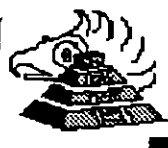

<u> a mandra a metala a mandra a m</u>

## Especificaciones IBM Personal Computer XT

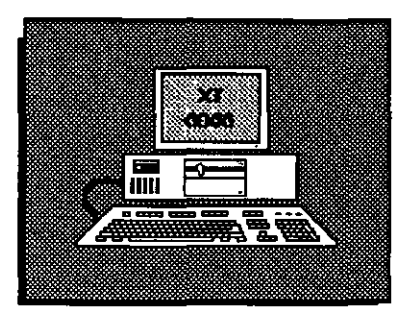

- Fuente de Poder de 130 Watts
- Microprocesador 8088 de 4.77 Mhz
- \* 8 Slots de Expansión (Socket 62 pins)
- \* Memoria RAM base de 256K
- Disco Duro (En algunos modelos)
- Adaptador de Comunicaciones Asíncronas (En algunos modelos)
- \* Tectado de 83 tectas

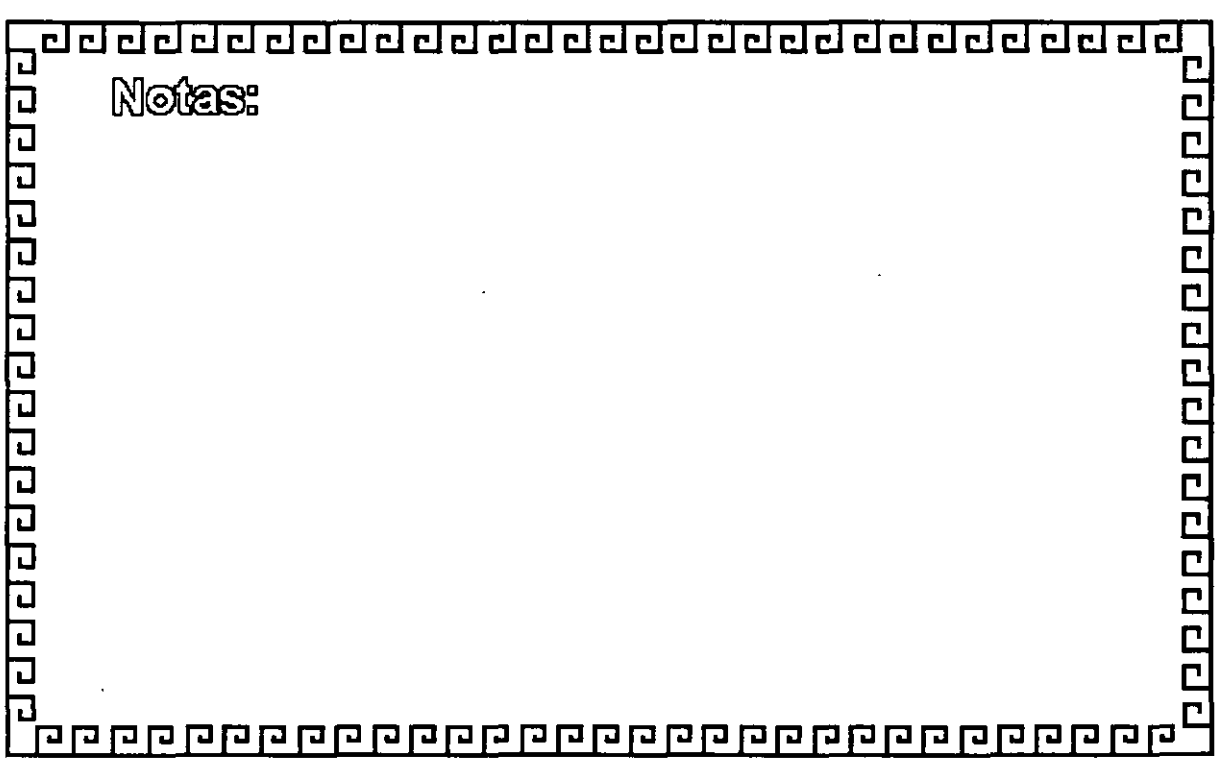

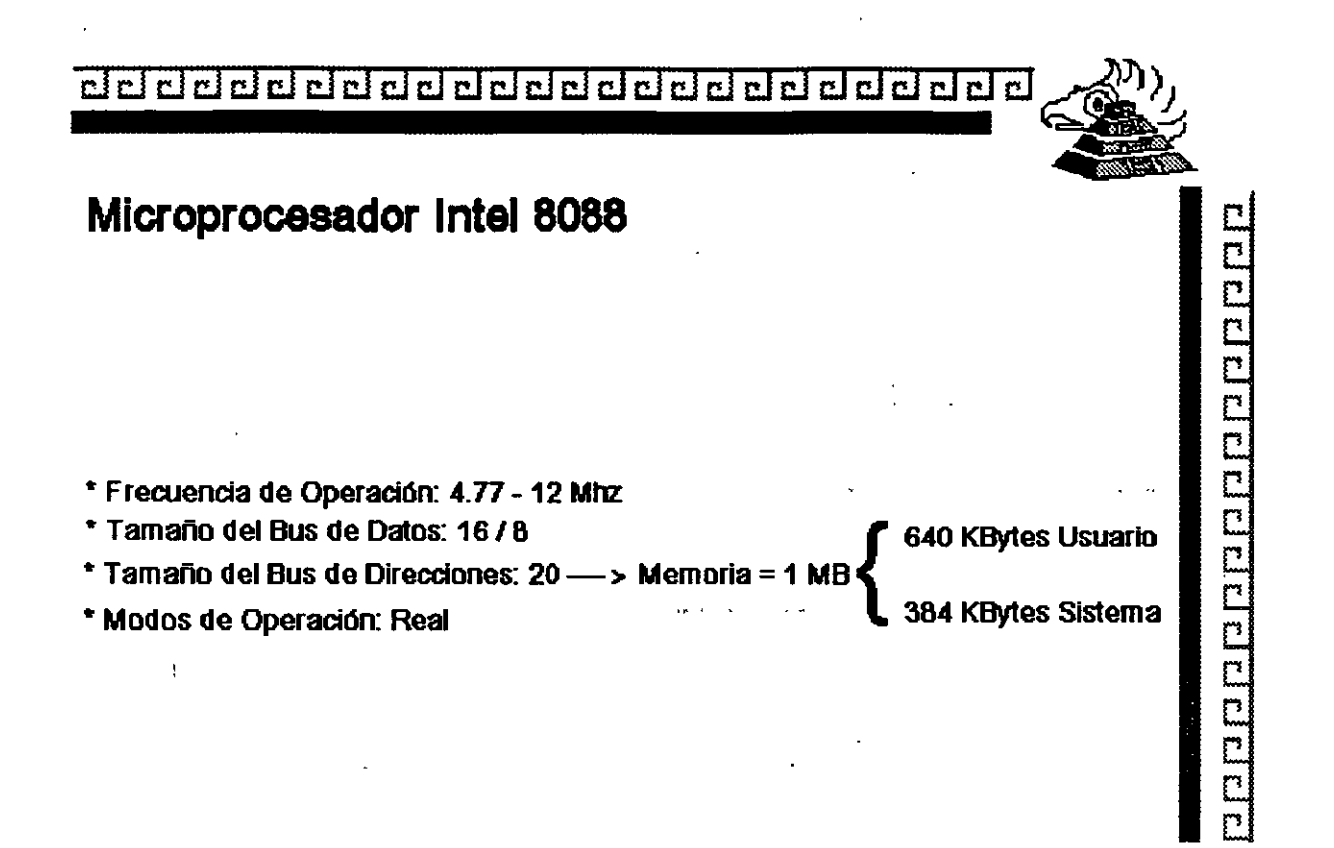

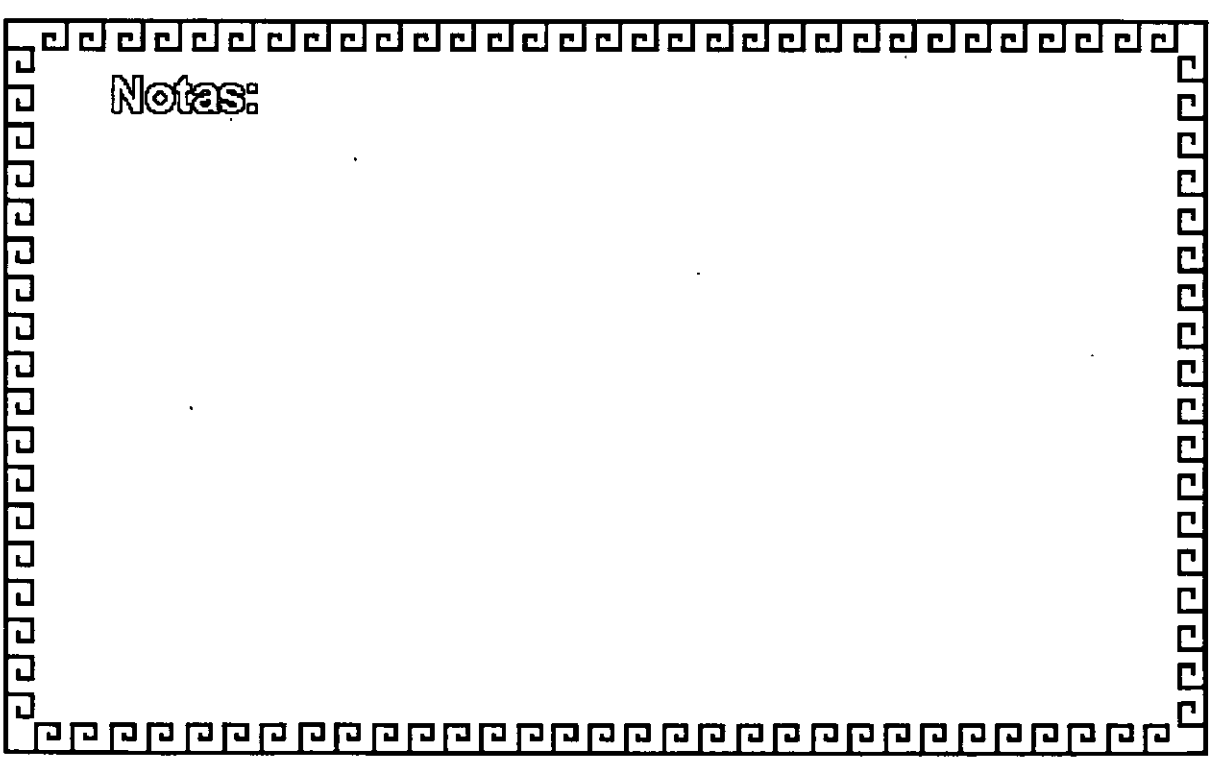

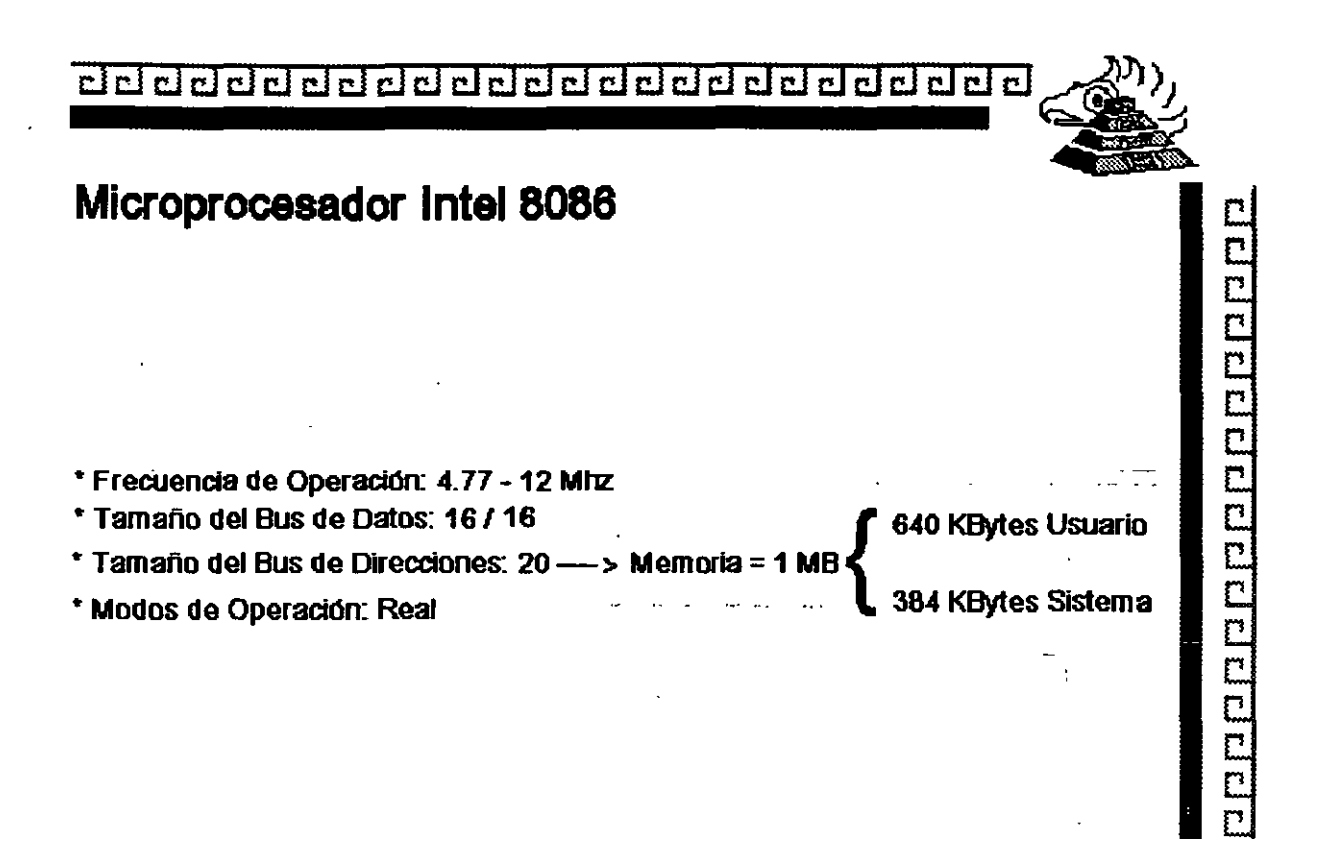

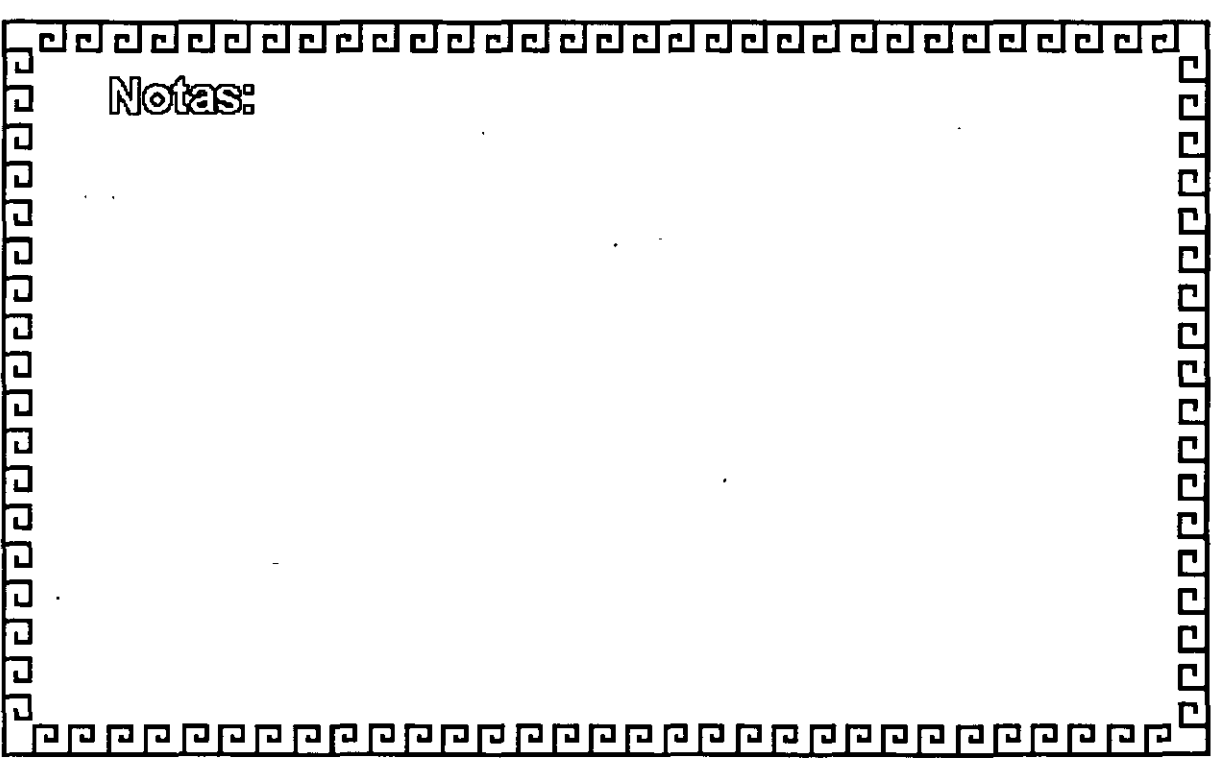

d de de de de de de de de de de de de d

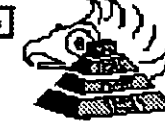

Ē.

 $\overline{\mathbb{C}}$ 

## **Arquitectura de las Microcomputadoras**

Espeeifieaeimnes IBM Persanal Cemputer AT

فتحصين فتعضضهم

- \* Fuente de poder de 192 Watts switchable a 115 é 230 VAC \* Microprocesador 80286 a 6 Mhz
- 8 Slots de Expansión: 6 cfSocket de 62 pins y uno de 32 · 2 c/Socket de 62 pins únicamente
- Memoria RAM base de 256K
- Memoria RAM de tipo CMOS (Semiconductor
- Complementario de Oxidos Metálicos) para mantener la configuración del Setup del equipo
- Bateria para mantener activa la memoria CMOS cuando el equipo está apagado
- Bocina
- Disco Duro
- Unidad de Discos Flexibles de 5%" de 1.2MB
- ·TeClado con 83 TeClas

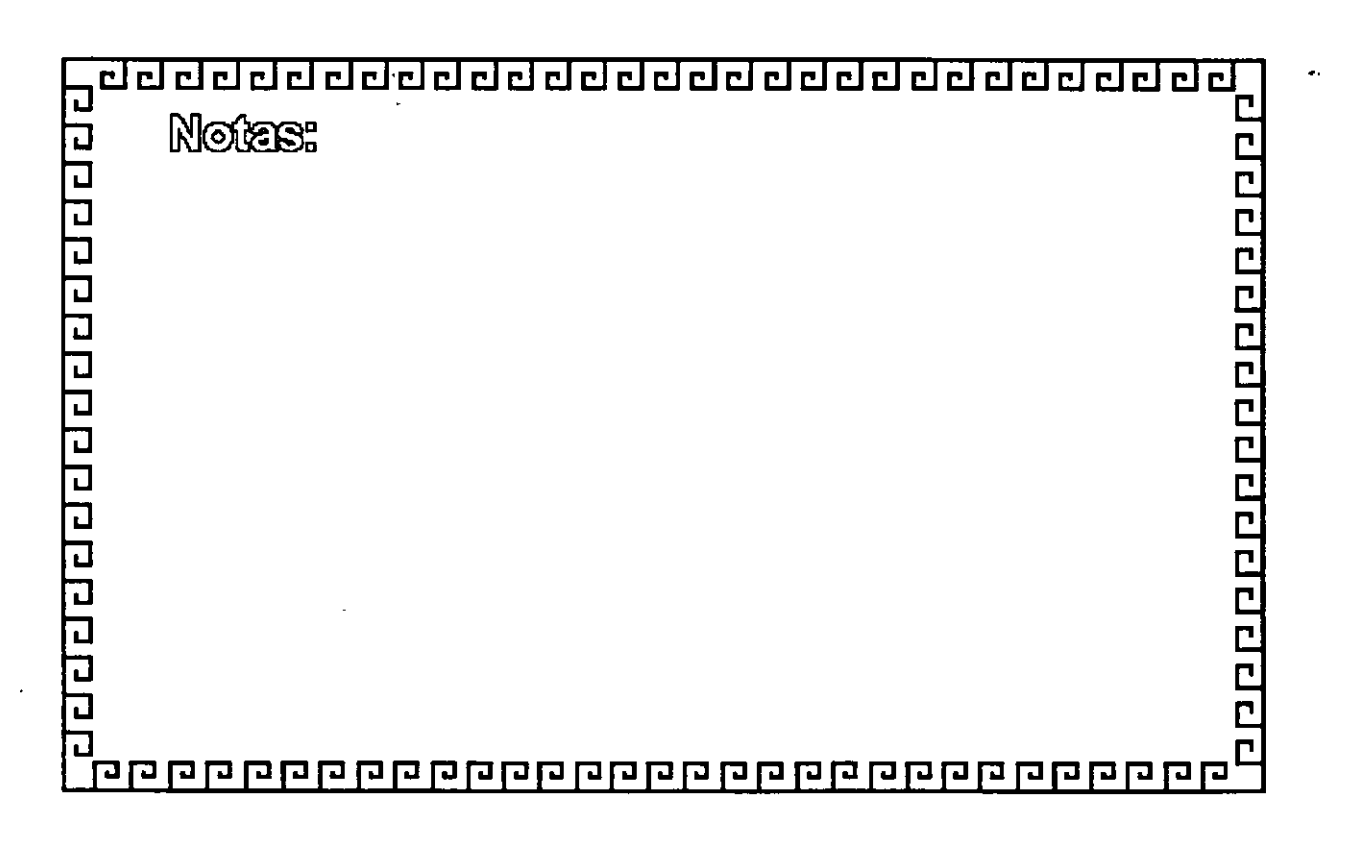

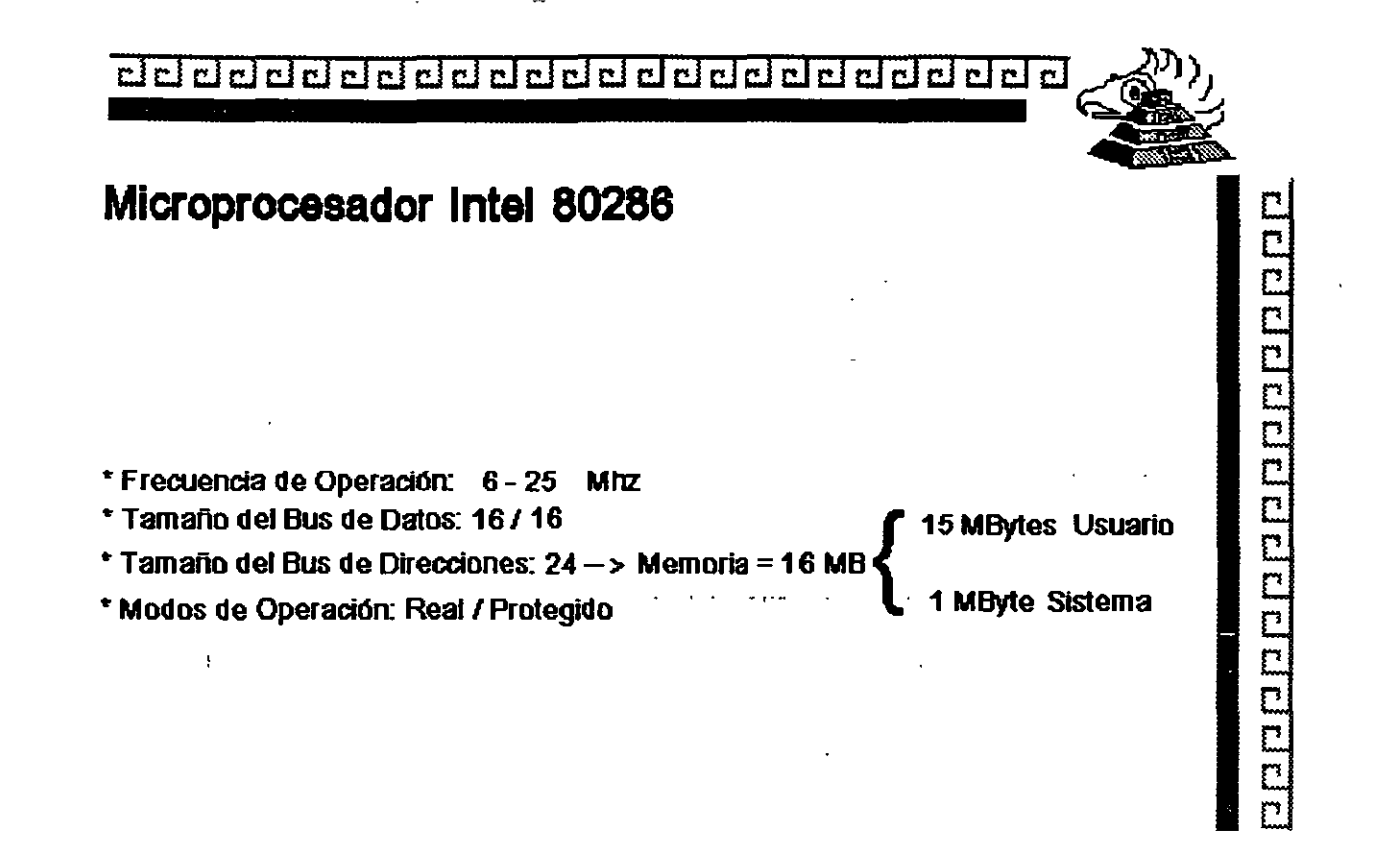

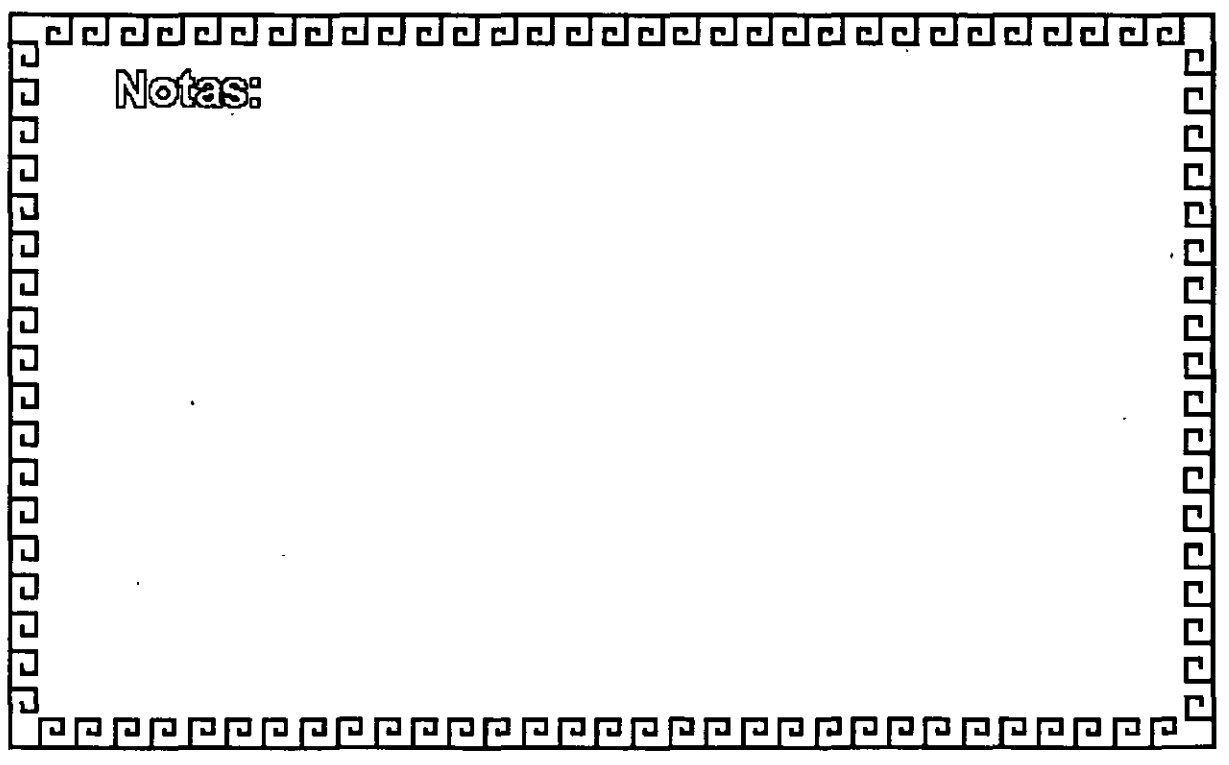

- 52

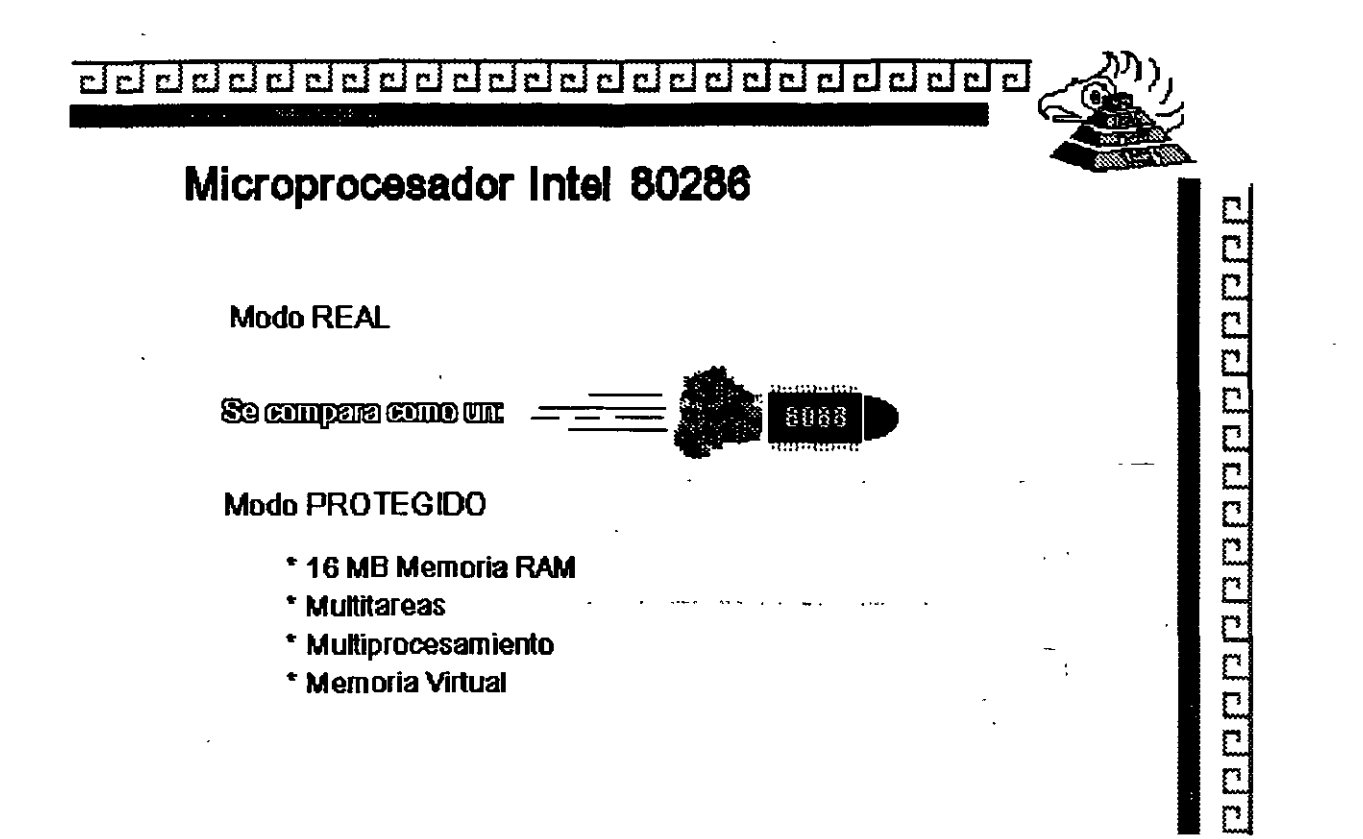

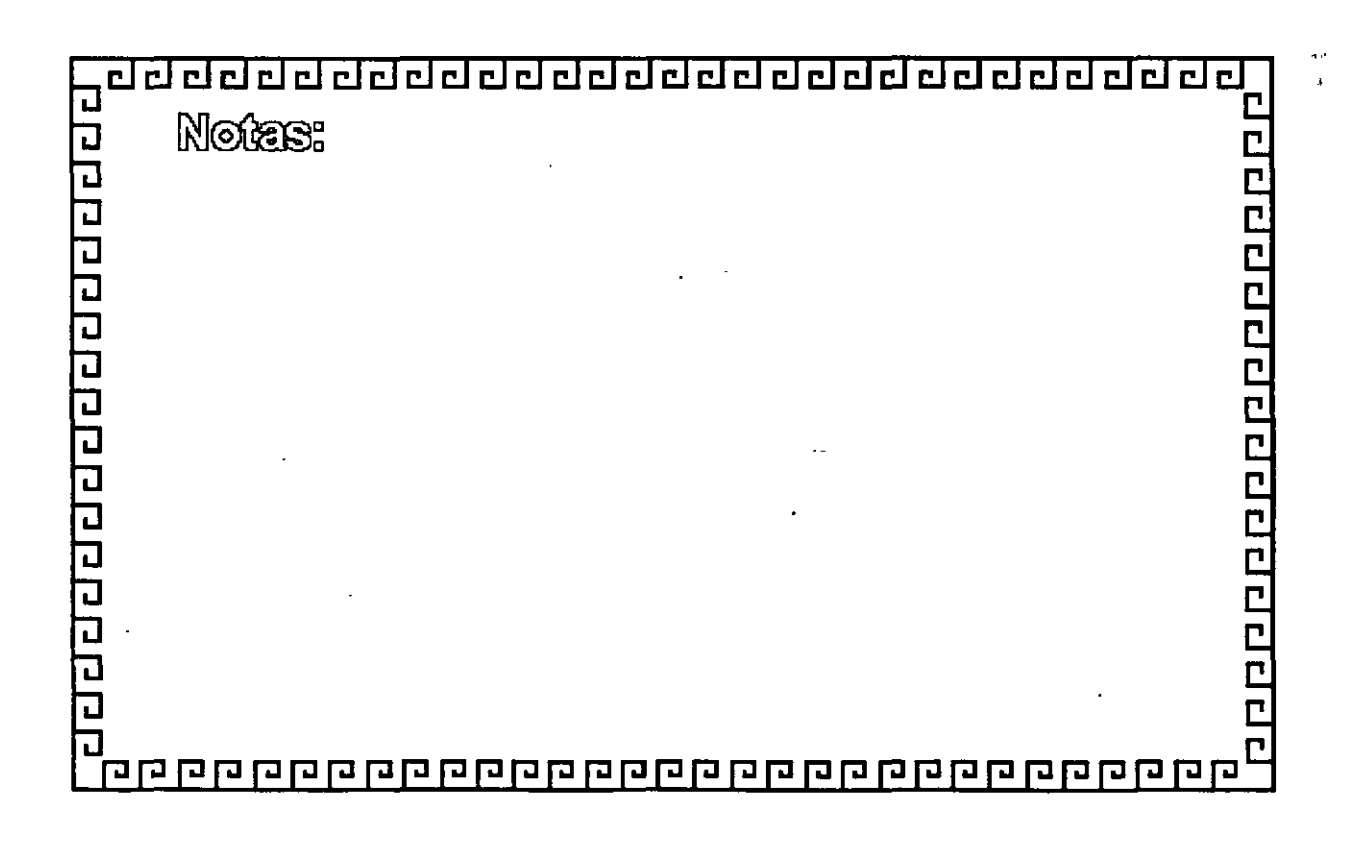

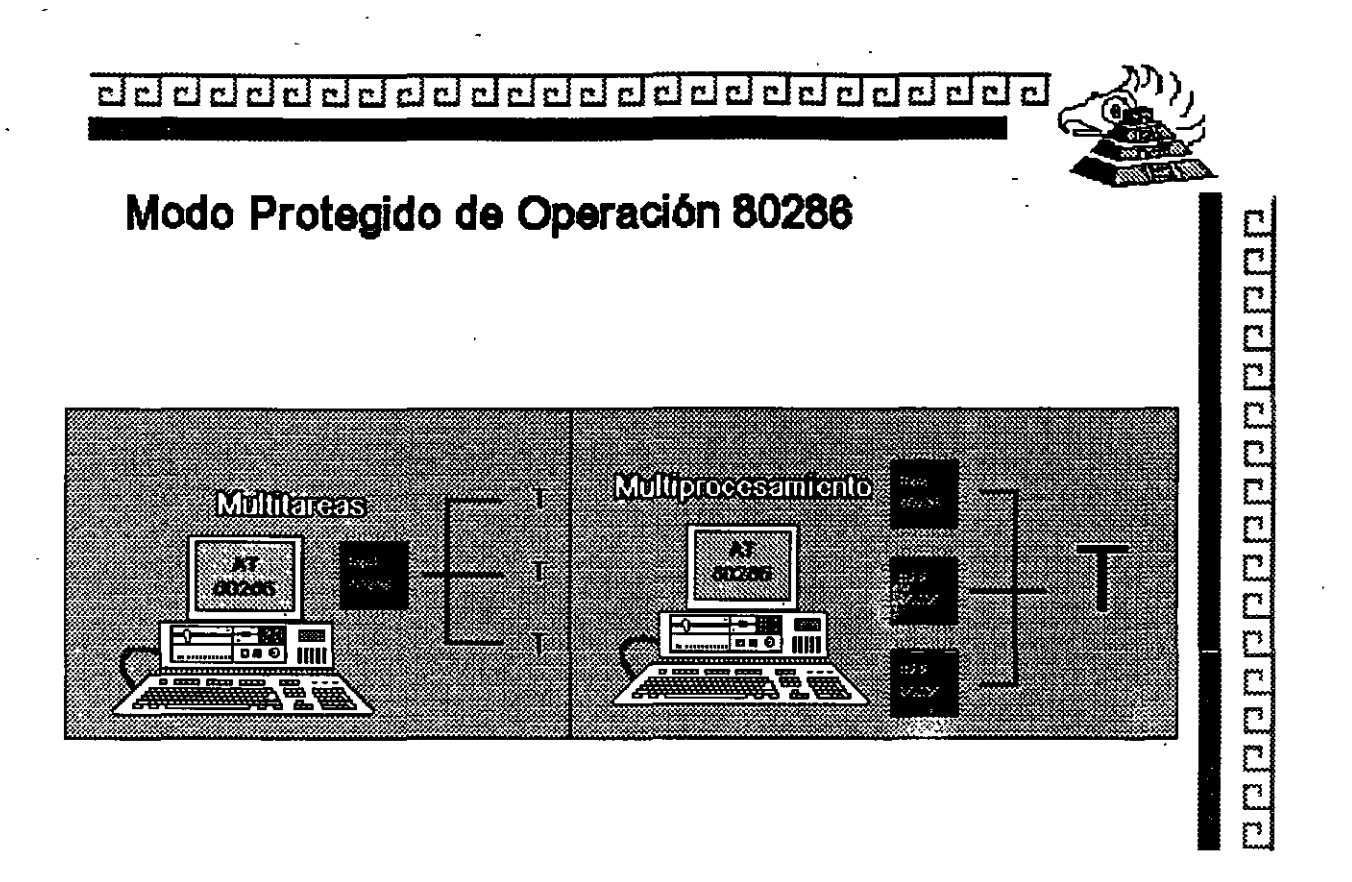

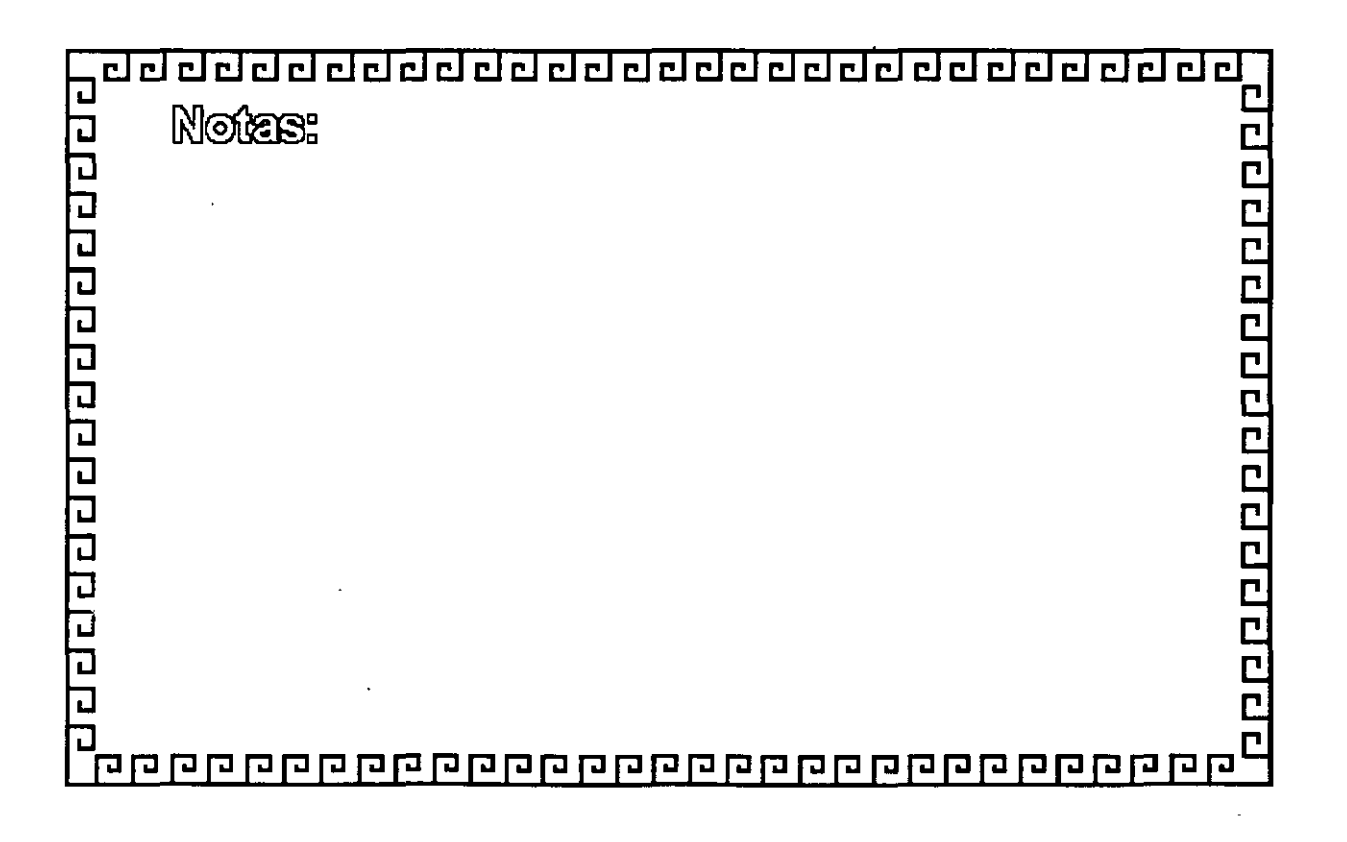

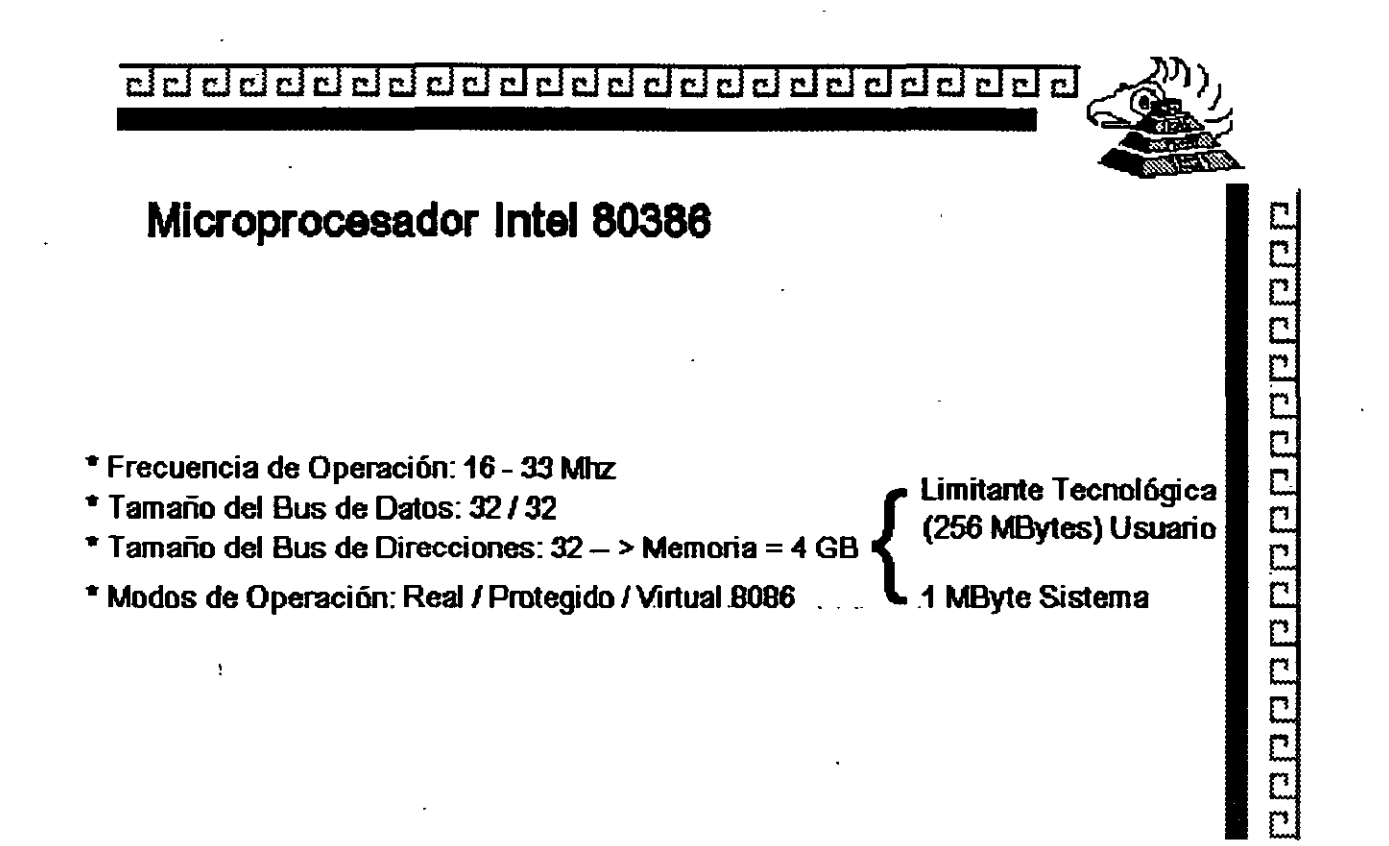

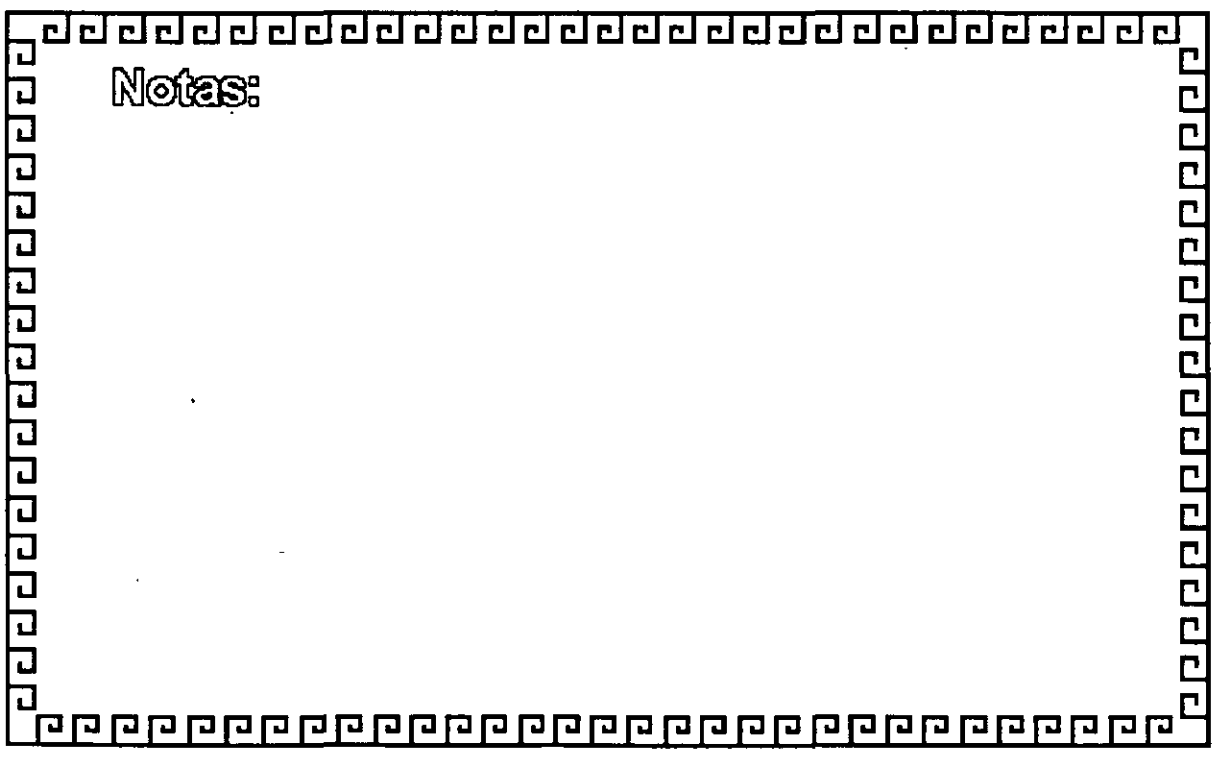

لتار -

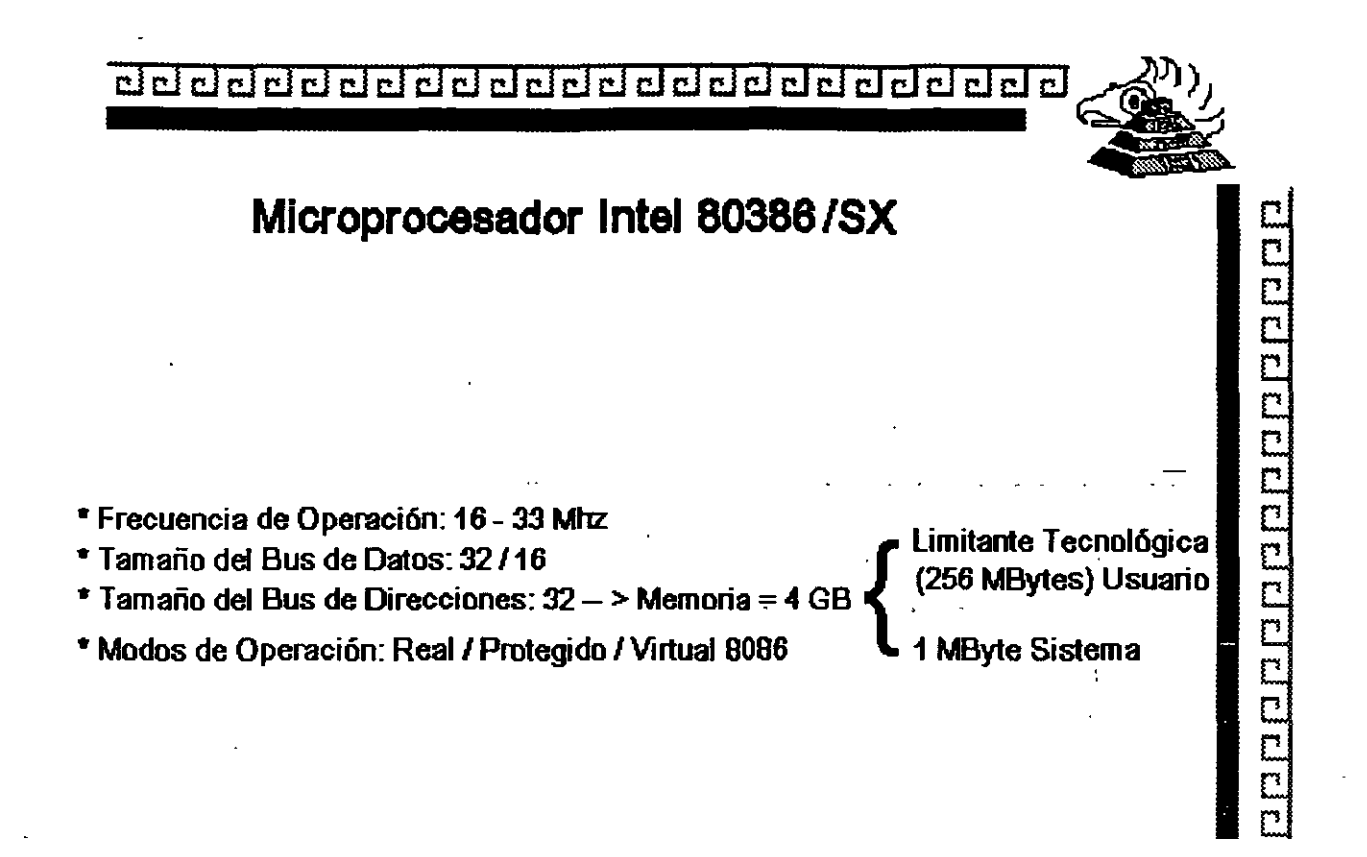

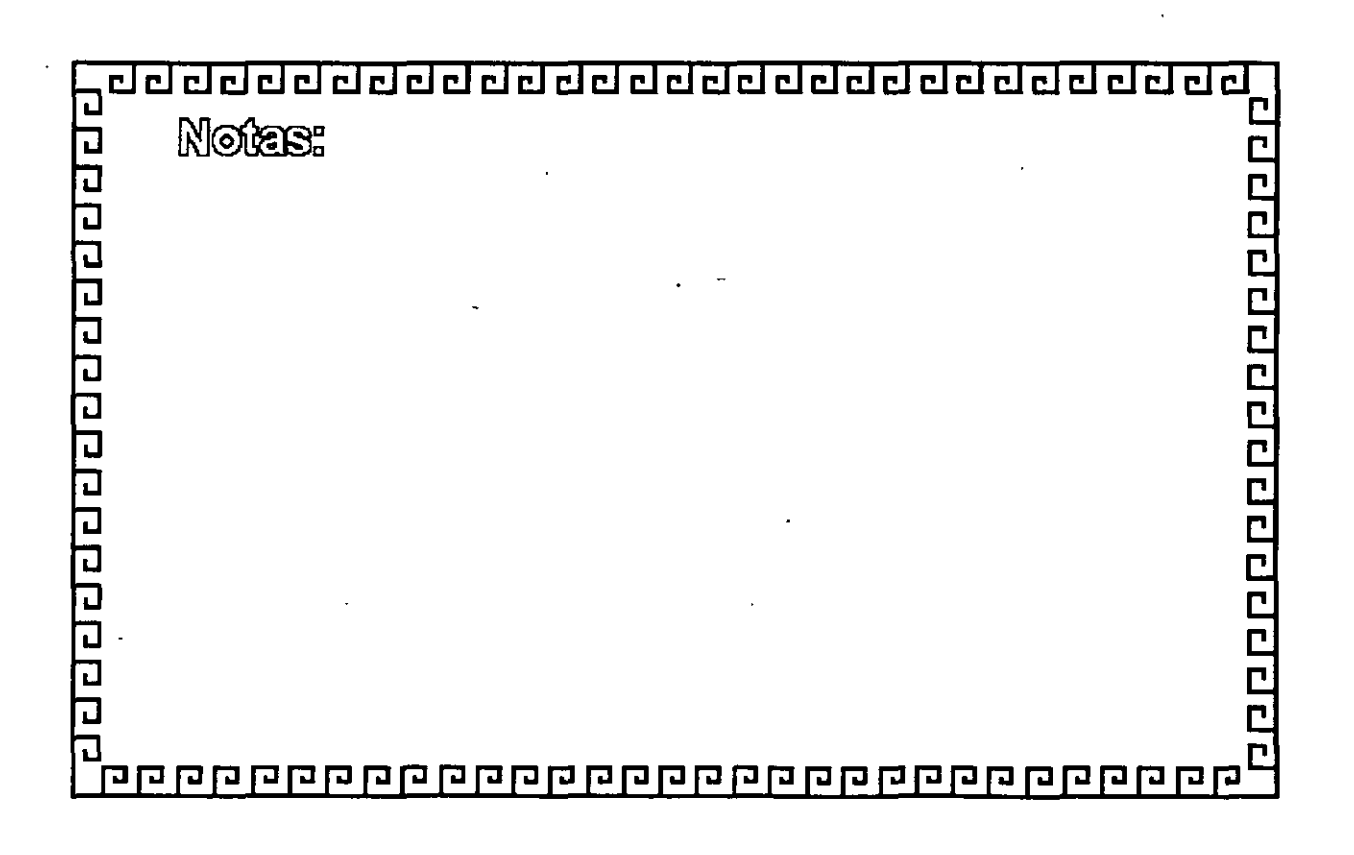

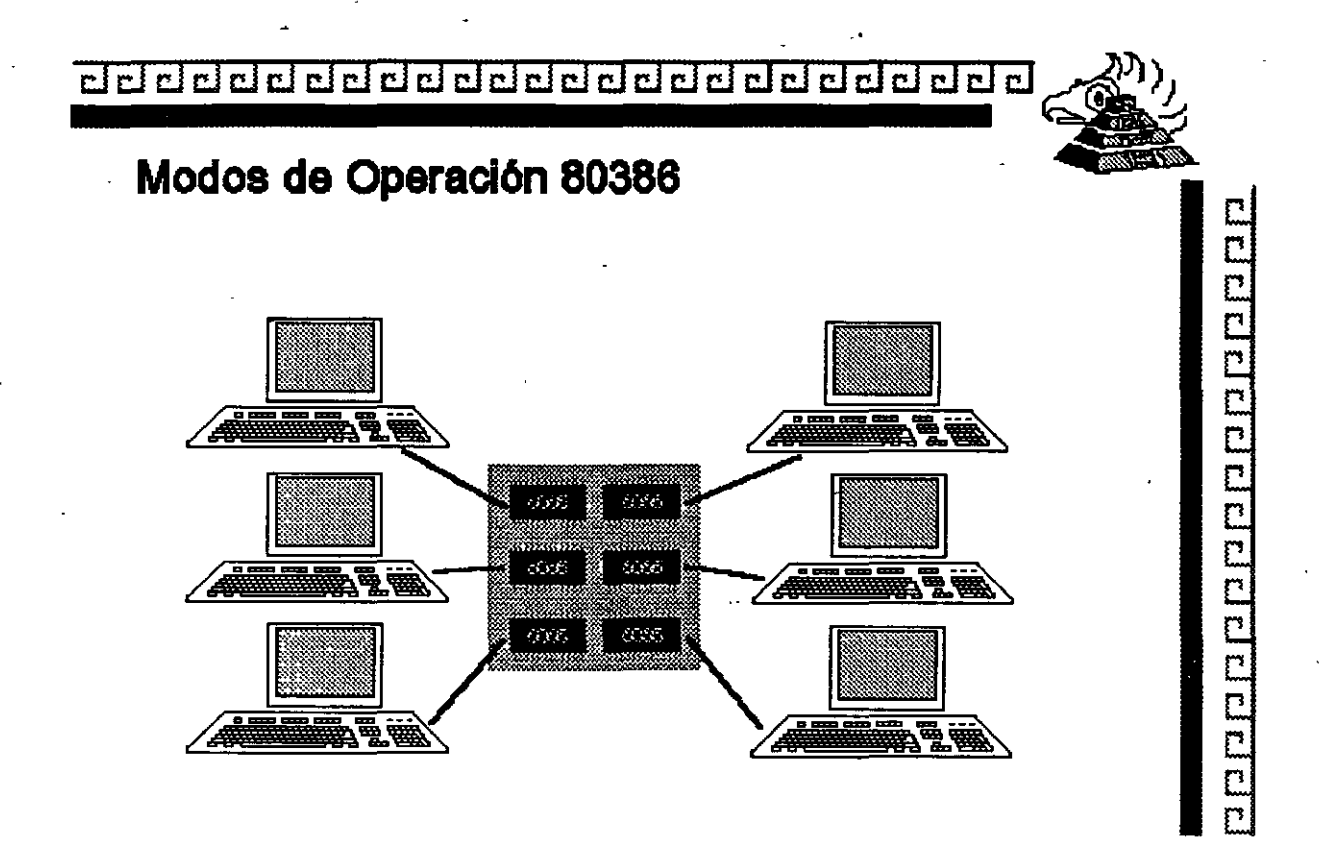

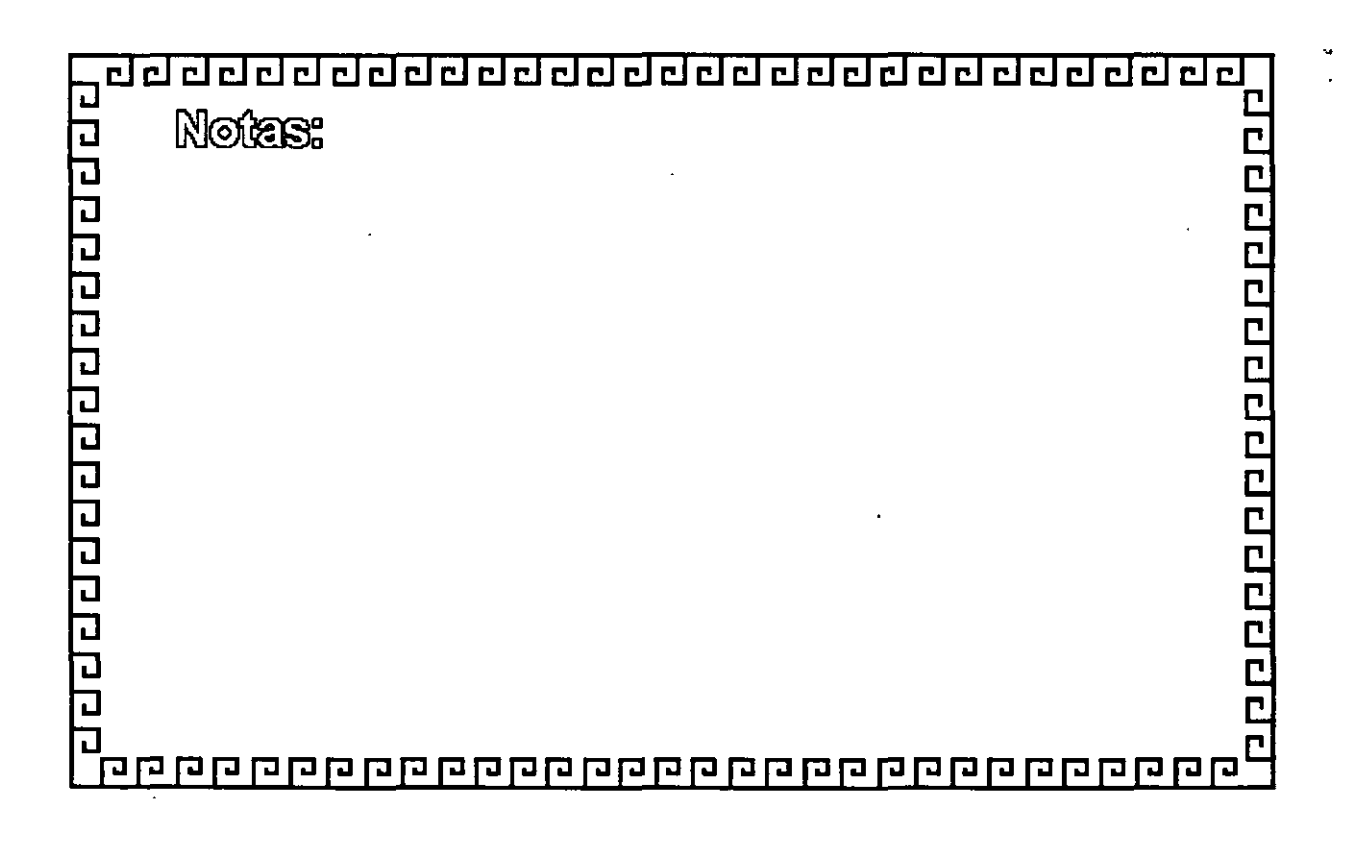

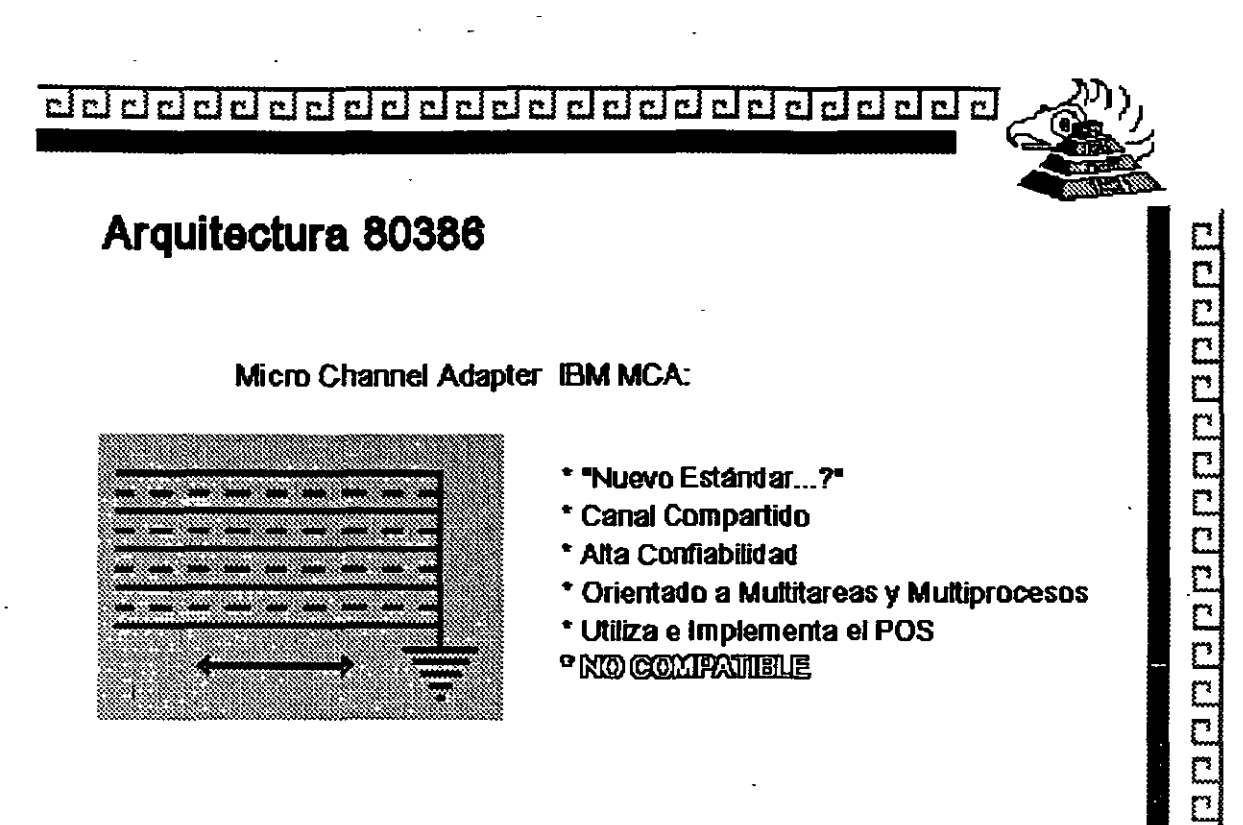

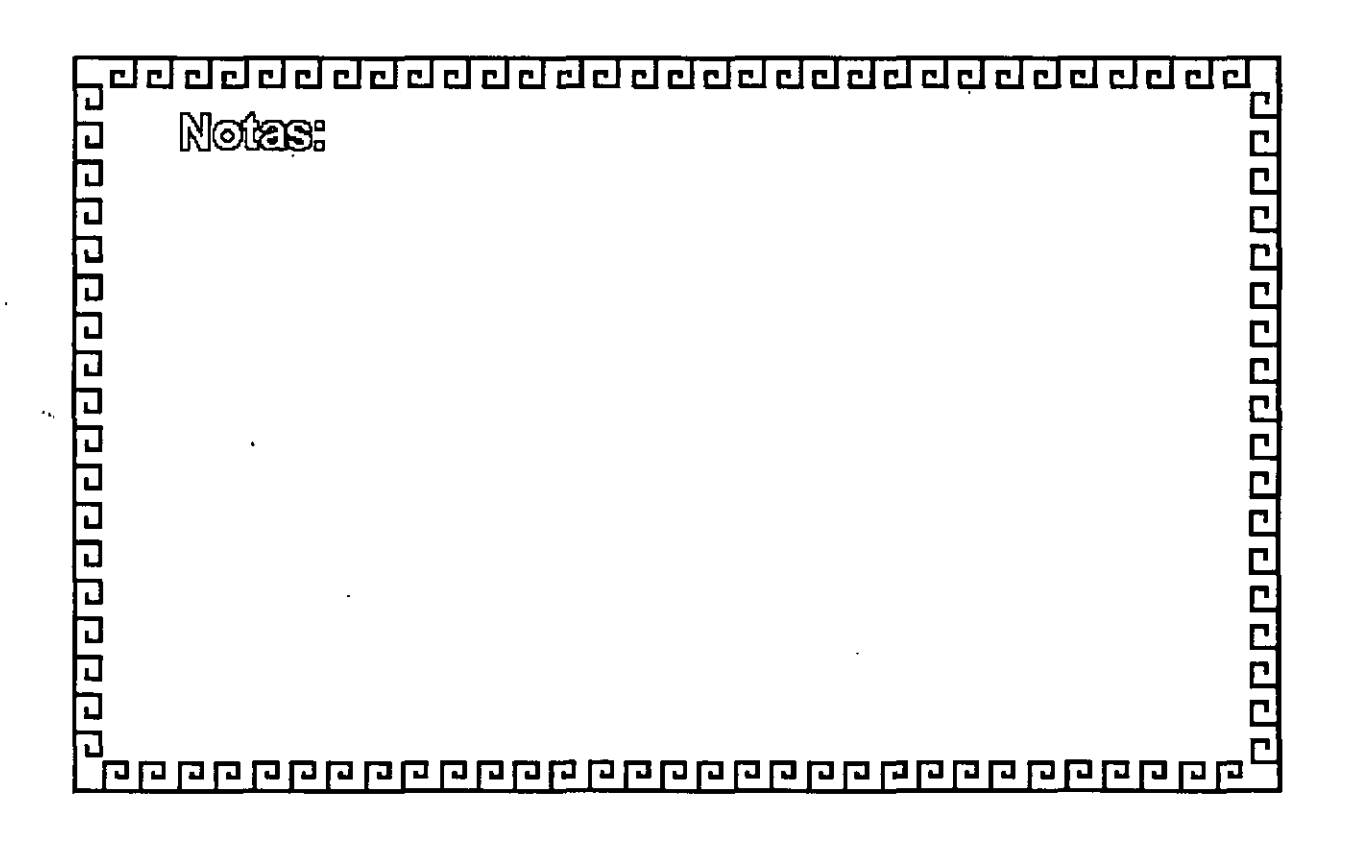

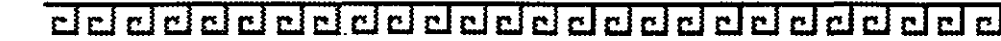

## Arquitectura 80386

**Smartslot AST Research:** 

\* Enfoque Arquitectónico Intermedio

0000000000000000000000

- \* Bus Arbitrado
- \* Procesador Multiple
- \* Buena Velocidad
- \* No 100% Compatible
- \* Necesita Adeptos

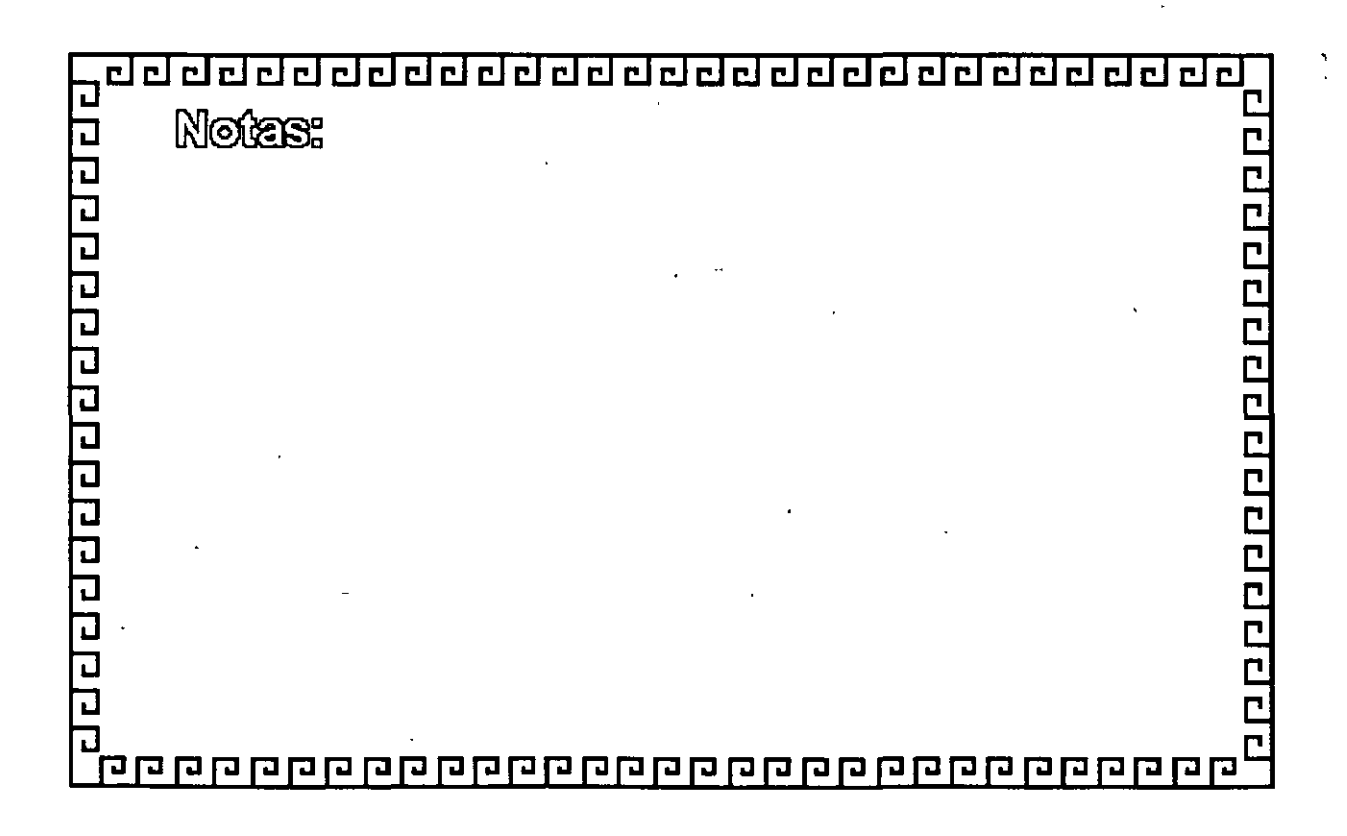

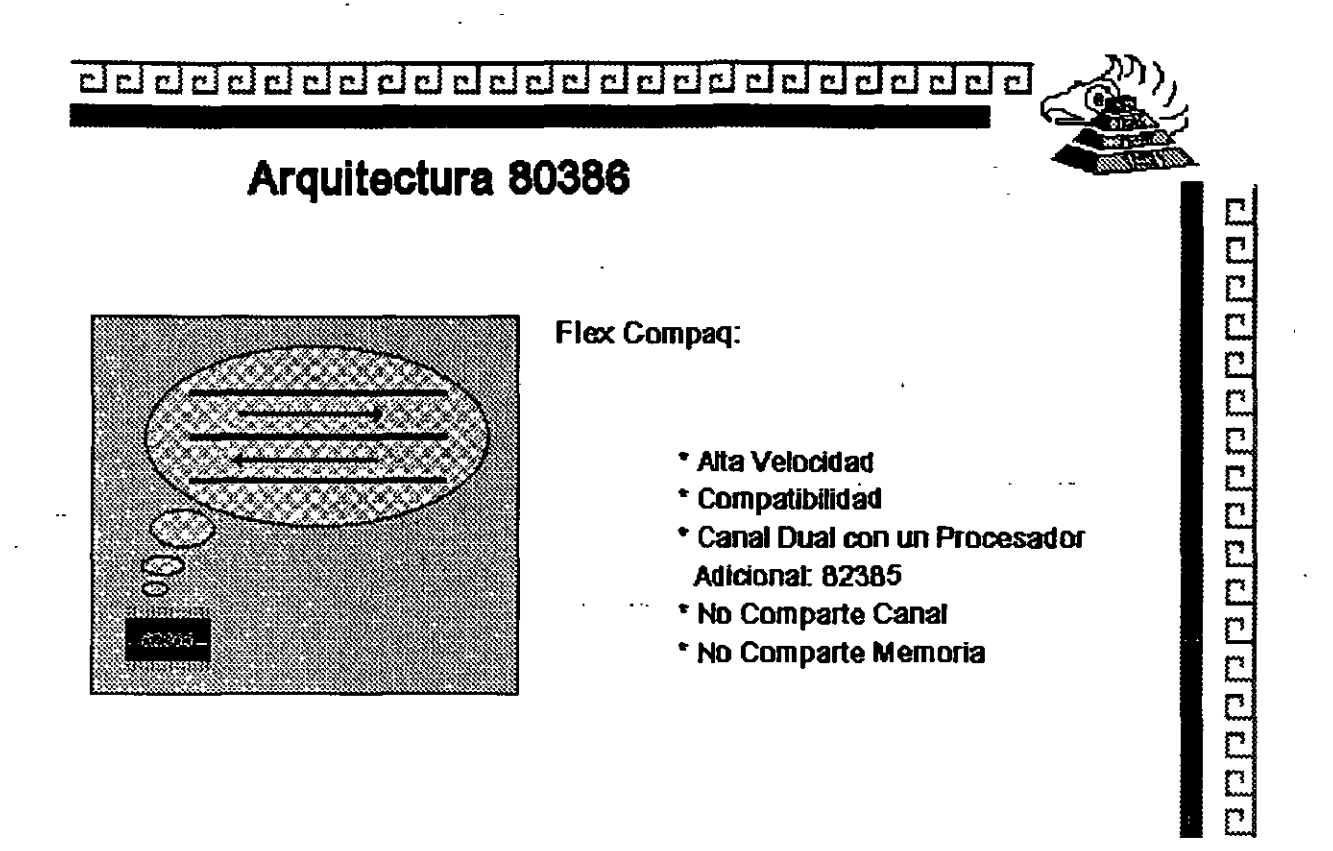

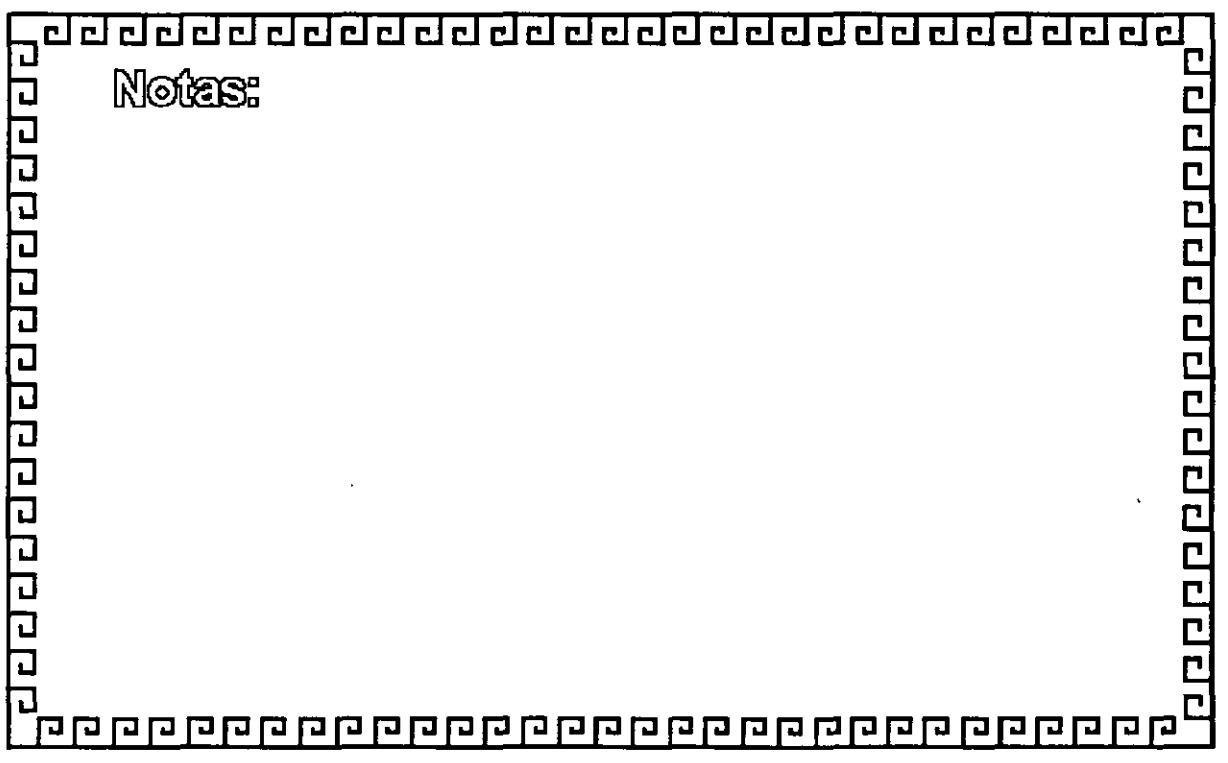

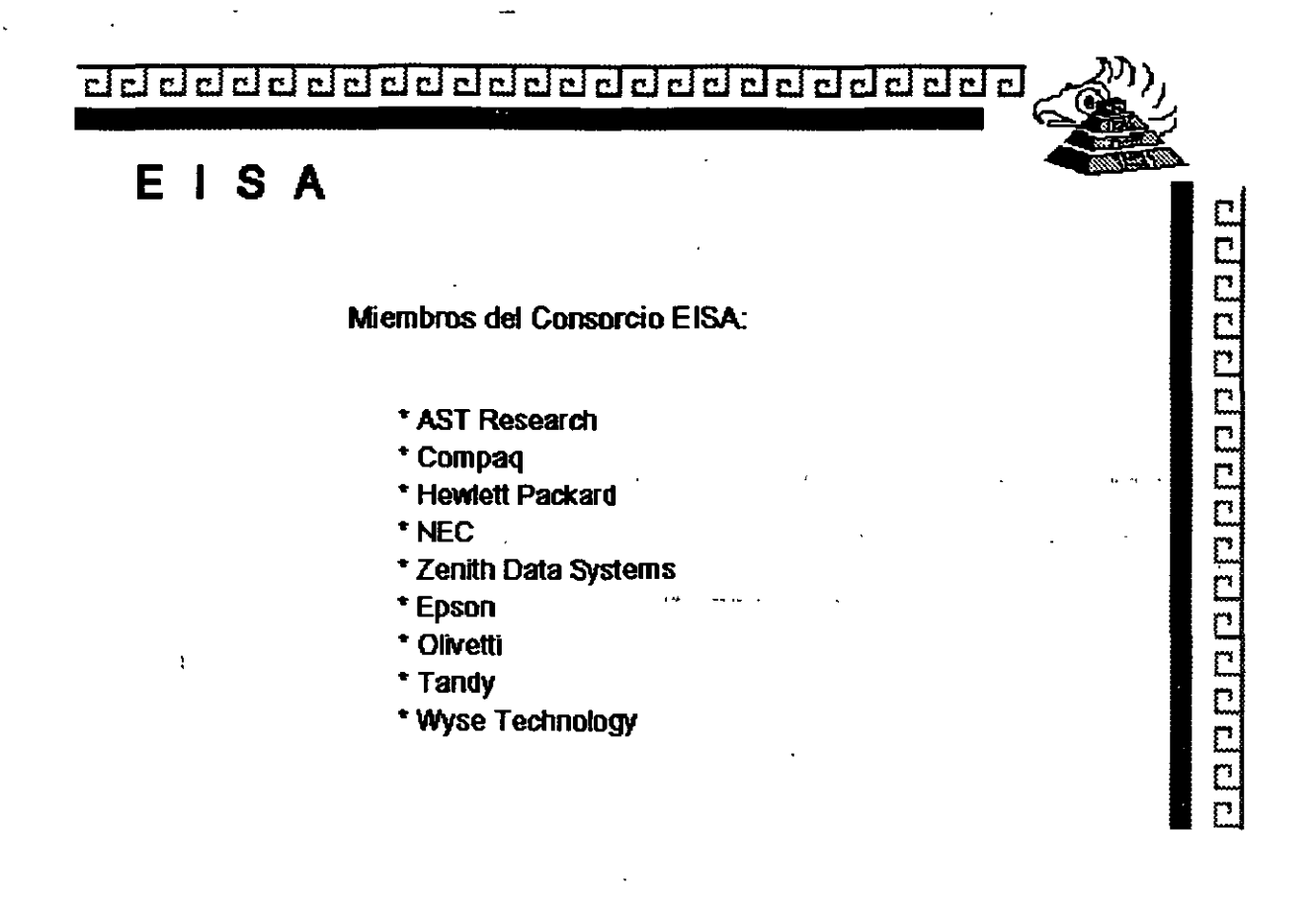

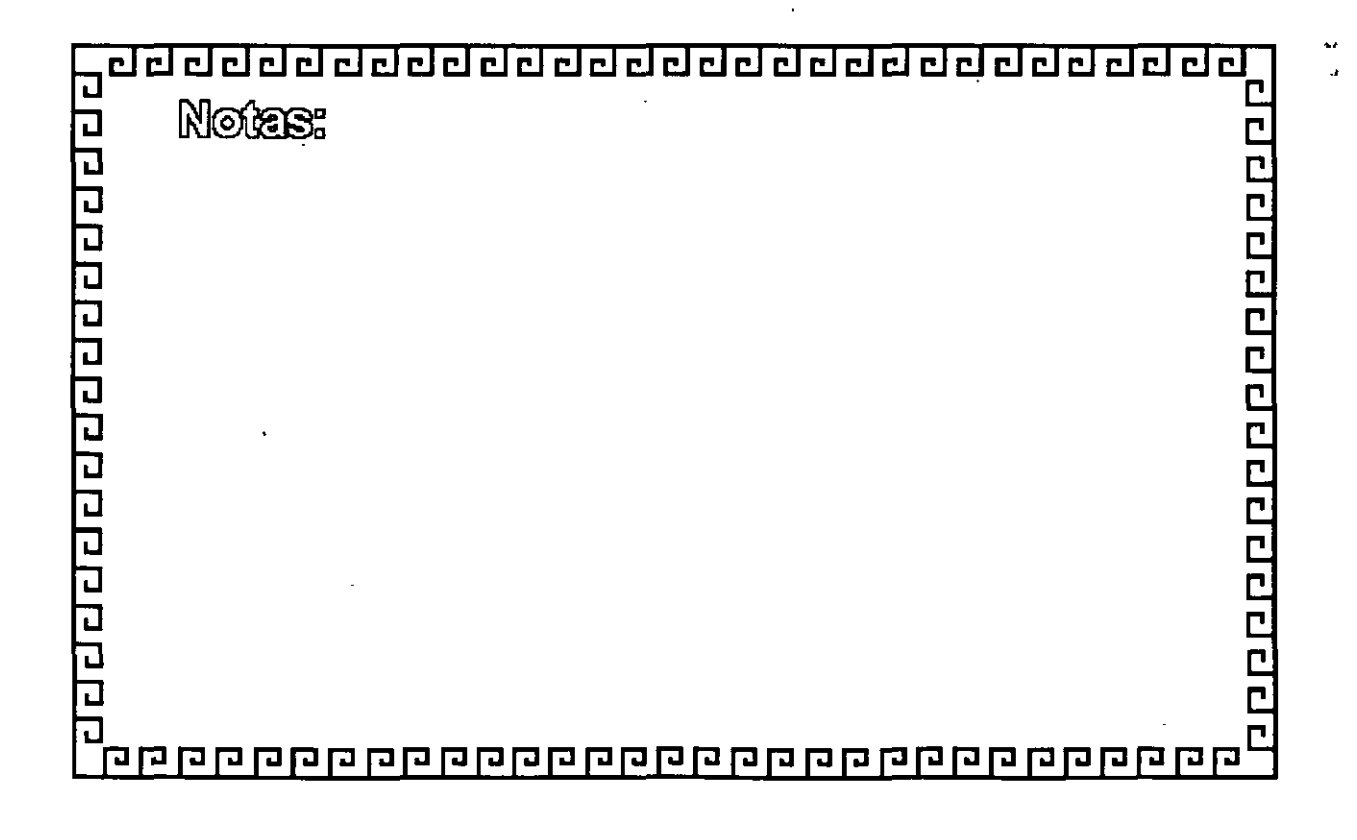

- 52

**Codddddddardddddda** proper

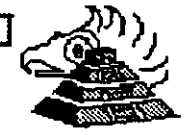

## Tecnología de las Microcomputadoras

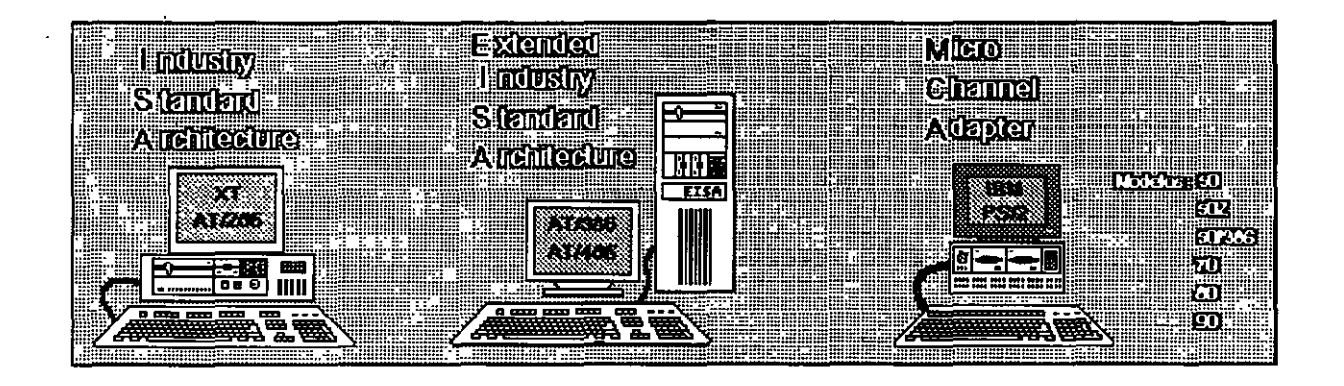

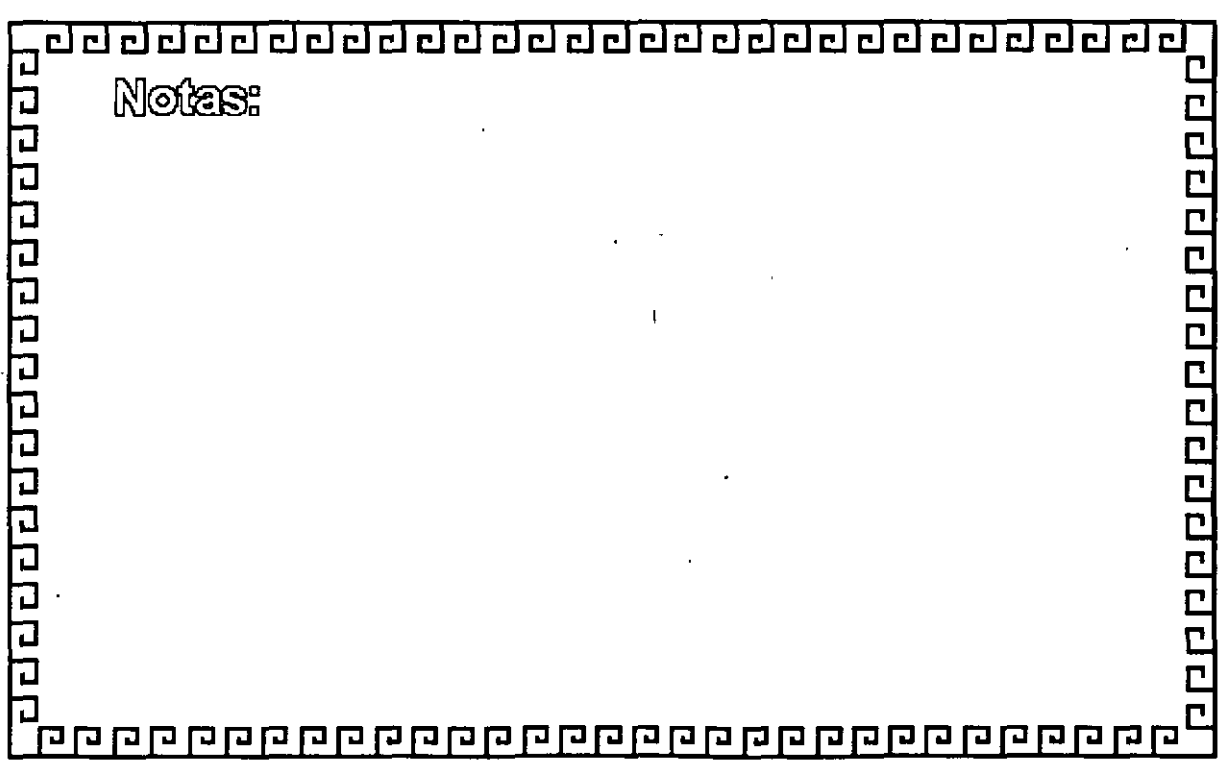

de de de de de de de de de de de de de

## **Caracteristicas Principales** de las diversas Arquitecturas

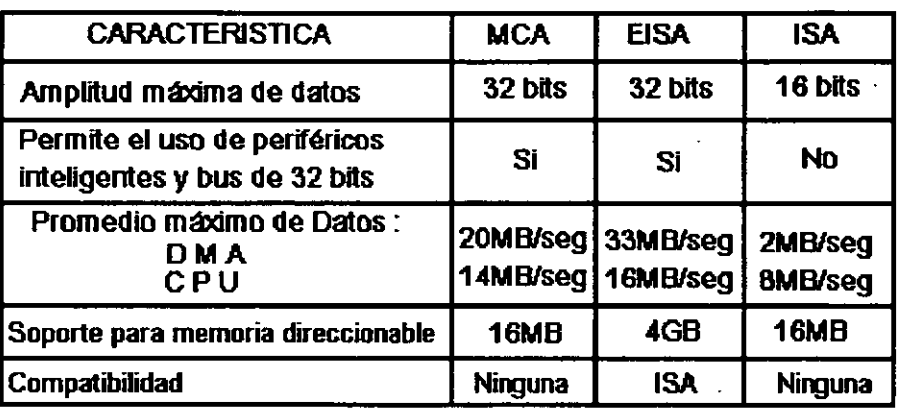

,,,,,,,,,,,,,,,,,,,,,,,,,,,,,,,,,,,,  $E\overline{F}$ ग ग ग ग ग ग ग ग ग ग ग ग ग ग ग ग 20000000000000000 Notes: 

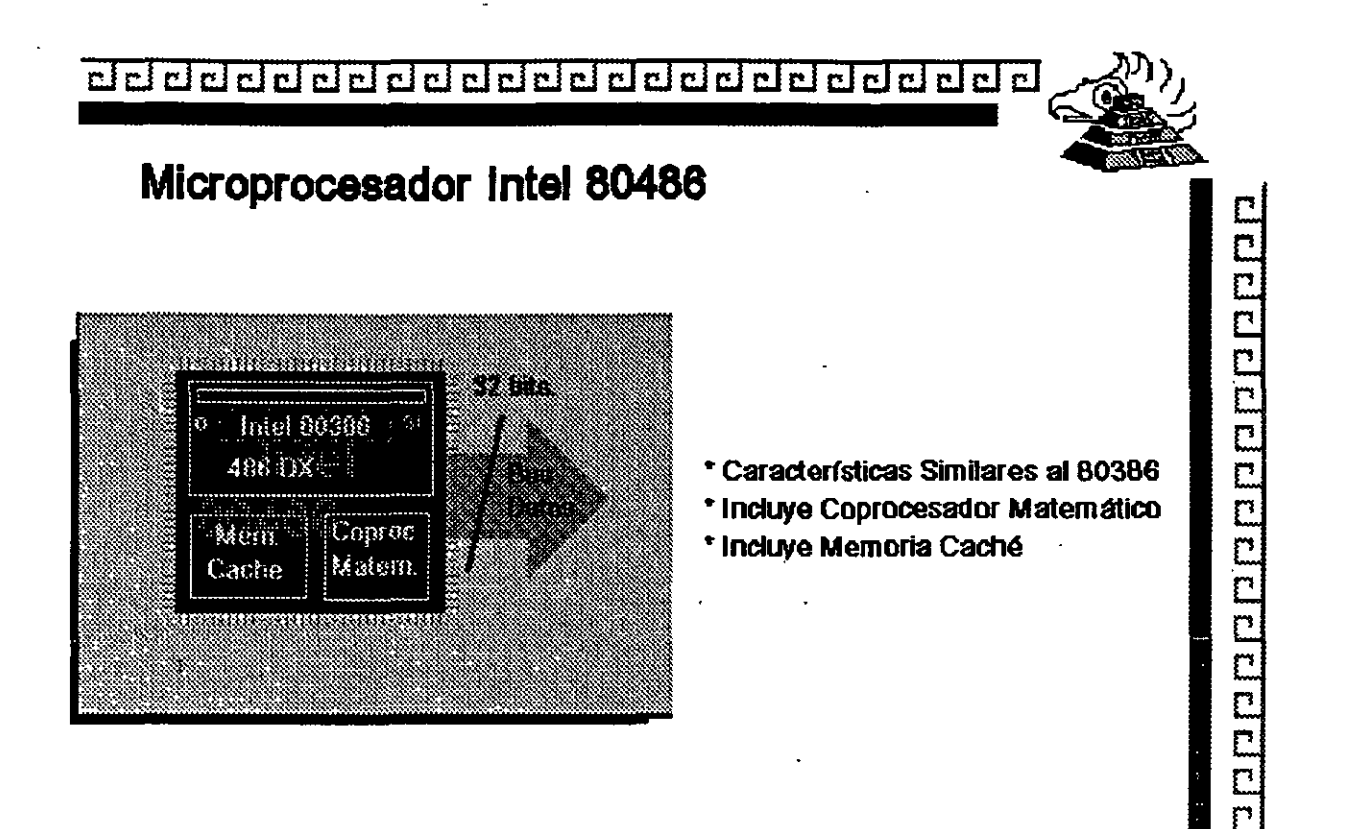

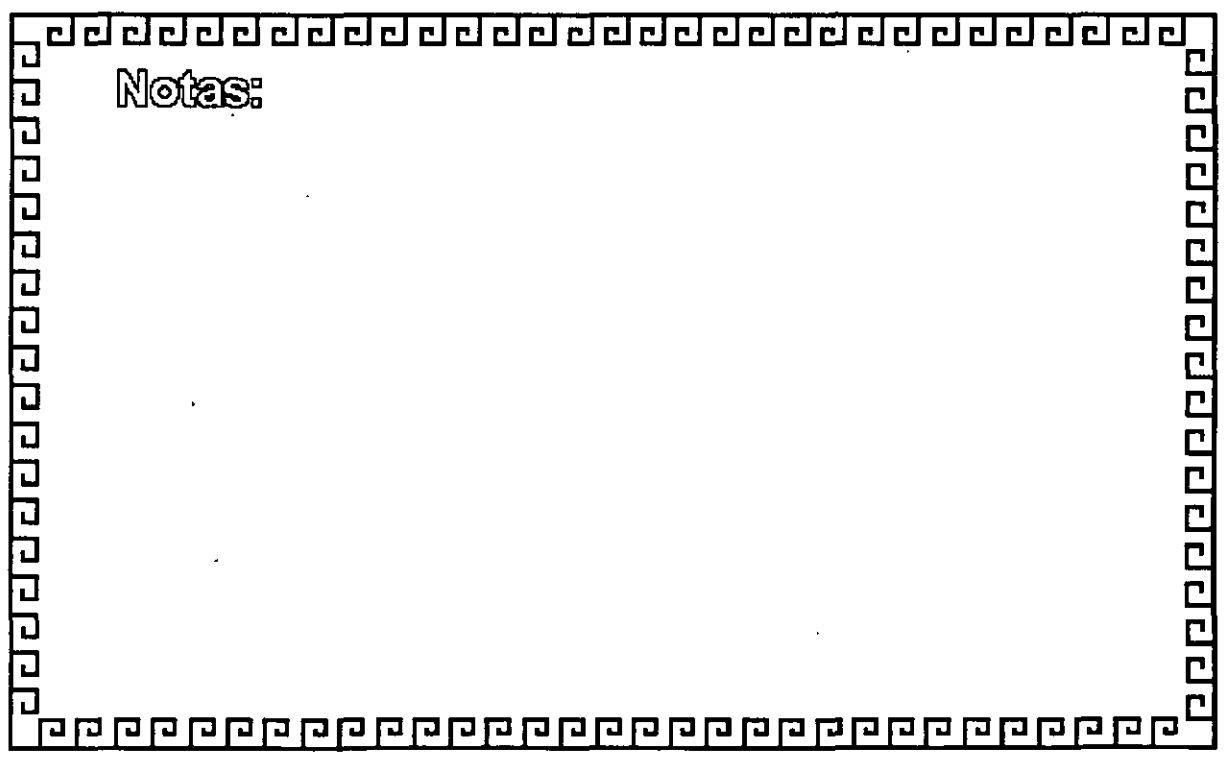

- -5

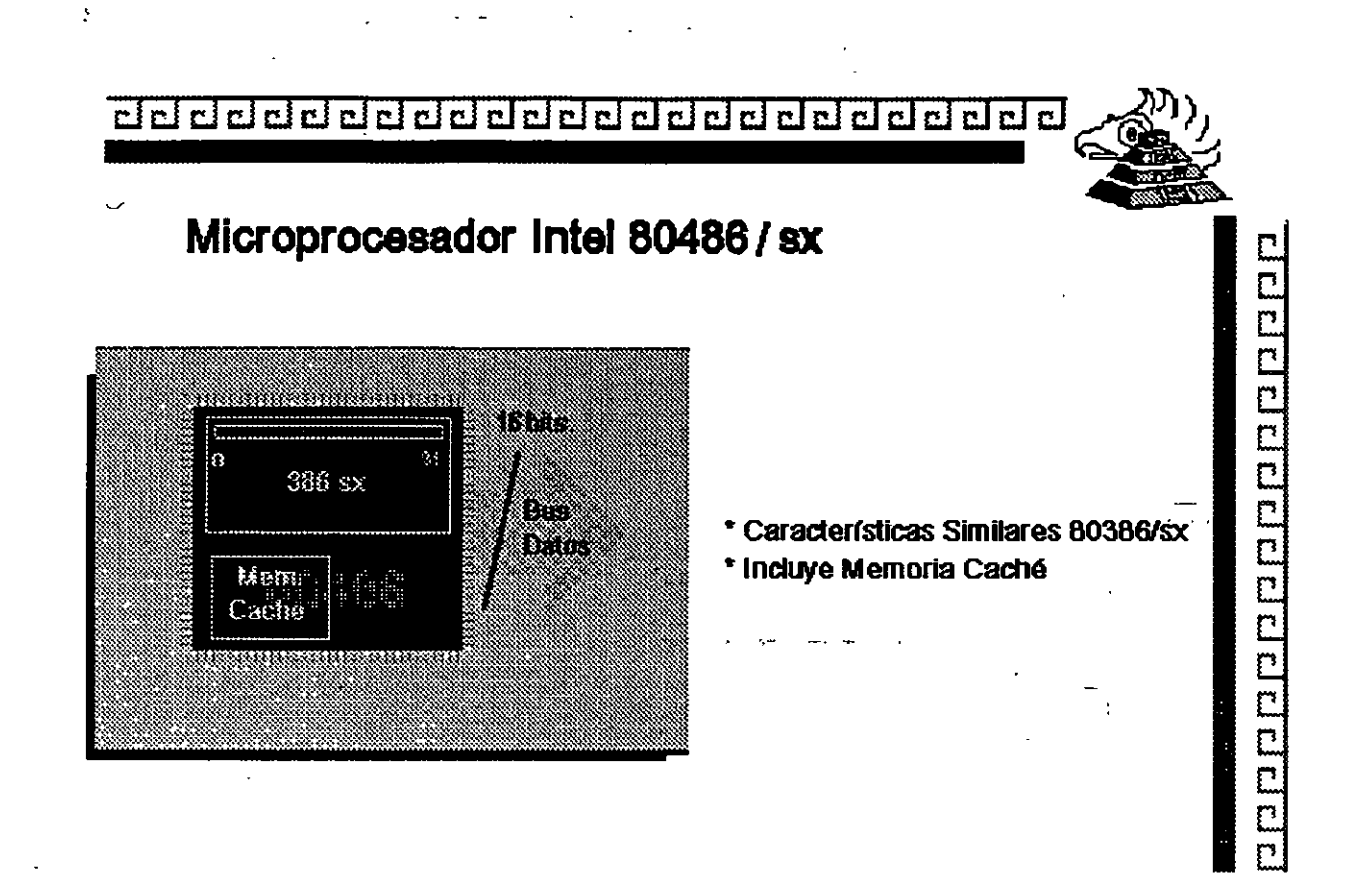

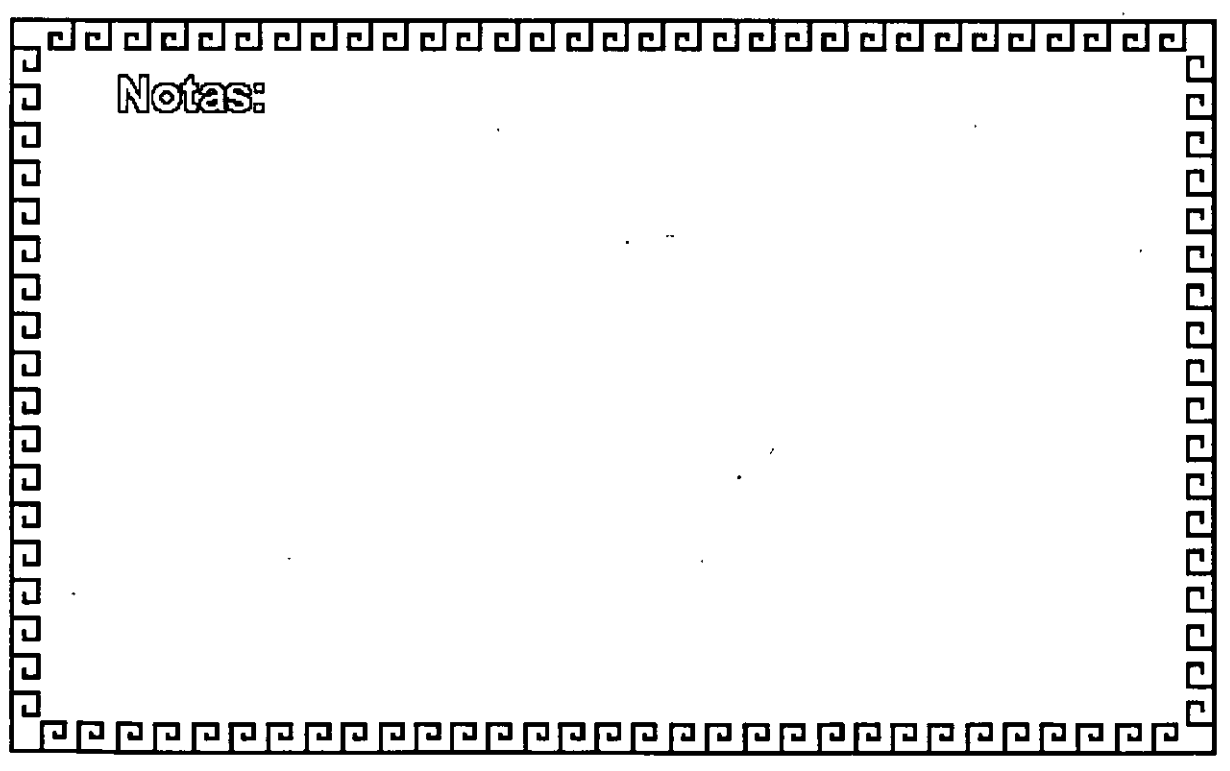

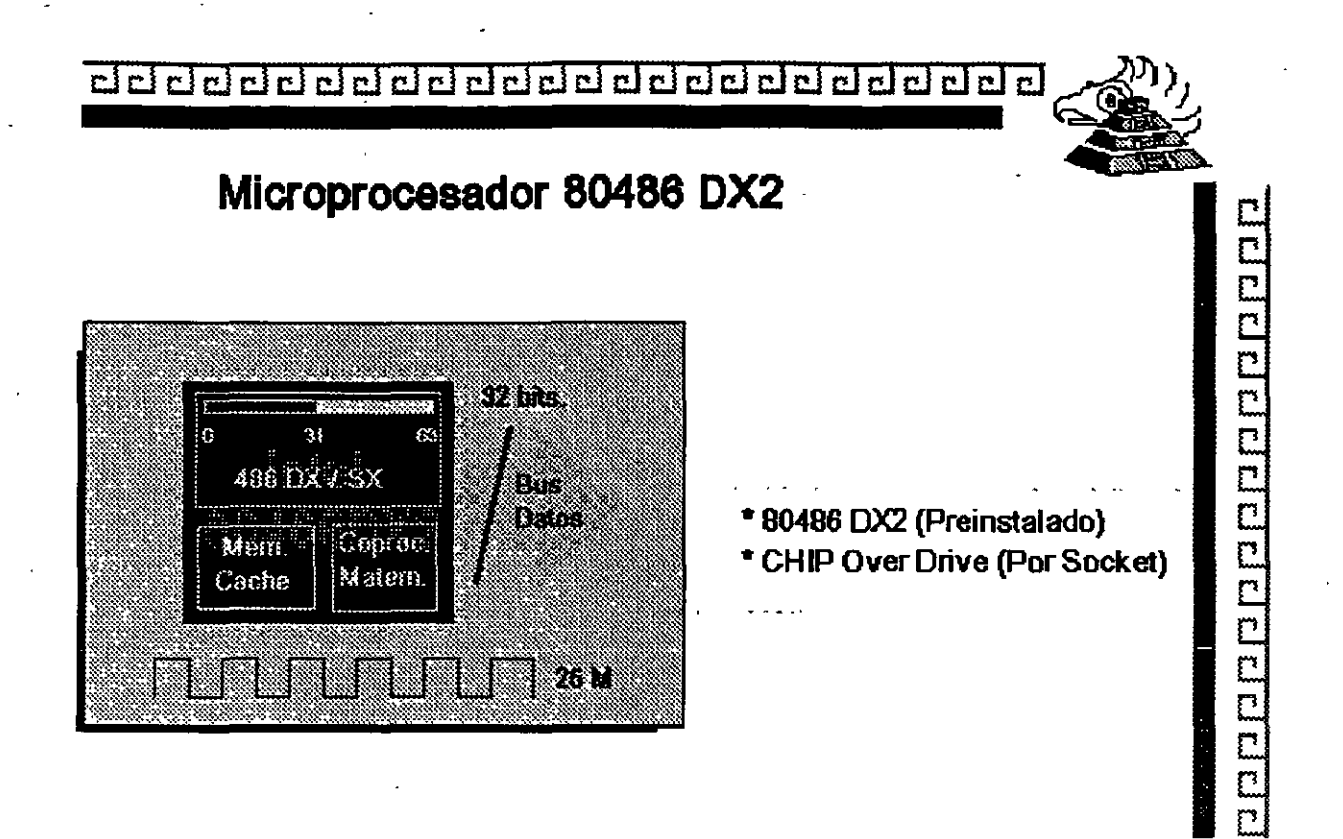

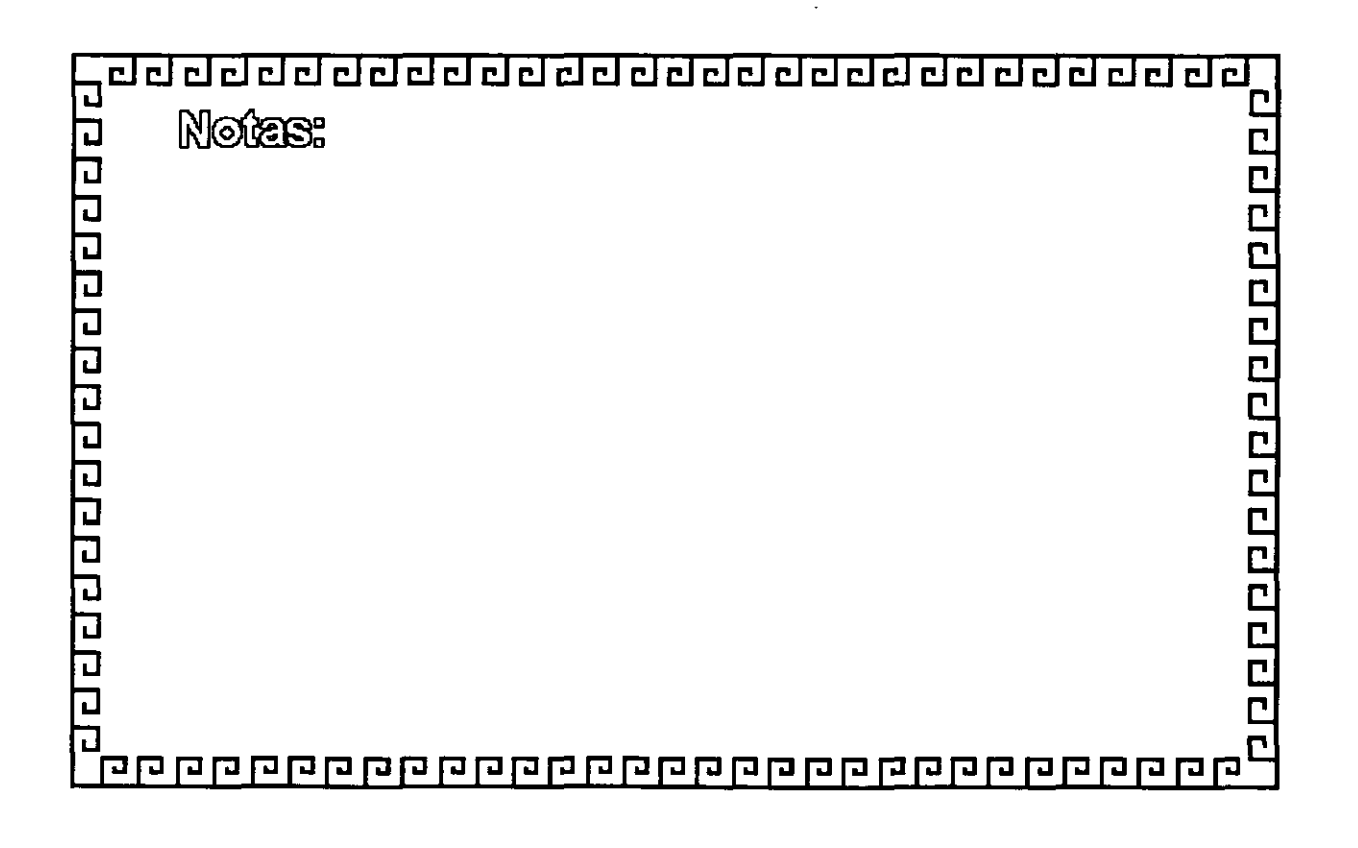

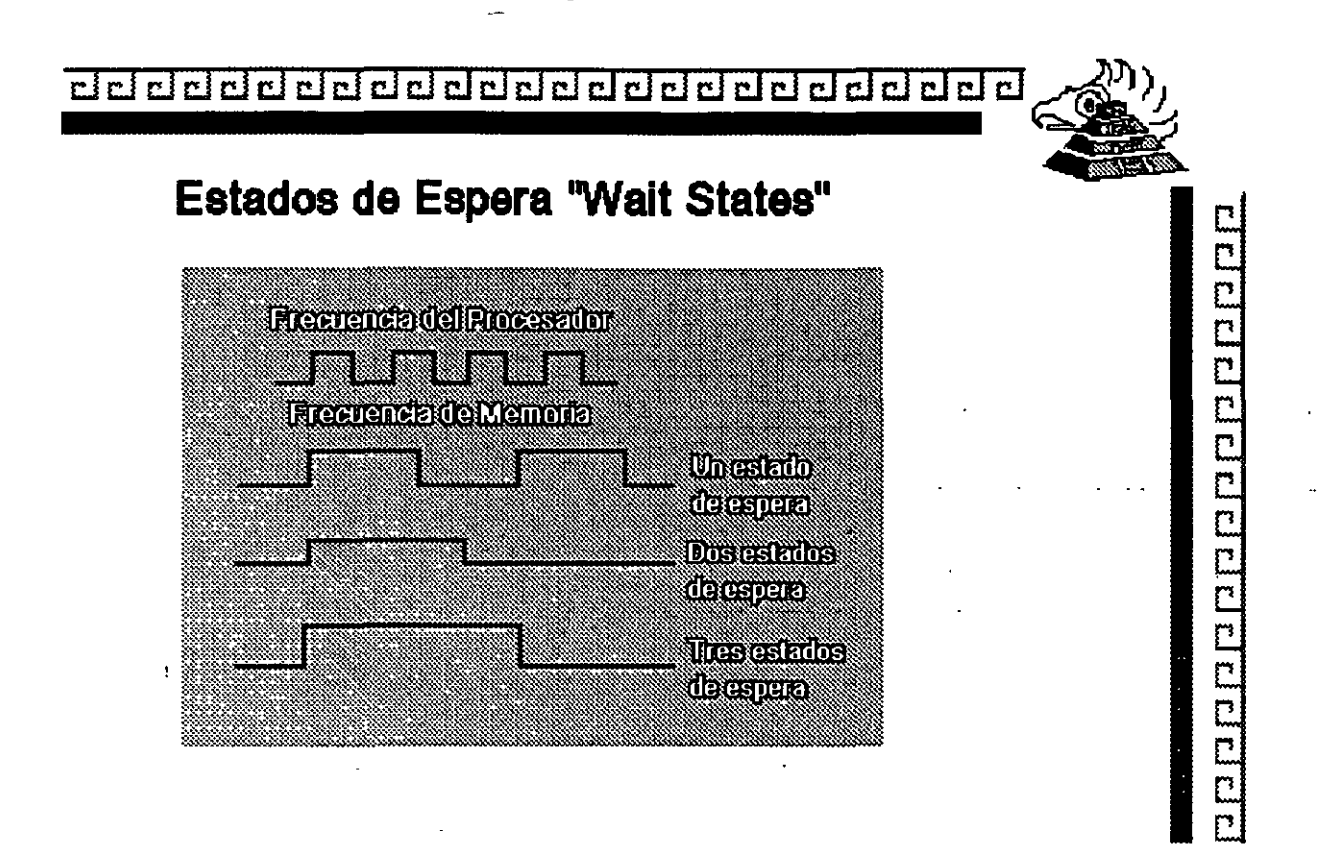

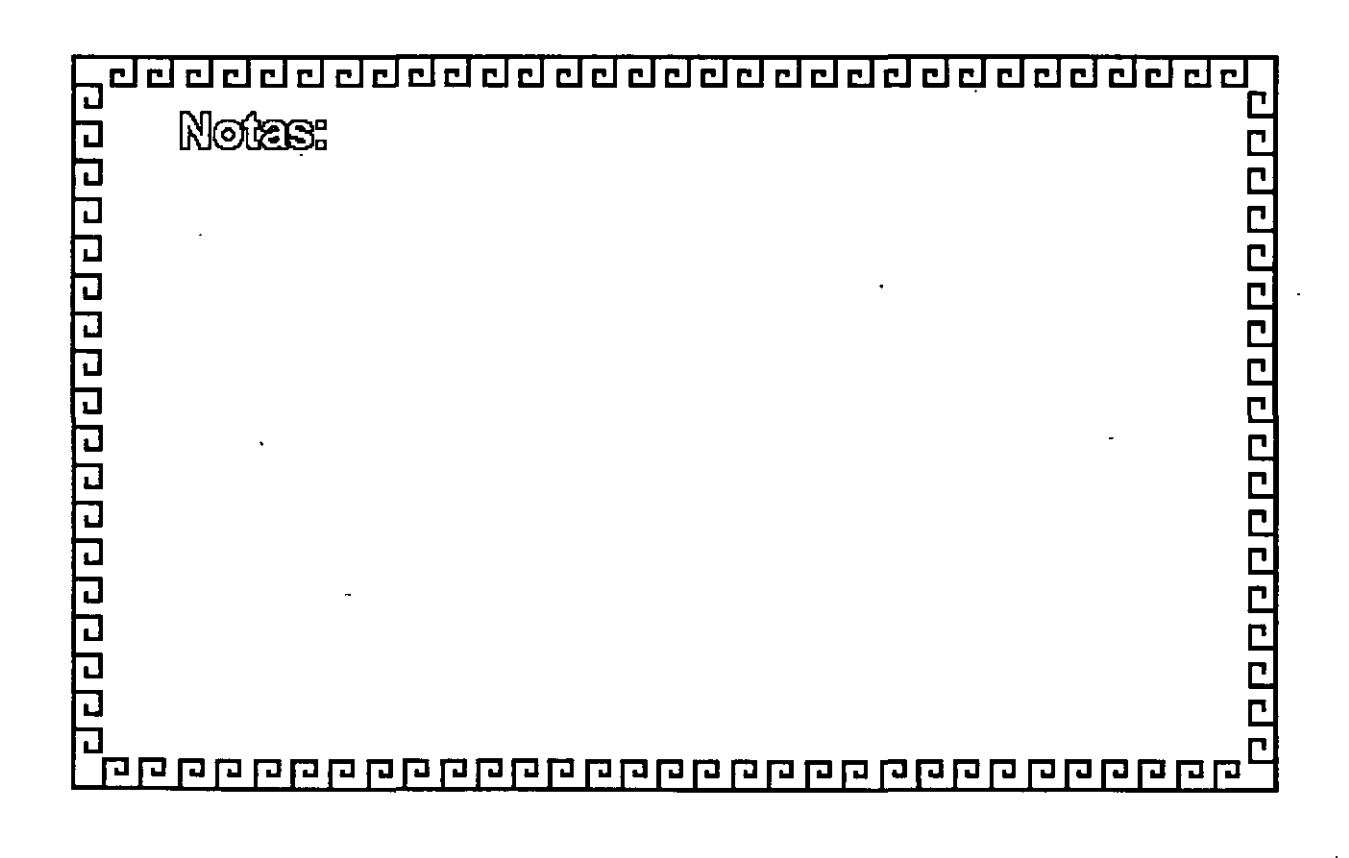

ಂದ

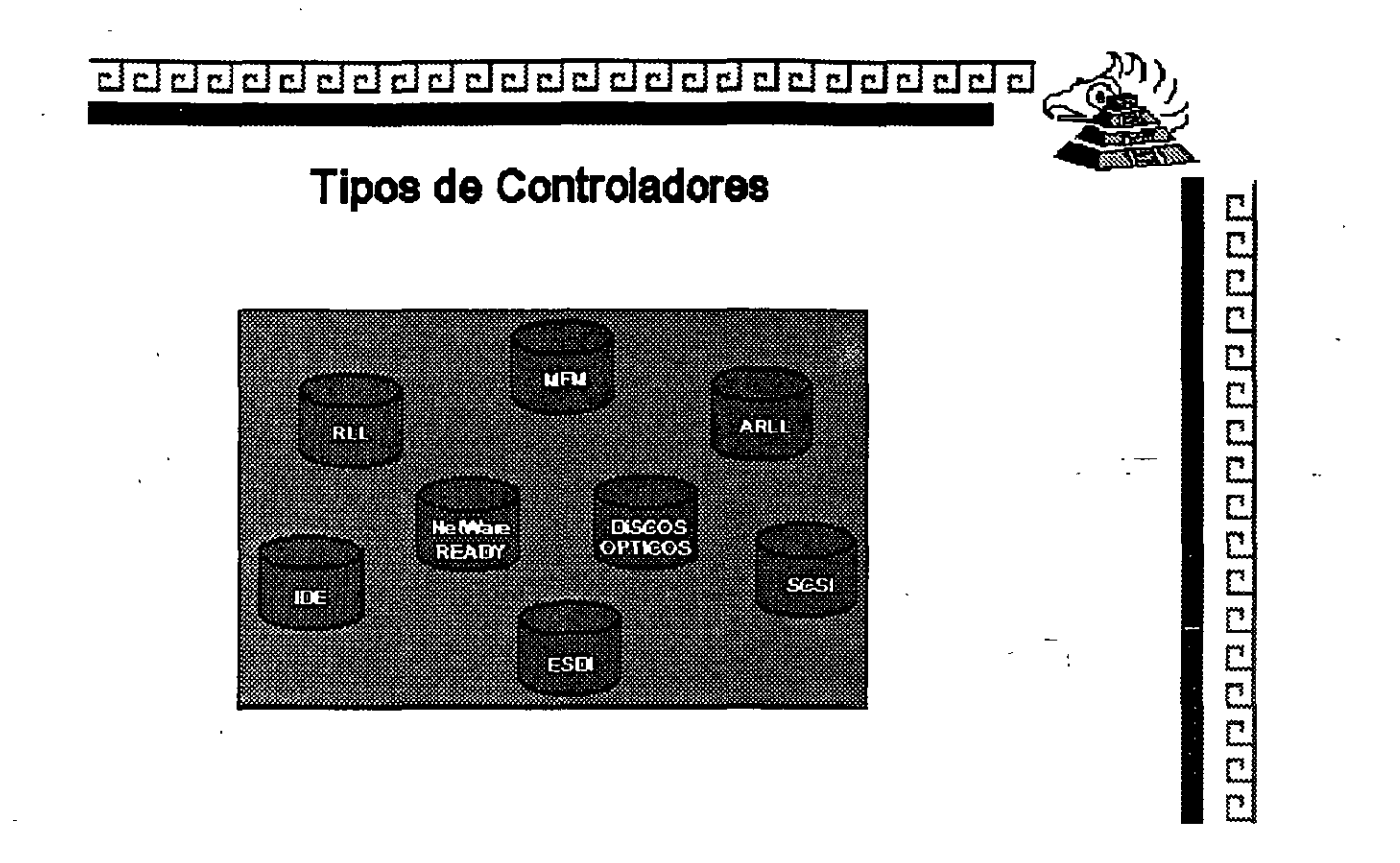

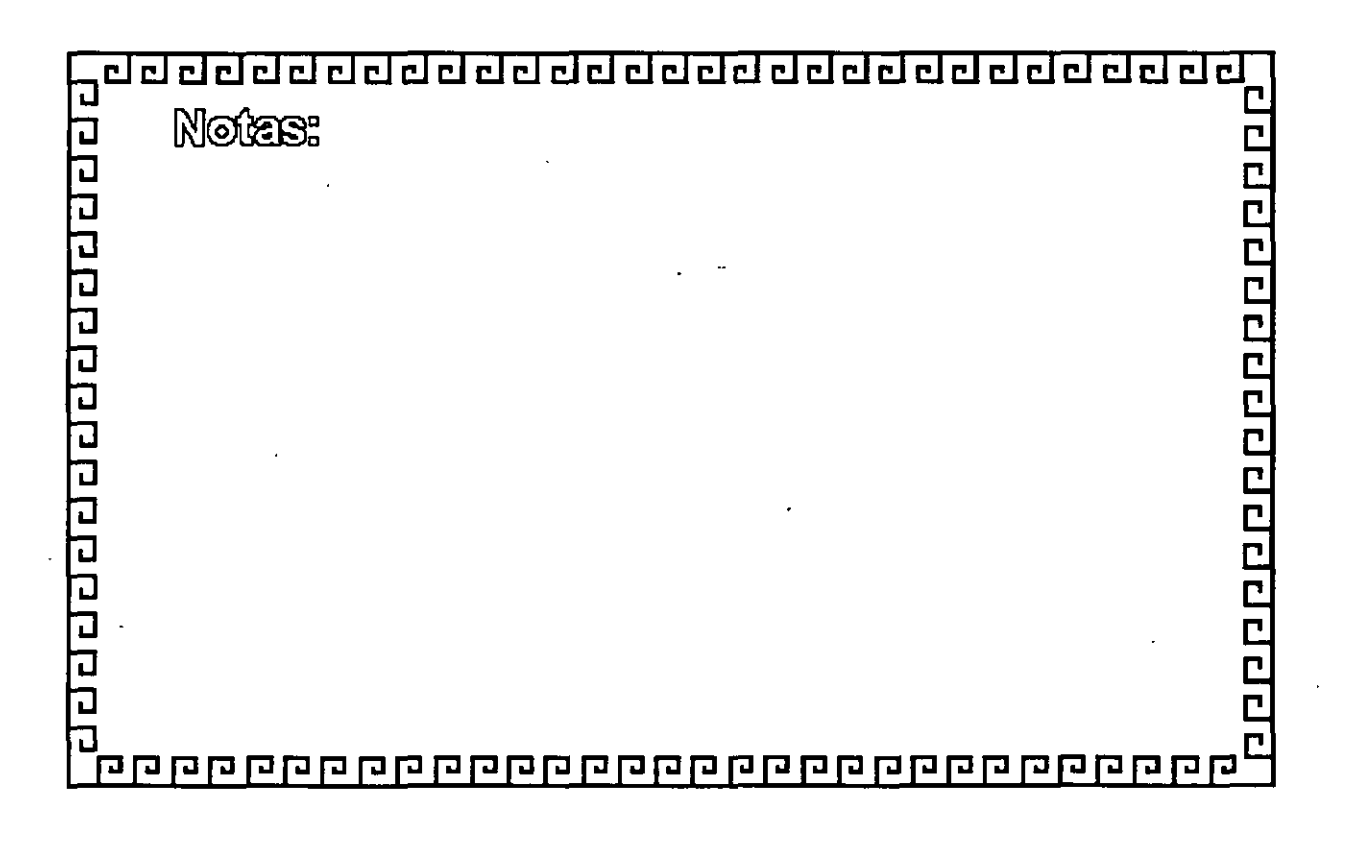

## CARACTERISTCAS DE LOS PRINCIPALES **PERIFERICOS**

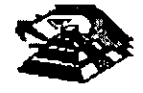

### **¡;¡TECLADO**

 $\cdot$ .

El teclado de la PC contiene el controlador de teclado 8048, éste realiza varias tareas, que ayudan a descargar de trabajo al microprocesador del sistema.

La tarea principal de 8048 es el de detectar el uso de las teclas y reportar al BIOS cuando se oprimió o se soltó alguna de ellas. Si alguna tecla permanece oprimida por más de medio segundo, el 8048 repite su acción a intervalos especificas. El 8048 también maneja algunos diagnósticos y revisión de errores, y tiene una cola que puede almacenar hasta 20 teclazos hasta que la computadora pueda aceptarlos. La AT usa un controlador diferente, el 8048, que realiza esencialmente la misma tarea.

Cada vez que oprimimos o saltamos una tecla éste genera un número de byte al que se le llama código de barras (scan code), que identifica la tecla oprimida. El teclado genera un diferente código para cada tecla oprimida o liberada. En cualquier momento que se oprime una tecla, se genera el código, que es un número entre 1 y 83 (en el teclado estándar de PC). Cuando soltamos la tecla, se genera otro código que es 172 (44 + 128). En la figura de la siguiente página se ilustra el teclado estándar de la PC y el código que corresponde a cada una de las teclas.

Cuando oprimimos alguna tecla, el teclado no conoce su significado, simplemente se encarga de avisar lo que se opnmió. Es tarea del BIOS el traducir estos códigos en datos útiles para su proceso por el sistema.

Cada vez que oprimimos o liberamos una tecla, el teclado lo reporta al sistema por medio de la interrupción 9. Esta interrupción 9 llama a una subrutina que se encarga de leer el puerto 96 (60 hex) para saber que paso en el teclado. Lee el código de barrido y la rutina lo traduce a un número de 2 bytes. El byte de menor orden contiene el código ASCII de la tecla oprimida y el de mayor orden el código de barrido.

Las teclas especiales como las teclas de función o las del teclado numérico, mandan un cero en el byte de menor orden.

Entonces, las rutinas del BIOS ponen estos códigos en una que inicia en la localidad 0000:041E. En la memoria del sistema. Los códigos se mantienen ahí hasta que son requeridos por algún programa ; como MS-DOS por ejemplo.

El trabajo de traducir estos códigos de barrido no es tan sencillo, dada la variedad de opciones que ofrece el teclado, es decir al oprimir la misma tecla en combinación con shift, o Ctrl, el significado cambia.

Aparte del funcionamiento normal del teclado, y de las diferentes combinaciones que se pueden manejar, existe una forma de capturar cualquier código ASCII que nos interese, aunque éste no esté representado en el teclado.

Esto se hace oprimiendo la tecla ALT y manteniéndola oprimida mientras tecleamos el código ASCII deseado en el teclado numérico que se encuentra del lado derecho del teclado.

Este método permite la captura de cualquier código ASCII entre 1 y 255. El único que no puede capturar de esta forma es el código O. Porque éste está reservado para separar a otros códtgos que no son ASCII, como por ejemplo la teclas de movimiento del cursor.

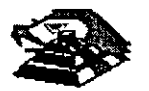

### **LOS ESTANDARES DE VIDEO**

El video es el medio fundamental mediante el cual el usuario ve realmente los resultados del procesamiento de la Información llevada a cabo por el microprocesador. Existen dos modos básicos de operación del video en las P.C.

MODO DE TEXTO : Cuando surgió la PC, solamente podla mostrar texto en pantalla, es decir caracteres alfanuméricos y especiales. Dichos caracteres son almacenados en una zona especial de la memoria superior, llamada memoria de video. Cada carácter tene un tamano definido y fijo en pantalla. Cada carácter es leido de la memoria de video y mandado a la pantalla. Lo único que se puede variar (y eso en algunos tpos de tarjeta) es el color de los caracteres.

MODO GRÁFICO : El modo de texto permitia un desplegado rápido de Información, pero limitada solamente a caracteres alfanuericos. De ahl, que se busco un modo en el cual fuera posible mostrar casa cualquier cosa en la pantalla del monitor. Dicho modo fue llamado modo gráfico, ya que en él, es posible hacer gráficas y dibujos realizándolas punto a punto. Por esto, dicho modo en inglés es llamado APA (AII Addressable Point) , lo cual, en espanol es direccionable en todos los puntos. En el modo gráfico, es necesario dibujar punto a punto la 1magen. Cada punto es llamado pixel y para cada pixel son necesarias coordenadas en X y en Y, además del color para cada pixel-, lo cual conlleva más tiempo de cálculo por parte del microprocesador y más memoria a ser utilizada para manejar la información gráfica. El modo gráfico también lleva consigo el termino Resolución. Resolución es el tamamo en pixeles que tiene lado por lado el monitor. Mientras mayor sea la resolución, mejor se verá la imagen y los gráficos. En el modo gráfico también se usa el término Paleta de Colores. La Paleta de Colores es un número de colores que puede manejar la tajeta.

El video en las PC, es manejado por una tanela especial, llamada tajeta adaptadora de video, tarjeta controladora de video o simplemente, tarjeta de video, la cual realiza la interfaz entre la tarjeta madre y el monitor. Este último, es el que muestra la información al usuario.

Desde que surgio la IBM PC, han existido varios tipos y marcas de tarjetas adaptadoras de video y momtores, pero su fabricación se ha basado en estándares, lo cual permite que diversos fabncantes puedan construir monitores y tarjetas y se puedan conectar entre si (bajo ciertas restricciones).

Con las computadoras anteriores a la PS/2, los. controladores de video venlan en las tajetas de adaptador separadas, para escoger la tadeta de video que uno deseaba.

Algunas computadoras vienen con controladoras de video integradas en la tarjeta de sistema o madre. como es el caso de la PS/2.

**CGA.** 

la compañia IBM decidió crear un estándar que permitiera mostrar gráficos y texto. Dicho estándar fue llamado CGA (CGA : siglas en ingles de Color Graphics Adapter, lo cual significa Adaptador de Gráficos en Color). El estándar CGA permite mostrar en modo texto 80 columnas por 25 caracteres en 16 colores, mientras que en modo gráfico permite una resolución de 320 x 200 pixeies a 4 colores o una resolucion de 640 x 200 pixeies a 2 colores,

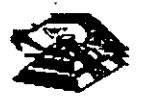

### **EGA**

Sf bfen el monitor CGA podia mostrar gráficos en color, su calidad era pobre y solamente se podian usar 4 colores. Una mejor la dfo IBM por su introducción del EGA (EGA: Enhanced Graphics Adapter, Adaptador Mejorado de Gráficos). EGA proporciono todo lo que ofrecfan MOA y CGA pero con algunas mejoras. EGA puede trabajar en modo de texio a 80 columnas por 25 caracteres y 16 colores o en un mejorado a 80 columnas por 43 caracteres y 16 colores. En modo grafico, EGA tiene una resolucion de 640 x 350 a 16 colores.

### **VGA**

EGA contiuno siendo el estaridar prevalente hasta la introduccfon de la PS/2 con los estándares MCGA, VGA y 8514. VGA ofrece todo lo de sus ardecesores y mejorado. MCGA, es utilizado solo en tas PS/2 Más pequeñas. VGA-son las siglas de Video Graphics Array o Arreglo Gráfico de Video. VGA fue la primera tarjeta en necesitar que la tarjeta controladora de vfdeo trajera integrada memoria para poder trabajar y un pequeño procesador para auxiliar al procesador principal de la tarjeta madre. Cuando surgió la primera IBM PC, se reservo una región de 128 KB de memoria superior (entre los 640 KB y los 768 KB de memoria RAM) para que el procesador pudiera realizar los calcules necesarios para manejar la salida del video.

Hasta el monitor EGA, el tamaño de la memoria reservada para vídeo en la superior, fue suficiente. Pero el VGA, en su modo de mayor region (640 x 480 pixeles a 16 colores) necesita de 256 KB de memoria para poder manejar la fnformacion del video. Dado que solamerte hay 128 KB reservados para video en la memoria superior, se decidió poner los 256 KB en la tarjeta de video junto con un procesador que ayudara a encausar los datos de video al mentor. VGA soporta a 15 modos de video.

A continuación, veremos los estándares de video que existen para la familia de PC *y* sus respectivas característcas.

### **MOA**

Cuando la P.C. nació, solamente podia trabajar en modo de texto *y* venía con tarjeta adaptadora de video MOA (MOA . siglas en inglés de Monochrome Adapter, es decir Adaptador Mono cromático) *y* un monitor TTL mono cromático En modo de texto, el estándar MOA muestra 80 columnas por 25 renglones solamente puede usar un solo color.

### **HERCULES**

Si bien el modo de texto permitia que la computadora mostrara Información, quedaba limitada, ya que solamente se podían mostrar en pantalla caracteres alfanuméncos. La solución en su momento la dió la compañia Hercules con un diseño de un adaptador que podía trabajar en una pantalla mono cromático *y* todas soportar gráficos. Esta adaptador creo un estándar llamado HGC (Hercules Graphics Card : Tarjeta Gráfica Hércules) *y* fue bastante popular. Las personas que utilizaban el adaptador Hercules podian manejar texto a 80 columnas *y* caracteres y gráficos a una resolución de 720 x 350 plxeles pero en un solo color.

### **SUPERVGA**

JBM trató de Lanzar estandares de video (8514/A, XGA) pero dado que queria cobrar derechos muy altos por el uso de diferentes estándares, los demas fabricantes, decidieron unirse *y* Lanzar

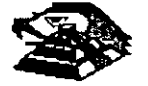
su propio estándar. Para esto, las compañias integrantes de VESA (Video Electronics Standards Asociatfon sacó el"llamado estándar Super VGA.

Para mejorar los estándares de video, VESA especificó una pantalla VGA con una resolución de 800 x 600 pixeies, mucho mejor que el estándar anterior VGA. Aunque gran cantidad de desarrolladores incluyen ahora soporte Super VGA en sus productos, los últimos avances en tecnología han llevado las especificaciones a 1024 x 768 pixeles (EVGA - enhanced Video Graphics Array) *y* hasta 1,280 x 760

En segundo lugar, hay mas modos de lo que realmerte se necesita. La mayoría de ellos están aquí para ser compatibles. Por ejemplo, el modo gráfico de 600 x 200 pixeles es un modo CGA, los modos gráficos de 640 x 350 pixeles son de EGA ademas de los anteriormente descritos *y* de los 15 modos del VGA sólo los últimos tres son nuevos.

 $\omega$  ,  $\omega$  ,  $\omega$ 

VGA fue una gran mejora, más aun, no es ni ha sido el mejor sistema de video ni el más revolucionario. Algunos adaptadores video han estado disponibles incluso antes de que fuera introducido VGA, *y* eran más detallados *y* ofrecían más colores,

MCGA (Multi Color Graphics Array : Arreglo de Gráficos Multícolor) fue diseñado también por la IBM' para sus computadoras más baratas. El MCGA se parecía bastante al estándar VGA, solo que en su resolución (640 x 480 pixeles) solamente puede mostrar 2 colores mientras que el VGA muestra 16 colores.

#### **8514/A**

- 52

IBM trató de sacar un nuevo estándar, que mostraba resoluciones mayores a las usadas en el estándar VGA. Este estándar, fúe llamado 8514/A debido al modelo del monitor de IBM que soportaba estándar. Este estándar daba soporte a las resoluciones ofrecdas por VGA, pero ademas, ofrecia en modo gráfico una resolucion de 1024 x 768 pixeles a 16 colores *y* una resolución medía *d* 800 x 600 pixeies a 256 colores Este estándar solamente lo manejó la IBM en la línea de computadoras PS/1 *y* PS/2 sin realmente tener éxito comercial.

### **XGA Y XGA-2**

XGA es el estándar de video más recíente de IBM para la familia de la PC. XGA es una  $\cdot$ especificación XGA mejorada que se esta distribuyendo con los modelos actuales de la IBM. XGA fue desarrollado por la IBM con plataforma de video estratégica, adecuada para programas que soportan GUI (Graphícs User Interface : lrterfaces Gráficas de Usuario) como Wíndows *y*  OS/2

#### *Q.* **LAS TARJETAS DE VÍDEO**

 $\boldsymbol{\sigma}$ 

**Para pod'er manejar un monitor, las PC's necesitan tener conectada en una de las ranuras de BUS,** una tarjeta controladora de vídeo, (aunque algunas compatibles ya traen este controlador en la tarjeta principal).

Esta tarjeta de vídeo está basada en un circuito llamado el controlador de **CRT.** Y tiene un conjunto de puertos de E/S programables, un generador de caracteres almacenado en *ROM*  y memoria suficiente para mantener los datos que se van a desplegar.

Existe una gran variedad de controladores de video, pero la mayoría están basados en las dos tarjetas que IBM diseñó, que son la tarjeta Color Graphics Adapter ICGAI, y el

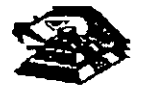

 $\ddot{\bullet}$ 

Monochrome · Adapter (MOA). Nos basaremos en estas dos tarjetas para hablar de los controladores de video.

Básicamente se manejan dos tipos de video, Texto y Gráficas. El controlador CGA puede manejar cualquiera de estos dos tipos, en cambio MOA sólo maneja texto, aunque esté con una calidad bastante mejor que aquel producido por la CGA, por eso en algunas aplicaciones como el proceso de texto, contabilidad, etc. su uso es bastante extendido.

Para solucionar esta incapacidad de MOA para desplegar gráficas, muchos fabricantes diseñaron variantes de ella, pero la que hasta ahora es más popular y mejor aceptada es la tarjeta Hércules, que puede desplegar texto, con la misma calidad que MOA, y gráficas, de muy buena calidad, incluso mejores que las de CGA, aunque sin colores.

#### Q **LA MEMORIA DE VÍDEO**

La memoria de vídeo está localizada físicamente junto con el resto de la circuitería de la tarjeta de vídeo, pero lógicamente, esta área de memoria es parte de la memoria principal del sistema.

Un bloque de 128k de memoria, está reservado para el uso de las tarjetas de vídeo de la dirección AOOOO a BFFFF (hex), pero las dos tarjetas originales (CGA y MOA) usan solo 2 partes pequeñas de esta área. MOA usa solo 4k de esta memoria, empezando en la localidad BOOOO. Mientras que la tarjeta CGA usa 16k iniciando en la localidad BBOOO. El resto del espacio está reservado para usos más avanzados, como por ejemplo la tarjeta EGA.

Estas dos tarjetas manejan lo que se llama un despliegue mapeado en memoria, es decir, cada localidad en la memoria de vídeo corresponde a una posición específica de la pantalla.

El controlador de vídeo lee repetidamente (60 veces por segundo) la memoria y despliega en la pantalla lo que encuentra ahí. El controlador de CRT es quien se encarga de traducir la información de la memoria en puntos de luz que se muestran en la pantalla.

Estos puntos se llaman pixels, y se producen por un haz de electrones que se reflejan en la superficie de la pantalla del monitor. Al ir recorriendo la pantalla con este haz de electrones es lo que se conoce como el barrido, el controlador de CRT se encarga de ir encendiendo y apagando al haz para que en la pantalla aparezcan los datos correctos.

Al finalizar cada actualización de la imagen, el haz se apaga y se regresa a la primera posición de la pantalla a este movimiento se le llama el Vertical Retrase. Durante el Retrase, el haz se apaga y no se escribe información en la pantalla.

Este período de Retrase ( 1 .25 ms) es importante para el programador, debido a que en ese momento el controlador de vídeo no está leyendo la pantalla y tenemos acceso libre para escribir lo que queramos en ella. De otra forma, al escribir un dato, el controlador de CRT podría estar accesando la misma localidad y se produciría un efecto de "ruido" en la pantalla al que se le dice "nieve". Podemos revisar si el controlador se encuentra en el retrase leyendo su registro de estado, y aprovechar el momento para escribir toda la información disponible en la memoria de video.

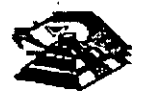

### Q LOS MODOS DE VÍDEO.

Originalmente, sólo se manejaban 8 modos diferentes de vídeo, ahora se manejan 7 más. Estos modos de vídeo definen las características del despliegue, es decir, la cantidad de texto que puede desplegarse, la resolución, y la cantidad de colores. La tarjeta CGA maneja los primeros 7 modos que incluyen varias opciones para texto y gráficas. La tarjeta MOA sólo maneja uno de estos modos. Y la tarjeta EGA maneja los 15 modos. Cada uno de estos modos se identifican con un número del O al 16. Los modos de vídeo disponibles en cada tarjeta son los siguientes:

### LOS MODOS DE VÍDEO.

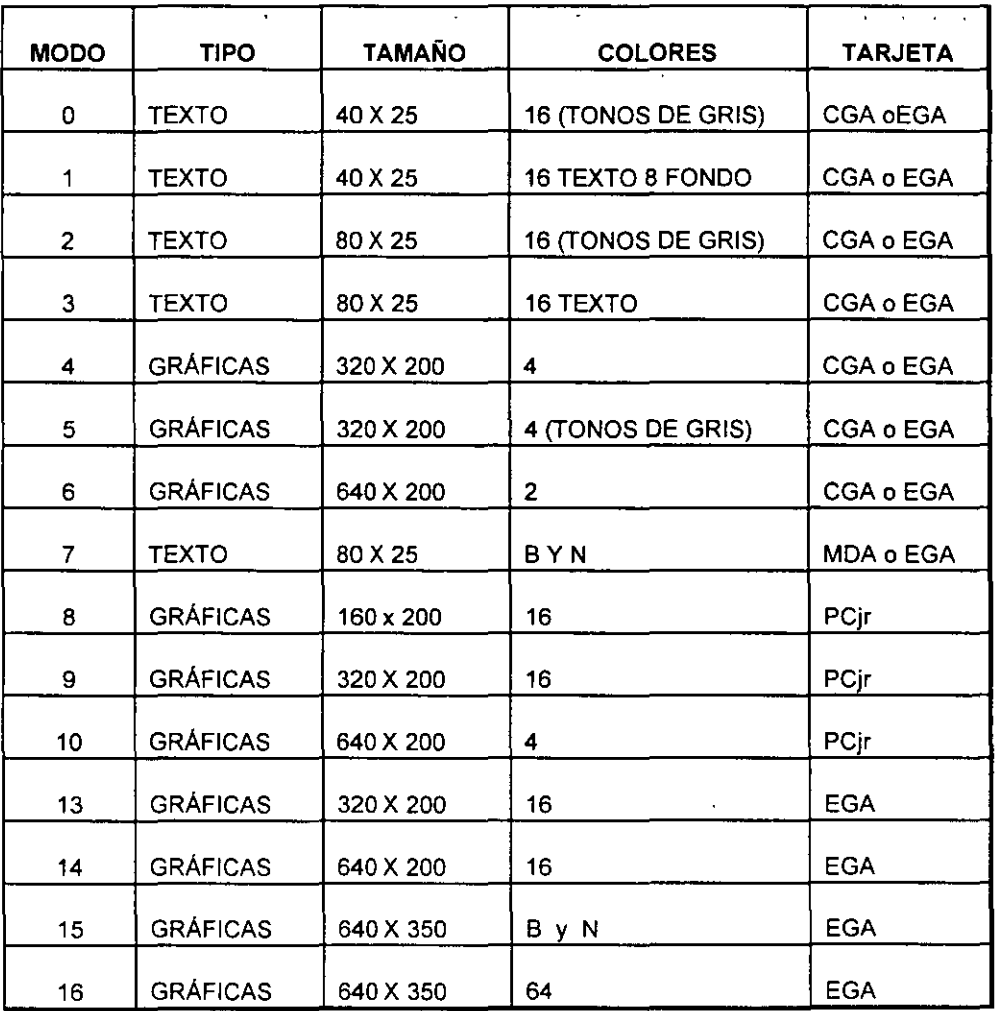

Todas las imágenes que vemos en la pantalla se forman a base de puntos a los que llamamos pixels. La resolución se define por el número de renglones o líneas de barrido, y por el número de puntos en cada línea de barrido. El número de renglones que un monitor puede desplegar se define por el hardware y por las señales de vídeo que genera el controlador. Los modos de vídeo. se controlan por medio del BIOS, usando la interrupción

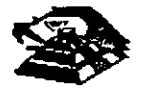

16, e incluso podemos ejercer cierto control usando el MS-DOS, pero solo sobre los modos de texto, con la instrucción de MODE,

#### ¡;¡ **LOS COLORES.**

- ;-:..

los colores en la pantalla de una PC, se generan por medio de la combinación de 4 elementos: sus componentes de rojo, azul y verde y una intensidad. los modos de texto y gráficas usan las mismas opciones de colores e intensidad, pero los combinan de diferente forma para lograr sus propósitos. los modos de texto, cuya unidad básica es un caractercompuesto de varios pixels- usa un byte completo para el color y el parpadeo del carácter y de su fondo. los modos gráficos tienen como unidad el pixel usan solo entre uno y 4 bits para definir el color e intensidad, pues el pixel no tiene entre sus características el parpadeo.

Con el afán de lograr una.mejor compatibilidad . con el mayor número de monitores posible, se crearon los modos de colores suprimidos,  $(0, 2, 2, 5)$ . En estos modos los colores se convierten a diferentes intensidades de gris. El color se suprime en la salida de vídeo compuesto de la tarjeta CGA , pero no en la salida RGB. Debemos hacer notar el diferente manejo que se hace de los colores entre.los modos de texto y los de gráficas.

En texto tenemos control completo sobre el color de cada una de las posiciones de los caracteres en la pantalla, podemos colocar un diferente color de los 16 de fondo y los nueve de texto en cada posición. Pero en los modos gráficos el control es más limitado.

En los modos de texto cada posición en la pantalla se controla por medio de 2 bytes adyacentes en la memoria. El primer byte contiene el carácter que se despliega, el segundo byte contiene el atributo de ese carácter, es decir la forma en la que ese carácter deberá ser desplegado.

Ese byte de atributo contiene tres características: El color del carácter, el color del fondo sobre el que se despliega ese carácter, y el componente de parpadeo, que al existir o no indica si el carácter estará parpadeando o no.

A continuación se muestra como colocar cada bit del byte de atributos para lograr el resultado deseado.

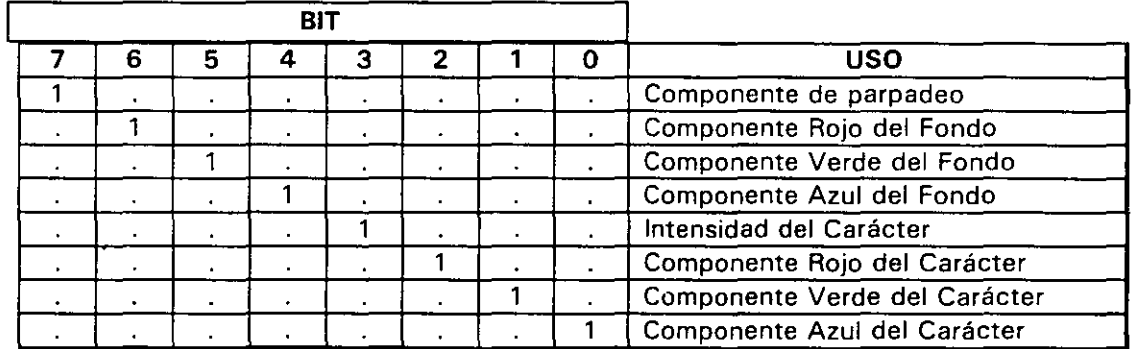

Los resultados de estas combinaciones· pueden variar• ligeramente entre·cada monitor.

En el modo 7 (monocromático) no se maneja el atributo de la misma forma, puesto que no existe la disponibilidad de colores, los bits de ir.tE·nsidad y parpadeo se usan de la misma forma, pero el resto de los bits producen diferentes resultados.

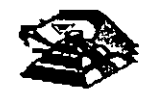

El modo normal de texto blanco en fondo negro se logra colocando 000 en el fondo y **111**  en el texto. Los caracteres subrayados se logran colocando el fondo en 001, etc.

Para los modos gráficos esto es bastante diferente, pues cada pixel en una pantalla tiene un color asociado, por lo que si usáramos un byte para guardar el color de cada pixel, la necesidad de memoria crecería en forma exponencial. Aquí no existe el manejo de color del fondo o del texto, simplemente el punto es de un color o de otro.

Para cada modo gráfico existen opciones definidas de colores, llamadas paletas. Estas paletas en CGA no pueden cambiarse, están definidas de antemano, en cambio en la tarjeta EGA el usuario puede definir sus propias paletas.

En el modo de 2 colores (640 X200) el color del pixel se almacena en un sólo bit, si el bit vale O el pixel es negro , si vale 1 es blanco. ·En cambio en el modo de·-4· colores (320X200) existen 2 paletas diferentes, y el color que los 2 bits de cada pixel representan varía según la paleta seleccionada . Solo el color O de cada paleta puede cambiarse, los otros tres son fijos, las dos paletas se muestran a continuación:

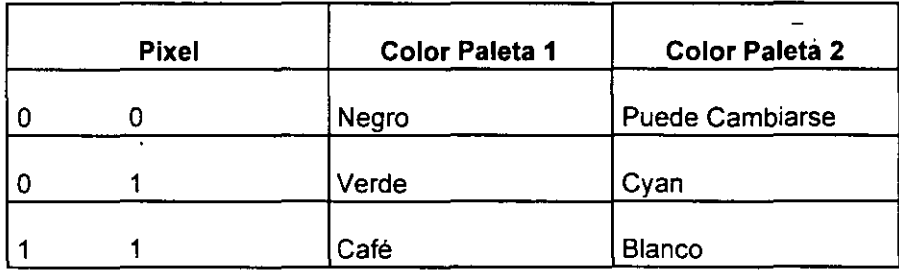

#### Q **MANEJO DE LA MEMORIA DE VÍDEO.**

A pesar de que IBM no recomienda el uso directo de la memoria de vídeo, y por ello provee de la rutina del BIOS para vídeo, este manejo directo es posible, siempre y cuando se sigan ciertas reglas que se explican a continuación para evitar conflictos.

El uso y codificación en la memoria de vídeo varía según el modo de vídeo que estemos émpleando, en los modos O al 6 esta memoria ocupa 16 K . En el modo MOA (7) solo se ocupan 4 K. Los modos de texto de ambas tarjetas CGA y MOA necesitan menos memoria que los modos gráficos para almacenar lo que se despliega en una pantalla, pues solo necesita 2 bytes por carácter lo que hace en modo de texto 80 X 25, 2000 caracteres, es decir 4000 bytes. Una pantalla en modo gráfico puede usar desde 16K hasta 32 K dependiendo del número de colores que se usen. En el modo gráfico de 2 colores (640X 200) cada pixel usa un bit. En los modos de 4 y 16 colores, cada pixel ocupa 2 ó 4 bits.

Como una pantalla en modo de texto ocupa normalmente 4000 bytes, (2000 bytes en 40 X 251. queda bastante espacio sobrante de nuestra memoria de 16K de la tarjeta CGA. Por ello , podemos dividir esta memoria en cuatro páginas de texto. En los modos de texto del O al 3 usamos menos de 16K .de memoria. Los modos O y 1 usan 2K, los modos 3 y 4 usan 4K la memoria de vídeo se dividirá en 8 y 4 páginas de texto, respectivamente.

En el momento en que una de las páginas se muestra en pantalla, podemos estar **actualizando otra que no se esté mostrando. Usando esta técnica podemos construir una** 

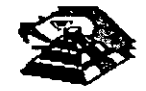

imagen mientras se está mostrando otra, y después cambiarlas. **El** cambiar imágenes de este modo, da la·impresión de que éstas se generan instantáneamente.

Esta técnica puede implementarse usando los servicios del BIOS, -que permiten escribir caracteres o cadenas en la página que deseamos y después cambiar la página activa, es decir , la que está siendo desplegada.

De cualquier forma, podemos escribir directamente en la memoria de video, recordando que en el modo de texto, los bytes pares son los caracteres desplegados, y los bytes nones son los atributos.

Recordando que la memoria de video para la tarjeta CGA, comienza en el segmento 8800, podemos calcular la posición de cualquier carácter, usando la siguiente formula:

Posición = (pag. • Tamaño pag) + (No renglón •Ancho reglón • 2) + (No col • 2) + cual.

Donde:

 $Pag = Número de página en la que queremos escribir tamaño pág = No de caracteres que$ caben en la página (80 X 25 ó 40 X25)

No. renglón = renglón en el que queremos escribir ancho renglón = 80 ó 40

No.  $col = columna$  en la que queremos escribir cual = o si es carácter, 1 si es atributo.

En los modos gráficos, la memoria está organizada de una forma diferente; en estos modos la pantalla se divide en 20 lineas. numeradas de O a 1 g9, cada linea tiene un número diferente de puntos, dependiendo del modo, 320 ó 640.

La memoria donde se guardan estas lineas se dividen en 'bancos' de lineas, que ocupan localidades contiguas en la memoria. Son dos bancos, el primero en donde se guardan las lineas pares, que se inician en el segmento 8800, y el segundo en donde se guardan las lineas nones, y que se inician en el segmento BAOO.

#### ¡;;;¡ **UNIDADES DE DISCO.**

La mayor parte de· las computadoras utilizan algún medio magnético para almacenar datos en forma masiva, en el caso de la IBM PC, los medios más comunes son los discos flexibles y el disco duro. La capacidad de almacenamiento entre uno y otro varia bastante, pero su **organización y pnncipio de operación es básicamente el mismo: se codifica la información**  magnéticamente en su superficie en patrones determinados por el software y el hardware usado.

Cuando se introdujo el primer modelo de PC en 1981, usaba disco flexible de doble densidad y de un solo lado, que tenia capacidad de almacenar 160 Kbytes de datos, actualmente el medio más usado son los discos de doble densidad, doble lado, en los que se almacena hasta 360 K bytes de datos. Existen ahora algunos los discos de alta densidad de capacidades de 1.2Mb ó 1.44Mb. IBM en sus nuevos modelos PS/2 esta anunciado discos con capacidad de 2.5 Mb.

**Las unidades de discos, la versión del sistema operativo que se use determina la capacidad total del disco, pero su estructura es básicamente la misma en todos los casos. Los datos** 

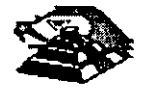

se guardan en el disco en una serie de divisiones concéntricas llamadas pistas (tracksl. Cada pista está-a su vez dividida en segmentos más pequeños, llamados sectores. La cantidad de datos que pueden almacenarse en cada lado del disco depende del número de pistas y el tamaño de los sectores en los que se encuentre dividido. La densidad del disco que puede variar considerablemente de una unidad a otra: los discos estándar de doble densidad pueden tener 40 pistas de datos, mientras que las de alta densidad de una AT pueden tener hasta 80 pistas.

Para los discos comunes de una PC, la localización de cada pista y el número de lados utilizables están definidos por el hardware de la unidad de disco y por el mismo disco, y no pueden cambiarse. De cualquier forma. el tamaño y el número de los sectores dentro de una pista se .controla por software. Por eso los discos de la PC se conocen como de sectores suave (soft sectored). Pues las características de cada sector como son su tamaño y el número de sectores por pista, se ponen al ser formateado el disco. ·Los discos de 5 *Y.* " que se usan en las PC's, pueden tener sectores de 128, 256, 512 ó 1024 bytes. El MS-DOS en todas sus versiones de la 1.0 hasta la 3.3, han usado consistentemente sectores de 512 bytes.

Un disco flexible tiene dos lados que se pueden utilizar. Los discos duros pueden tener uno o más platos en su interior. por ello pueden tener más de 2 lados, por ejemplo, los discos duros de uso más común, los de 20 Mbytes, tienen 2 discos en su interior, es decir tienen 4 lados. Sin importar que tipo de disco usemos, los discos del MS-DOS están organizados lógicamente de la misma forma: Los lados, seciores o pistas del disco se identifican **numéricamente usando la misma notación, y ciertos sectores se reservan s1empre para usos**  especiales que el DOS se reserva para el control de la información del disco.

Normalmente. los discos flexibles de doble densidad doble lado, están divididos en 2 lados, 40 pistas, 9 sectores por lado, y 512 bytes por sector, lo que nos da una capacidad total de 360 Kbytes. Mientras que los discos duros más comunes, tienen 4 lados, 615 pistas y 1 7 sectores de 512 bytes por pista, lo que hace una capacidad total de 20 Mbytes aproximadamente.

Al formatear un disco, lo que se hace es dar esta división en pistas y sectores, pero **además, se ·divide el total de los sectores en cuatro secciones, estas secciones en el orden**  en que se pueden encontrar en el disco son: El sector de carga, la tabla de localización de archivos (FAT), el directorio y la sección de datos.

El sector de carga es siempre un sector localizado en el pnmer sector, de la pista 1 del lado 1. Este contiene entre otras cosas un pequeño programa que inicia el proceso de carga del sistema operativo hacia la memoria de la máquina. Todos los discos tienen su sector de carga, aunque no tenga el sistema operativo guardado en ellos.

La tabla· de localización de archivos, o FAT, sigue al sector de carga, empezando en el sector 2 de la pista O del lado O. El FAT contiene las estadísticas oficiales de la utilización del espacio del disco. Cada elemento del FAT contiene código específico que indica que sectores del disco se encuentran en uso, que espacio está disponible, y que espacio no puede usarse por estar dañado. Como el FAT se usa para controlar todo el espacio utilizable del disco, se tienen 2 copias de él en el disco, en caso de que alguna de ellas llegue a **dañarse.** 

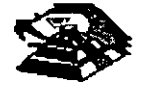

Las dos copias de FAT pueden usar 4 sectores en los discos flexibles normales, 14 en los discos de alta densidad, 82 en un disco duro de 20 Mbytes , y así hacia arriba, dependiendo del tamaño del disco en uso.

La siguiente sección es el directorio, que se usa como una tabla de contenido, identificando cada archivo del disco en un elemento del directorio, que además del nombre del archivo, contiene la fecha en que se guardó, su tamaño total, su tipo , etc. Uno de los elementos del directorio, indica cual es el primer sector que ocupa el archivo, dejando la localización de el resto de ellos bajo el control del FAT. El tamaño del directorio varía según ~1 disco, en los discos normales de doble lado, ocupa 7 sectores. En un disco duro, la cantidad de sectores necesarios para el directorio varía con el tamaño del disco.

El espacio para datos, que ocupa el resto del disco, se usa para nuestros datos. Los **sectores en esta parte se .van. asignando.a cada archivo como vayan siendo necesarios, en**  unidades llamadas clusters. El tamaño de un cluster varia con el formato del disco, normalmente un cluster son 2 sectores adyacentes, así pues, el espacio más pequeño que puede ocupar un archivo en el disco es de un cluster. En el disco duro de 20 Mbytes, un cluster se compone de 4 sectores.

#### **E PUERTO SERIE**

El controlador del puerto serie se encuentra en una tarjeta de expansión en la IBM-PC original, aunque ahora en muchas de las compatibles se encuentra ya incluido en la tarjeta principal, en la PC original el puerto puede usarse como un puerto serie RS-232C o como current loop, pero en las máquinas compatibles son muy pocas las que lo permiten, normalmente su funcionamiento es sólo como RS·232C.

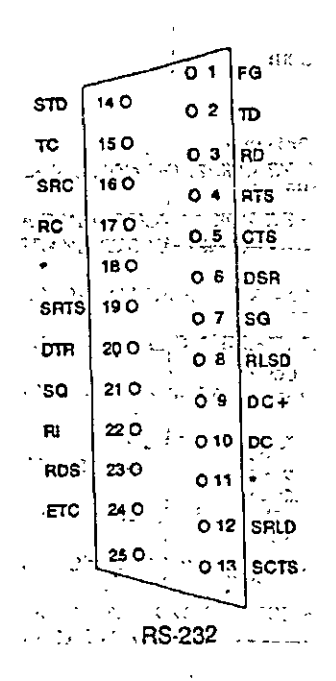

Esta tarjeta es totalmente programable, y soporta sólo comunicaciones asíncronas. Agrega y remueve bits de inicio, de paro, y de paridad. Tiene un generador de baud rate que permite la operación en velocidades entre 50 y 9600 bauds. Es posible utilizar datos de 5,6,7 y 8 bits con 1, 1 <sup>*Y*</sup> 6 2 bits de paro. Tiene un sistema de interrupciones que se maneja por prioridades que controla la transmisión , recepción, errores, el estado de la línea y los datos.

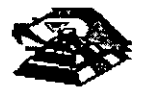

Contiene capacidad de diagnóstico que hacen transmisión y recepción interna para prueba de todas las señales (loopback).

El corazón de esta tarjeta es el controlador 8250 originalmente diseñado por Nacional Semiconductors. Las ventajas que ofrece este circuito son las siguientes:

> - Reloj de recepción independiente - Señales para control de módem (CTS, RTS,DSR,DTR , Rl, CD) - Detección de bit de inicio falso -Generación y detección de break de líneas

Todo el protocolo de comunicación es función del microcódigo del sistema, y debe cargarse antes de que la tarjeta opere. Todas las señales y sus respuestas deben manejarse por software. Algunas de las funciones básicas del puerto serie se encuentran en el BIOS, pero por lo general estas funciones no son lo suficientemente buenas para programas de comunicación con manejo de protocolos, por ello es casi siempre necesario el generar **nuestras propias rutinas que manejen el puerto serie, sobre todo si se comienzan a manejar**  interrupciones o algún protocolo para módem como XModem o Kermít.

Los diferentes modos de operación se seleccionan programando el 8250. Esto se logra seleccionando sus puertos (3F8 a 3FF para COM1 y 2F8 a 2FF para COM2) y escribiendo datos de control en ellos. Los bits A0,A1, y A2 seleccionan los diferentes registros que, definen los modos de operación.

Se provee una línea de interrupción al sistema, esta interrupción es IRQ4 para COM1 e IRQ3 para COM2, esta línea es activo alto. Para poder hacer uso de ellas es necesario programar el registro de control de módem del 8250.

Esta tarjeta provee un interfaz EIA RS-232C en un conector 08-25 (DB-9 en la AT). Además se provee un current loop para ciertos tipos de periféricos, la operación como RS-232 o Current loop puede seleccionarse por medio de un Jumper.

**Para el current loop las señales que se usan son:** 

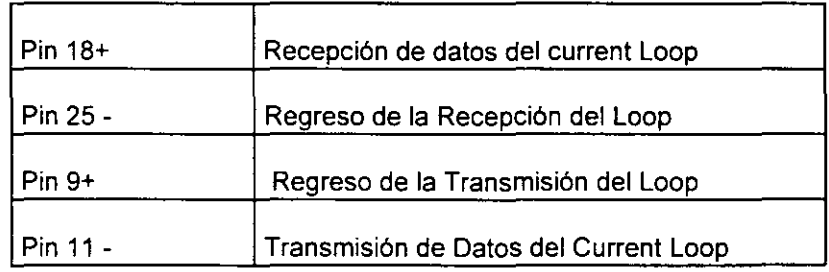

El interfaz serie RS-232C emplea las siguientes señales de datos y control:

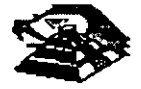

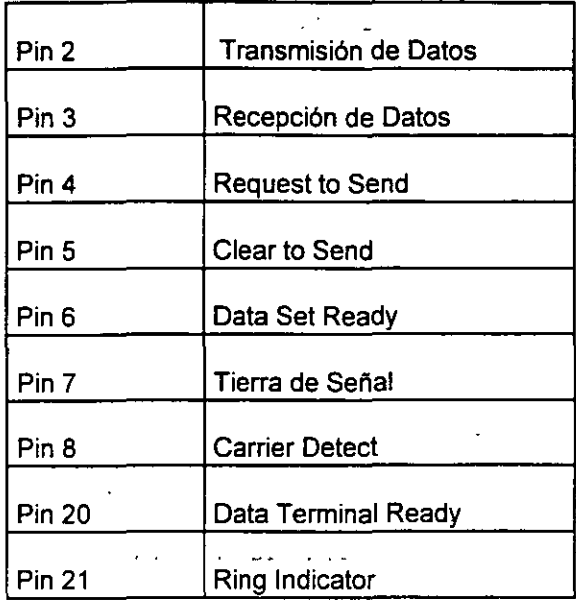

La tarjeta convierte estas señales desde o hacia niveles TTL y EIA. Estas señales se muestran o generan en el circuito controlador de las comunicaciones. Estas señales se pueden sensar desde el software del sistema para. determinar el estado del interfaz o del periférico conectado a él.

En la página siguiente se muestra la disposición de las señales del puerto serie en el conector de la tarjeta :

#### **LE PUERTO PARALELO.**

 $\mathbf{I}$ 

∙∵

El puerto paralelo de la Pe está diseñado específicamente para la conexión de una impresora , pero puede usarse en un momento dado como un puerto paralelo de propósito general, siempre que la aplicación en que se use cumpla con las características de las señales a emplear. Tiene 12 salidas tipo TTL que pueden leerse o escribirse desde el procesador. También tiene 5 entradas para el control del puerto, que también pueden leerse desde el procesador.

Además cualquiera de las entradas puede usarse para generar una interrupción. Esta interrupción se puede habilitar o deshabilitar por software.

**Cuando este dispositivo (normalmente es una tarjeta conectada al bus) se usa para conectar**  una impresora, los datos se colocan en sus líneas correspondientes, y se activa la línea de strobe, para que los tome la impresora. Después se leen la lineas de estado en donde se nos indica cuando podemos escribir el siguiente carácter. Esta tarea de escritura y revisión de lineas de estado se puede efectuar automáticamente usando la interrupción del BIOS para **impresora.** 

Los puertos que usa el puerto paralelo son: del 378 al 37A para LPT1; del 278 al 27A. para LPT2; y de 3BC a 38E para el puerto paralelo que se incluye en algunas tarjetas de video, y que normalmente será LPT1, recorriendo los dos anteriores a LPT2 y LPT3 respectivamente. Las señales que el puerto paralelo maneja se muestra en la página **posterior.** 

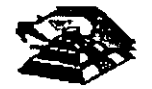

Hay tarjetas que se conocen como multipuertos, que desempeñan diversas funciones de control para diversos dispositivos aqui se muestran algunas disposiciones comunes de tarjetas y sus respectivos conectores:

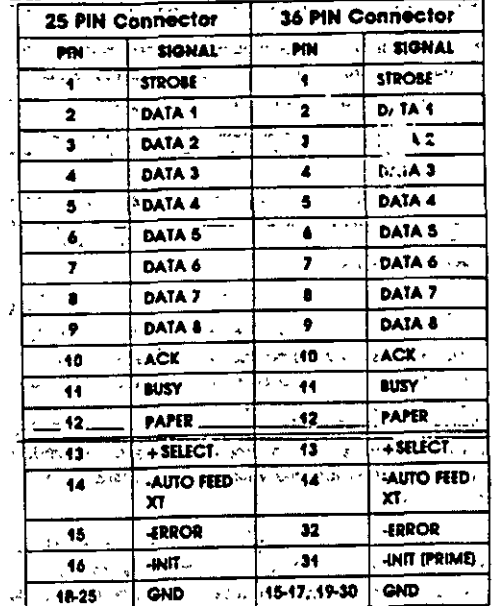

#### д MÓDEM.

El módem o modulador/demodulador sirve como una liga de interconexión para un equipo para comunicarse por medio de una línea telefónica o cualquier otro alambrado. Como se muestra en la sig. figura, el módem codifica (modula) los datos binarios que recibe en señales adecuadas para la transmisión por esos medios.

En otro lado de la línea de comunicación, otro módem convierte (demodula) esos datos digitales de nuevo. En la figura, Rxd<sub>2</sub> (datos recibido) sería idéntico a el de Txd<sub>1</sub> igual a Txd<sub>2</sub>. Esto es, que un módem operando correctamente reproducirá a su salida lo que el módem transmisor tiene en su entrada. El módem que inicia la conversación que se conoce como el Origen y el que recibe es la Respuesta.

En la figura se muestran módem que pueden funcionar en las dos direcciones simultáneamente, es decir son full-duplex. La operación en ambas direcciones pero en un solo sentido al mismo tiempo se conoce como half-duplex. La comunicación en un solo sentido es operación simplex.

Las velocidades de transmisión de los modems se miden en BPS (bits por segundo). Para módem de baja velocidad, se usa el término Baud Rate como equivalente a BPS. Los módem de baja velocidad son aquellos de 0 a 1200 BPS, los de media velocidad van de 2400 a 9600 BPS, y los de más de 9600 BPS se conocen como de alta velocidad. La mayoría de los módem se clasifican de acuerdo a que estándar de comunicación emplean, ya sea el Bell (en EU) o el CCITT (el resto del mundo). En México para que un módem pueda ser vendido debe cubrir el estándar CCITT. Este estándar indica que velocidad, su operación y la técnica de codificación que emplea el módem.

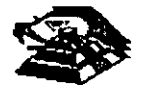

Existen actualmente gran variedad de módem conectables a una PC, ya sea por medio del puerto serie RS-232 o tarjetas que se conectan al PC-BUS, existen módem en un gran rango de calidades y precios , y que se pliegan a los 2 estándares más usados en el mundo.

#### **E DIAGRAMA A BLOQUE DE UN SISTEMA CON MODEMS.**

Contando con el software adecuado, una PC puede funcionar como un controlador de un sistema de mediciones realmente complejo, con una gran cantidad de instrumentos conectados a él, y en un momento dado, combinar la conexión a este bus con algún otro método de adquisición de datos para el control de un proceso completo, pues la PC además de monitorear el proceso por medio de los instrumentos conectados al bus, puede procesar la información y dependiendo de los resultados, modificar los parámetros que controlan el proceso.

#### **E OTRAS TARJETAS Y SUS FUNCIONES.**

Existe gran variedad de tarjetas de expansión para IBM-PC y máquinas compatibles, aparte de las que ya hemos mencionado, algunas funciones muy importantes dentro de este mundo de compatibles, cada una de ellas cumple un papel que puede diferir en importancia según el campo en donde sea usada, de estas tarjetas, las que podemos mencionar como las más populares son:

- $\%$  Tarjetas Multifunción: Estas tarjetas se usan sobre todo en las IBM-PC y en las compatibles más antiguas, en donde por su diseño muy sencillo era necesario el incluir puertos y memoria adicionales. Las tarjetas Multifunción más comunes incluyen en sus funciones: Puerto paralelo, puerto para juegos, reloj de tiempo real y memoria. Aunque existen algunas más nuevas que incluyen ya vídeo (generalmente tipo Hércules), y controlador de disco flexible.
- $\mathbb G$  Tarjetas de memoria Expandida: Estas tarjeta se han vuelto muy populares debido a la limitación existente en el MS-DOS, que solo puede manejar hasta 640Kb de memoria. Estas tarjetas, por medio de un manejo de bancos de memoria de diferentes tamaños, han logrado rebasar esta limitación del sistema operativo, al punto que ahora este manejo es un estándar ya muy común (EMS 4.0) y ya gran cantidad de programas dan soporte al manejo de memoria de este modo.
- $\mathbb F$  Tarjetas Multipuerto Serie: Estas tarjetas son cada vez más y más comunes, se utilizan normalmente en AT's o 386's en las cuales se han instalado un sistema operativo como **SCO Xenix o Theos, en los cuales se utilizan los puertos serie como conexiones con**  terminales tontas de bajo costo.
- $\%$  Gateways y bridges. Estas tarjetas son de uso muy extendido en lugares donde la comunicación es vital. Un Gateway es una tarjeta que permite a una red local de PC's comunicarse con un ambiente completamente diferente, como puede ser una Minicomputadora o un .mainframe. Un Bridge o puente es una .tarjeta .que permite la comunicación entre 2 redes locales de diferente tipo, por ejemplo un Ethernet con un Arc-Net.
- $\mathbb F$  Tarjetas Emuladoras de terminales: Estas tarjetas permiten la conexión de una PC con una computadora de mayor tamaño, como una terminal satélite, dando algunas ventajas

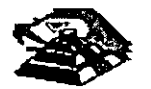

sobre las terminales comunes, como son la transferencia de archivos al formato del MS-DOS, y la posibilidad, de que aparte de ser una terminal, poder correr sus propios procesos totalmente independientes de la computadora central, aparte de que generalmente en Maiframes es más barato el tener una PC emulando una terminal, que comprar una terminal especial para ese sistema.

Aparte de las ya mencionadas existe una gran variedad de tarjetas para PC's , como son tarjetas de vídeo de muy alta resolución, interfaces para mouse, digitalizadores, Fax,Telex interfaces con sistemas de comunicación especiales como los sistemas de reservaciones de líneas aéreas y agencias de viajes (SERTEL de televideo) etc., que sería imposible cubrir en un curso de este tipo.

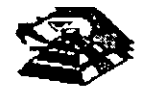

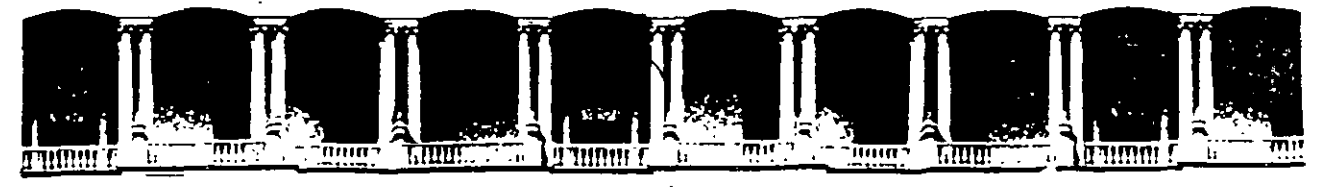

# FACULTAD DE INGENIERIA U.N.A.M. DIVISION DE EDUCACION CONTINUA

### MANTENIMIENTO DE PC'S Y PERIFERICOS

### (PARTE I)

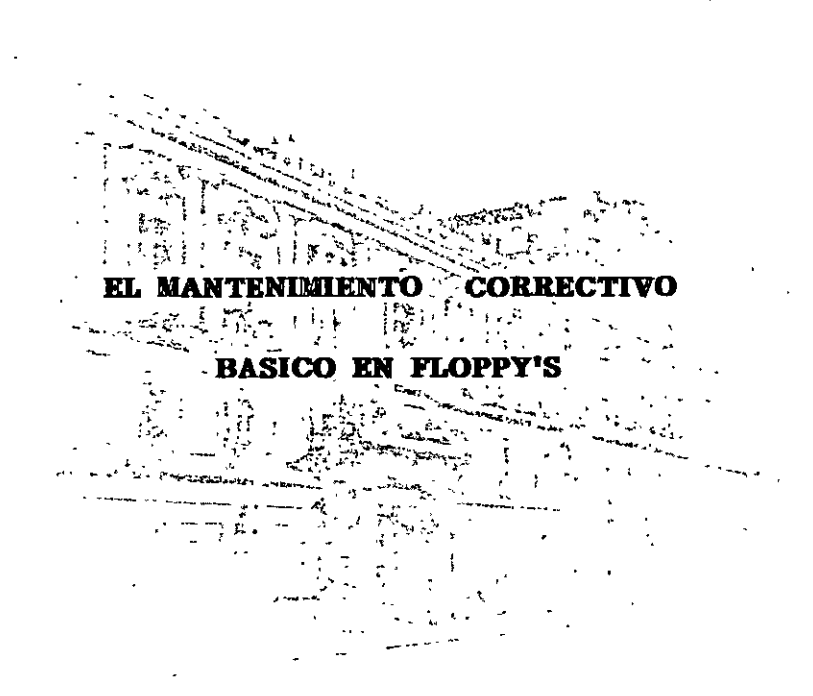

#### **OCTUBRE DE 1998**

Palacio de Minería Calle de Tacuba 5 Primer piso Deleg. Cuauhtémoc 06000 México, D.F. APDO. Postal M-2285 Telefonos. 512-8955 512-5121 521-7335 521-1987 Fax 510-0573 521-4020 AL 26

#### R **UNIDADES DE DISCOS FLEXIBLES**

DESCRIPCIÓN Y FUNCIONES DE LAS UNIDADES DE DISCOS FLEXIBLES 51/4" Y 31/4"

Las unidades de discos son los dispositivos de las computadoras que permiten leer, grabar y borrar información en discos flexibles en forma digital.

Las pnmeras unidades de disco fabricada por Tandon *y* Control Data Corporatton fueron diseñadas de altura completa (fig 4.1), posteriormente varias compañías, además de las anteriores fabricaron unidades de media altura, es decir de la mitad de altura de la primera, esto trala beneficios para la industriay el usuario pues se comenzaba a compactar el tamaño de los periféricos y microcomputadoras en general, cabe. mencionar que estos parámetros de altura se manejan en unidades de 5%" de diámetro.

En cuanto a las unidades de  $3\frac{1}{3}$ , desde su aparición en el mercado en 1987 aproximadamente, se han diseñado con las dimensiones que hasta la fecha rigen y es muy notorio el avance tecnológico, pues el tamaño nuevamente se redujo casi a la mttad.

A pesar de estas variaciones unidades de  $5\frac{\text{y}}{\text{y}}$   $3\frac{\text{y}}{\text{y}}$  todas manejan el estándar de las señales de interfaz.

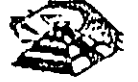

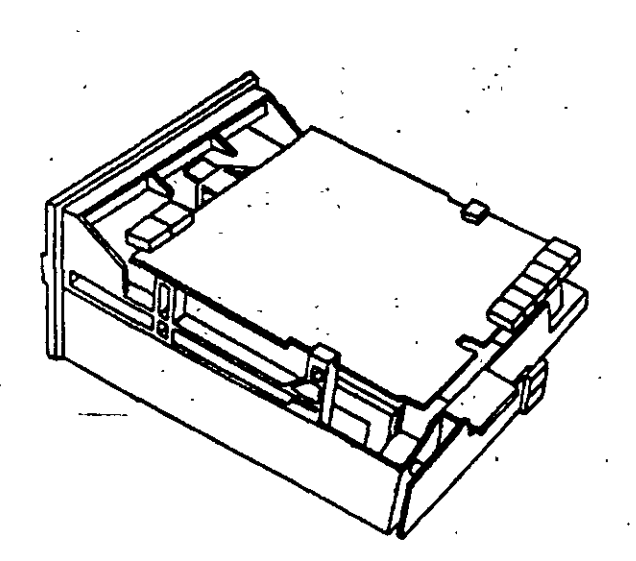

Es necesario hacer una pequeña descripción de los disco flexibles que emplean las unidades de 5Y.", así como los utilizados por las de 3%".

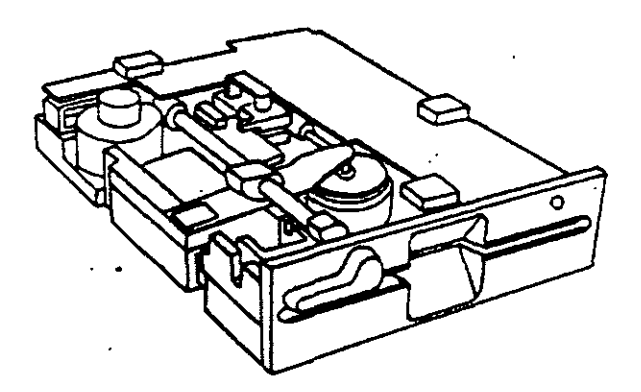

El disco está hecho de un material llamado Mylar (marca registrada por la compañía Dupont). Este plástico se reviste de una fina capa de material magnético (óxido de fierro) por ambos lados, a la vez que se pule. Después se corta en círculos y se pule nuevamente; posteriormente se coloca dentro de la cubierta protectora, que en su parte interna tiene una capa suave y fina de tela nylon que evita que el disco se raye. A través de este proceso de fabricación se hace una serie de pruebas a los discos, de tal manera que al final de ella se le asigna la etiqueta de: un solo lado, dos lados, densidad simple, densidad doble, alta densidad, etc.

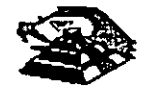

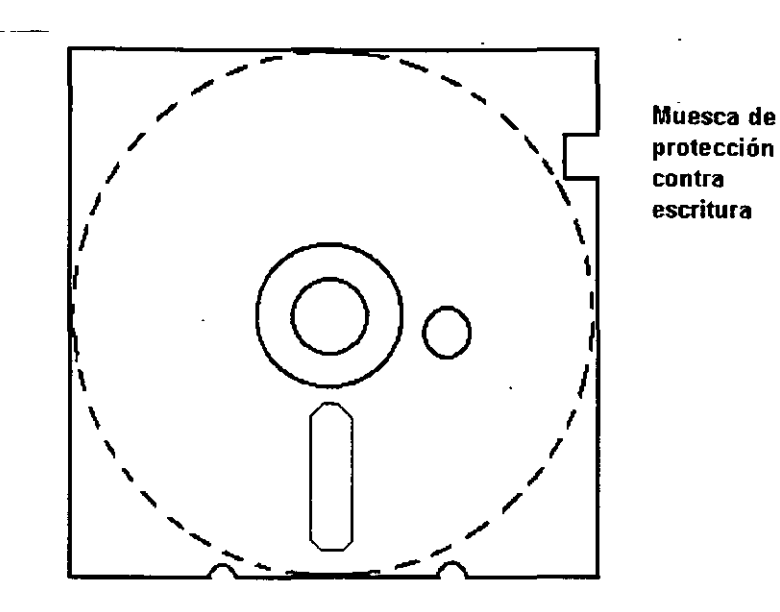

### **DISCO FLEXIBLE**

El centro del disco está reforzado con un anillo de plástico que le permite soportar mayor presión por parte del eje de la unidad y puede hacerlo girar en forma apropiada. Muy cerca del hoyo central tiene uno más pequeño llamado fndice.

Por otro lado, la cubierta protectora tiene un corte ovalado que permite el contacto necesario de las cabezas de lectura/escritura con la superficie del disco.

En un lado se encuentra un muesca la cual se conoce como muesca de· protección de escritura. Estas características tienen los disco de 514".

En cuanto a los discos de 3W' cumplen con las misma características de fabricación, su variación consta, aparte del tamaño fisico y lógico en cuanto a capacidad máxima de almacenamiento de información, el plástico que protege es más resistente, el corte ovalado donde se posesiona la cabeza de lectura/escritura está cubierta con un metal para evitar dañar el disco y al momento de entrar a la unidad se desplaza por un mecanismo propio de ésta. Uno de los factores más importantes de la confiabilidad de las unidades radica en el buen trato y manejo adecuado de los discos, para que la totalidad de los datos grabados no se altere. Un disco dañado o contaminado puede deteriorar o impedir la recuperación de los datos, pudiendo además, dañar las cabezas de lectura/escritura de la unidad. A continuación se enumera una lista con las recomendaciones necesaria para un mejor cuidado y manejo de los discos:

- 1) Manténgalos alejados de fuentes magnéticas, tales como: bocinas, teléfonos, cualquier máquina de grabación, motores, etc.
- 2) No lo flexione o doble
- 3) No toque las superficies magnéticas del disco con los dedos
- 4) Inserte el disco con cuidado dentro de la unidad hasta donde lo permita el topo

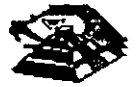

5) Coloque el disco en su funda cuando no se use

La siguiente figura muestra un diagrama a bloques de los 7 grupos funcionales de que consta la unidad, mismos que se describen a continuación.

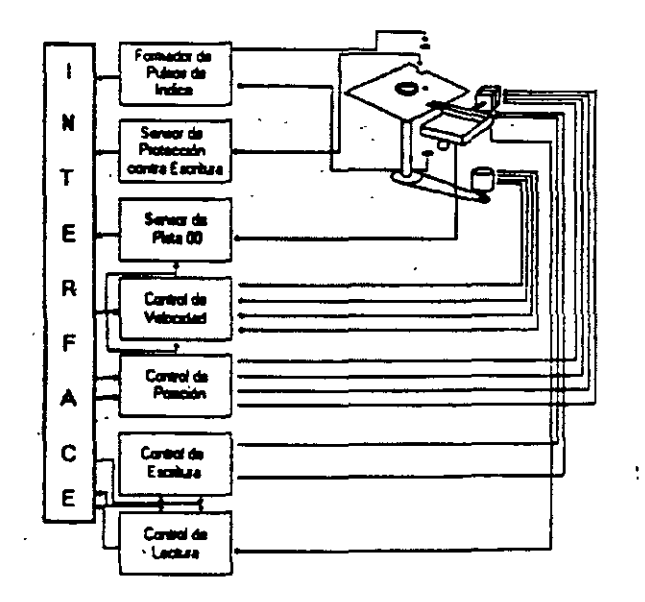

### g **FORMADOR DE PULSOS DE ÍNDICE**

El circuito formador de pulsos de lndice consiste de un led, un fototransistor y una red formadora de pulsos. El led y el fototransistor forman el sensor del pulso de lndice, el primero como fuente luminosa y el segundo como receptor de esa luminosidad. Esta combinación led/fototransistor está colocada de tal manera que cuando el pulso de índice del disco para por ella, la luz de led índice en el fototransistor haciendo que conduzca y éste a su vez satura al transistor 01 generando un nivel alto en TP7, esta señal junto con la señal ORIVE SELECT (nivel alto), produce un nivel bajo en la línea 8 de la interfaz.

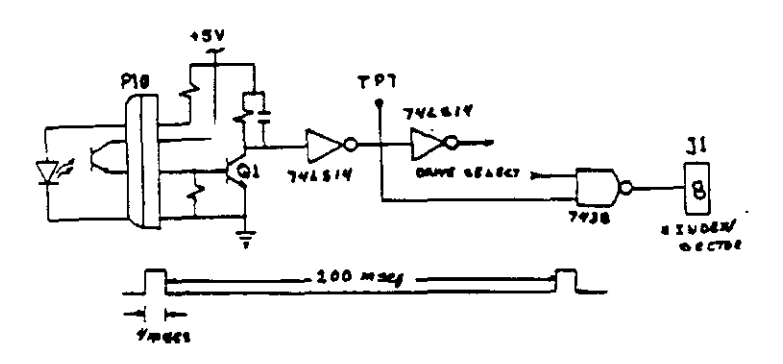

### **g SENSOR DE PROTECCIÓN CONTRA ESCRITURA**

La unidad cuenta con un sensor de protección contra escritura, constituido por· un interruptor mecánico. El interruptor cierra cuando se inserta un disco con una etiqueta cubriendo la muesca de protección de escritura, deshabilitando la electrónica de escritura una señal de salida (nivel bajo) que indica este estado se proporciona en linea 28 de la interfaz.

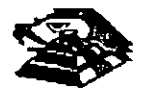

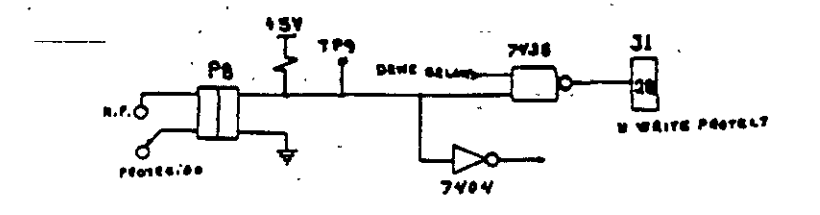

#### **Q SENSOR DE PISTA 00**

El sensor de pista 00 está constituido por un interruptor que cierra cuando el carro alcanza una pos1ción tal que las cabezas de lectura/escritura se encuentren en la pista OO.

El nivel en la línea 26 de la interfaz 8N TRACK 00) es función de la posición del carro de las cabezas magnéticas, y de la fase del motor de pasos, como lo muestra el circuito de la siguiente figura cuando la cabeza se posesiona en· la pista 00 y la fase del motor de pasos es o (lineas 4C-6 y 4C8 en niveles altos) se genera un nivel bajo en linea 26 de la interfaz. ·

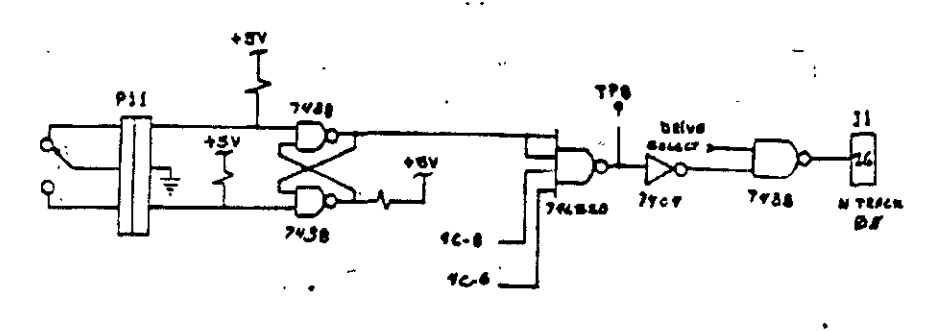

#### **SISTEMA CONTROLADOR DE LA VELOCIDAD DEL MOTOR CD**

El s1stema que hace girar el disco consiste de un motor de CD (con tacómetro integrado), y un circuito que mantiene la velocidad a 300 r.p.m. en discos de baja densidad y 360 r.p.m. en discos de alta densidad como se muestra en la siguiente figura. El circuito cuenta con un limitado de corriente que deshabilita el motor cuando la corriente a través de él excede 1.3 amperes.

Cuando el nivel es bajo en la linea 16 de la interfaz, corresponde al habilitador del motor, éste comienza a girar hasta su velocidad nominal.

### **E CONTROL DE POSICIÓN**

El sistema de control de posición del carro de las cabezas de lectura/escritura, está constituido por un motor de pasos de cuatro fases y la electrónica que maneja dicho motor. Para avanzar una pista en el disco, el motor cambia una fase que provoca una rotación de un paso del motor y éste a su vez provoca un movimiento lineal del carro de ·las cabezas. Cuenta además con una compuerta que inhibe af circuito posicionador durante una operación de escritura. La dirección del carro de las cabezas depende del mvel de la señal DIR (linea 18 de la interfaz), ya que esto cambia la secuencia de fases del motor de pasos. Si el nivel es bajo el carro se moverá hacia la pista 39, si es alto se moverá hacia la pista 00

*S* 

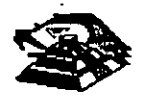

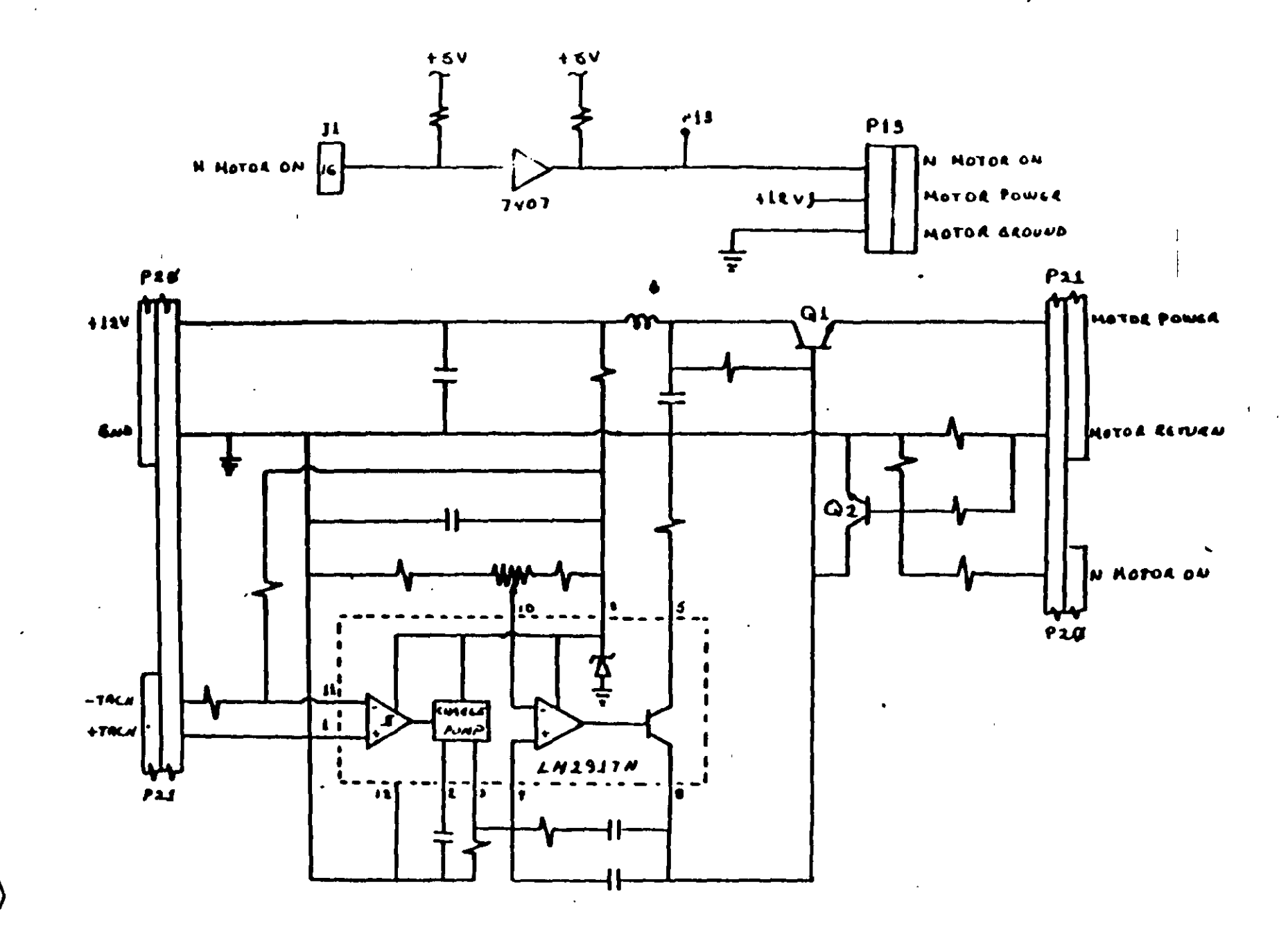

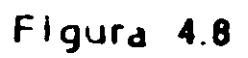

149 / 3

 $\sigma$ 

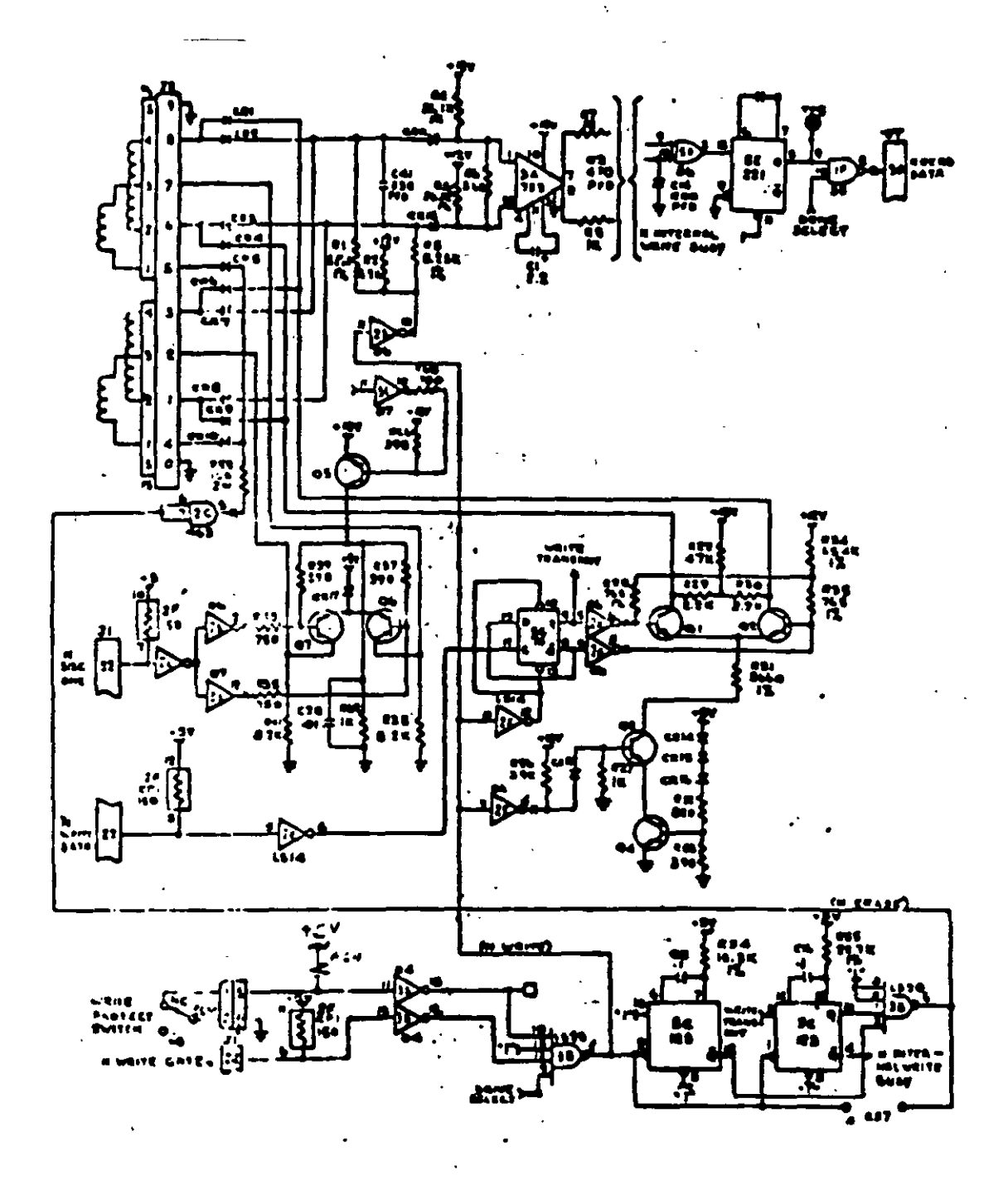

Pigura 4.11

 $\overline{\tau}$ 

n po

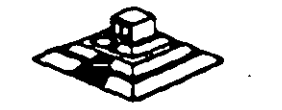

153  $147$ 

### **TABLA DE VERDAD DE FASES**

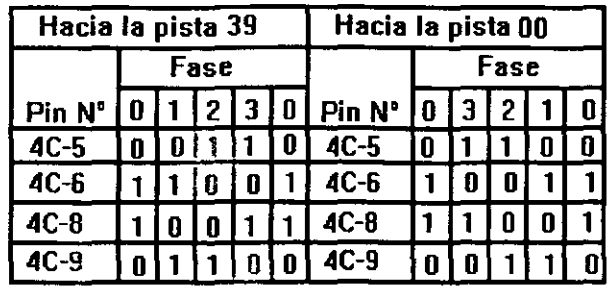

### **CONTROL DE ESCRITURA**

La electrónica de escritura consiste de una fuente de corriente de escritura, un generador de forma de onda de escritura, una fuente de corriente de borrado, y la lógica de selección de cabeza como se muestra en la siguiente figura:

Las condiciones requendas para un proceso de escritura, son las siguientes:

- 1) Estabilización de la velocidad de 300 o 360 r.p.m.
- 2) Estabilización del motor de pasos en la pista correcta
- 3) Habilitador de escritura
- 4) Escritura de datos
- 5) Selección de lado

### **E CONTROL DE LECTURA**

La electrónica de recuperación de datos incluye un amplificador de lectura, un diferenciador, un filtro, un detector de cruce por cero y un circuito de digitalización

 $\heartsuit$  La señal pequeña a la salida de la cabeza de lectura/escritura se aumenta por un amplificado de lectura filtrada para quitar el ruido

 $\heartsuit$  La señal de salida después del filtro se pasa la diferenciador, cuyo detector de cruce por cero genera una forma de onda correspondiente a picos de la señal de lectura

 $\mathfrak{B}$  Esta señal pasa después a un comparador y al circuito digitalizador que generan un pulso por cada pico de la señal de lectura. Por último esta señal pasa a la linea 30 de la interfaz.

### **E PRUEBAS BÁSICAS PARA ALINEAR UNA UNIDAD DE DISCOS**

HERRAMIENTAS NECESARIAS

 $\psi$  Un osciliscopio de dos canales

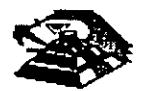

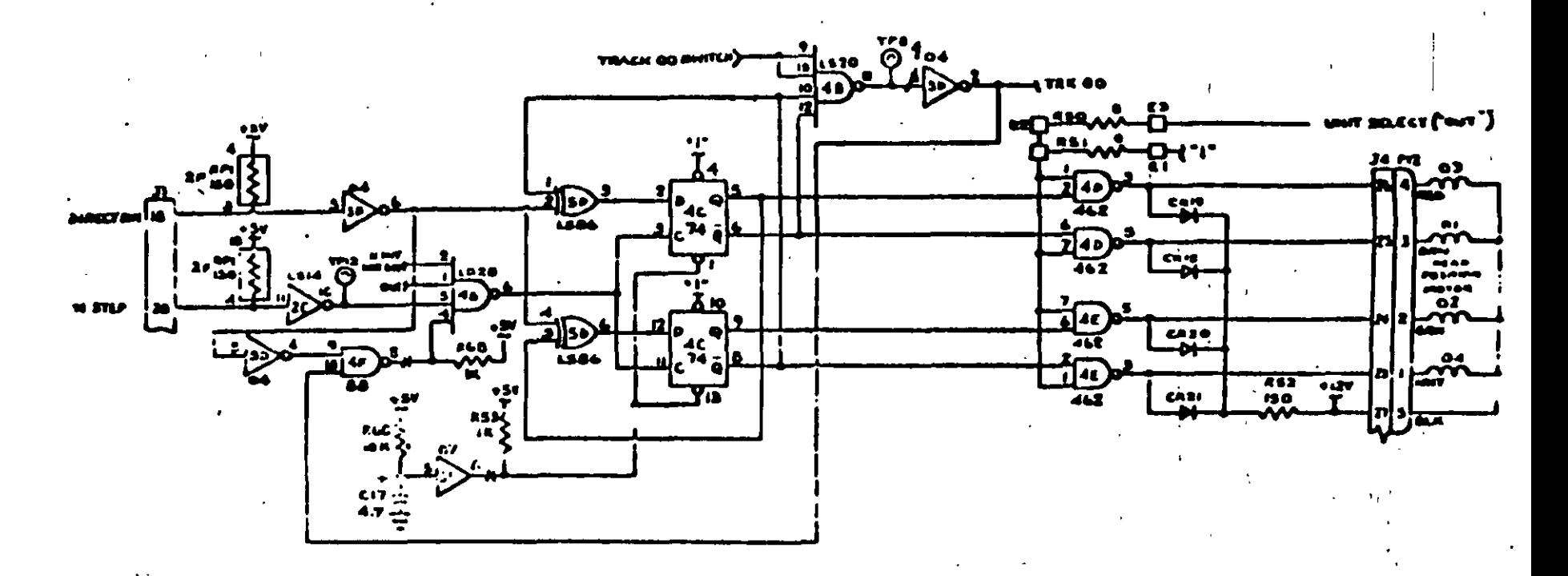

Figura 4.9

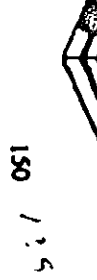

 $\bullet$ 

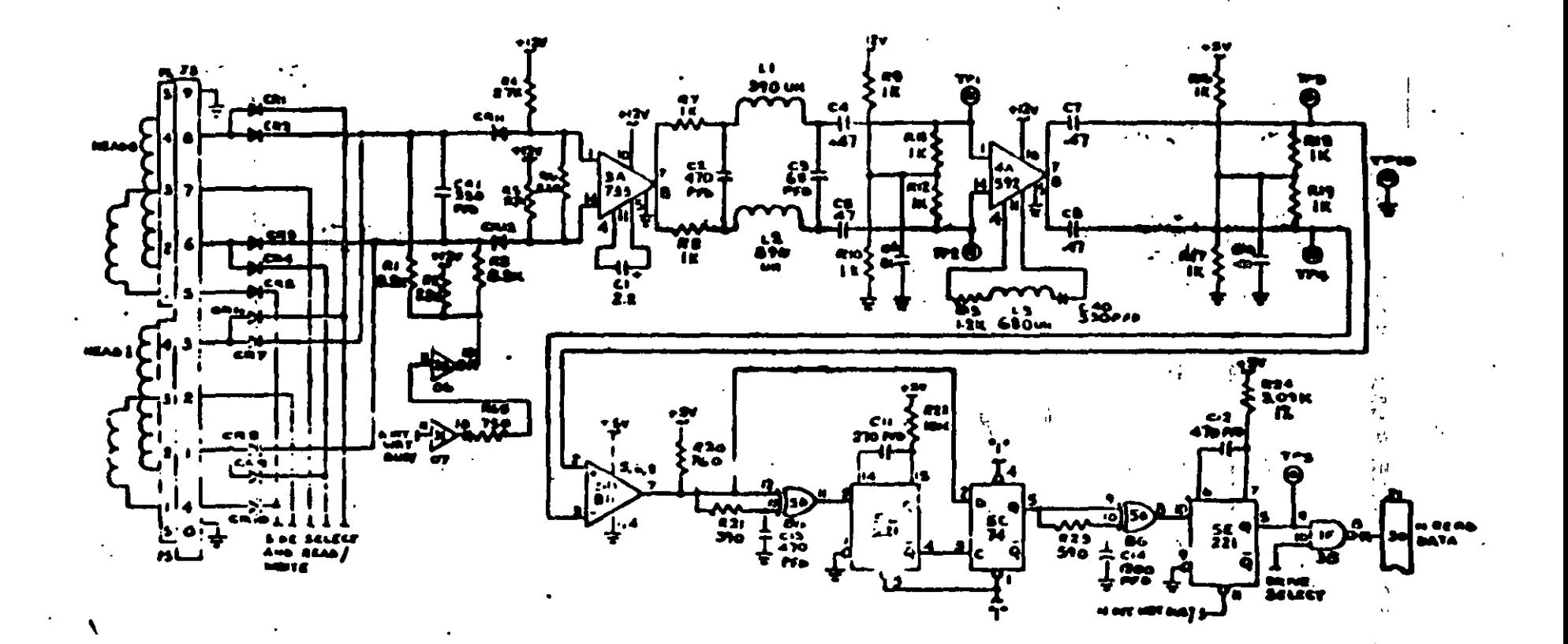

Figura 4.12

 $154$   $14$  }

 $\mathfrak{B}$  Un programa capaz de seleccionar cualquier cabeza y colocárla en cualquier pista del disco

 $\upphi$  Un juego de desarmadores

 $\psi$  Un disco de trabajo

 $\%$  Software de alineamiento Dyssan o alguno equivalente

### **E UTILIZANDO COMO HERRAMIENTA EL OSCILOSCOPIO**

 $\psi$  Comprobación y ajuste de la velocidad del motor

La velocidad del motor que hace que gire el disco debe mantenerse en 300 o 360 r.p.m. dependiendo el cada con una tolerancia de 5 r.p.m. Para comprobarlo se hace lo siguiente:

6) Verificar la alineación que entrega la fuente a la unidad, la cual debe ser:

<sup>+</sup>12 VDC = 0.6 VDC + 5 VDC = 0.25 VDC

7) Insertar un disco de trabajo

8) Con el programa de posicionamiento de cabezas habilitar el impulsor y observar bajo luz fluorescente las barras colocadas en la polea mayor que hace girar el disco situada en la parte mferior del impulsor.

#### **VISTA INFERIOR DEL IMPULSOR TANDON**

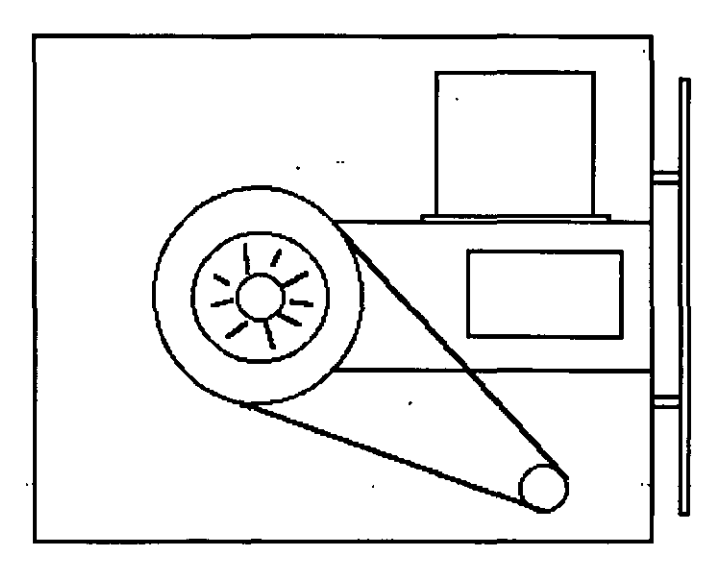

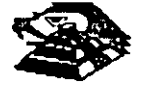

4) Ajustar la velocidad del motor con el potenciómetro R4 localizado en la tarjeta del servo hasta que el patrón permanezca inmóvil (50 Hz las interiores y 60 Hz las exteriores).

### **LOCALIZACIÓN DE R4**

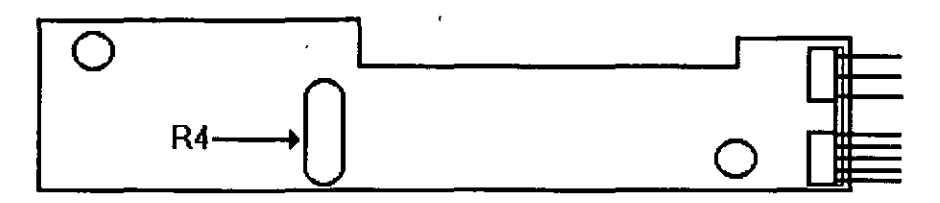

5) Hay que aclarar que este método de ajuste únicamente se utilizaba en las primeras unidades que salieron al mercado, actualmente los fabricante argumentan que esta velocidad de rotación del motor no tiene variaciones.

B) Comprobación y ajuste del alineamiento radial de las cabezas de lectura/escritura mediante el patrón de los " ojos de gato ".

Esta prueba verifica que la cabeza de lectura/escritura esté en la distancia radial apropiada de la línea central del eje que hace girar el disco, asegurando. así la colocación correcta de las cabezas en la pista deseada.

#### g **COMPROBACIÓN**

Coloque el osciloscopio como sigue:

- ~ Canal A al TP1, canal B al TP 2 *y* tierra al TP1 O
- $\%$  Lectura : A más B, B invertida
- $\psi$  Base de tiempo: 20 mseg. Por división
- $\%$  Disparo: Extremo con flanco positivo al TP7
- $\uparrow$  Insertar el disco de alineamiento

 $\heartsuit$  Seleccionar la cabeza 0 (al inferior)

 $\overset{\text{\tiny{L}}}{\triangleright}$  Leer la pista 16 del disco para observar los " ojos de gato " en el osciloscopio. Como se muestra en la Siguiente figura.

~ Verificar que uno de los" ojos de gato " no sea menor que el 75% de amplitud del otro

~ Pase las cabezas a la pista 26 o una mayor, después regréselas a la pista 16 *y* compruebe nuevamente

~ Cambie la cabeza 1 (la superior) *y* repita los últimos 4 pasos

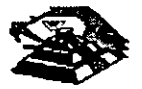

 $\%$  Si cumple con lo anterior el alineamiento radial es aceptable, si no, continué con lo siguiente:

### ¡;;¡, **AJUSTE**

Ą

~ Afloje *Y.* vuelta los tomillos que sujetan el módulo de las cabezas

 $\uppsi$  Observe los " ojos de gato " de la cabeza que esté más desalineada

 $\&$  Gire el tornillo CAM como se muestra en la siguiente figura Hasta que los "ojos de gato · cumplan las condiciones del porcentaje de diferencia entre los tamaños

 $\&$  Apriete los tornillos sujetadores y verifique nuevamente el patrón

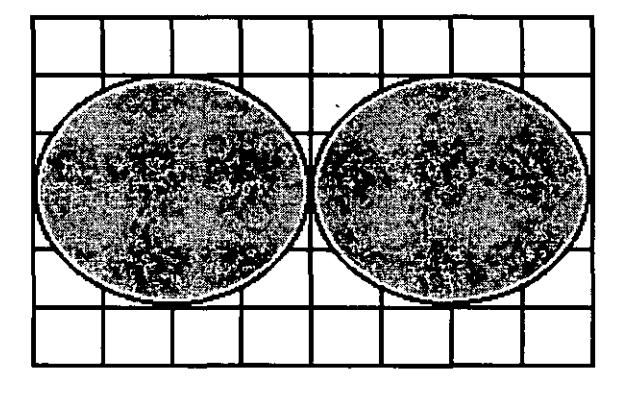

### **PATRÓN DE LOS" OJOS DE GATO"**

### **ESCALA.DE\_TIEMBO.A-20-MSEG**

### **TORNILLOS QUE SUJETAN EL MODULO DE LAS CABEZAS**

### C) **Comprobación y ajuste del pulso de índice**

El ajuste del sensor de lndice cambia el periodo de tiempo de pulso de lndice al comienzo de los datos. Este ajuste debe realizarse después de alineamiento radial o cuando ocurre errores en la lectura de información

### ¡;;¡, **COMPROBACIÓN**

1 :ಕ

- $\overset{\text{\tiny{L}}}{\leftrightarrow}$  0 Compruebe que la velocidad del motor sea correcta
- ~ Conecte el osciloscopio como sigue:
- $\overset{\text{\tiny{L}}}{\triangleright}$  Canal A al TP1, canal B al TP2 y tierra al TP10
- $\heartsuit$  Disparo Extremo con flanco positivo , al TP7
- $\uparrow$  Lectura: a mas B, B invertida
- ~ Base de tiempo: 50 mseg. Por división

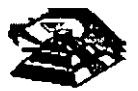

 $\mathfrak{B}$  Seleccione la cabeza 0

 $\heartsuit$  Inserte el disco de alineamiento o al comienzo del primer pulso, como se muestra en la siguiente figura., que debe ser 200 mseg 100msg

 $\overset{\text{\tiny{L}}}{\triangleright}$  Compruebe que la cabeza 1 cumpla las mismas especificaciones que la cabeza 0. Si no las cumple, ajuste el sensor de fndice

### Q AJUSTE

~ Gire el tornillo que sujeta al sensor de fndice en sentido contrario a las manecillas del reloj *Y.*  de vuelta como se muestra en la figura anterior

 $\%$  Ajuste el sensor de índice con un desarmador hasta que el pulso comience 200 mseg 1 OOmseg. Desde el punto de disparo

 $\mathfrak{B}$  Apriete el tornillo

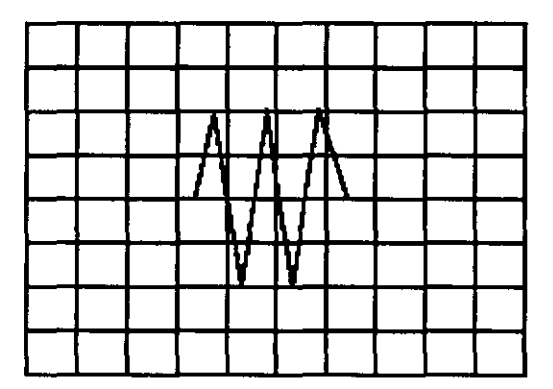

Señal de índice al pulso de dato. Base de tiempo: 50 pseg{div

### D) Ajuste del interruptor de protección contra escritura

 $\overset{\text{\tiny{L}}}{\leftrightarrow}$  Sin alimentación desconecte el conector P8 y compruebe que hay continuidad del interruptor

 $\heartsuit$  Inserte un disco no protegido y habilite la unidad, compruebe que no hay continuidad entre los alambres de conector P8 y que hay un nivel alto en la linea 28 de la interfaz

~ Inserte un disco protegido, compruebe que hay continuidad entre los alambres del conector P8 y que hay un nivel bajo en la linea 28 de la mterfaz

~ Para ajustar el interruptor afloje el tornillo que-lo sujeta-al soporte. Mueva\_§.interruptor hacia arriba y hacia abajo hasta satisfacer las condiciones anteriores

### **Q UTILIZANDO COMO HERRAMIENTA SOFTWARE DE DIAGNOSTICO**

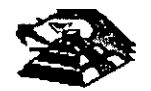

Por la amplitud de este tema el curso se ha diseñado en base a prácticas, utilizando software de diagnóstico para-alineación de cabezas de lectura/escritura.

A lo largo del curso veremos este tipo de herramientas, quedando al juicio del capacitado que fabricantes de este tipo de software cumplen con los requerimientos del ingeniero de servicio.

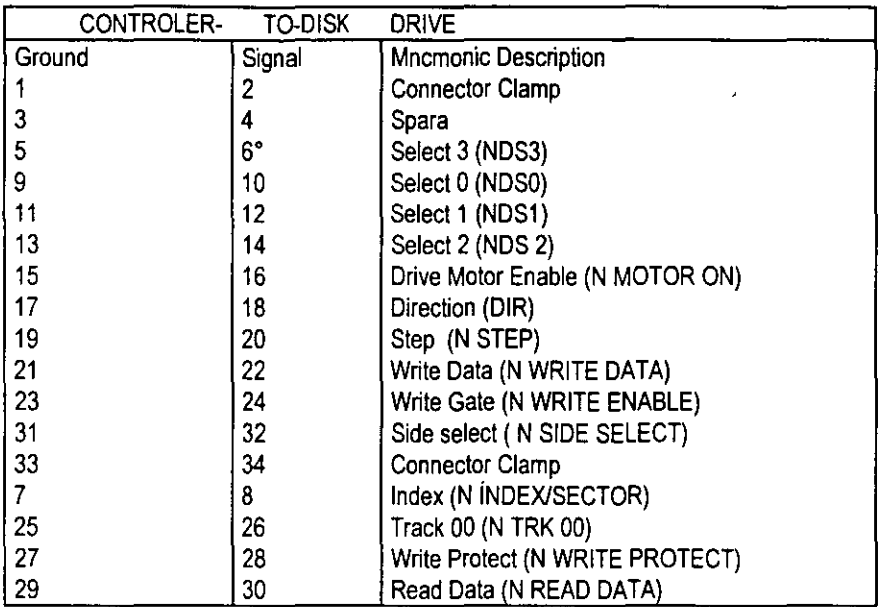

### **TABLA DE ASIGNACIÓN DE PINES DEL CONECTOR DE INTERFAZ DEL IMPULSO**

**MANTENIMIENTO DE DISCO DURO.** Un disco duro es un dispositivo que hace más versátil el uso de una computadora , reduce los tiempos de espera en carga y/o grabado de datos, aumenta la capacidad de almacenamiento y permite una mejor administración de los recursos del sistema. Así, es uno de los dispositivos que requieren mayor cuidado. La falla de un accesorio tan importante traer para el usuario grandes problemas, por lo que, en un servicio de mantenimiento, el tiempo de respuesta debe ser lo más pequeño posible.

El disco duro es en realidad un dispositivo combinado parte mecánica y parte electrónica; electrónicamente la función del dispositivo es transformar pulsos eléctricos en campos magnético permanentes, estos se llevan a cabo por medio de la utilización de "electroimanes", llamados en forma general cabezales de lectura/escritura; estas cabezas, alinean la polaridad de las partículas magnéticas contenidas en los discos o platos del dispositivo.

El mecanismo de un disco tipico es relativamente simple, contiene pocas partes móviles. El elemento básico es un conjunto de uno o más platos que giran unidos a un eje conjunto común, llamado "spindle", este eje unido a un eje directamente a un servo-motor de la rotación controlada.

La parte adicional con movimientos dentro del mecanismo es el cabezal del sistema. Por lo general existe una cabeza por cada lado del disco, las que a su vez están conectadas a un brazo

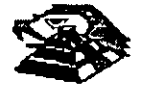

en ensamble común a todas ellas, lo que permite el movimiento del conjunto de cabezas en unidad.

El ensamble de cabezas está unido al llamado actuador de cabezas (Motor o bobina), que permite el deslizamiento radial de la cabeza sobre los platos o discos.

Al contrario de la forma operación de los discos flexibles, el disco duro, permanece en rotación todo el tiempo que se mantiene encendida la máquina, dado que el tiempo requerido para vencer la inercia del sistema de disco es en promedio 20 segundos, el tiempo de acceso a información seria demasiado grande.

Debido a la constante rotación del sistema de discos, existen algunos inconvenientes como son, la constante pérdida de energla en forma de calor, el constante consumo de energía eléctrica *y*  el desgaste de las partes por fricción.

La capacidad de estos dispositivos, está dada en función del numero de discos *y* cabezas dentro de el ensamble, por lo que con diferentes combinaciones de discos-cabezas, se puede tener capacidades iguales de almacenamiento, esta· capacidad será o no completa (sin partes dañadas o inutilizables), dependiendo de la calidad del materia magnético de los discos y de la tecnología utilizada en su construcción. '

Existen dos "tipos" reconocidos por una gran mayoría de personas en cuanto a discos duros se refiere, el llamado estandar-XT *y* el estándar-ATestas normalizaciones, están dadas de manera principal en los tiempos de acceso a información, par AT se requiere un máximo de 40 ms, en cambio para una máquina tipo XT, el tiempo de acceso puede ser de 100 ms o más. En general, un disco con menor tiempo de acceso, será un disco con mayor rendimiento.

Los platos de los discos rígidos son hechos usualmente de aluminio con recubrimiento de material que puede ser magnetizado, tradicionalmente, los discos duros eran realizado con una composición de óxido de fierro, de manera similar a las cintas *y* discos flexibles.

Recientemente un medio alternativo es una fina partícula magnética formada por una microscópica capa de material metálico puro o aleaciones de material unido a la superficie rígida. La ventaja de la película fina sobre la mezcla óxido-fierro, es principalmente que la película fina puede ser depositada en la superficie rígida de una manera más estrecha, proporcionando mayor capacidad de almacenamiento por menos espacio, además, el óxido de fierro llega a desprenderse de los platos, debido al recorrido radial de las cabezas, la película fina en cambio es realmente rígida lo que permite un ambiente más limpio. Para evitar los daños ocasionados por el golpeteo de las cabezas sobre los platos del disco, los modelos más recientes contiene seguros de cabezas, que alejan las cabezas a lugar seguro cuando el sistema se apega, reduciendo así la probabilidad de información.

No importando el sistema mecánico/magnético que tenga un disco duro, la nomenclatura utilizada para denominar la manera en que la información es grabada, resulta similar a la de los discos flexibles Asi, un track será un circulo formado por el movimiento circular de el disco en una posición fija de la cabeza, dado que el ensamble de la cabeza es un conjunto unido a un solo actuador, el giro de los discos sobre la posición fija del conjunto de cabezas forma un "cilindro" imaginario. Típicamente los discos duros para sistemas personales contienen un número entre 312 *y* 1, 024 cilindros o tracks por disco.

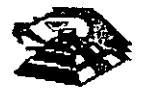

Cada track generalmente se divide en pequeños arcos de circunferencia, llamados sectores (17 usualmente). dos· sectores se marcan en forma magnética con un programa de formateo micial (inicializador). Esta operación de inicializador, permite el buen funcionamiento de un disco duro solamente si es realizado con los parámetro exactos de cilindros/cabezas, de otra manera el dispositivo podrá o no estar capacitado para manipular información, dependiendo si los parámetros son similares a los específicos por el fabricante del disco duro.

Dentro de la inicialización existe un factor importante llamado de entrelazado (interleave factor), que forza al sistema a leer un cierto sector, para luego saltar algunos antes de leer/escribir el siguiente, el número de sector saltando es el especificado durante esta inicialización es especificado por el factor. El valor de este factor influye en el rendimiento del sistema, pero generalmente en máquinas tipo XT es de 6 *y* en el tipo AT es de tres, dependiendo de la rapidez del sistema algunos discos manejan 16 2 como factor de entrelazado.

Otro factor importante para maximizar el rendimiento de un disco duro, es la utilización de espacios intermedios de memoria (BUFFERS), que evitan el requerimiento constante de lectura al disco, esto se logra utilizando la opción BUFFERS, dentro del archivo de configuración de sistema CONFIG.SYS. Un valor recomendado para esta opción estará entre 10 y 20 dependiendo de la aplicación, es necesario además tomar en cuenta que esta opción toma espacio de memoria RAM, por lo que un número elevado en la opción requeritá más espacio de memoria de sistema operativo residente.

En lo referente al mantenimiento de disco duro, este se enfoca, básicamente, a la utilización de utilerias especiales para estos. El servicio realizado directamente en los discos es muy poco factible de realizarse por las condiciones propias de los mismos *y* por la casi nula disponibilidad de componentes en el mercado. Por lo anterior, el único mantenimiento directo a realizar es la limpieza de partes (conectores, sensores, etc.) utilizando limpiadores y desengrasantes propios para equipo electrónicos.

Entre algunas de las utilerias especiales para disco duro podemos mencionar las siguientes:

- ~ DEBUG: El DEBUG realiza la inicialización de la tarjeta controladora con disco duro. esta inicialización es realizada por el fabricante.
- ~ DIAGNOSTICO AVANZADO(PARA MAQUINA TIPO XT Y AT): Los diagnósticos avanzados tienen la capacidad de realizar pruebas, formatos de bajo nivel y, asl mismo, la identificación de sectores defectuosos en discos duros.·
- $\%$  SPEEEDSTOR. Esta utileria integra virtualmente cualquier tarjeta controladora de disco duro en una PC compatible XT o AT. Proporc1ona, además, un poderoso sistema de diagnósticos que permite identificar rápidamente los problemas en el disco y su controladora. Soporta diferentes capacidades (desde 10 MB hasta 320 MB) y tipos de discos tiene capacidad de realizar hasta ocho particiones de DOS y rutina de estacionamiento de cabezas.
- $\%$  DISK MANAGER: Utilería que proporciona un sistema de diagnósticos que soporta diferentes tipos de discos. Tiene capacidad de realizar inicializaciones, particiones de DOS y formateo de bajo y alto nivel.

La primera regla en el mantenimiento a discos duros es el respaldo. Se deberá tener un respaldo de la información contenida en el disco antes de aplicar cualquier utileria de servicio

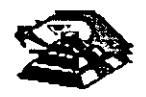

porque se podrla incurrir en errores o fallas de potencia durante la ejecución de estos programas que puedan tener efectos fatales en los datos.

Por varias razones involucradas con el mismo medio magnético, bits de datos individuales- y algunas veces algunos bloques de ellos- pueden funcionar mal en el disco. Estos datos no tienen cambios extraños, sino que algunas áreas en el disco pierde su capacidad de almacenamiento, lo que cambia el espacio normal utilizable de disco.

El sistema operativo DOS no hace nada acerca de estos problemas. Pero todavia, hasta el programa FORMAT puede proporcionar una tabla de sectores dañados errónea y decirnos que algunos sectores son utilizables estando defectuoso, sirviendo como trampa para algunos datos.

Para prevenir tales sorpresas, pero no solucionar el problema periódicamente se deberá probar el disco para detectar sectores defectuosos. La utilización de algunas de las utilerias descritas anteriormente (diagnósticos avanzados, y DISK MANAGER) es recomendable.

Las prueba del disco están habilitadas para localizar sectores defectuosos que el programa FORMAT , asl que nos dan una respuesta más real acerca del disco. Algunos manufactores de disco recomiendan que esto se beberá realizarse al menos cada mes, pero esto depende de cada disco y su utilización.

Las utilerías mencionada anteriormente, pueden realizar formateos de bajo nivel. Así como, en algunos casos, reparticiones el disco y, en seguida realizar formateos de alto nivel (FORMAT), esto ese de gran ayuda para detectar tipo de problemas.

#### Q **MONITORES**

#### INTRODUCCIÓN.

Debido a la amplia variedad de monitores que existen en el mercado, describiremos en esta parte, en forma muy general, la teorla de operación y las caracterlsticas de los mismos. Dicha descripción deberá tomar en cuenta para asegurar su óptica operación.

- ~ **INSTALACIÓN.** El monitor está equipado con un conector de AC polarizado. Esta característica de segundad le permite conectar la alimentación de la computadora al monitor.
- ~ Deberá operar su monitor desde una fuente de alimentación indicada en las especificaciones del mismo. Si no está usted seguro de que tipo de alimentación tiene en el lugar ubicará su sistema consulte con el personal apropiado para solucionar estos casos.
- $\overset{\text{\tiny{L}}}{\triangleright}$  Las cargas y extensiones son peligrosas, así como los conectores defectuosos y conectores rotos. Pueden ocasionar un corto circuito. Verifique que estas partes estén en óptimas condiciones.

 $\mathfrak{B}$  No use su monitor cerca de agua.

 $\uppsi$  Los monitores están provistos de aberturas para ventilación en el gabinete para permitir la liberación del calor generado durante la operación. S1 estas aberturas son bloqueadas, el calor puede causar fallas.

Q **TEORÍA DE OPERACIÓN.** 

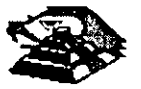

### APLICACIÓN DE VIDEO

1) La señal de video compuesto es aplicada en el conector de entradas de video, localizado en la parte trasera del monitor.

La señal es acoplada en amplificador de video, el cual nos proporciona la salida de video *y* la entrada al separador se sincroniza.

2) CRT (tubo de rayo catódicos).

Ń

La señal de salida de video es aplicada a un amplificador de alta gánancia, la cual nos proporciona la señal que va hacia el cátodo del CRT. Alta tensión es aplicada al CRT proporcionándole tensión adecuada y es del orden de miles de volts.

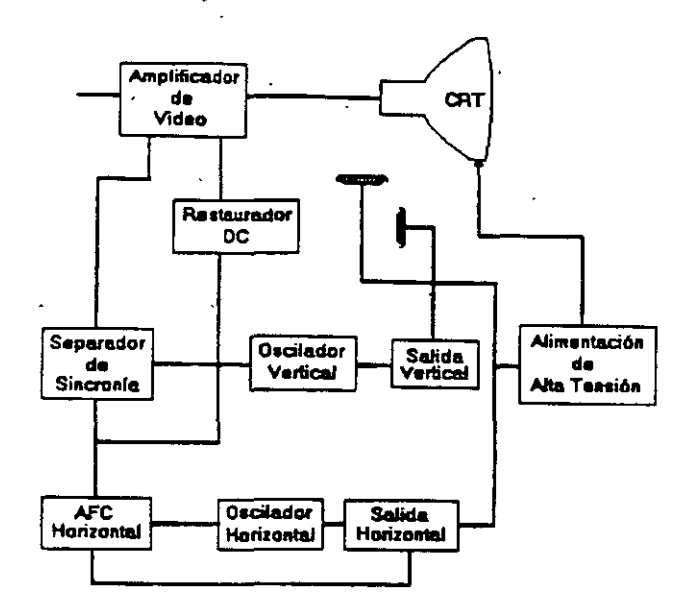

El flyback nos proporciona las tensiones para las rejas de aceleración *y* foco del CTR.

3) SEPARADOR DE SINCRONIA.

La señal de entrada al separador de sincronfa obtenida del simplificador de video entrada al separador de sincronia donde la señal positiva es recortada de la señal de vídeo.

La amplitud de los pulsos de sincronia es de 11 volts más o menos. Estas señales contienen ambos pulsos, el de horizontal *y* el de vertical.

4) Circuito de restauración de CD.

Los pulsos de smcronia son retardados en este circuito para colocar en cada pulso retardado, en un punto fijo, el nivel obscuro de la señal de entrada de video *y* todas las tonalidades de gris de la gama del negro al blanco aparecerán-correctamente.

5) Oscilador vertical.

 $-$  :  $\sim$ 

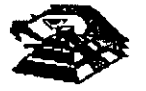

Los pulsos de sincronía vertical son acoplados al sistema de deflexión vertical de bajo ruido, el cual incorpora todas las funciones proporcionadas al yugo del monitor con la corriente requerida para defiexión vertical.

6) oscilador horizontal y alimentación de alta tensión .

El circuito del procesador horizontal realiza las Siguientes funciones:

 $\overset{\text{L}}{\Leftrightarrow}$  Separador de ruido de sincronía horizontal.

 $\mathfrak{S}$  Separador de ruido de sincronía vertical.

 $\mathfrak{B}$  Oscilador horizontal.

 $\&$  Comparador de frases enteras pulsos sincronizados y pulsos del oscilador.

 $\overset{\text{td}}{\triangleright}$  Comparador de frases entre pulsos del transformador flyback y pulsos del oscilador.

El transformador flyback genera los voltajes altos necesarios para el CTR y tiene un embobmado secundario para suministrar tensiones a las rejas de aceleración y enfoque .

#### ¡;;¡ **PROBLEMAS GENERALES.**

Para realizar el servicio en un monitor, este deberá ser abierto y colocado en tal forma que la parte baja del circuito impreso sea accesible y una fuente de video, tal como un sistema, esté conectado a la unidad en prueba

Los controles de contraste y brillantez deberá ser ajustado al máximo.

Cuando se enciende una unidad se deberá detectar un sentido de alta frecuencia, esto significa que el alto voltaje está siendo generado. Si no se detecta este sonido se deberá revisar el circuito del oscilador horizontal.

Si hay afto voltaje y no hay rastreo en la pantalla, habrá que revisar el circuito del oscilador vertical.

Si existe alto voltaje y rastreo pero el problema persiste, el paso a seguir es revisar el circuito de video.

Si la unidad está completamente muerta, alguno de los fusibles probablemente esté fundido o existe algún problema en la fuente de alimentación.

Este tipo de seguimientos de tafias es muy general, se recomienda que para un momtor de un modelo determinado se profundice en el estudio de los circuitos particulares del mismo, así como las fallas generales presentadas en él .

#### **E SEÑALES DE ENTRADA**

Las señales de video que nos proporcionan una tarjeta controladora son las siguientes.

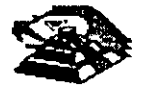

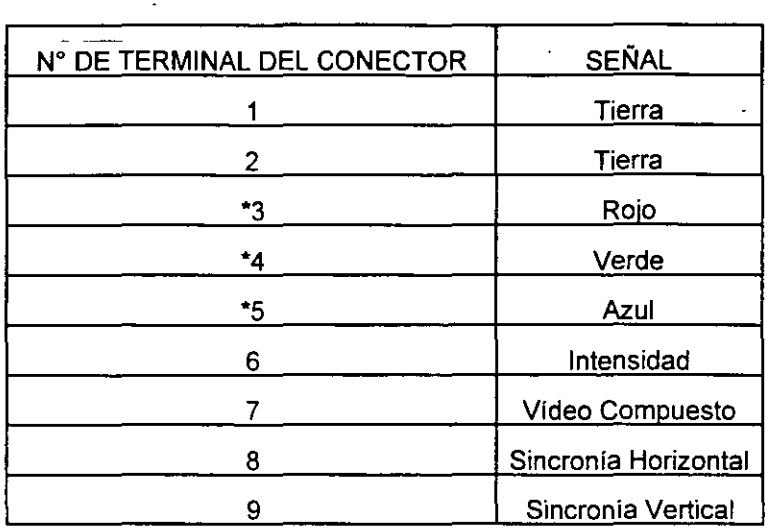

\*Usado solamente para tarjeta Color Graphics.

E 1 tipo de conector usado para realizar la conexión de la tarjeta controladora al monitor es de tipo D con 9 terminales o, para monitores monocromáticos, se utilizan también conectores de tipo A el cual traslada información de video compuesto.

### &;! **PROGRAMAS DE DIAGNOSTICOS**

~ Autoprueba de encendido (POWER~ON SELF TESTI

Cada vez que se enciende una PC, la microcomputadora realiza un diagnóstico rápido para asegurarse de que todas sus partes estén trabajando apropiadamente. Este diagnóstico toma aproximadamente 30 seg.

La respuesta normal después de una autoprueba es cuando el cursor esta parpadeando en la pantalla, seguido de un beep corto y, enseguida, la pantalla mostrará el sistema operativo o el software disponible en el impulsor a el sistema operativo en la unidad de disco duro (sise cuenta con el ).

Se alguna parte tiene problema, la autoprueba dará una respuesta audible y se plegará en la pantalla un código de error que guiará al usuario acerca de la parte que está funcionando mal.

Los códigos de error se muestran en la siguiente tabla:

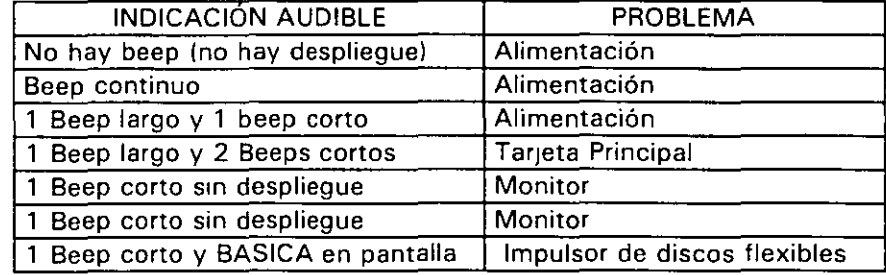

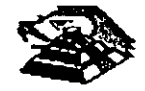

## $\psi$  Disquete de Diagnósticos

El disquete de diagnósticos está diseñado para dar una visión de los problemas que existen en una máquina y para hacer pruebas periódicas de las mismas.

Los diagnósticos son similares a la autoprueba de encendido y también utiliza códigos. La tabla siguiente muestra dichos códigos.

### ~ **Código de error de los Diagnósticos**

Nota: si los dos últimos dígitos son cero, el sistema probado está operando correctamente.

La diferencia de los diagnósticos con autopruebas de encendido consiste en que los primeros son más poderosos y realizan las pruebas con más detalle.

Por otra parte, los diagnósticos no chocan dispositivos externos, tales como módem.

Cuando el disquete de diagnósticos han sido cargado, la pantalla despliega el siguiente **menú:** 

The IBM personal computar DIAGNOSTICS

Versión 2.03 (e) Copyright IBM 1981,1983.

#### **SELECT ANO OPTION**

0.- RUN DIAGNOSTICS ROUTINES.

1.- FORMAT DISKETTES.

2.- COPY DISKETTES.

3.- PREPARE SYSTEM FOR RELOCATION.

9.- EXIT TO SYSTEM DISKETTE.

### **ENTER THE ACTION DESIRED.**

Donde el significado de cada opción es:

0.- RUN DIAGNOSTICS. comienza el procedimiento de prueba del sistema (ir al ,menú 21

1 .- FORMAT DISKETTE. Formatea un disquete para ser usado con los diagnósticos solamente.

2.- COPY DISKETTE. Copia el disquete de diagnóstico a otro disquete.

3.- PREPARE SYSTEM FOR RELOCATION. Coloca las cabezas del disco duro de **estacionamiento para poder mover el sistema.** 

9.- EXIT TO SYSTEM DISKETTE. Carga el programa desde el disquete en el impulsor A.

después de teclear un O, la pantalla desplegada deberá ser similar al menú 2 dependiendo de los dispositivos instalados.

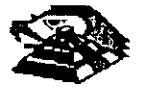
THE INSTALLED DEVICES ARE: 1-S SYSTEM BOARD. 18-S EXPANSIÓN OPTION. 2-S XXXKB MEMORY 3-S KEYBOARD. 4-S MONCHOROME & PRINTER ADAPTER. 5-S COLOR/GRAPHICS MONITOR ADAPTER. 6-S X DISKETTE DRIVE(S) & ADAPTER 9-S PRINTER ADAPTER. 11-S ASYNC COMUNICATION ADAPTER. 12-S ALT ASYNC COMUNICATION ADPT. 13-S GAME CONTROL ADAPTER. 15-S SDLC COMUNICATIONS ADAPTER. 14-S MATRIX PRINTER. IS THE LIST CORRECT (Y/N).

Este primer paso verifica que la computadora reconozca cuales dispositivos tiene conectados. Una de las maneras de hacer esto es checando los bancos de interruptores DIP (dual in package) dentro de la computadora. Si el despliegue en la pantalla es diferente a lo que se tiene conectado se deberán checar los cables y conexiones, así como la disposición de los interruptores DIP.

S1 todo resulta compatible, teclee "Y" para indicar que las cosas están instaladas aparecen en la pantalla.

De esta manera pasamos a la siguiente pantalla (menú 3).

#### SYSTEM CHECKOUT.

0.- RUN TEST ONE TIME.

1.- RUN TEST MÚLTIROLE TIME.

2.- LOG UTILITIES.

9.- EXIT DIAGNOSTICS.

ENTER THE ACTION DESIRED.

Opciones O y ·1, las rutinas de diagnósticos probarán los dispositivos del sistema y sus opciones uno por uno, empezando por la tarjeta de sistema (100) y a través de todas las opciones hasta concluir con el adaptador BSC (21 00) si usted tiene dicho adaptador. Cuando una unidad es aprobada, la pantalla mostrará a usted que la unidad está funcionando correctamente., ( mostrando dos ceros en la parte última de código). o que

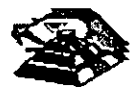

está funcionando incorrectamente (mostrando un código con algo diferente a dos ceros en su parte final).  $-$ 

Si los diagnósticos muestran una falla particular en alguna unidad, anote el código de error y continúe con los diagnósticos, puede ocurrir en otras unidades.

La opción O requiere una respuesta de usted en muchos pasos. La prueba de teclado, por ejemplo, le dice que presione cada tecla y vea en la pantalla el sfmbolo correcto. Si la unidad probada está funcionando bien, deberá teclear una "Y". Si la pantalla marca un error usted deberá marcar "N" y mostrará un código de error.

En la opción 1 no se requiere de una respuesta suya durante Jos diagnósticos. Solo deberá estar al pendiente de las pruebas. Con esta opción se pueden detectar problemas **intermitentes. Si usted elige esta opción deberá decirle a la máquina cuantas veces quiere**  correr las pruebas y la opción para parar las mismas en cada error encontrado.

Opción 2. Los diagnósticos avanzados y estándar le dan a usted la oportunidad de grabar los mensajes de error que ocurran. Estos pueden realizarse a través de una impresora, al disquete de diagnósticos o a una unidad de cinta, esto se hace posible con la opción 2 (LOG UTILITIES).

Registrar los errores a disquete requiere que usted tenga una copia de el disco de diagnóstico en el impulsor A y que no esté protegido contra escritura.

En resumen, estas son las características más importantes de los diagnósticos. Se **recomienda hacer uso de los mismos para familiarizarse con funcionamiento.** 

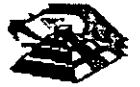

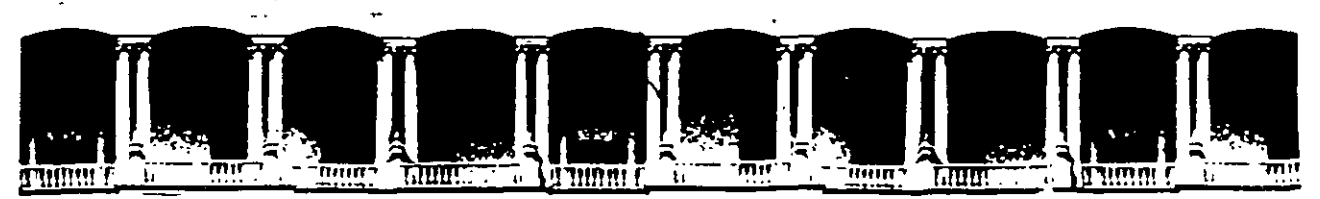

## FACULTAD DE INGENIERIA U.N.A.M. DIVISION DE EDUCACION CONTINUA

#### MANTENIMIENTO DE PC'S Y PERIFERICOS

#### (PARTE I)

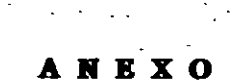

**OCTUBRE DE 1998** 

J.

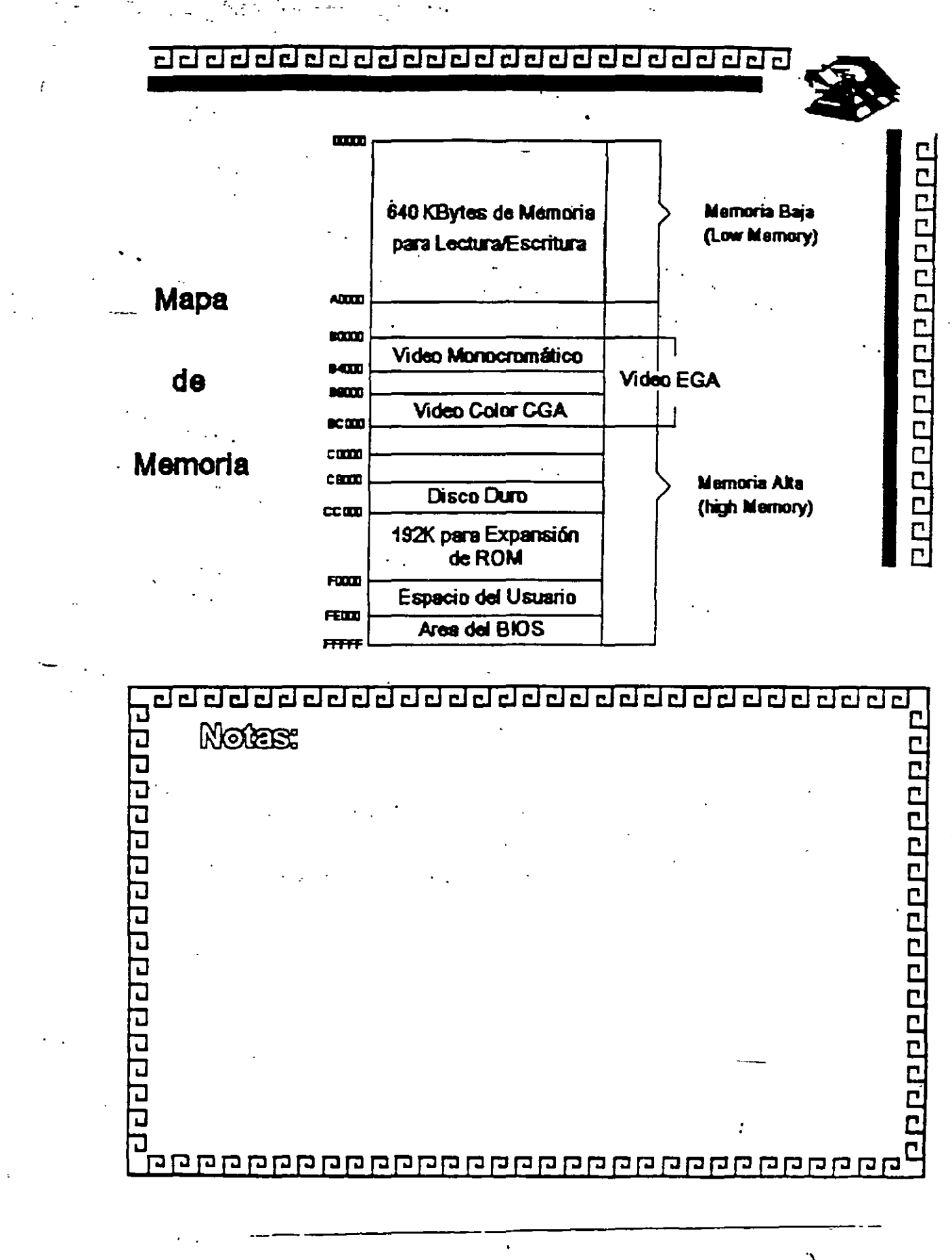

 $2 - 8$ 

# 00000000000000000000000000

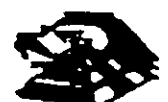

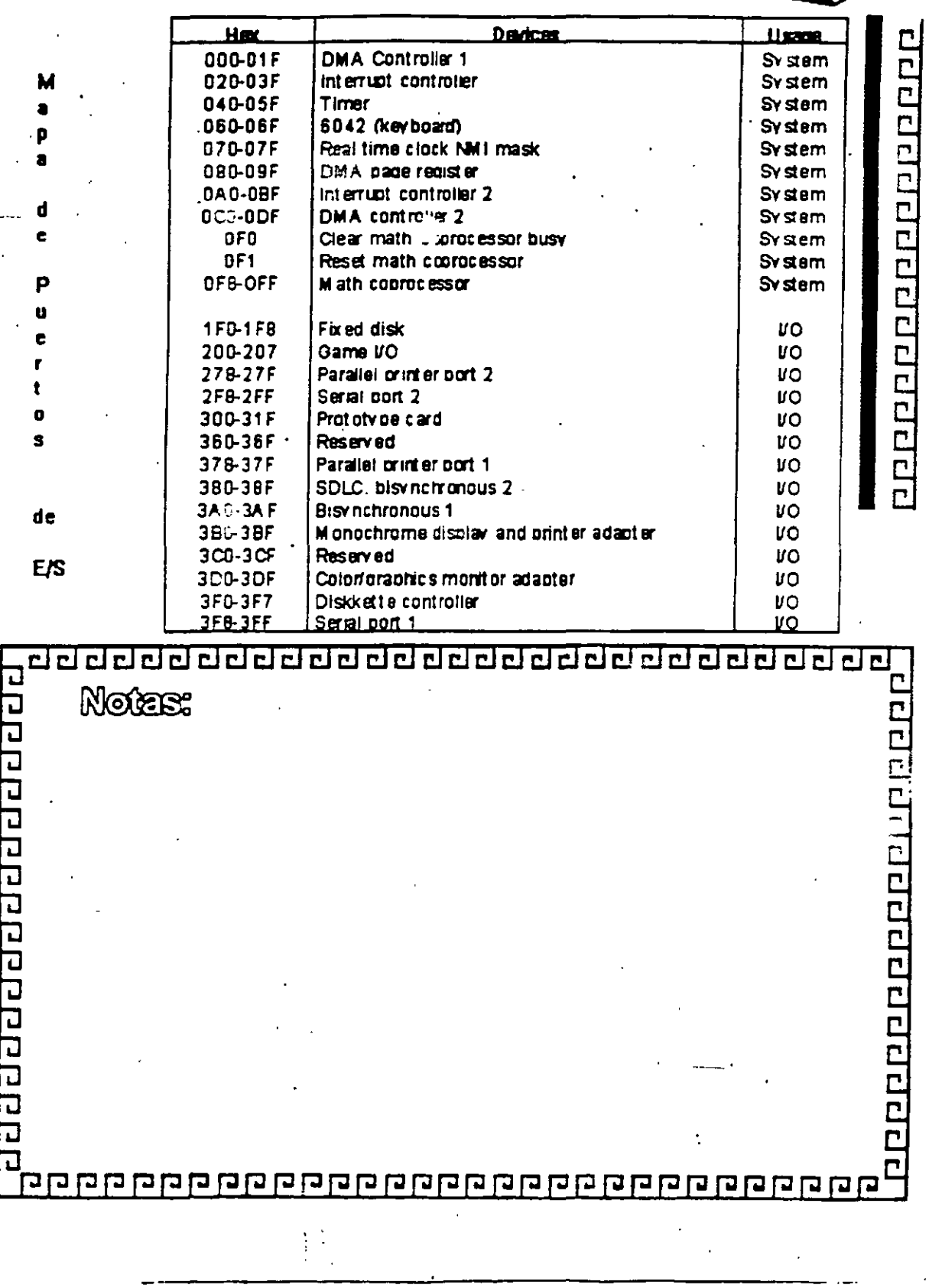

 $2 - 9$ 

 $\overline{\mathbb{S}}$ 

 $\frac{2}{\sqrt{2}}$ 

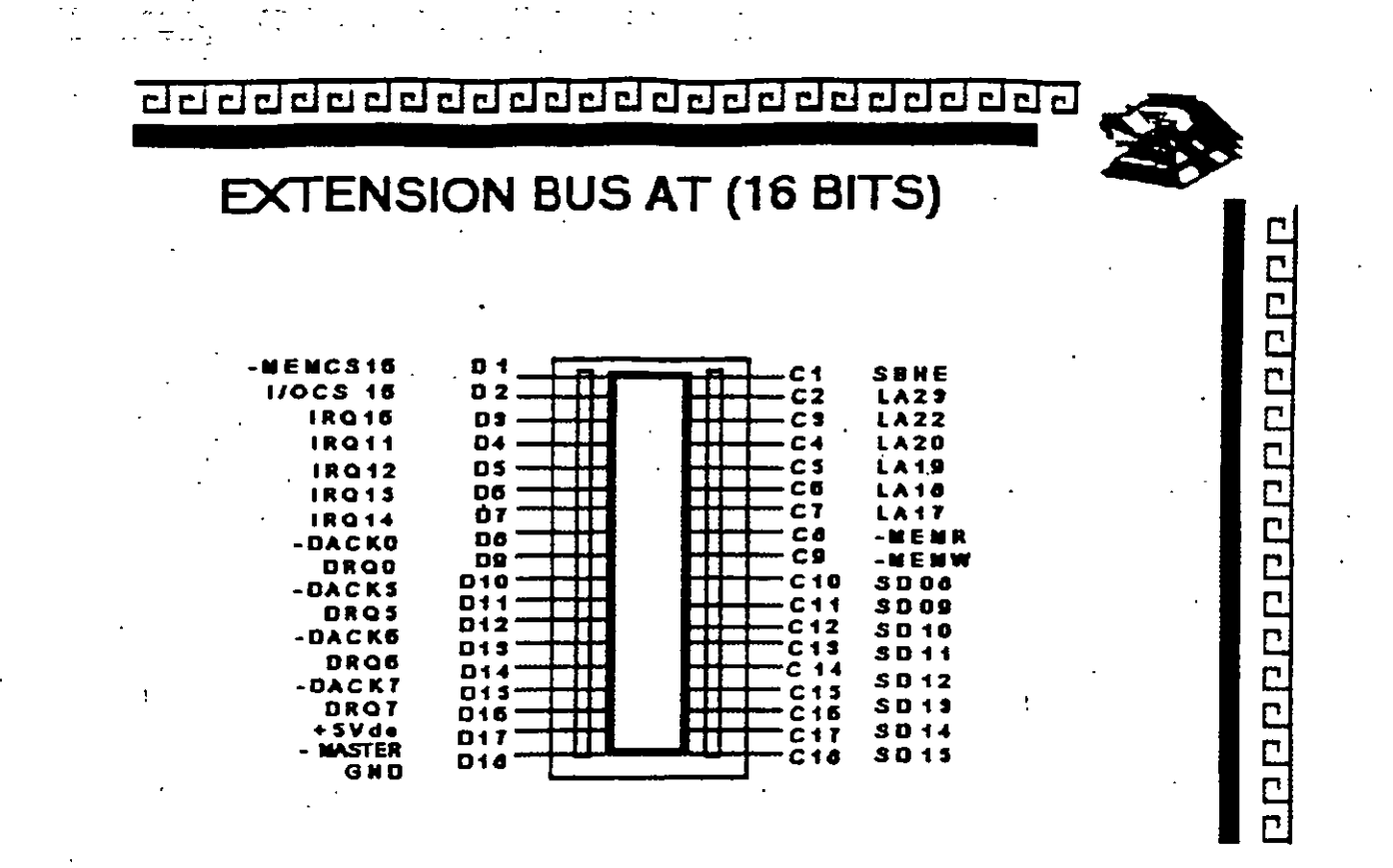

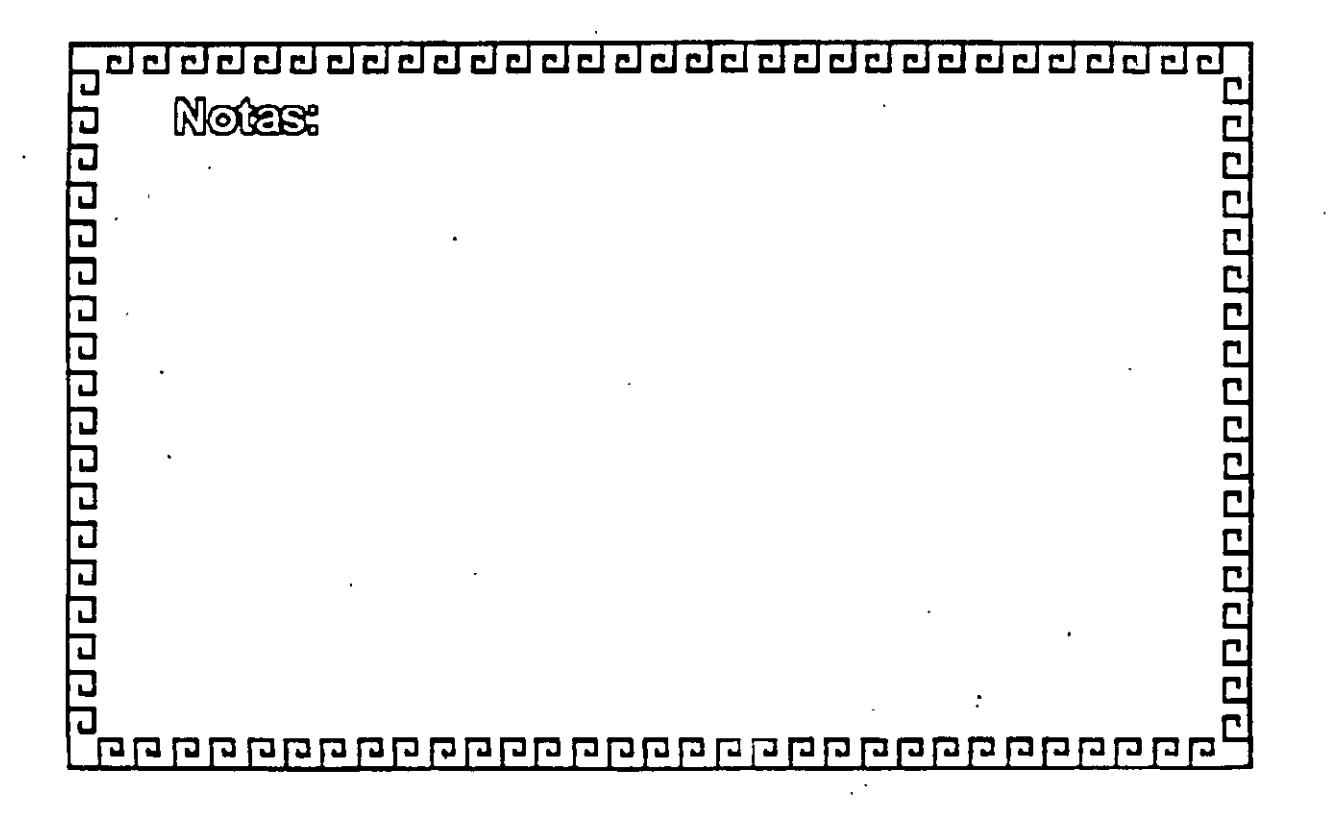

n st

 $-2 - 13$ 

6

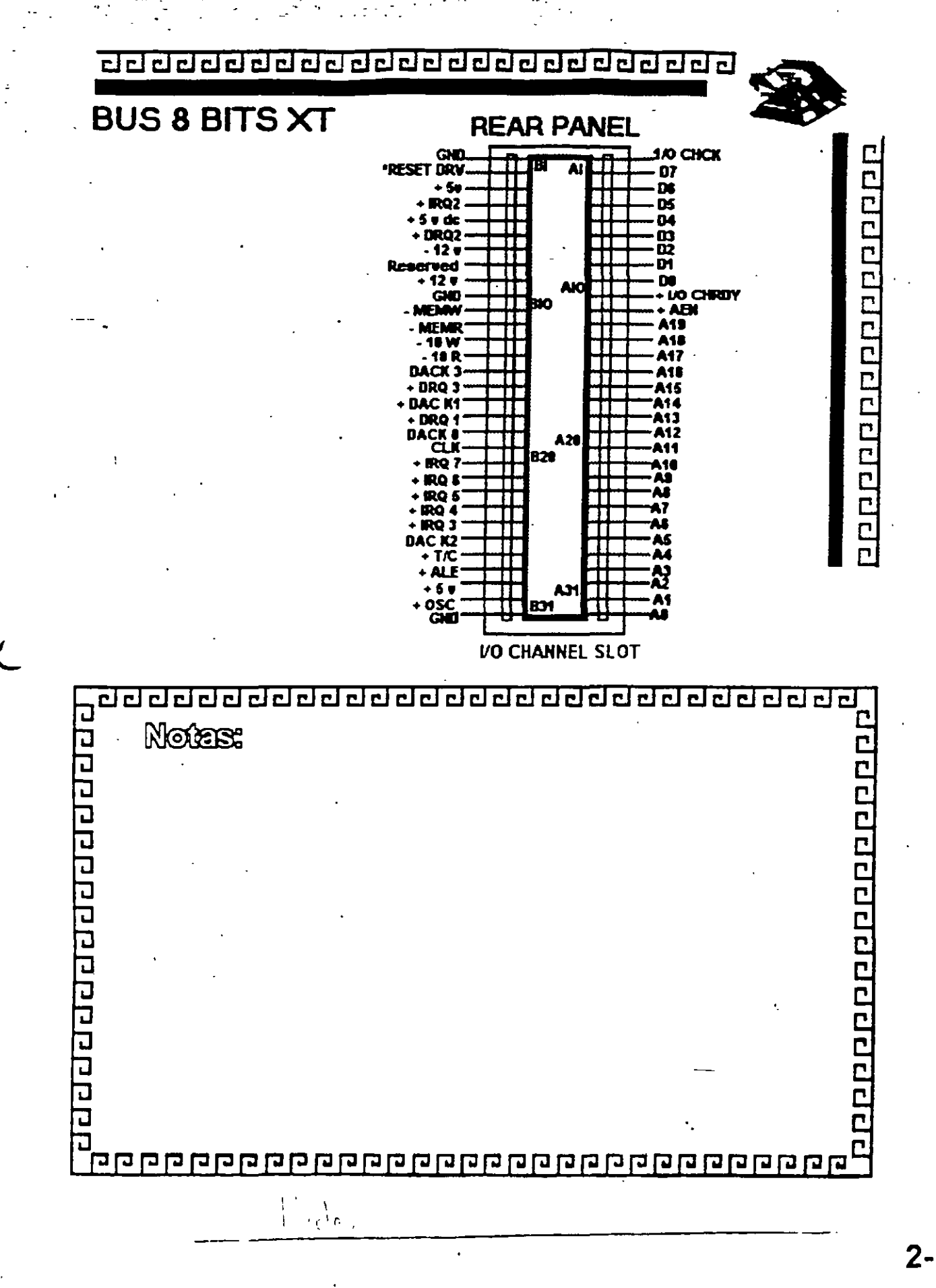

- 52

 $2 - 12$ 

 $\overline{\mathcal{L}}$ 

#### **BIOS Address**

It is possible to select between 3 different BIOS segment addresses. It is also possible to disable the BIOS.

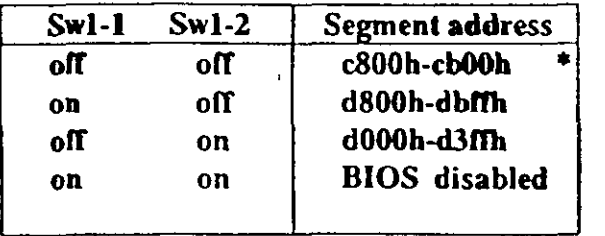

factory default

#### **I/O Port Address**

I/O address conflicts are among the most common installation problems. The SCSI adapter allows the use of 4 different I/O port base addresses. It is NOT necessary to change BIOS prom before the I/O port address is changed.

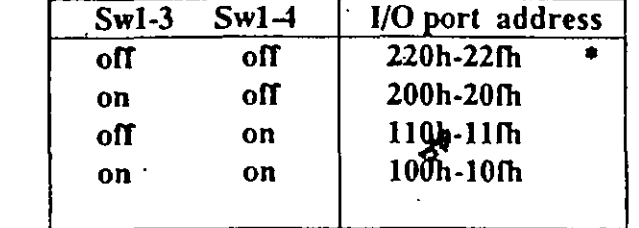

#### **Interrupt Channel**

Four different Interrupt channels can be selected. The

**IN-2000** 

IN-2000 Instantion

original hard disk controller uses Interrupt channel 14 as default. Do not use this channel if the original hard disk controller is installed in the system.

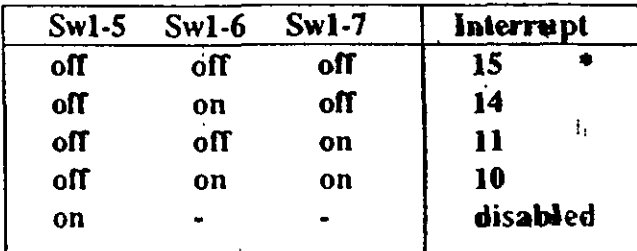

IN PS/2 installations, use INT 10

#### **Floppy Disk Controller**

It is not possible to use the SCSI adapter floppy disk controller at the same time as the original floppy controller. Make sure that only one floppy disk controller is enabled in the system.

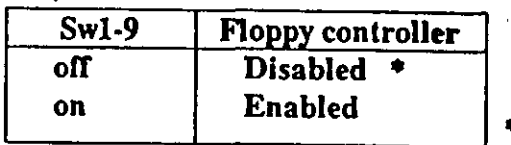

# factory default

SW1-8 and SW1-10 not currently used.

## 2.4 SCSI cables

There are two SCSI connectors on the SCSI adapter. One internal 2x25 pin header and one external 25 pin

#### Installation guide

 $2 - 5$ 

## 2.2.1 Single Adapter Installation

Caution: Make absolutely sure that the computer is powered off before the installation procedure is started.

Avoid touching the components on the circuit board. A static electricity discharge may cause damage to the components on the board.

The SCSI adapter can be plugged into any of the 16 bit AT slots on the computer motherboard. Fasten the SCSI adapter metal bracket with a screw into the computer chassis.

If the floppy controller on the IN-2000 SCSI adapter is to be used, connect the floppy cable to the floppy connector marked 'J2' on the SCSI adapter. Enable the floppy disk controller by setting Sw1-9 in the 'on' position (see next section). Insure that there are no other floppy disk controllers enabled (including one on the motherboard).

#### 2.2.2 Multiple Adapter Installation

It is possible to install up to three IN-2000 Host Adapters in one system. The installation procedure for the second and the third adapter is identical to the first adapter except for the default DIP switch settings.

**IN-2000** 

**Change the DIP switches for BIOS address on the 2nd** and 3rd boards so that no conflicts exist. The IN-2000 BIOS will check for conflicts during the BOOT sequence and halt the system if any conflicts are found.

IN-2000 Installation

This completes the physical installation.

#### 2.3 Switch Configuration

There is only one switch area on the SCSI adapter. This is a 10 position on/off switch named Sw1. This DIP switch controls all the different options available on the adapter.

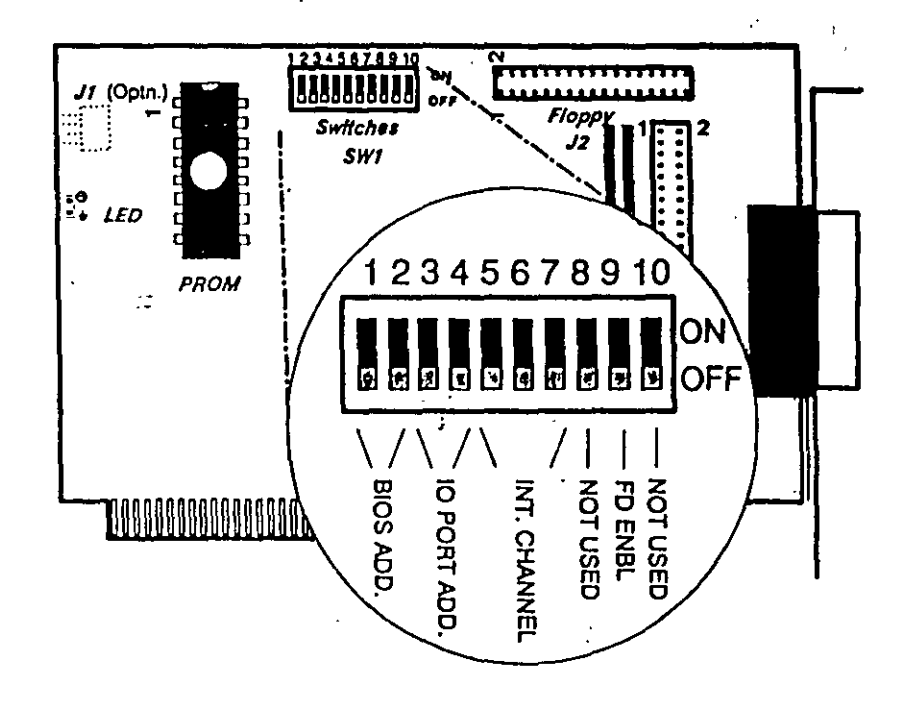

#### 了很好!! 经分子的现在

 $\sim$ 

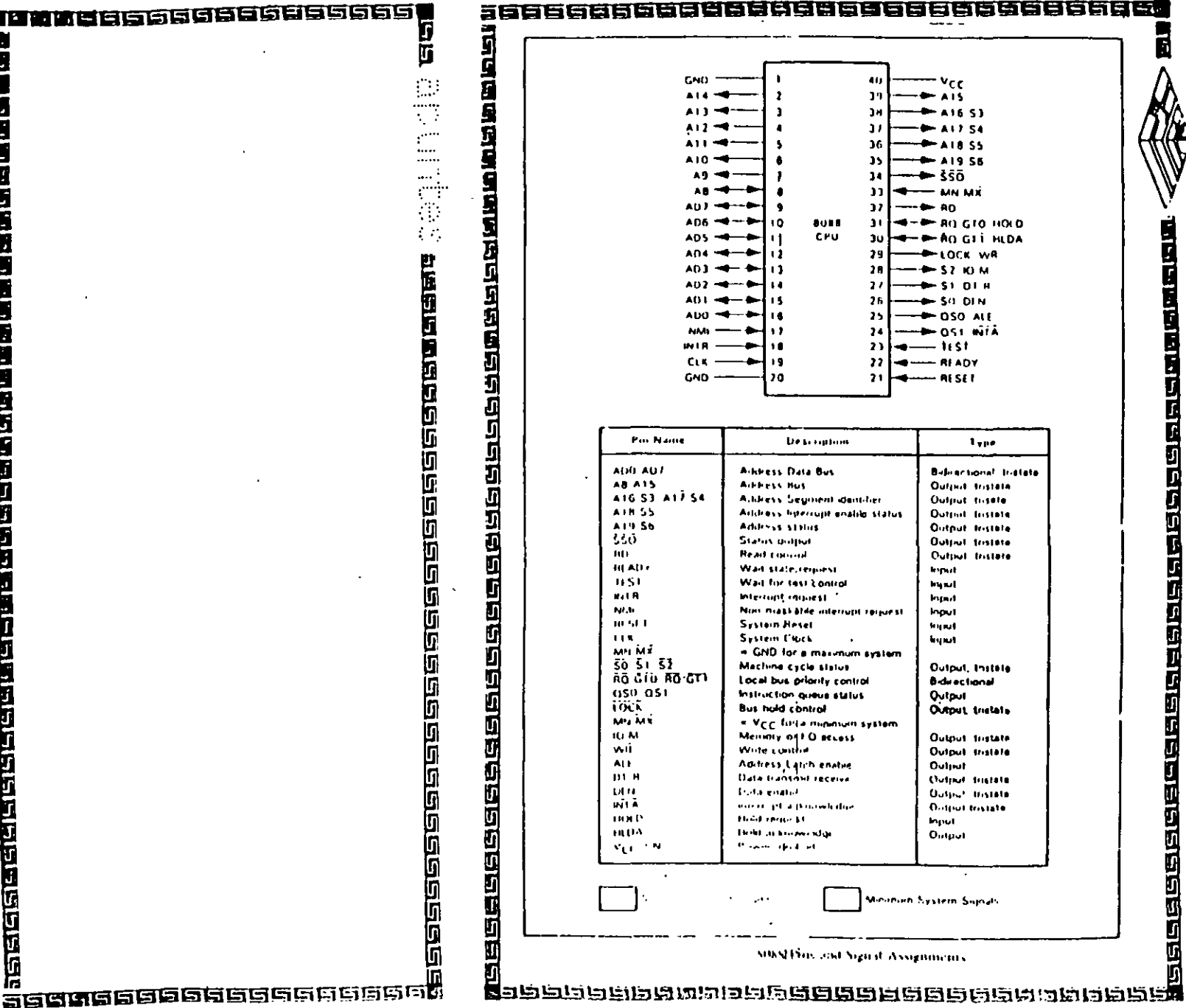

E

والمراكب والمراق والمراكب والمراكب والمراكب أتمر والمراكب والمراكب

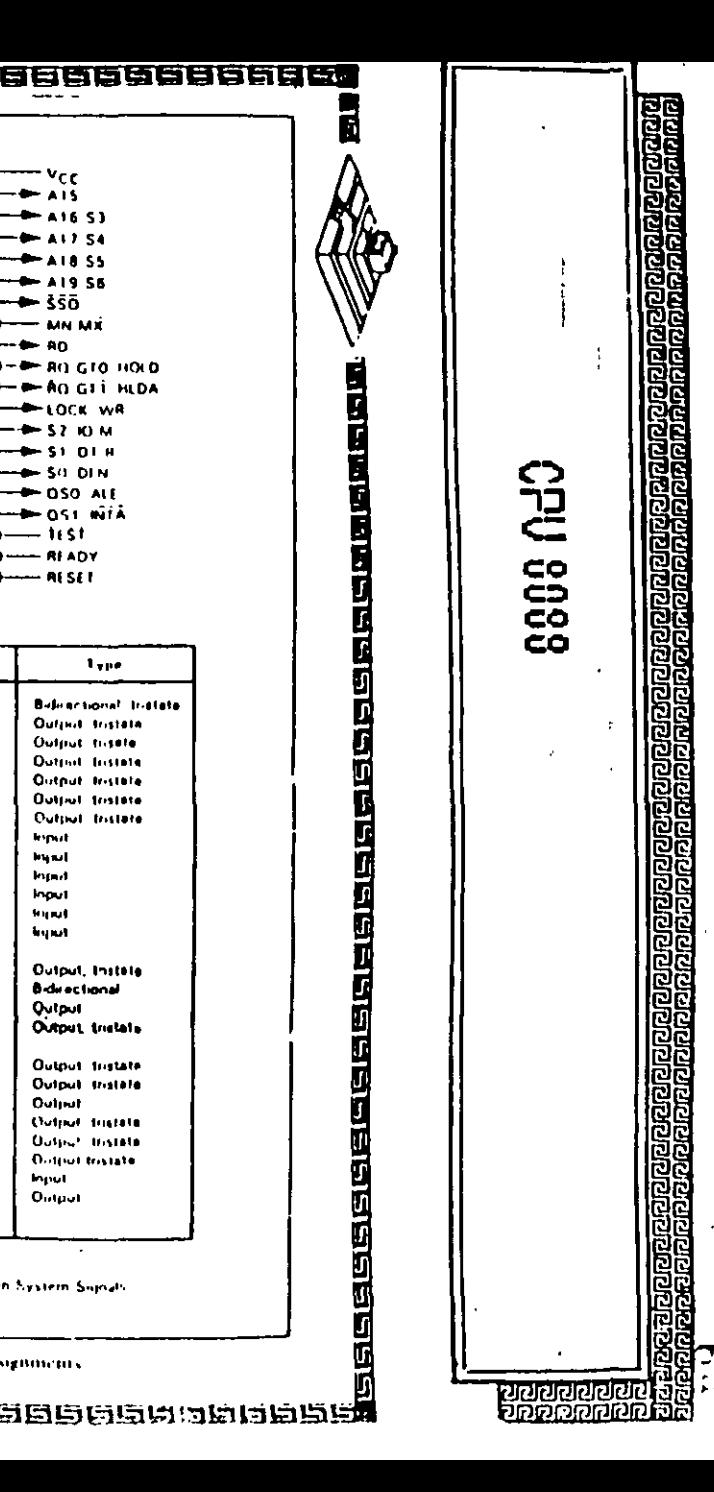

aa

 $\mathbf{r}$ 

 $\mathbf{r}$ 

 $\blacksquare$ 

т.

 $\blacksquare$ 

 $\overline{\mathbf{r}}$ 

14

 $\ddot{\phantom{1}}$ 

 $\overline{10}$ 

 $^{19}$ 

20

**Alliess Data Bus** 

**AIFFESS BUS** 

Address status

Wait state,respiest

Internationals

**System Hevel** 

**System Clock** 

Wait for test Lontrol

Machine cycle status

**Bus hold control** 

Write control

**Trade english** 

**Electronic El** 

**The fit an income religion** 

**Proposition** 

Local bus priority control

**Instruction queue status** 

Menoty of FO severs

Address Latch enable

Data transfirm receive

worker pl a proceeding

Status poljice

**Read control** 

**Detailed** 

Address Segment daminer

Aridrass figuroupt enable status

Non-maskable interrupt request

. GND for a maximum system

. Vcc fortainmonum system

- ه 15 8011

CPU

 $40$ 

 $\mathbf{B}$ 

 $\mathbf{D}$ 

 $\mathbf{D}$ 

-16

 $\overline{\mathbf{1}}$ 

 $\mathbf{u}$ 

 $\mathbf{u}$ 

n.

 $\mathbf{u}$ 

 $\mathbf{u}$ 

- 29

28

-24

26

 $\mathbf{P}$  $24$ 

 $2<sub>3</sub>$ 

 $\overline{22}$ 

 $21$ 

 $-$ 

Ycc

A 15

416 ST

A17.54

A18.55

 $-$  A19 S6

-MN-MÊ

**E AN GTO HOLD** 

−<del>=</del> An Gli HLDA

← LOCK WR

 $-52.0 M$ 

**H-SI DIH** 

 $-50.01n$ 

 $-$  0SO ALE

-⊫osi mîfâ

**Lype** 

Bidirectional Instate

Output tristete

Outrut, tissele

**Duttoil Instala** 

**Quinut Instale** 

**Output tristate** 

**Output** tristate

**Output, Instala** 

Output, Installa-

Output fristate

Output tristele

**Colput frields** 

**Datest Instala** 

**District triviate** 

**B-deechonal** 

Output

Output

Imput

Winimien System Suprah

Output

**Report** 

Ingel

**Input** 

Incut

*<u>Rigard</u>* 

**Ayun** 

— test

 $-$  RESEE

 $Ri$  ADY

← ššō

 $+ 40$ 

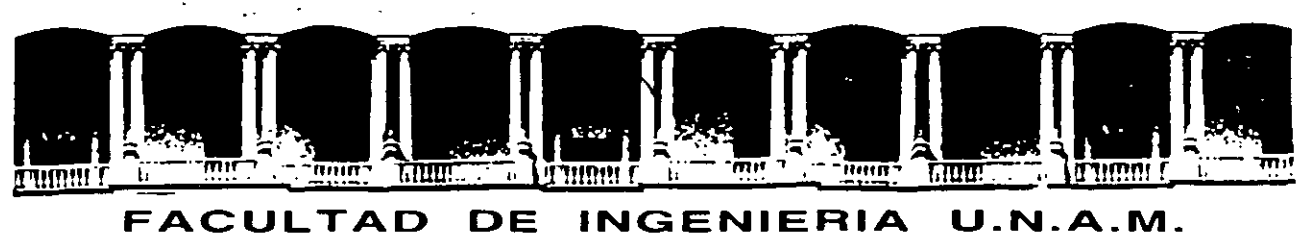

# DIVISION DE EDUCACION CONTINUA

..

MANTENIMIENTO DE PC'S Y PERIFERICOS

(PARTE 1)

CONTRATOS DE MANTENIMIENTO

OCTUBRE DE 1998

#### CONTRATO No.

CONTRATO DE PRESTACIÓN DE SERVICIO DE MANTENIMIENTO que celebran por una parte: \_\_\_\_\_\_\_\_\_\_\_\_\_\_\_\_\_\_\_\_\_\_\_\_\_ quien en lo sucesivo se denominará el \_\_ \_ \_ \_ \_ \_ \_ \_ \_ \_ \_ \_ \_ \_ \_ \_ \_ \_ \_ \_ \_ \_ \_ \_ \_ \_ \_ \_ y por otra parte \_\_\_\_\_\_\_\_\_\_\_\_\_\_ \_  $\frac{1}{2}$  quien en lo sucesivo se denominará .Ambas partes convienen en celebrar el contrato al rubro siguiente:

#### **DECLARACIONES**

..1.0.- DECLARA EL CLIENTE por conducto de su representante.

1 .1 .- Que es una sociedad mercantil constituida de acuerdo a las leyes Mexicanas, que es propietario del equipo descrito en el anexo 1, que se agrega como parte de éste y que requiere de  $\epsilon = \epsilon = \epsilon = -1$  el servicio de mantenimiento a sus equipos de cómputo.

1 . 2.- Que tiene su domicilio en ------------------------~---------

. 1 . 3.- Que está representado para este acto por \_\_\_\_\_\_\_\_\_\_\_\_\_\_\_\_\_\_\_\_\_\_\_\_ \_

1 .4.- Que su representante tiene las facultades necesarias para celebrar este contrato.

1.5.- Que el equipo objeto de este contrato descrito en el anexo 1, está instalado en  $\overline{\phantom{a}}$ -----------------------<sup>-</sup>

2.0.- DECLARA \_\_\_\_\_\_\_\_\_\_\_\_\_\_\_\_\_\_\_\_\_\_\_\_ por conducto de su representante:

2.1.- Que es una sociedad mercantil constituida de acuerdo a las Leyes Mexicanas.

2.2.- Que tiene su domicilio en  $\frac{1}{2}$   $\frac{1}{2}$ 

2.3.- Que está representada en este acto por el \_\_\_\_\_\_\_\_\_\_\_\_\_\_\_\_\_\_\_\_\_\_\_\_\_\_\_\_\_\_\_\_

2.4.- Que tiene capacidad jurídica y técnica para contratar y prestar los servicios objeto de este contrato, y que cuenta con los recursos humanos y materiales necesarios, para el debido cumplimiento del mismo y los derivados de las relaciones personales con su personal

2.5 .- Que puede acreditar el legal funcionamiento de \_ \_ \_ \_ \_ \_ \_ \_ \_ \_ \_\_\_ \_ **con la**  siguiente documentación.

- Escritura Pública No.

#### **Registros:**

 $\mathcal{F}_\mathbf{a}$  ,  $\mathcal{F}_\mathbf{a}$ 

- RFC. ------------------- CEO. ------------------- CONACO. ---------------- SPP 1 PROVEEDOR A GOB.I: \_\_\_\_\_\_\_\_\_\_\_\_\_ \_
- 
- 
- SPP !CONTRATISTA A GOB.I:

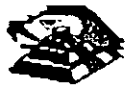

3.0.- Declaran ambas partes protestando decir verdad, que su manifestación contenida en este convenio es<sup>-</sup>voluntaria, libre de : dolo, mala fe, error voluntario o vicio alguno que pudiera nulificarlo todo o en partes.

#### CLAUSULAS.

#### NATURALEZA DEL CONTRATO.

1).- A solicitud del \_\_\_\_\_\_\_\_, el contrato será de MANTENIMIENTO PREVENTIVO que  $\epsilon=-\frac{1}{2}$  acepta prestar al equipo descrito en el ane $\times$ o uno, de acuerdo a la siguiente cláusula, y con los cargos indicados en VI.

la ).- \_\_\_\_\_\_\_\_\_ delega en \_ \_ \_ \_ \_ \_ \_ \_ \_ \_ \_ \_ \_ \_\_\_\_\_\_\_ I8Jl funciones conducentes para efectos de saludable coordinación en los servicios materia de este **contrato.** 

11 ).- Se define como MANTENIMIENTO PREVENTIVO, la limpieza externa e interna del eqwpo, la lubricación, los diagnósticos y los ajustes menores necesarios.

111 ).- EL MANTENIMIENTO PREVEN7:VO será BIMESTRAL y programado con base a las necesidades específicas de c/u de las partes del equipo, según lo determine \_\_\_\_\_\_\_\_\_.

# IV) .- La duración del presente contrato es de  $\bar{z} = -z - \bar{z}$

,debiendo avisar por escrito 30 días antes de su vencimiento, cualquiera de las partes la rescisión y/o actualización del mismo, de lo contrario. se considerará convenida por ambas partes, la renovación automática por otro período igual.

#### CARGOS.-

VI) .- Los cargos convenidos por el servicio, son por la cantidad de  $\Box \Box \Box \Box \Box \Box$ \_ \_ \_ \_ \_ \_ \_ \_ \_ \_ \_ \_ \_ \_ \_ \_ \_ \_ \_ \_ \_ \_ \_ \_ \_ \_ \_ \_ , que serán cubiertos por el \_\_\_\_\_\_ a  $\epsilon = \epsilon = \epsilon = \epsilon$  en moneda nacional, a la firma del presente contrato.

VIII.- Si el equipo está fuera de la ciudad de México, los viáticos, traslados y gastos inherentes al caso, son con cargo al \_\_\_\_\_\_\_\_<sup>.</sup>

VII).- \_ \_ \_ \_ \_ \_ \_ \_ prestará el servicio en el lugar mencionado, en 1.5 de las DECLARACIONES, en horas y días hábiles.con personal propio.

-------- cuando así lo solicite podrá dar de alta en este contrato a equipos adicionales, previa negociación en costo y ajuste de tiempo, acompañando a su solicitud, un complemento del anexo 1.

X .· Un vez que ambas partes hayan convenido los cargos por **nuevas altas en este**  contrato, y después de presentada y cobrada por \_\_\_\_\_\_\_\_\_\_\_\_\_\_\_\_\_la factura correspondiente, se dará por aceptada la inclusión."

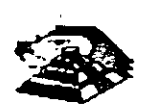

XI.- Quedan fuera de este contrato todos aquellos servicios que no estén contemplados en el MANTENIMIENTO PREVENTIVO como:

a) Reparación de las partes que no estén funcionando en el momento del primer servicio de mantenimiento, en el entendido de que este contrato se firma bajo el supuesto de que los equipos están trabajando normalmente.

b) Reparación de daños productos de accidentes, siniestros o negligencia en el uso del equipo, por efectos de humedad o cualquier otra causa distinta al uso normal.

c) En caso de interacción del equipo, conectado mecánica,, eléctrica o electrónicamente a otra máquina o mecanismos y no prevista esta situación en cláusula especifica.

d) Los servicios de ingeniería de sistemas, operación y/o programación de cualquier tipo.

e) La reposición de cartuchos, de cintas de respaldo, cabezas de impresión partes de plástico, CRT y discos.

f) Los trabajos externos del sistema, pintura y/o retocados de los equipos, aire **acondicionado, instalaciones eléctricas etc.** 

XII.- Se define como MANTENIMIENTO CORRECTIVO las reparaciones y/o reemplazo de partes que resulten dañadas durante la operación normal del equipo y la mano de obra que **se requiera.** 

XIII.- EL MANTENIMIENTO CORRECTIVO será por evento, previa solicitud telefónica o escrita del  $\frac{1}{n}$  =  $\frac{1}{n}$  =  $\frac{1}{n}$ , a la que atenderá un técnico de  $\frac{1}{n}$  =  $\frac{1}{n}$  =  $\frac{1}{n}$  dentro de las siguientes seis horas hábiles.

a) Queda a juicio del Ingeniero de servicio si la reparación es posible resolverla en sitio, previo a un diagnóstico de fallas y daños detectados.

b) Si la reparación ha de resolverse en laboratorio,  $\frac{1}{2}$  =  $\frac{1}{2}$  =  $\frac{1}{2}$  recogerá el equipo después de contar con la orden respectiva de salida.

XIV.- La mano de obra calificada que se requiera será sin cargo alguno al \_\_\_\_\_\_

XV.- Las refacciones y PC-partes que resulten necesarias serán con cargo al \_ \_ \_ \_ \_ \_ \_

XVI.- Si el servicio requiere de más de dos días hábiles,  $\frac{1}{n}$   $\frac{1}{n}$   $\frac{1}{n}$  dentro de su disponibilidad, facilitará al  $\Box$   $\Box$   $\Box$   $\Box$  un equipo lo más semejante al que esté en reparación.

XVII.· En fallas de disco duro sólo se dará servicio a circuitos y tarjetas externas, ya que por **su· tecnología, no permite su reparación aquí en México.** 

XVIII.- \_\_\_\_\_\_\_ no se hace responsable por la información contenida en los discos duros no obstante será su preocupación conservarla. Por seguridad, el \_ \_ \_ \_ \_ \_ \_ deberá respaldar su información periódicamente.

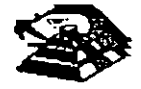

XIX.- Para efectos de prestar correctamente un servicio; el  $\Box$   $\Box$  se obliga en todo tiempo a dar las facilidades necesarias al personal de  $-$  quien respetará las normas y medidas de seguridad que indique el  $-$ 

XX.· Si el \_\_\_\_\_\_\_ no da las facilidades necesarias para que se presente el servicio objeto de este contrato, cesará toda responsabilidad de \_\_\_\_\_\_\_\_\_\_\_\_\_\_.

XXI.- Si cualquier tipo de servicio de mantenimiento \_\_\_\_\_\_\_\_ considera que las falla o daño detectados fueron por negligencia de operación o mal uso del equipo el costo total de la reparación será con cargo al \_\_\_\_\_\_\_\_\_.

XXII.· Durante la vigencia de este contrato sólo el personal de \_\_\_\_\_\_\_ es el único .. autorizado para reparar, ajustar modificar o dar el servicio de mantenimiento al equipo **materia de este convenio por lo que si cualquier persona ajena manipula con esa intención al**  equipo, el contrato quedará anulado.

XXIII.- \_\_\_\_\_\_\_se obliga a presentar el servicio en los términos del presente contrato excepto en los casos de fuerza mayor que se lo impidan, tales como entrega tardía en los suministros de PC-partes, por problemas de importación, huelga en los organismos proveedores o por causas ajenas a \_\_\_\_\_\_\_\_\_\_\_\_

XXIV.- Si el  $\Box$  $\Box$  $\Box$  $\Box$  modifica por su cuenta la configuración del equipo especificada en este contrato sin dar aviso, este reserva el derecho de modificar las tarifas convenidas o apagares al articulo siguiente.

XXV.- Cualquier cambio en la Ingeniería del Hardware del equipo y/o de las instalaciones donde funcionará el mismo, será supervisado por \_ \_ \_ \_ \_ a efecto de ofrecer máxima seguridad. Si en estas acciones el \_\_\_\_\_\_\_\_ actúa sin acordado con este contrato quedará sin efecto y todo servicio posterior, será con cargo adicional al  $\frac{1}{2}$ 

XXIV.- En caso de violación de alguna cláusula de este contrato por cualquiera de las partes, la otra podrá exigir el cumplimiento o la rescisión del mismo.

XXVII.- Cualquier comunicación de una parte a la otra deberá hacerse por escrito, excepto los reportes telefónicos.

XVIII.- Para la interpretación o cumplimiento del presente contrato en caso de disputa, las partes se someten expresamente a los tribunales de la Ciudad de México.

Para los efectos legales del caso, firman de acuerdo las partes que intervienen en este contrato, en la ciudad de México, a los  $\frac{1}{2}$  =  $\frac{1}{2}$  =  $\frac{1}{2}$  =  $\frac{1}{2}$  =  $\frac{1}{2}$  =  $\frac{1}{2}$  =  $\frac{1}{2}$  =  $\frac{1}{2}$ 

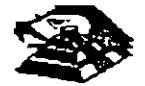

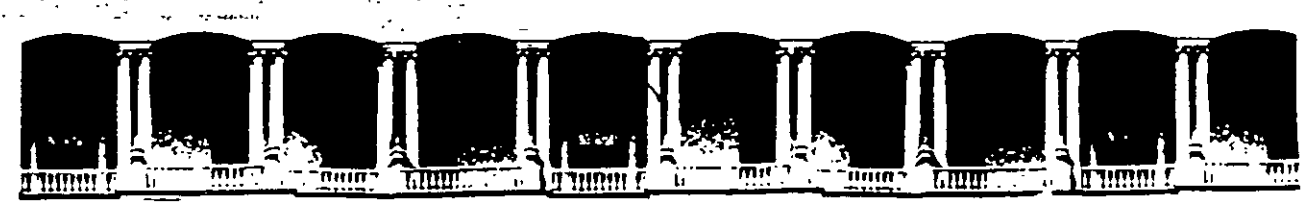

#### FACULTAD DE INGENIERIA **U.N.A.M.** DIVISION DE EDUCACION CONTINUA-

#### MANTENIMIENTO DE PC'S Y PERIFERICOS

#### (PARTE I)

 $\Omega$ 

#### **ANEXO**

**OCTUBRE DE 1998** 

ات: -

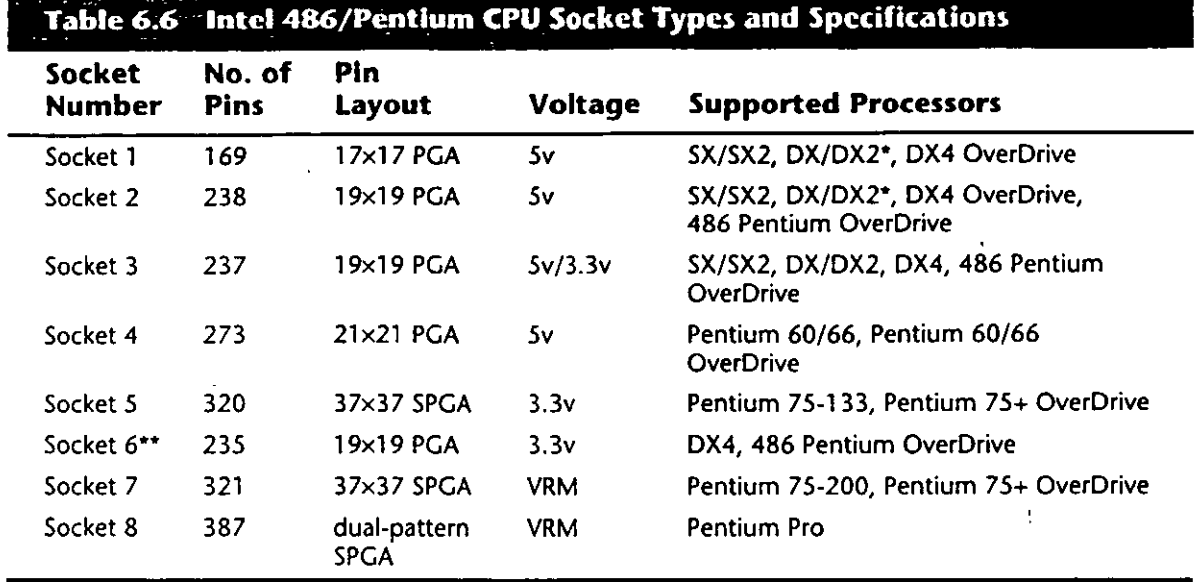

\*DX4 also can be supported with the addition of an aftermarket 3.3v voltage-regulator adapter. \*\*Socket 6 was a paper standard only and was never actually implemented in any systems.

 $PGA = Pin Grid Array$ 

 $SPGA = Staggered Pin Grid Array$ 

VRM = Voltage Regulator Module

17 16 15 14 13  $12$ 11 10 q B ä 2  $\overline{\tilde{c}}$  $\overline{\cdot}$  $\overline{O}$  $\overline{\mathbf{c}}$  $\overline{S}$  $\overline{\mathbf{e}}$  $\overline{c}$  $\frac{1}{\alpha}$  $\overline{S}$  $\overline{\bullet}$  $\frac{24}{9}$  $\frac{1}{\alpha}$  $\ddot{\circ}$  $\overset{\mathsf{vs}}{\mathsf{o}}$ ŏ  $\overset{\prime\prime\prime}{\circ}$ ő S ls စိ  $\overset{\bullet\circ}{\circ}$  $\begin{array}{c} \mathbf{v}_{\text{cc}} \\ \mathbf{O} \\ \mathbf{A} \text{ is} \\ \mathbf{O} \end{array}$  $\rm \mathring{\circ}$ Oš On  $\overset{\text{\tiny{AB}}}{\circ}$  $\rm \ddot{\rm o}$  $0.6<sub>cm</sub>$  $\rm _{C}^{\rm v}$  $\delta$  $\mathbf{\tilde{o}}^{\star}$  $\mathbf{\tilde{c}}^{\text{c}}$  $\rm _O^{^\prime ss}$  $\ddot{\circ}$  $\rm \ddot{\rm o}$ **D&O208** k. R enco<br>O<sub>HD4</sub>  $\ddot{\circ}$  $\overline{0}$  $\overline{O}$  $\ddot{\circ}$  $\ddot{\circ}$  $\ddot{\circ}$  $\ddot{\tilde{\circ}}$  $\rm \mathring{\circ}$  $\overset{40}{\bullet}$  $\delta^{\rm s}$ **2080** ő ိဝ  $\circ$ o  $\overline{0}$  $5^{\circ}$   $5^{\circ}$ P  $\mathsf P$ ۳ő.  $\overset{\text{non}}{\circ}$ иоскі<br>О 803020 o,  $\overset{\mathsf{D2}}{\mathsf{O}}$ N N  $\degree$ o z or  $\overset{v_{ss}}{\circ}$ ő ő M М  $\tilde{\circ}$  $\rm \ddot{o}$  $\overset{v_{cc}}{\circ}$ ŏ Ĺ L OFOEOEOEOEOEOEOE  $^{\circ}$  $\mathbf{\tilde{c}}^{\text{cc}}$ ð. ő ő К K Socket 1 **OSOS**  $\rm \ddot{o}$  $^{\rm 6E}_{\rm O}$  $\overline{O}$ ő J J nov<br>O  $\ddot{\circ}$  $\ddot{\circ}$  $\delta$ H Įн **OBO** o<sup>9</sup> og  $\mathop{\mathrm{oc}}\nolimits$  $\mathbf{o}$ ိဝ G G  $\overset{\scriptscriptstyle\rm BD}{\circ}$ PDY  $\overset{\text{\tiny{N}}}{\circ}$ F F مہ⊬<br>•  $\mathbf{\check{o}}^{\mathrm{cc}}$  $\mathop{\mathrm{O}}\nolimits^{\mathsf{v}_\mathsf{SS}}$  $\rm _O^{vc}$ ပိုင်္ Ε E بن<br>O **SO3030**  $\overset{\circ}{\circ}$ is.<br>O ۴à ö b D  $0.50$  $\overline{O}$   $\overline{S}$   $\overline{O}$  $O^{28}$ <br>O  $O^{10}$ o\*o% 030<br>030  $0808$  $50\frac{9}{6}$  $\mathbf{S}^{\mathrm{co}}$  $\rm _O^{v_{cc}}$  $\frac{26}{3}$  $\tilde{o}$  $\mathbf{\hat{c}}^{\mathrm{c}}$ sf<br>O ius<br>O  $\circ$ c C  $\ddot{\circ}$  $\mathbf{\check{o}}$  $\mathbf{\check{o}}^{\mathbf{c}}$  $\mathbf{\check{o}}^s$  $\mathbf{\dot{c}}$ ő İв. в  $\circ$  $\ddot{\circ}$  $\overset{0}{\circ}$  $_\mathrm{o}^\mathrm{ox}$ DP3<br>O on<br>O 022<br>Q سم<br>0  $\rm \ddot{\rm o}$ ™<br>O  $\mathbf{\tilde{s}}$  $\circ$  $\tilde{\circ}$  $\overset{D20}{\mathbf{O}}$ ő ိပ္ပံ  $\overline{\circ}$  $\overline{\circ}$  $15$  $13$  $\overline{12}$  $10$  $17$ 16  $14$  $11$ 9 8  $\overline{7}$ 6 5  $\overline{4}$ 3  $\overline{2}$ 

#### 1G. 6.1 Intel Socket 1 pinout.

183

Chapter 6-Microprocessor Types and Specifications

The chip, called the Pentium OverDrive Processor, plugs into a processor socket with the Socket 2 or Socket 3 design. These sockets will hold any 486 SX, DX, or DX2 processor, as well as the Pentium OverDrive. Because this chip is essentially a 32-bit version of the (normally 64-bit) Pentium chip, many have taken to calling it a Pentium-SX. It is available in 25/63MHz and 33/83MHz versions. The first number indicates the base motherboard speed, while the second number indicates the actual operating speed of the Pentium OverDrive chip itself. As you can see, it is a clock multiplied chip that runs at 2.5 times the motherboard speed. Figure 6.2 shows the pinout configuration of the official Socket 2 design.

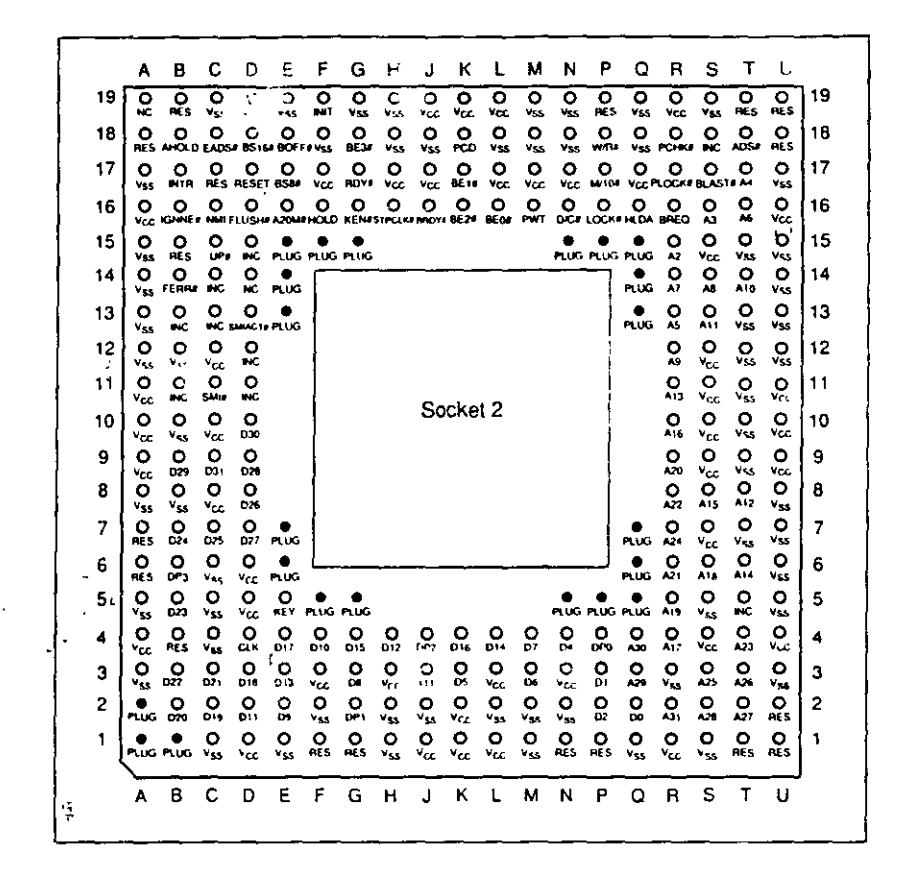

FIG. 6.2 238-pin Intel Socket 2 configuration.

Notice that although the new chip for Socket 2 is called Pentium OverDrive, it is not a full-scale (64-bit) Pentium. Intel released the design of Socket 2 a little prematurely and found that the chip ran too hot for many systems. The company: ived this problem by adding a special active heat sink to the Pentium OverDrive processor. This active heat sink is a combination of a standard neat sink with a built-in electric fan. Unlike the aftermarket glue-on or clip-on fans for processors that you may have seen, this one actually draws 5v power directly from the socket to drive the fan. No external connection to disk a drive cables or the power supply is required. The fan/heat sink assembly clips and plugs directly into the processor, providing for easy replacement should the fan ever fail.

Another requirement of the active heat sink is additional clearance—no obstructions for in area about 1.4 inches off the base of the existing socket to allow for heat-sink

186

Chapter 6-Microprocessor Types and Specifications

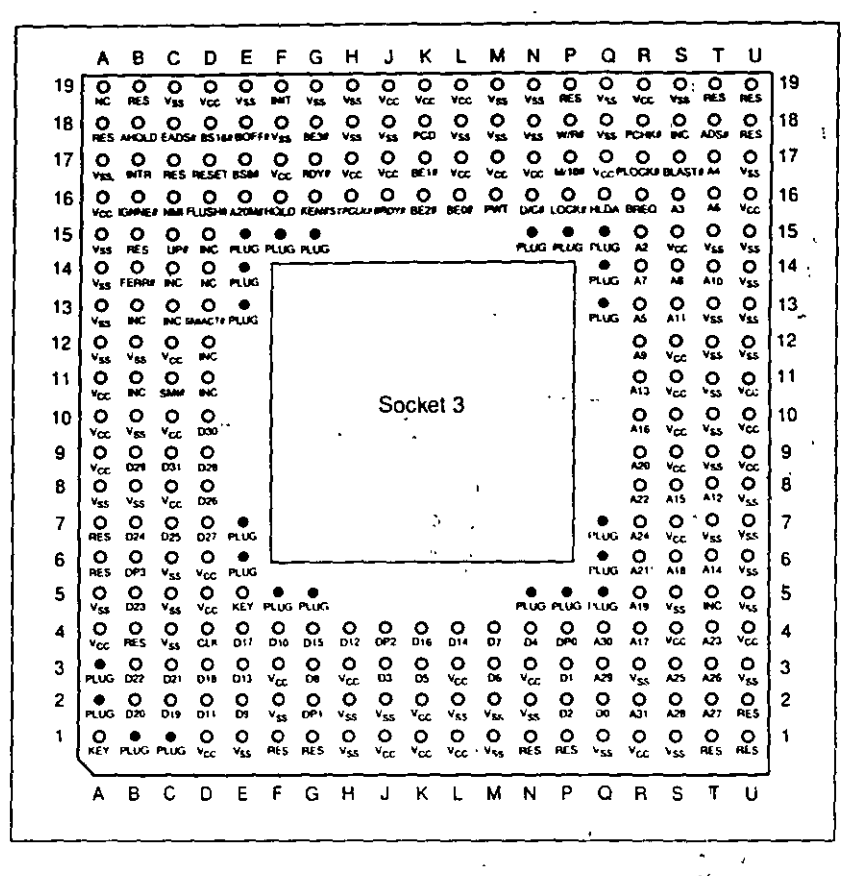

#### 237-pin Intel Socket 3 configuration.  $FIG. 6.4$

Notice that Socket 3 has one additional pin and several others plugged compared with Socket 2. Socket 3 provides for better keying, which prevents an end user from accidentally installing the processor in an improper orientation. One serious problem exists, however: This socket cannot automatically determine the type of voltage that will be provided to it. A jumper is likely to be added on the motherboard near the socket to enable the user to select 5v or 3.3v operation.

#### **Caution**

Because this jumper must be manually set, however, a user could install a 3.3v processor in this socket when it is configured for 5v operation. This installation will instantly destroy a very expensive chip when the system is powered on. It will be up to the end user to make sure that this socket is properly configured for voltage, depending on which type of processor is installed. If the jumper is set in 3.3v configuration and a 5v processor is installed, no harm will occur, but the system will not operate-properly unless the jumper is reset for 5v.

The original Pentium processor 60MHz and 66MHz versions had 273 pins and would plug into a 273-pin Pentium processor socket—a 5v-only socket, because all the original Pentium processors run on 5v. This socket will accept the original Pentium 60MHz or 66MHz processor, as well as the OverDrive processor. Figure 6.5 shows the pinout specification of Socket 4.

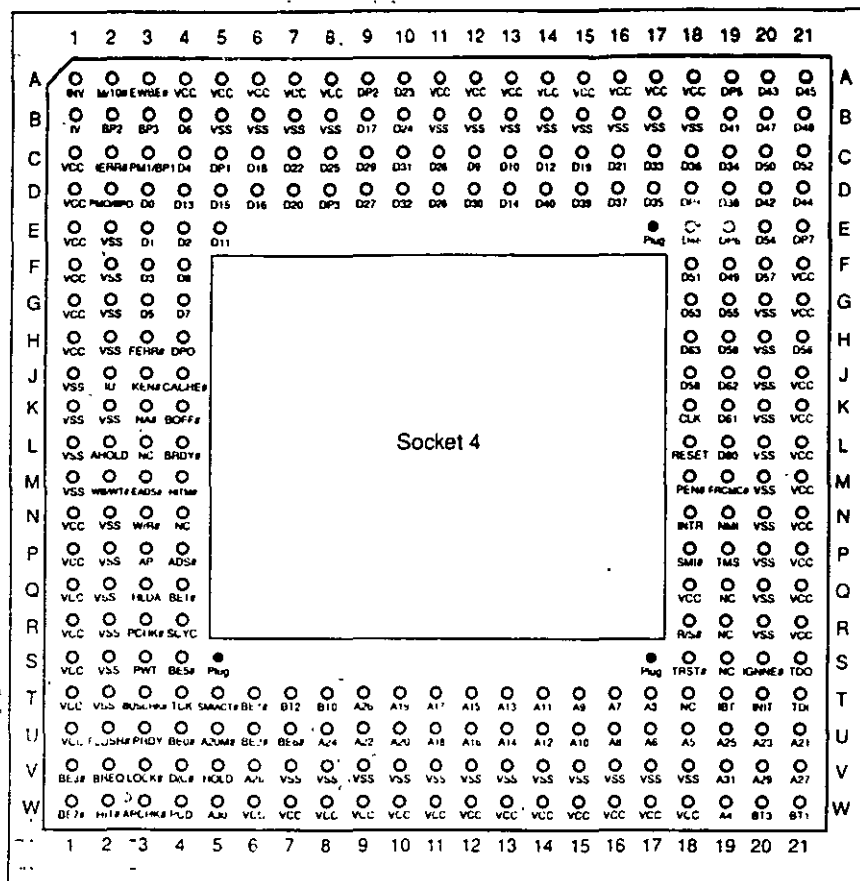

FIG. 6.5 273-pin Intel Socket 4 configuration.

Somewhat amazingly, the original Pentium 66MHz processor consumes up to 3.2 amps of 5v power (16 watts), not including power for a standard active heat sink (fan), whereas the 66 MHz OverDrive processor that replaced it consumes a maximum 2.7 amps (13.5 watts), including about 1 watt to drive the fan. Even the original 60MHz Pentium processor consumes up to 2.91 amps at 5v (14.55 watts). It may seem strange that the replacement processor, which is twice as fast, consumes less power than the original, but this has to do with the manufacturing processes used for the original and OverDrive processors.

Although both processors will run on 5v, the original Pentium processor was created with a circuit size of 0.8 micron, making that processor much more power-hungry than the newer 0.6-micron circuits used in the OverDrive and the other Pentium processors. Shrinking the circuit size is one of the best wavs to decrease power consumption. Although the OverDrive processor for Pentium-based systems will indeed draw less power than the original processor, additional clearance may have to be allowed for the active heat sink (fan) assembly that is mounted on top. As in other OverDrive processors with built-in fans, the power to run the fan will be drawn directly from the chip socket, so no separate power-supply connection is required. Also, the fan will be easy to replace should it ever fail.

187

**医鼻上下 计** 

Thus Lomponents 化氨酸医乙氨酸

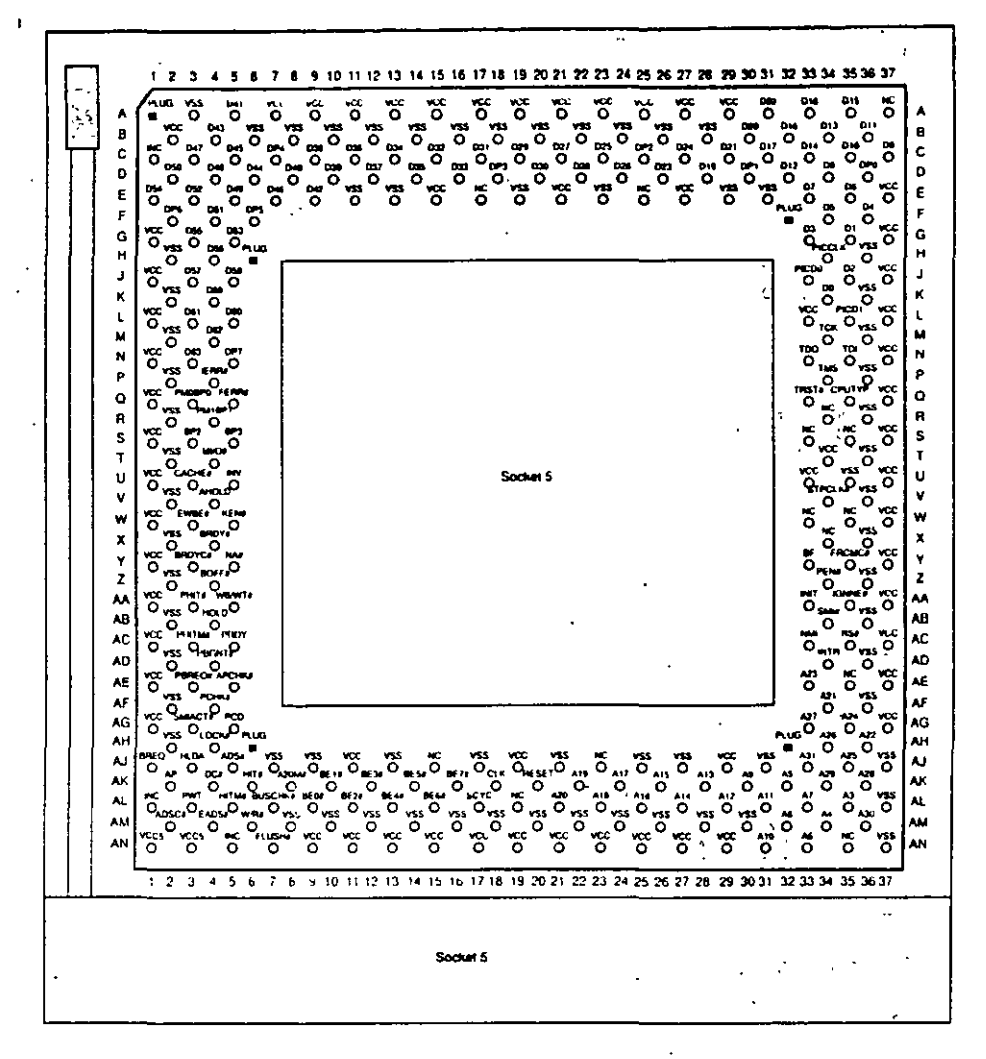

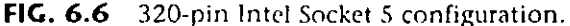

The *VRM* is a small circuit board that contains all the voltage regulation circuitry used to drop the Sv power supply signal to the correct voltage for the processor. The VRM was . implemented for several good reasons. One is that voltage regulators tend to run hot and are very failure-prone. By soldering these circuits on the motherboard, as has been done with the Pentium Socket 5 design, you make it very likely that a failure of the regulator will require a complete motherboard replacement. Although technically the regulator could be replaced, many of them are surface-mount soldered, which would make the whole procedure very time-consuming and expensive. Besides, in this day and age, when the top-of-the-!ine motherboards are only worth \$250 (less the processor and any memorv), it is just not cost-effective to service them. Having a replaceable VRM plugged into a socket will make it easy to replace the regulators should they ever fail.'

Although replaceability is nice, the main reason behind the VRM design is that Intel is building new Pentium processors to run on a variety of voltages. Intel has several different versions of the Pentium, Pentium-MMX, Pentium Pro, and Pentium II processors that run on 3.3v (called *VR),* 3.46Sv *(called VRE).* as well as 3.1v, 2.8v, and 2.4Sv.

**1** 

rimary Components

,.

190

Chapter 6-Microprocessor Types and Specifications

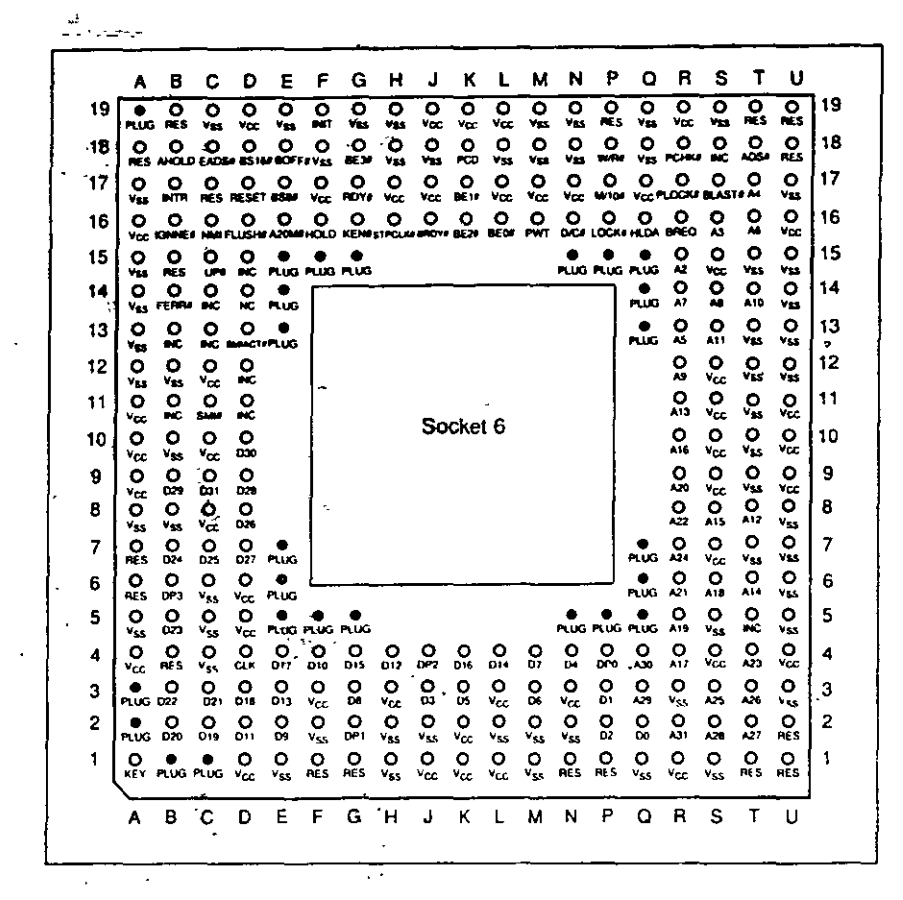

FIG. 6.7 235-pin Intel Socket 6 configuration.

In other words, if you want to purchase a Pentium board that can be upgraded to the next generation of even higher-speed processors—as well as be easily repairable should the voltage regulators fail-look for a system with a Socket 7 and VRM.

**OverDrive Processor Installation.** You can upgrade many systems with an OverDrive processor. The most difficult aspect of the installation is simply having the correct OverDrive processor for your system. Currently, 486 Pentium OverDrive processors are available for replacing 486SX and 486DX processors. Pentium and Pentium-MMX OverDrive processors are also available for some Pentium processors. Unfortunately, Intel no longer offers upgrade chips for 168-pin socket boards. The following table lists the current OverDrive processors offered by Intel:

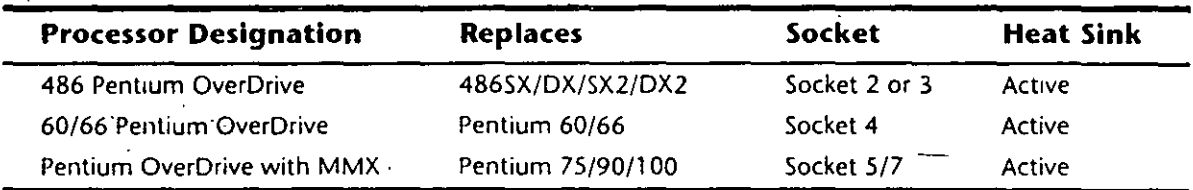

Upgrades that use the newer OverDrive chips for Sockets 2 through 7 are likely to be much easier because these chips almost always go into a ZIF socket and therefore require no tools. In most cases, special configuration pins in the socket and on the new Over-Drive chips take care of any jumper settings for you. In some cases, however, you may have to set some jumpers on the motherboard to configure the socket for the new